**JavaScript**

**——有用请投 44 号,谢谢(部分有错误,请辩证看待,自行更正)**

## **web 发展史**

**Mosaic**,是互联网历史上第一个获普遍使用和能够**显示**图片的网页浏览器。于 1993 年问世。

1994 年 4 月,马克.安德森和 Silicon Graphics(简称为 SGI,中译为"视算科技"或"硅 图")公司的创始人吉姆·克拉克(Jim Clark)在美国加州设立了"Mosaic Communication Corporation"。

Mosaic 公司成立后,由于伊利诺伊大学拥有 Mosaic 的商标权,且伊利诺伊大学已将 技术转让给 Spy Glass 公司,开发团队必须彻底重新撰写浏览器程式码,且浏览器名 称更改为 Netscape Navigator,公司名字于 1994 年 11 月改名为"Netscape

Communication Corporation",此后沿用至今,中译为"网景"。

微软的Internet Explorer及Mozilla Firefox等,其早期版本皆以Mosaic为基础而开发。 微软随后买下Spy Glass公司的技术开发出Internet Explorer浏览器,而Mozilla Firefox 则是网景通讯家开放源代码后所衍生出的版本。

## **js 历史**

JavaScript 作为 Netscape Navigator 浏览器的一部分首次出现在 1996 年。它最初的设 计目标是改善网页的用户体验。

作者:Brendan Eich

期初 JavaScript 被命名为 **LiveScript**,后因和 Sun 公司合作,因市场宣传需要改名 **JavaScript**。后来 Sun 公司被 Oracle 收购,JavaScript 版权归 Oracle 所有。

### **浏览器组成**

1.shell 部分——用户能操作部分(壳) 2.内核部分——用户看不到的部分 1)渲染引擎(语法规则和渲染)  $2$ ) $is$  引擎 3)其他模块(如异步)

# **js 引擎**

2001 年发布 ie6, 首次实现对 is 引擎的优化。 2008年 Google 发布最新浏览器 Chrome, 它是采用优化后的 javascript 引擎, 引擎代 号 V8,因能把 is 代码直接转化为机械码来执行,进而以速度快而闻名。 后 Firefox 也推出了具备强大功能的 js 引擎 Firefox3.5 TraceMonkey (对频繁执行的代码做了路径优化) Firefox4.0 JeagerMonkey

### **js 的逼格(特有特色)**

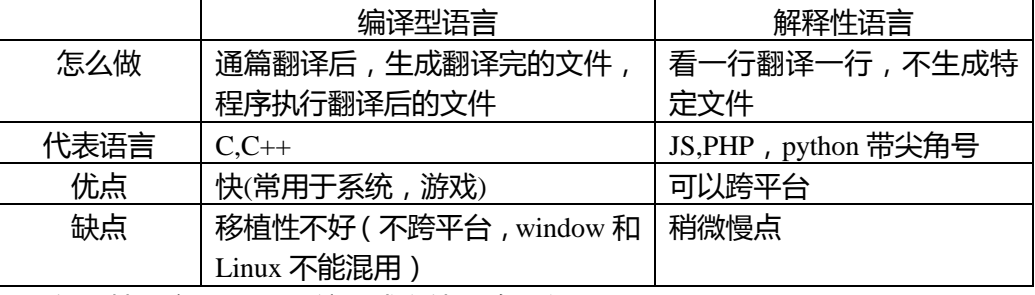

is 是解释性语言:(不需要编译成文件 ) 跨平台

java 先通过 javac,编译成.class 文件,通过 jvm (Java 虚拟机)进行解释执行 .java→javac→编译→.class→jvm→解释执行 (java 可以跨平台)(java 是 oak 语言)  $\langle$ link rel =  $\langle$   $\langle$   $\rangle$   $\langle$   $\rangle$   $\langle$   $\frac{1}{2}$   $\langle$   $\frac{1}{2}$   $\rangle$   $\langle$   $\frac{1}{2}$   $\rangle$   $\langle$   $\frac{1}{2}$   $\rangle$   $\langle$   $\frac{1}{2}$   $\rangle$   $\langle$   $\frac{1}{2}$   $\rangle$   $\langle$   $\frac{1}{2}$   $\rangle$   $\langle$   $\frac{1}{2}$   $\rangle$   $\langle$   $\frac{1}{2}$   $\rangle$   $\langle$ 

单线程:同一时间只能做一件事——js 引擎是单线程

(同一时间做很多事叫多线程)

ECMA(欧洲计算机制造联合会)标注:为了取得技术优势,微软推出了 JScript, CEnvi 推出 ScriptEase 与 JavaScript 同样可在浏览器上运行。为了统一规格 JavaScript 兼容于 ECMA 标准,因此也称为 ECMAScript。

js 是轮转时间片

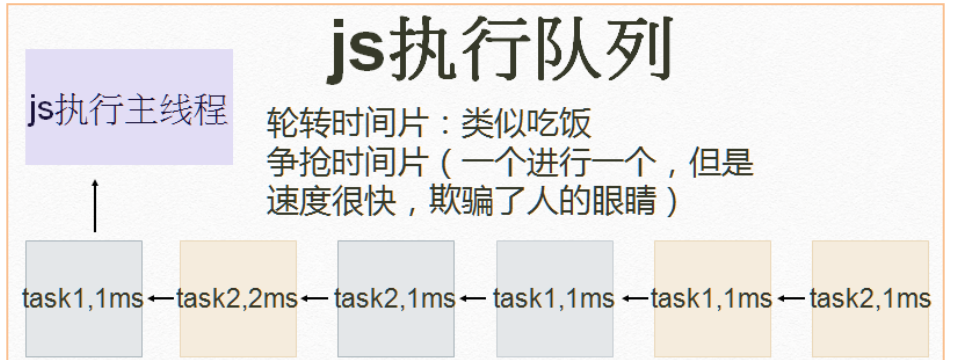

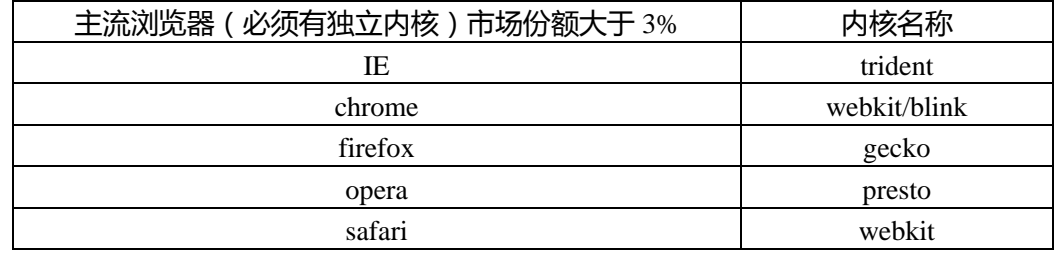

### **开始学习 js**

js 三大部分 ECMAScript、DOM、BOM

### **如何引入 js?**

**1、页面内嵌<script></script>标签,写 head 里面也行,写 body 里面也行 例<br/>cody>** 

<script type="text/javascript"> **//告诉浏览器我们是 js** </script>

#### </body>

**2、外部 js 文件,引入<script src="location"></script>**

例如:以 lesson.js 保存文件,再引入到 html 中

**为符合 web 标准(w3c 标准中的一项)结构(html)、行为(js)、样式(css)**

## **相分离,通常会采用外部引入。**

一个文件中可以包括多个 css, is——不混用 特殊写页面,大部分写在外部——不混用 如果同时写了内部的 js 和外部的 js,那么是外部的 js 文件**显示**出来

## **js 基本语法**

### **1、变量(variable)**

HTML, css 不是编程语言, 是计算机语言, 编程语言需要有变量和函数 变量是存放东西,方便后续使用的框

#### **1)变量声明**

### **1.声明、赋值分解**

var a; 这个叫变量声明。我们向系统中申请了 var 这个框, 命名叫 a 给 a 赋值 100,写作 a =100,这里不是等号是赋值 var a ;a =100;可以**简化**写成 var a=100;

#### **2.单一 var 声明法**

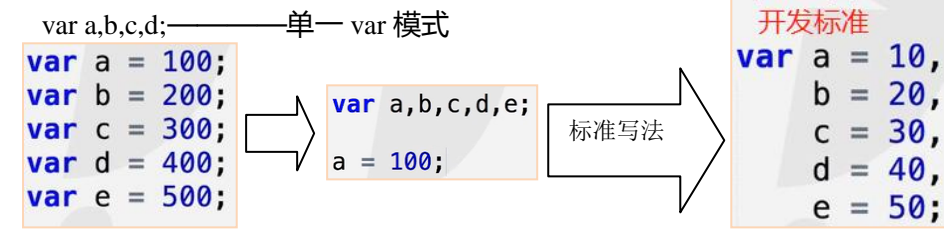

如写做:var a = 10;a=20;那么后面的 20 就会覆盖掉前面的 10

**2)命名规则(用接近的英文单词)**———— 起变量名一定要以英文语义化

- 1.变量名必须以英文字母、\_、\$ 开头
- 2.变量名可以包括英文字母、\_、\$、数字
- 3.**不可以**用系统的关键字、保留字作为变量名

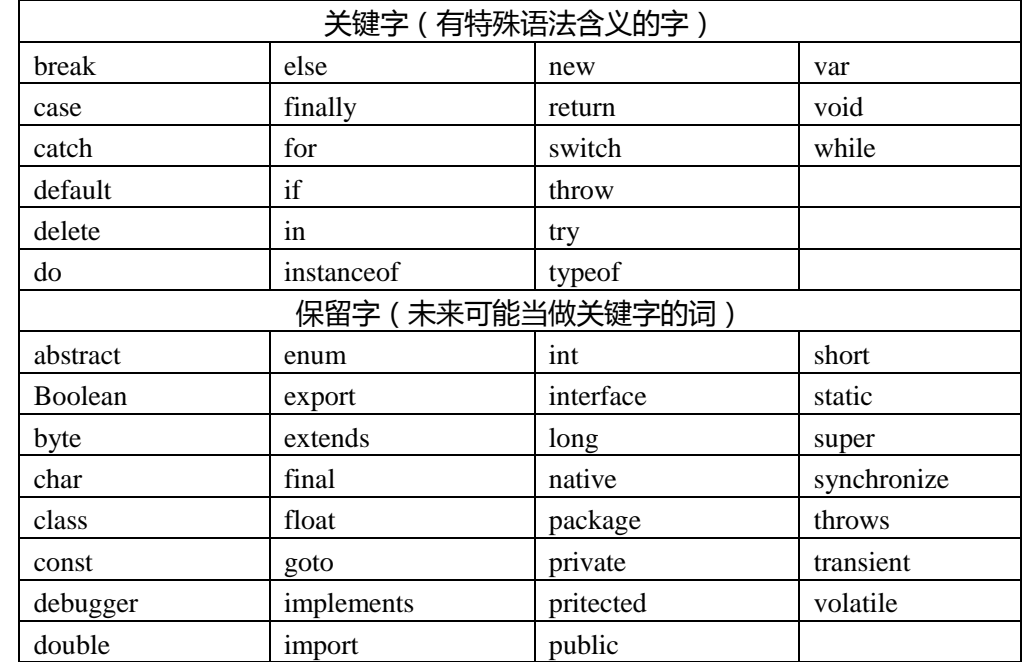

**基本语法**

```
下面是变量,\overline{\omega} : var a = 10:
```

```
var b = 20:
```

```
var c;
```
 $c = a + b$ ;

先运算等号右边的 a+b,运算完后,再赋值给左边 c

先取值,再赋值

### **运算大于赋值的优先级**

is 是动态语言,动态语言基本上都是解释性语言,解释性语言基本上都是脚本语言 js 是浮点型语言(带小数点) **值类型(数据类型) 1、不可改变的原始值(栈数据)栈 stack Number,String,Boolean,undefined,null** 已经放进去的值不可改变,只会改房间编号为 null(硬盘原理)

Number 数字, 例 var  $a = 123$ ; String 字符串,语言放双引号里, 例 var a="语言", ""是空串

Boolean 布尔数字,就两个值, false, true

undefined 是没有定义的,表示还没赋值,仅一个值 underfined

null 代表空,占位用,用空值来覆盖

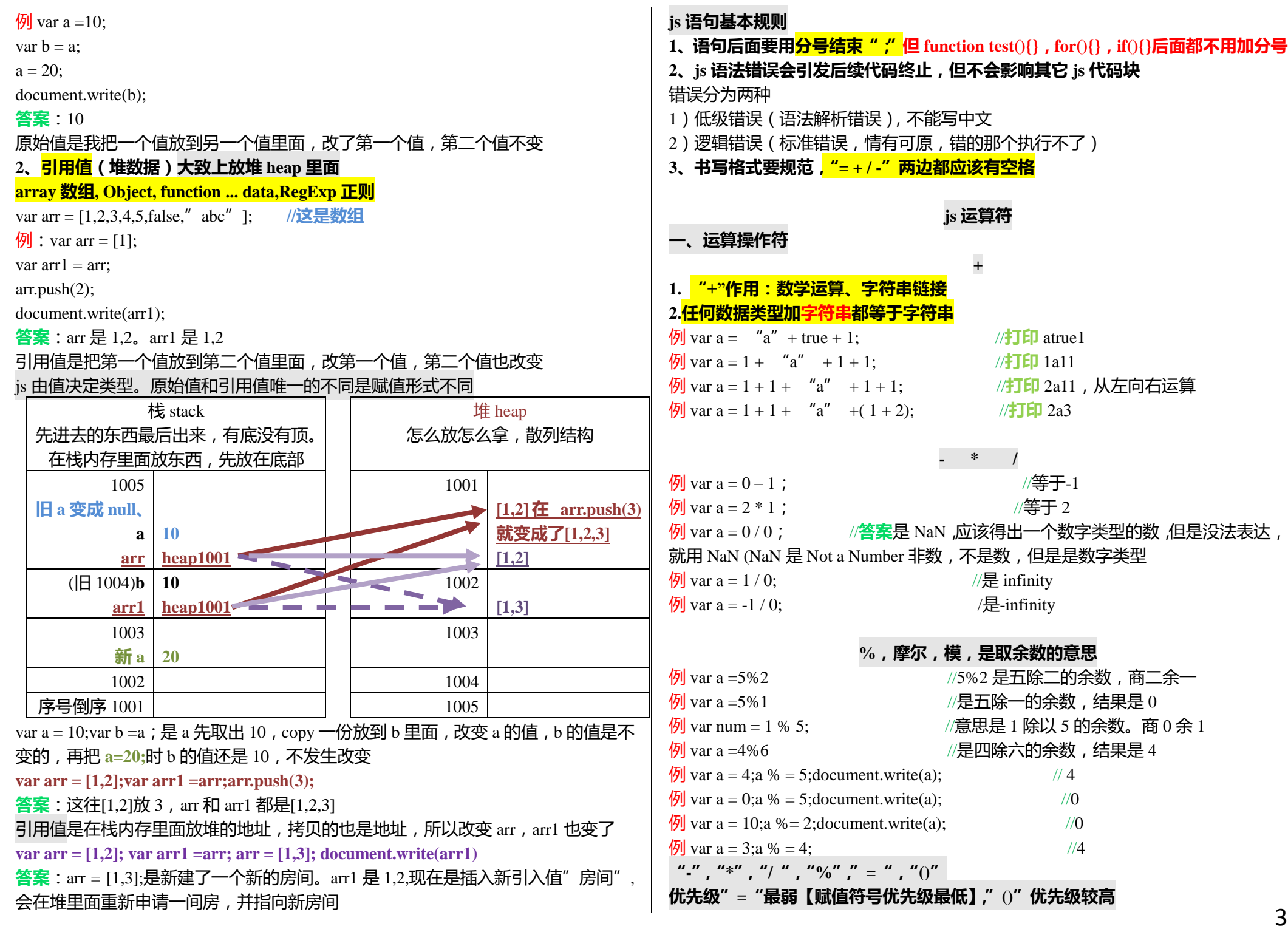

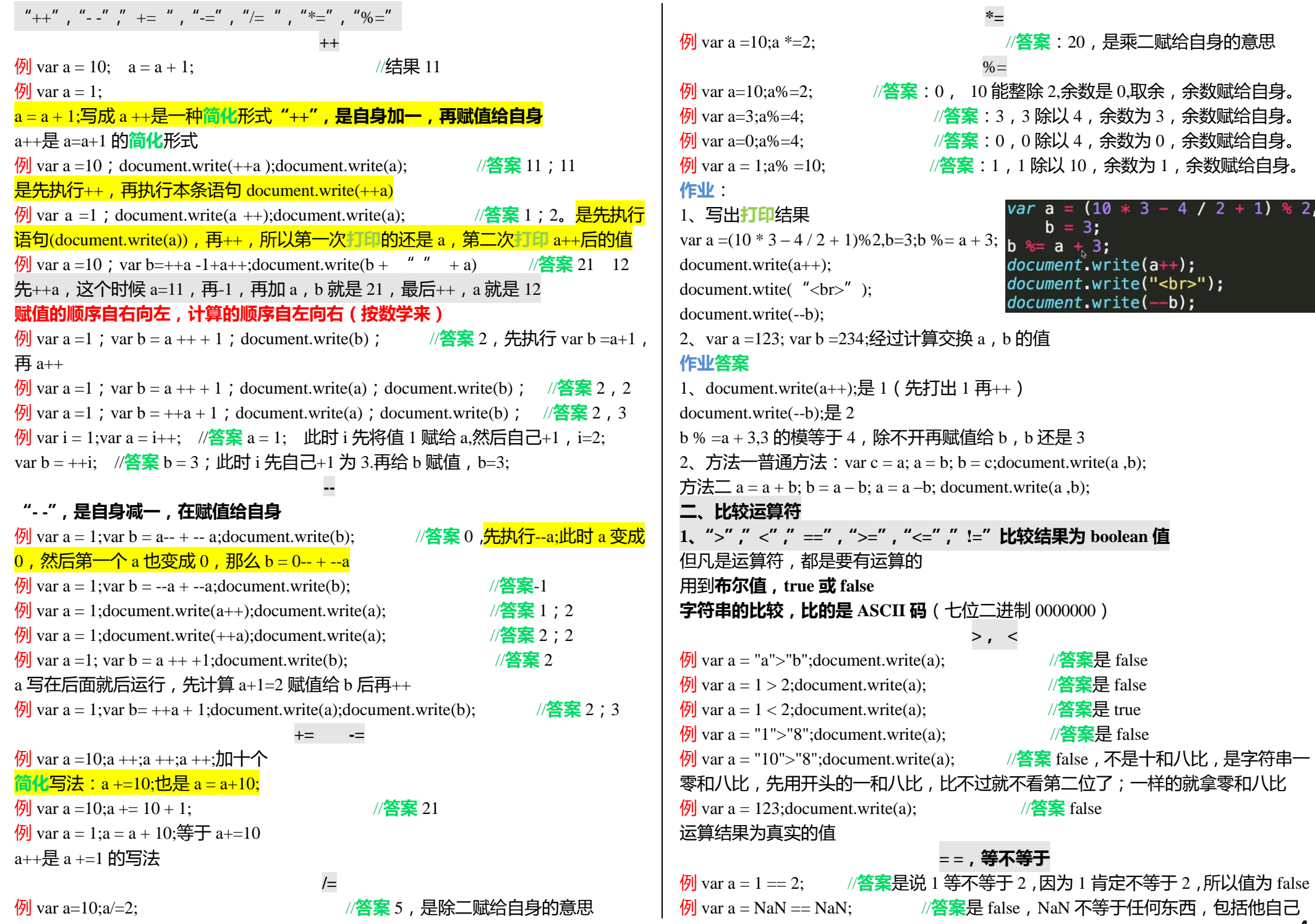

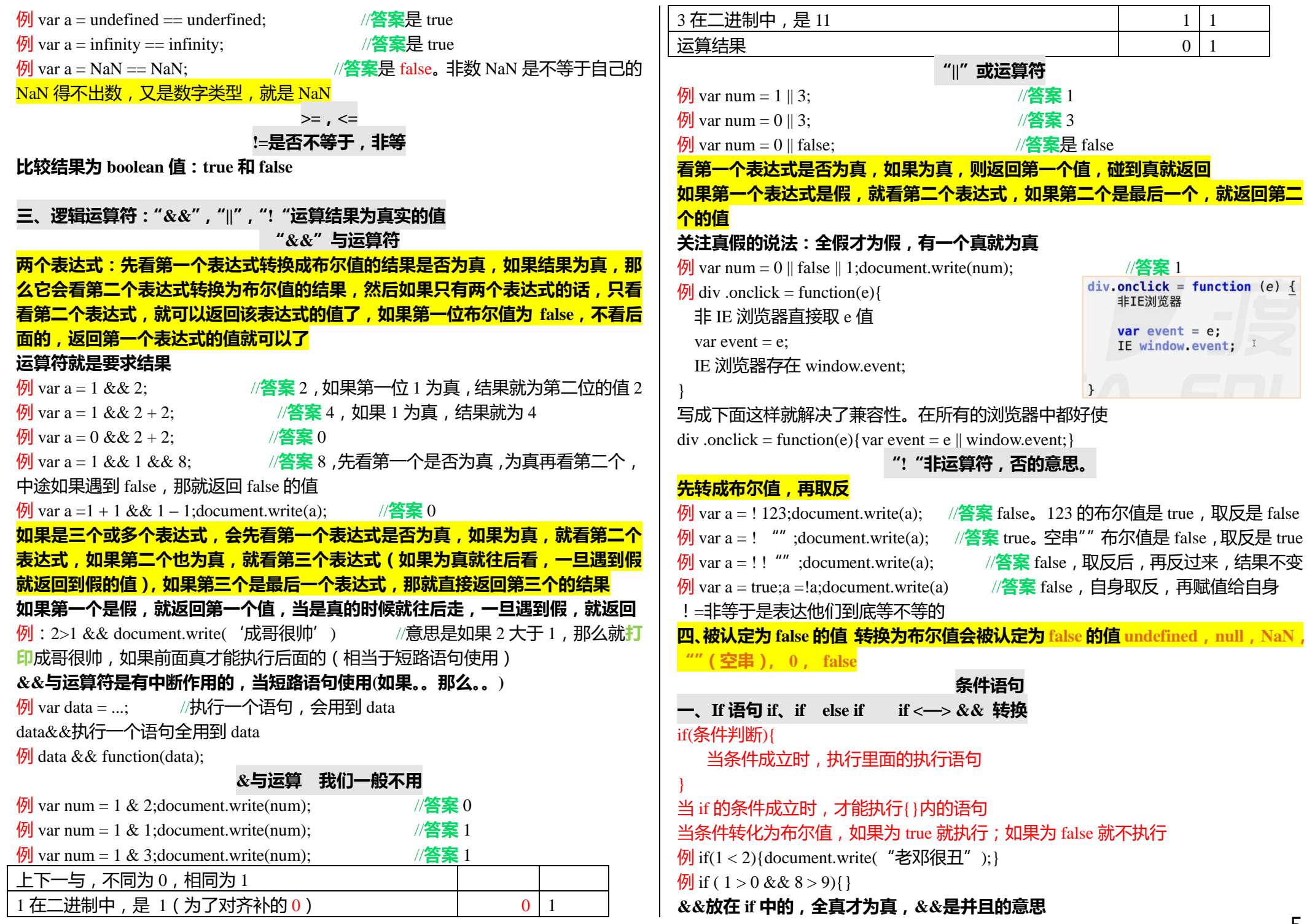

```
例 if ( 1 > 0 || 8 > 9){}
                                                                     IF 和&&的互相转化
||放在 if 中是或者的意思,有一个是真就可以了
                                                                        if (1 > 2) {
   1/90 - 100alibaba
                                                                             document.write.('a');
例
   1/80 - 90tencent toutiao meituan 滴滴
                                                                          }
   1170 - 80baidu eleme xiecheng 58赶集
   1/60 - 70蘑菇街
                                                                      上面与右边效果完全一样 1 > 2 && document.write('a');
            你肯定不是我教的 !!!
   1160 以下
                                                                      &&和 II 比较常用在条件判断中
<script type="text/javascript">
    var score = parseInt(window.prompt('input'));
if(score > 90 && score <= 100) {
                                                                      二、for 循环(for 循环不固定,非常灵活)
    document.write('alibaba');
                                                                     格式 for (var i = 0; i < 10; i++) {
                                                                          }
if(score > 80 && score <= 90) {
    document.write('tencent');
                                                                     for 是关键字,()括号里面三个语句用两个分号隔开,{}里面是循环体
                                                                     打印十个 a,写成:
                                                                                                         document.write('a');
if(score > 70 \& score <= 80) {
                                                                                                         document.write('a');
                                                                      for(var i = 0; i < 10; i++) {
                                                                                                         document.write('a');
    document.write('baidu');
                                                                          document.write('a');
                                                                                                         document write('a'):
                                                                      \mathbf{L}document.write('a'):
                                                                                                         document write('a'):
if(score > 60 && score \leq 70) {
                                                                                                         document.write('a');
    document.write('mogujie');
                                                                                                         document.write('a');
                                                                     执行顺序如下:
                                                                                                         document.write('a');
                                                                     (1)var i= 0:
                                                                                                         document.write('a'):
                                                                                                         document.write('a');
if(score < 60) {
                                                                     (2)if(i <10){
    document write ('Oh my god!!! |');
                                                                         document.write('a')
\mathcal{F}}
//不能写 90<score<100,这样写会先比 90<score,等于 true 以后再跟 100 比
                                                                     把条件判断放到 if 里面,条件判断成立,就执行{}中间的执行体
//else if 满足了第一条就不看第二条了,用 else if 要满足条件与条件之间互斥,不能
                                                                     (3)i++有交叉点。除了上面所有以外的。else if 除了这个以外,满足第一个就不看了,不满
                                                                     看 i++, 此时 i 变成 1, i=1;
足就看后面的
                                                                     (4)if(i < 10){
else if 除了这以外在看这个满不满足。满足条件后就不看了
                                                                         document.write('a')
下面的写法不够简洁
                                                                      }
                      if(score > 90 && score <= 100) {
                          document.write('alibaba'):
else 是上面这个条件的补集
                                                                     把条件判断放到 if 里面,条件判断成立, 就执行{}中间的执行体
                       }else if(score > 80 && score <= 90) {
                                                                     (5)i++document.write('tencent');
                       } else if(score > 70 && score <= 80) {
                                                                     看 i++, 此时 i 变成 1, i=1;
                          document.write('baidu');
简洁写法见右边
                       }else if(score > 60 && score <= 70) {
                                                                                 —如此反复
                          document.write('moquiie');
                                                                      先执行一遍(1),
                       }else if(score < 60) {
                                                                     判断(2)执行语句成不成立,条件成立就执行(3),
                          document.write('Oh my god!!! you g
                       lelse{
                                                                     判断(2)执行语句成不成立,条件成立就执行(3),
                          document.write('error');
                                                                     ......当有一次判断不成立,就停止
```

```
因为看的是执行顺序,写外面也可以,执行顺序是一样,<mark>打印</mark>十个 a,也可以写成:
                                                                          例 for 循环中的三句只能写一句,打印 100 个数:
var i = 0.
                                                                          var i = 0for(; i < 10; ) {
                                                                          for(; i < 100; ) {
    document.write('a');
                                                                               i++;
    i++; i\mathcal{F}打印十个 a,也可以写成:
var_i = 1var i = 1:
var count = \theta;
for(i, i; ) {
                                 for(: i: ) _ { }document.write('a');
                                                                           ł
                                     i++:
    document.write('a');
                                     if(i == 11) {
    count +;
                                     i = 0if(count == 10) {
                                     \overline{1}i = 0;
     \overline{1}例打印 0-9
var i = 1;
                                                                          var i = 0for(var i = 0; i < 10; i++) {
    document.write(i);
                                                                              i ++:
                                                                          \mathbf{R}求 0-9 的和:
var i = 1:
 var count = \theta:
 for(var i = 0; i < 10; i++) {
     count += i;ł
 \mathcal{F}while(1) {
例打印 100 以内能被 3 整除, 或者能被 5 整除, 或者能被 7 整除的数 :<br>|var i = 1;
                                                                              1 + 1var count = \theta;
                                                                          \mathbf{R}for(var i = 0; i < 100; i++) {
    if(i % 3 == 0|| i % 5 == 0 || i % 7 == 0) {
        document.write(i + " "var i = 0:
    \mathcal{F}\mathcal{F}用 for 循环打印一百个数:
var i = 1\mathcal{F}var count = 0;
for(var i = 0; i < 100; i++) {
                                                                              i ++;
    document.write(i + " "\mathbf{R}
```

```
document.write(i + " "例 for 循环中的函数体里面只能写一句,打印 100 个数:
var i = 100;for(; i --; ) {
    document.write(i + " "三、while, do while
                         while 循环
while 循环是 for 循环的简化版 for( ; ; ) {}, while 循环底层机制是 for 循环
for (; 只在这一部分写, 前后不写; ){}
for(:i < 10:) {
   document.write(i):上下这两个完全相等
while(i < 10) {
    document.write(i);
    1 +死循环 never-ending loop 无限循环
   document.write(i);例打印一百以内,7 的倍数就输出while(i < 100) {
   if(i \frac{6}{5} 7 == 0) {
      document.write(i + " "")
```
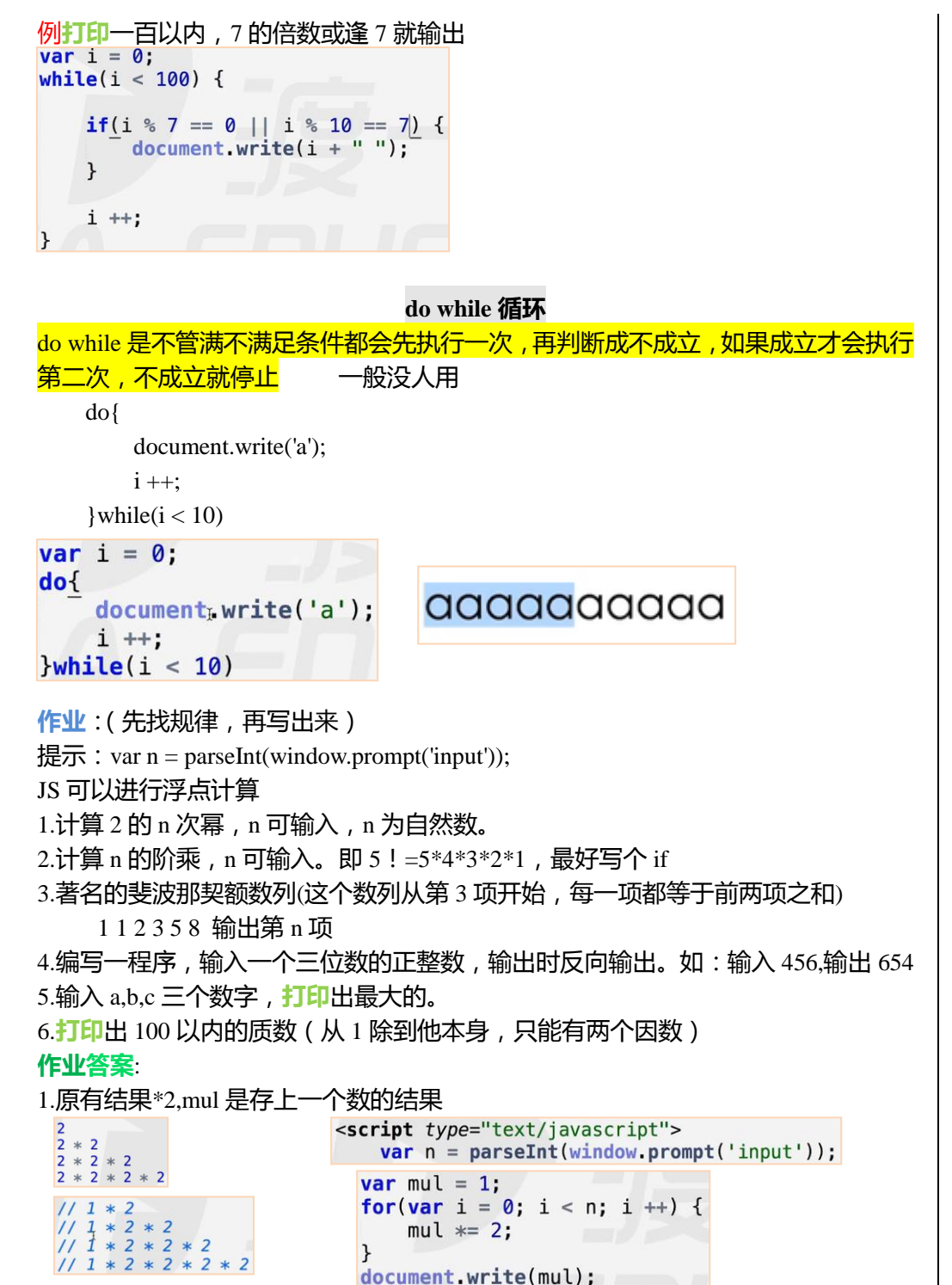

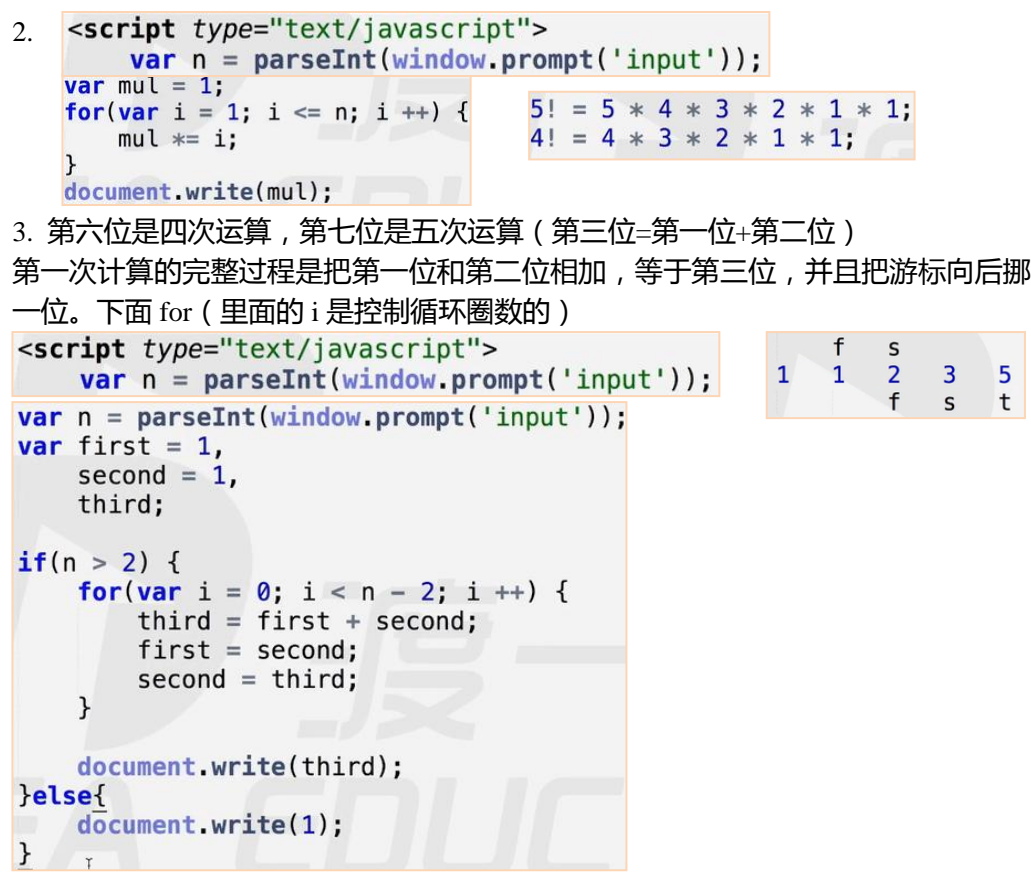

4. 取模除减。先把 456 提出出来,再反过来。6 是取模除减%10 余 6。再用 456 减 6, 剩下 450;450%100 是 50,50 除以 10,取出 5,450-50 剩下 400;400%100,再反 着乘一遍,十位乘以 10,百位乘以 100。(中间的位数其实可以不动)

```
5. var a = parseInt(window.prompt('input'));
  var b = parseInt(window.prompt('input'));
  var c = parseInt(window.prompt('input'));if(a > b) {
      if(a > c) {
          document.write(a).
      \text{leles}document \, write(c):
      \mathcal{F}lelse{
      if(b > c) {
          document.write(b):
      }else{
          document.write(c):
```
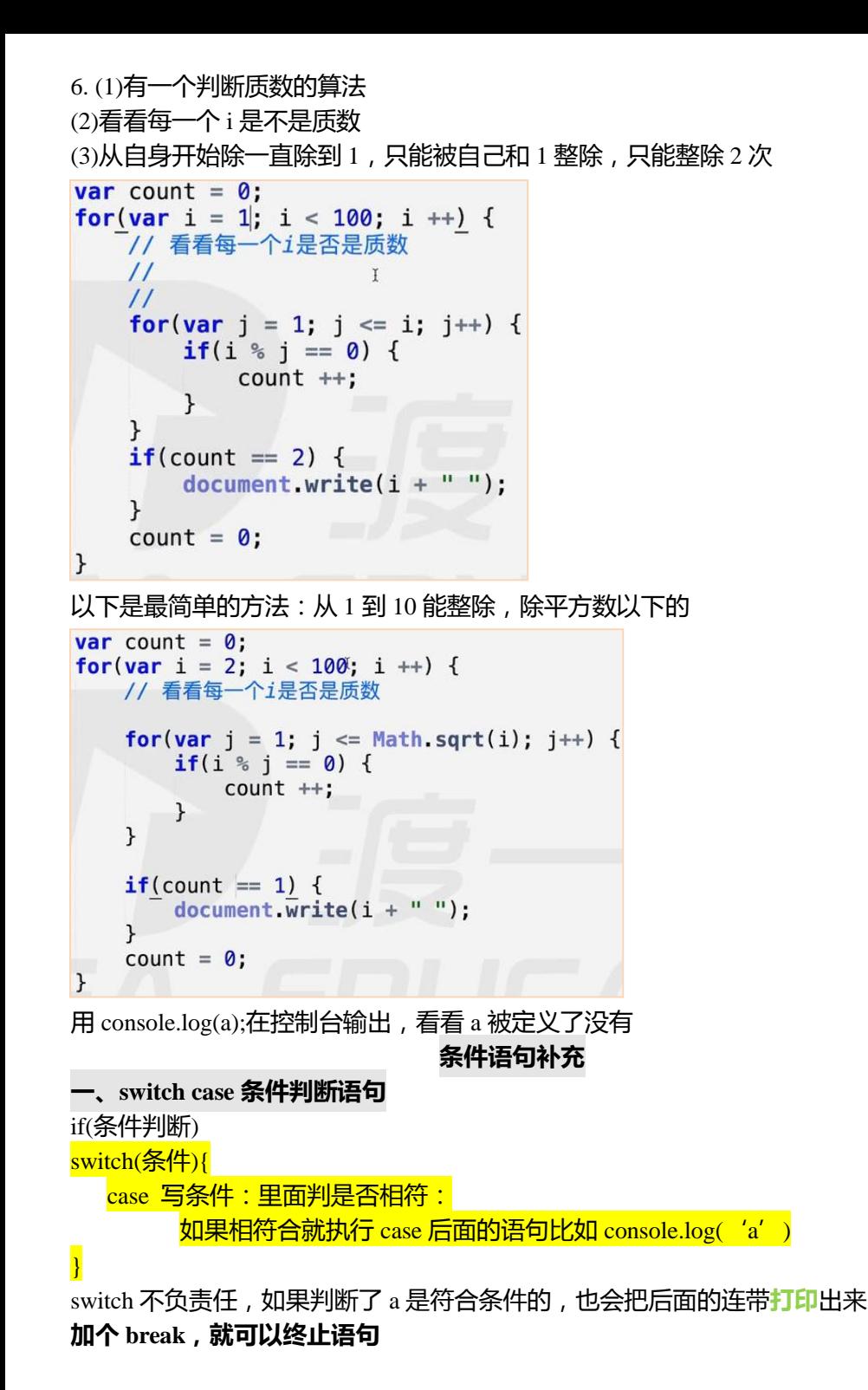

```
<script type="text/javascript">
例
       var n = 2:
       switch(n) {
           case "a":
                console.log('a');
           case 2:console.log('b');
           case true:
               console.log('c');
```
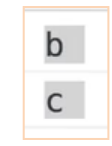

switch 找到满足要求的语句后,后面的语句虽然不判断了,但是也会执行出来 **加个 break,就可以终止 swich case 语句**

```
例 <script type="text/javascript">
       var n = 2;
       switch(n) {
            case "a":
                console.log('a');
                break:
            case 2:
                console.log('b');
                break:
            case true:
                console.log('c');
                break:
            \mathcal{I}
```

```
\frac{1}{2} if( score == 90){ } else if ( score == 100){ }
   var date = window. prompt('input');
例switch(data) {
        case "monday":
            console.log('working');
            break:
        case "tuesday":
            console.log('working');
            break;
        case "wednesday":
            console.log('working');
            break:
        case "thursday":
            console.log('working');
            break:
        case "friday":
            console.log('working');
            break:
        case "周六":
            console.log('relaxing');
            break:
        case "周日":
            console.log('relaxing');
            break:
```
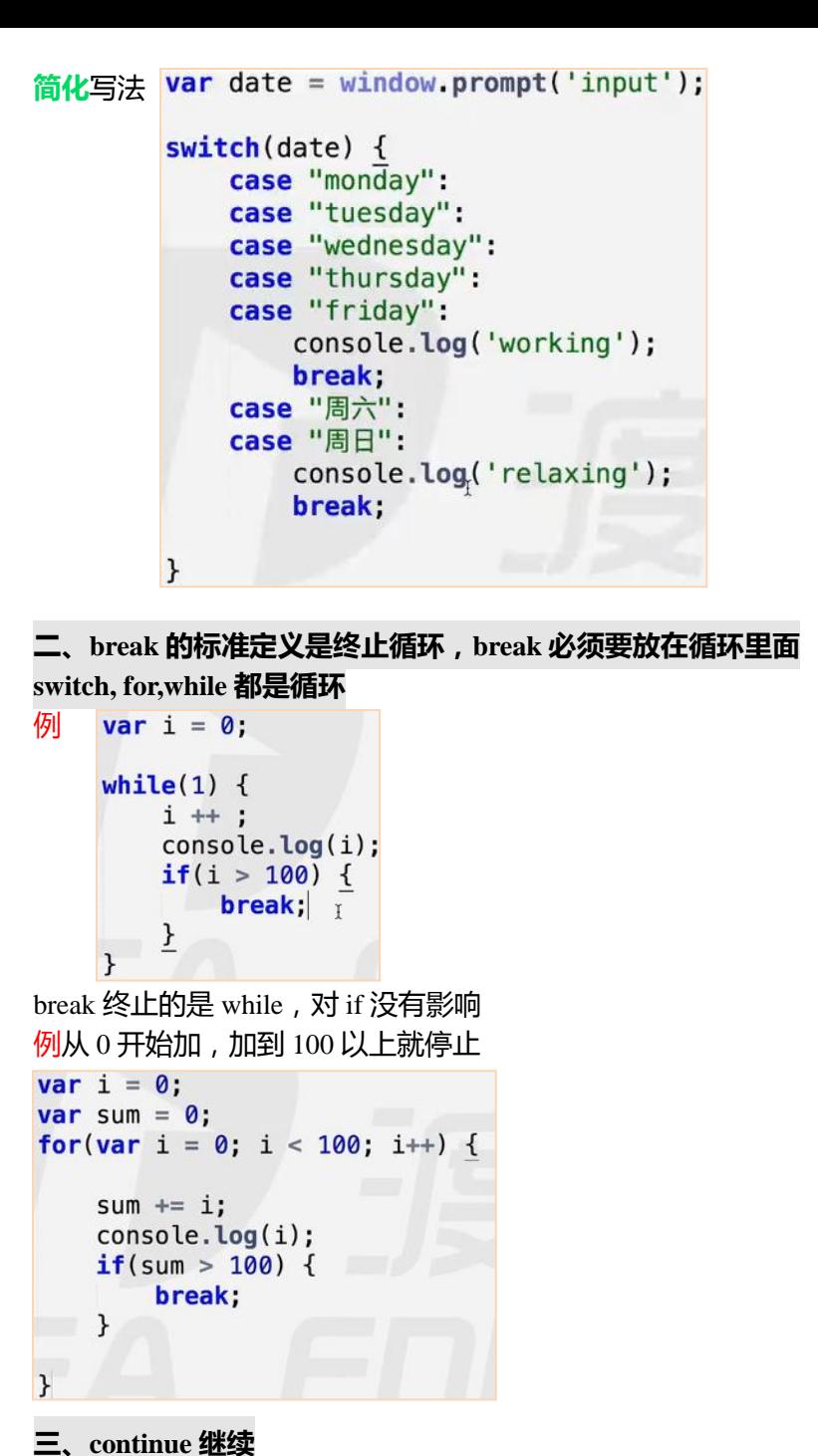

终止本次循环,后面的都不执行了,来进行下一次的循环 // js 里面是没有 goto 的,c 语言里面有

```
例当 i 是 7 的倍数,或尾数是 7 的时候,不打印
for ( var i = 0; i < 100; i++){
   if( i % 7 = 0 || i % 10 = 7)\{}else{
console.log(i);
}
}
下面写法更好
for(var i = 0; i < 100; i++) {
    if(i % 7 == 0 || i % 10 == 7) {
         continue:
    \mathcal{F}console.load(i);\mathbf{R}Icontinue 终止本次循环,来进行下一次循环
                              初识引用值
一、数组(下面方括号的),arr =也是数组
\sqrt{9} var arr = [1,2,3,4,5,6,7," abc", undefined];
arr [0] 代表查数组的第一位,因为数字是从 0 开始的算的
arr [0] = 3; 是指把数组的第一位改成 3,显示 3,2,3,4,5,6,7, "abc",undefined
arr.length;是数组的长度,有多少位就有多少
console.log(arr.length); //答案是 8 位
例: 利用 for 循环把数组中的每一位都拿出来——遍历
var arr = [1, 2, 3, 45, 5, 7, "abc", undefined];
for(var i = 0; i < \arctan length; i +) {
    console.log(arr[i]);
\mathbf{R}例:把数组中的每一位都改成 1
var arr = [1, 2, 3, 45, 5, 7, "abc", undefined];
                                          >arrfor(var i = 0; i < \arctan 1 ength; i +1) {
                                          \leq \blacktriangleright [1, 1, 1, 1, 1, 1, 1, 1]
    arr[i] = 1:
\mathbf{R}例:把数组中的每一位都加 1var arr = [1, 2, 3, 3, 4, 5, 9, 10];
>arrfor(var i = 0; i < arr. length; i +) {
                                arr[i] += 1;\leq \blacktriangleright [2, 3, 4, 4, 5, 6, 10, 11]
```
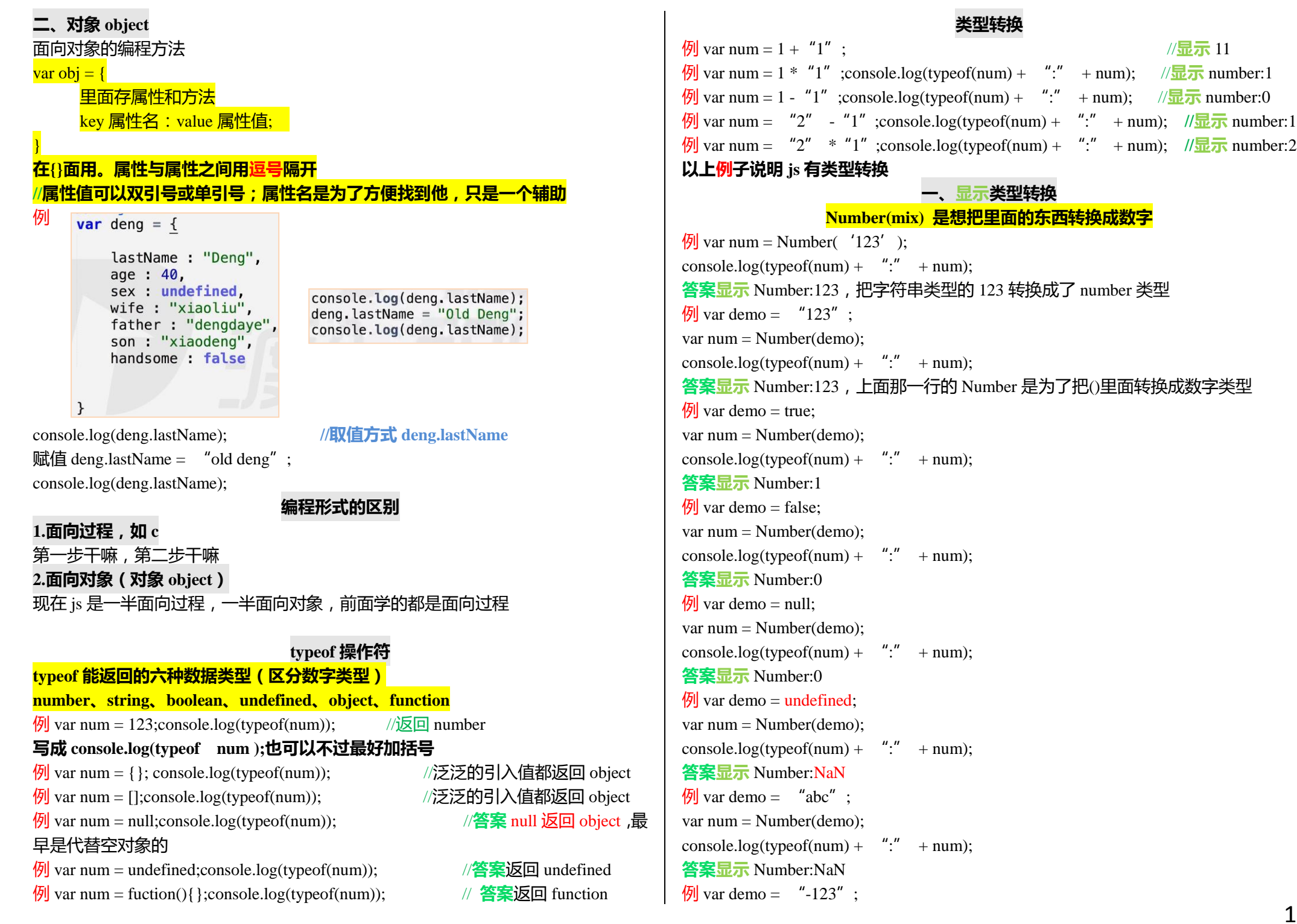

var num  $=$  Number(demo); console.log(typeof(num) + ":" + num); **答案显示** Number:-123  $\sqrt{9}$  var demo = "123abc": var num  $=$  Number(demo): console.log(typeof(num) + ":" + num); **答案显示** Number:NaN **parseInt(string,radix) parse 是转化,Int 是整型,整数,目的是把里面转换成整数**  $\frac{1}{2}$  var demo = "123"; var num  $=$  parseInt(demo); console.log(typeof(num) + ":" + num); **答案显示** number:123  $\sqrt{9}$  var demo = true: var num  $=$  parseInt(demo); console.log(typeof(num) + ":" + num); **答案显示** number: NaN **例** var demo = false: var num  $=$  parseInt(demo); console.log(typeof(num) + ":" + num); **答案显示** number: NaN  $\frac{1}{9}$  var demo = 123.9: var num  $=$  parseInt(demo); console.log(typeof(num) + ":" + num); 各案显示 number: 123, 此处是直接去掉小数, 不是四舍五入  $\sqrt{9}$  var demo = "10"; var num = parseInt(demo, 16); console.log(typeof(num) + ":" + num); **答案显示** number: 16 **var num = parseInt(demo ,radix); //radix 是基底的意思 radix 写成 16,系统会认为是以 16 进制为基底, 10(一零)是 16 进制的一零,是 以 16 进制为基底,把他转成为 10 进制的数字(就是 16),上面是以目标进制为基底, 转换成十进制(radix 范围是 2-36)**  $\sqrt{9}$  var demo = "3"; var num = parseInt(demo .2): console.log(typeof(num) + ":" + num); **答案显示** number: NaN  $\frac{f(x)}{g(x)}$  var demo = "b"; var num = parseInt(demo, 16); console.log(typeof(num) + ":" + num); **答案显示** number: 11  $\sqrt{9}$  var demo = "123abc": var num  $=$  parseInt(demo); console.log(typeof(num) + ":" + num); **答案显示** number: 123  $\sqrt{9}$  var demo = "100px"; var num  $=$  parseInt(demo); console.log(typeof(num) + ":" + num); **答案显示** number: 100 **parseInt 从数字类开始看,看到非数字类为止,返回原来的数 parseFloat(string) parseFloat(string)转换成浮点数字,就是正常小数**  $\frac{1}{2}$  var demo = "100.2"; var num  $=$  parseFloat (demo); console.log(typeof(num) + ":" + num); **答案显示** number: 100.2  $\frac{1}{2}$  var demo = "100.2.3"; var num  $=$  parseFloat (demo); console.log(typeof(num) + ":" + num); **答案显示** number: 100.2  $\sqrt{9}$  var demo = "100.2abc"; var num = parseFloat (demo); console.log(typeof(num) + ":" + num); **答案显示** number: 100.2 **parseFloat 从数字类开始看,看到除了第一个点以外的非数字类为截止,返回前面的 数 toString**  $\sqrt{9}$  var demo = 123: var num = demo.toString(); console.log(typeof(num) + ":" + num); **答案显示** string: 123。相当于把 123 转换字符串。 **想把谁转换成字符串,就写成谁.toString,上面是想把 demo 转换成 toString,写成 demo.toString**

 $\mathcal{P}$  var demo = undefined: **Boolean()** var num = demo.toString(); **Boolean()转换成布尔值 false 和 true** console.log(typeof(num) + ":" + num);  $\sqrt{9}$  var demo = ""; **答案显示**报错,**undefined 和 null 不能用 toString** var num  $=$  String (demo); **例** var demo = 123: console.log(typeof(num) + ":" + num); var num = demo.toString(8); **答案显示** boolean: false console.log(typeof(num) +  $"$ :" + num); **答案** 173,把 123 转成为八进制 **隐式类型转换 这里的 radix 意思是以十进制为基底,转换成目标进制(即 8 进制) 隐式类型转换是跟你转换了也不知道 隐式类型转换内部隐式调用的是显示的方法**  $\sqrt{9}$  var demo = 10: **隐式类型转换包括 isNaN () ,++,**--**, +/-(一元正负),+,\*,% ,,&&,|| ,!,** var num = demo.toString $(8)$ ; console.log(typeof(num) + ":" + num); **<,>,<= ,>= ,== ,!= 答案** 12  $\sqrt{9}$  var demo = 20: **isNaN ();** isNaN ();当你把一个数放到()里,它能判断是不是 NaN,先比括号里面的放到 number var num = demo.toString(8); console.log(typeof(num) + ":" + num); 里面转换,然后返回来 **答案** 24。**以十进制为基底,把 20 转换成 8 进制,就是 24** 例 console.log(isNaN(NaN); //**答案** true 例给你一个二进制的数,转换成十六进制,是先从二进制到十进制再到十六进制 例 console.log(isNaN("123"); //**答案** false 例 console.log(isNaN("abc"); //**答案** true。会调用 number,先把"abc" var num  $= 10101010$ :  $var num = 10101010:$ var test =  $parent(num, 2)$ ; 放 number 里面转换,通过 number 的转换再和 NaN 比对,如果相等就是 true var test = parseInt(num, 2); console.log(test.toString(16)); console.log(test.toString(16)); **例** console.log(isNaN(null); //答案 false, 在 number 里面放 null 是 0, 不是 NaN 例 console.log(isNaN(undefined); //**答案** true **答案** aa  $M / \text{Var num} = 10000$ : **++/--(加加减减) +/-(一元正负)** var test = parseInt(num, 2); console.log(test.toString(16)); 例 var  $a =$  "123": **答案** 10  $a + +$ : **答案** 124,++这个符号放到这里,还没运算之前,先把前面的 a 转换成 number 的 123 **String(mix)**  $\frac{1}{2}$  var a = "abc":  $\rightarrow$  a **String(mix)转换成字符串,写什么都成了字符串**  $\leftarrow$  NaN  $a + +$ ;  $>$  typeof(a)  $M_{\text{N}}$  var demo = 123.234: **答案** NaN « "number" var num  $=$  String (demo); console.log(typeof(num) + ":" + num); +/-(一元正负)  $+$ a:-a;正 a 和负 a 都会变换成数字 **答案显示** string: 123.234  $\mathcal{P}$  var demo = undefined;  $\overline{b}$  var a =+" abc"; var num  $=$  String (demo); console. $log(a + \nightharpoonup'$ :" + typeof(a)); console.log(typeof(num) + ":" + num); **答案** NaN:number。尽管转换不成数字,也会转换成数字类型,因为里面隐式的调用 了一个 number**答案显示** string: undefined

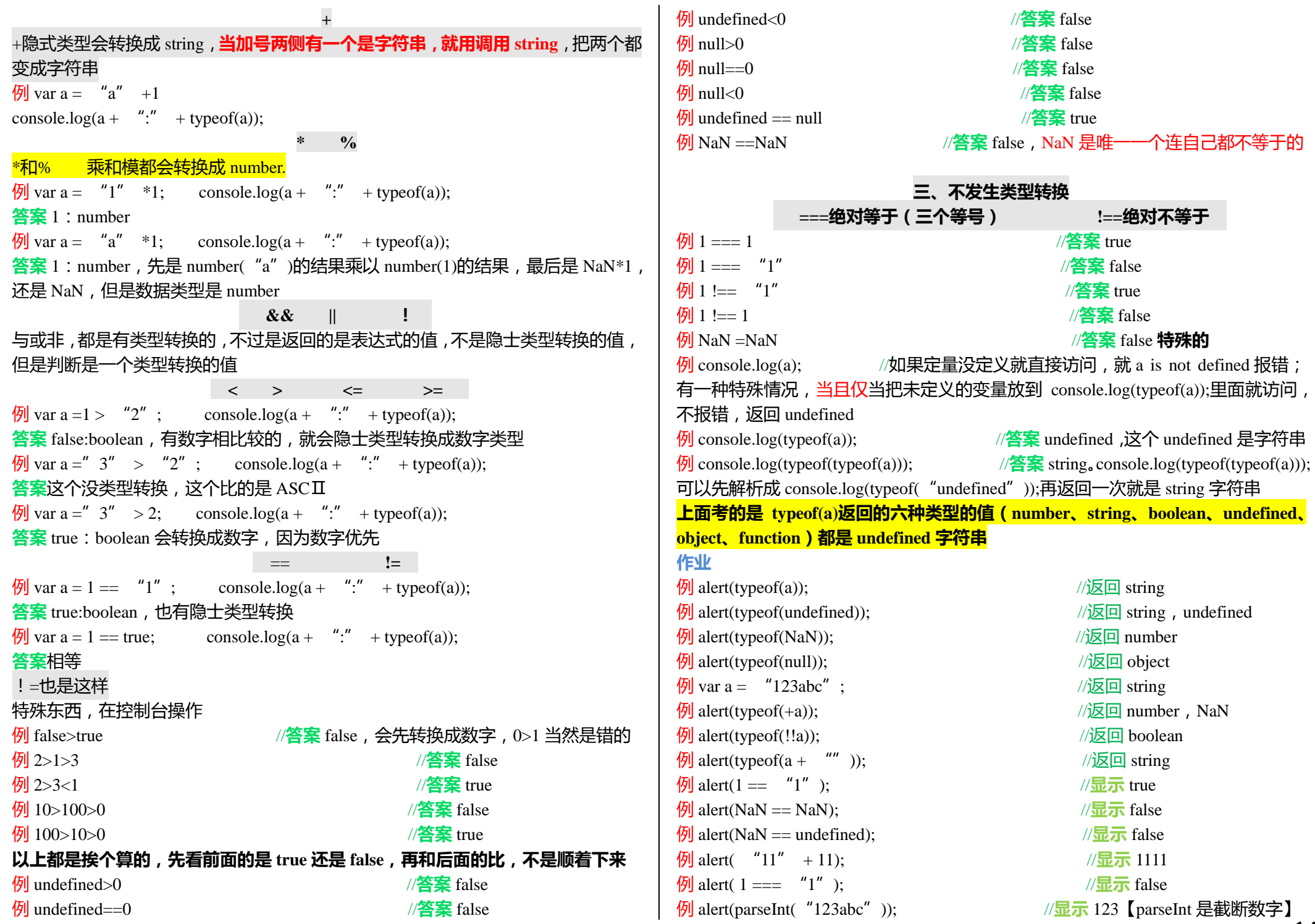

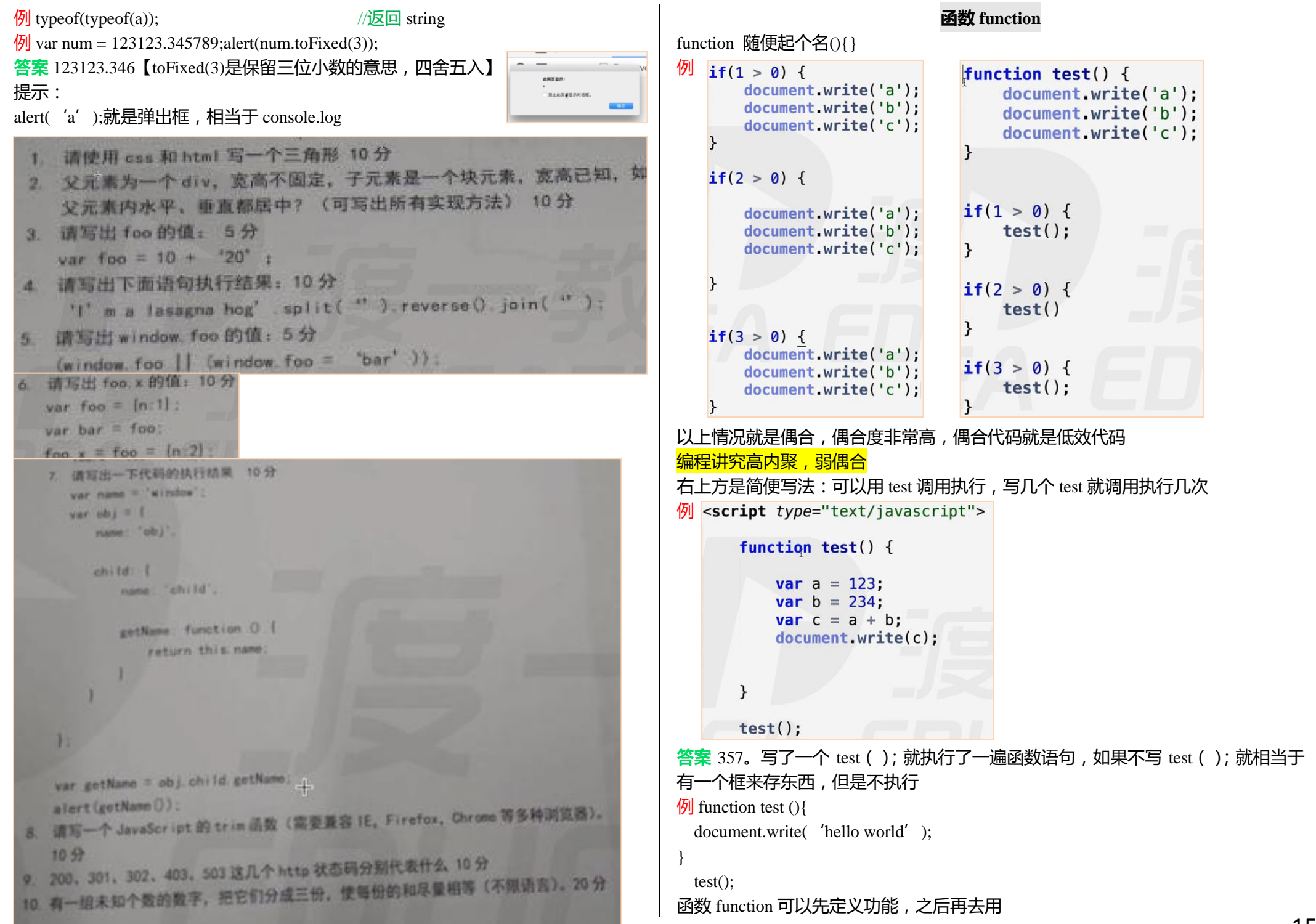

```
二、组成形式
                             一、定义
1、函数声明
                                                              1、函数名称
定义一个函数可以先写一个 function,函数就是另
                                                              function test(){}其中 function 是函数关键字, test 是函数名, 必须有(){}, 参数可有可
我声明一个函数 test,test 是函数名。写成下面
                                                              没有,参数是写在()括号里面的。
                                                              如果写成 function test(a,b){},相当于隐式的在函数里面 var a,var b 申明了两个变
function test(){
  函数体
                                                              量,()括号里面不能直接写 var
                                                              \frac{1}{2} function test(a, b){
}
函数名起名:开发规范要求,函数名和变量名如果由多个单词拼接,必须符合小驼
                                                                document.write(a + b)峰原则(第一个单词首字母小写,后面的首字母大写)
                                                              }
\frac{1}{2} function the First Name () { }
                                                              test(1, 2)答案 3。上面这个例子,1 就会到 a 里面去,2 就会到 b 里面去,这是传参的形式
document.write(theFirstName);
答案 function theFirstName(){}。打印出来的是函数体
                                                              2、参数(可有可没有,但是高级编程必有)
这与 c 语言和 c++, 他们打印指针, 会输出指针的地址, 而 is 这种弱数据语言 ( 解
                                                              (1)形参(形式参数):指的是 function sum(a,b){}括号里面的 a 和 b
释性语言)永远不输出地址,输出地址指向房间
                                                              (2)实参(实际参数):指的是 sum(1,2);里面的 1,2
                        2、函数表达式
                                                              天生不定参,形参可以比实参多,实参也可以比形参多
\frac{1}{2} var test = fuction test \Omega例
                                                                 function sum(a, b) {
                                                                     var c = a + b:
document.write\begin{pmatrix} a' \\ a' \end{pmatrix}:
                                                                     document.write(c):
}
                                                                  |}
test();
答案 a。这种方式像定义一个变量
                                                                 sum(1, 2);
上面这种方式,可以演变成第三种,匿名表达式【不写 test 这种函数名】
                                                                  sum(3, 4):
                                                              答案 37,参数把函数抽象了,可以组成很多形式
\mathcal{P} var demo = fuction \Omegadocument.write('a');
                                                              例如果第一个实参的数大于 10, 就减第二个数的运算结果;如果第一个实参的数小
                                                              于 10, 就加第二个数的运算结果
}
(1)命名函数表达式
                                                              11 function test() \{}
                                 > test
                                                              // 形式参数 -- 形参
   var test = function abc() {
例
                                 \leftarrow function abc() {
                                                               function sum(a, b) {
       document.write('a');
                                           document.write('a');
                                                                  if(a > 10) {
   \mathcal{F}document.write(a - b):
                                 >abc
                                                                  lelse if (a < 10) {
上面这个函数的函数名 name 是 abc
                                ◎ ▶ Uncaught ReferenceError: abc is not
                                                                      document.write(a + b):
在控制台 console 直接输出 test 就会出现→
                                defined(...)\text{else}在控制台 console 直接输出 abc 会报错,表达式就会忽略他的名字 abc。
                                                                      document write(10);
在上面例子中,fuction abc(){document.write('a');}这一部分叫表达式,是会忽略
                                                              \mathcal{F}abc 这个地方的名字,会变成匿名函数表达式,不如直接写成匿名函数
(2)匿名函数表达式(常用,一般说的函数表达式就是匿名函数表达式)
                                                               // 实际参数 -- 实参
                                                              sum(1, 2)> test.name
  function test() \{ \}答案 3
                                ← "test"
                                                              上面改成 sum(11,2)        //答案 9
```

```
\frac{1}{\sqrt{2}} function sum(a,b){
  document.write(a);
}
sum(11, 2, 3)
答案 11 
\frac{1}{\sqrt{2}} function test(a, b, c,d) {
   document.write(a);
  document.write(d);
}
sum(11, 2, 3)
答案 11,undefined,上面这道题是形参多,实参少
js 参数不限制位置,天生不定参数
在每一个函数里面都有一个隐式的东西 arguments 这个是实参列表
console.log();是把信息展示在控制台
document.write();是把信息展示到网页
\left| \varphi \right| function test(a) {
                                       \blacktriangleright [11, 2, 3]
  console.log(arguments);
                                       3
  console.log(arguments.length);
                                                 \ddot{r}}
sum(11, 2, 3)答案[11, 2, 3], 3
\frac{f(x)}{g(x)} function test(a) {
                                                    11
      for(var i = 0; i < argument.length; i++){
                                                   \overline{2} console.log(arguments[i]);
                                                    \overline{3} }
   }
                  function sum(a, b, c, d) {
sum(11, 2, 3)
答案 11,2,3
                       if(sum.length > arguments.length) {
                            console.log('形参多了')
                       }else if(sum.length < arguments.length) {
                            console.log('实参多了')
                       \text{leles}console.log('相等');
                  \mathbf{R}// 实际参数 -- 实参
                  sum(11, undefined, 3, "abc")
```

```
例:形参长度求法
function sum(a, b, c, d) {
  console.log(sum.length);
 }
sum(11, 2, 3)
答案 4
例任意个数求和(不定参才能求出来)
function sum() {
     //arguments [1, 2, 3, 4, 5, 6, 7];
     var result = 0:
     for(var i = 0; i < arguments length; i++) {
         result += arguments[i];\mathcal{F}console.log(result);
\mathbf{R}sum(1, 2, 3, 4, 5, 6, 7, 8, 9);
形参永远有尽头,要实现任意的数求和,无法定义形参。
例
   function sum(a, b) {
       //arguments [\overline{1},2]//var a = 1;
                                          2_{\star}a = 2;
       console.log(arguments[0]);
   \mathcal{F}sum(1,2);
答案是 2。a 变,arguments 跟着变。有一个映射关系。
例 function sum(a, b) {
       //arguments [1,2]
       //var a = 1:
                                      3
       a = 2;
       arguments \boxed{9} = 3;
       console.loq(a);\mathcal{F}sum(1,2);答案 3。arguments 里面一个变,一个跟着变,但是[1,2]是两个人,相当于映射关系。
```
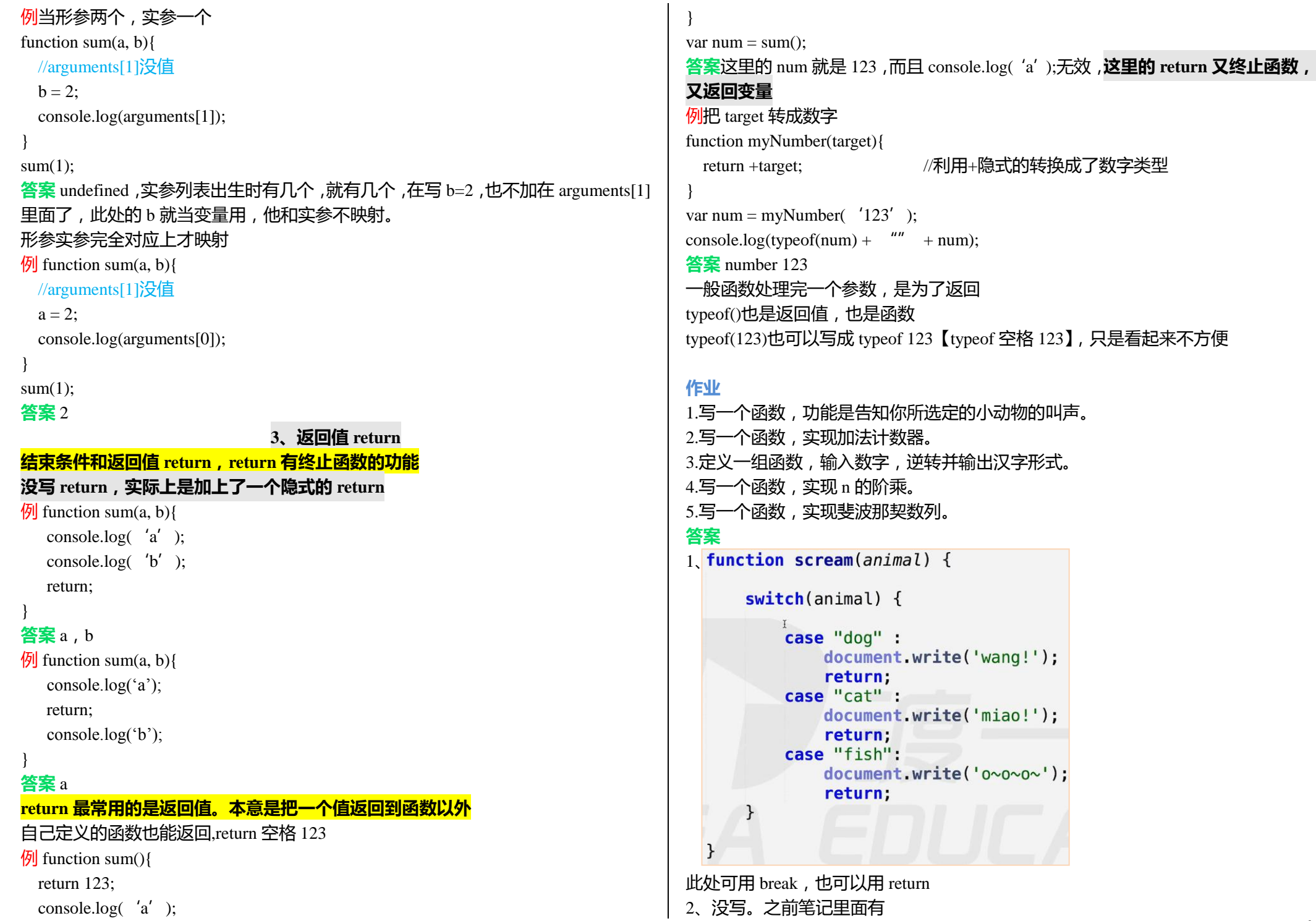

```
导图 return 5 * \text{mul}(5-1)// n! = n * (n - 1)!3、function reverse() {
                                                           var str = '123'var num = window.prompt('input');
                                                                                      return (5 - 1) * \text{mul}(5 - 2)function mul(n) {
                                                         < undefined
       var str = \frac{nm}{r}return (3) * mul(5-3)
                                                          > str.charAt(0)for(var i = num.length - 1; i >= 0; i --) {
                                                                                                                                   if(n == 1 || n == 0)\leftarrow "1"
                                                                                                   return (5 - 3) * mul(5 - 4)str \leftarrow transfer(num[i]):
                                                                                                                                      return 1;> str.charAt(1)\sqrt{\frac{r}{r}}return 1
                                                                                                                                   return n * mul(n - 1):
       document write(str);
                                                         6.112115、拿递归写斐波那契数列 fb(n)==fb(n - 1) + fb(n - 2);
                                                         > var str = "123":
                                                                               答 function fb(n){
                                                                                                               function fb(n) {
   function transfer(target) {
                                                           undefined
                                                                                     if(n = 1 \parallel n = 2){
                                                                                                                  if(n = 1 | \rceil n = 2) {
       switch(target) {
                                                                                                                     return 1;str[0]case "1" :
                                                                                          return 1;
                                                           "1"return fb(n - 1) + fb(n - 2);
                return "壹";
                                                                                      }
           case "2" :
                                                           str[1]return fb(n - 1) + fb(n - 2);
                return "俩";
                                                           \overline{11211}\frac{fb(5)}{fb(4)} == > \frac{fb(4) + fb(3)}{fb(2)}; \frac{fb(3) - fb(3)}{fb(2)} = \frac{fb(2) + fb(1)}{fb(1)};
           case "3" :
                                                                               }
                                                                                                               fb(3) == > fb(2) + fb(1);
                                                           str.length
                return "仨";
                                                                               递归返回的顺序:先执行的最后被返回,最后执行完(等最底层的一层层返回)
                                                           \overline{3}作用域初探
                                                         > var str = "123":
reverse 是逆转
                                                                               作用域定义:变量(变量作用于又称上下文)和函数生效(能被访问)的区域
                                                         « undefined
str.charAt(0)意思是把第 0 位拿出来
                                                                               全局、局部变量
                                                         > str += "234"for(var i = num.length -1; i >= 0)这是倒着拿的意思
                                                                               作用域的访问顺序
                                                         \leftarrow "123234"
一个字符串长度是 3,他的第三位字符串是 2
                                                                               作用域:函数里面的可以访问外面的全局变量
可以把第二个 function 放第一个里面, 但是一般单独写, 因为
                                                                               例 var a = 123:
                                                                                  // 全局变量
transfer 是转换
                                                                                  function test() \{str += transfer(num[i]);是先执行后面的 transfer(num[i]),再赋值给前面
                                                                                       var b = 123:
4、方法一 function jc(n){
                                                                                       function demo() \{function mu1(n) {
     //n 的阶乘
                                                                                            var c = 234:
                                                                                            document.write(b):
     for(var i = 1; i <= n; i ++){
                                     //n的阶乘
                                                                                            document.write(a);
                                     11 var num = 1:
       num *=i:
                                     // for(var i = 1; i \le n; i \ne +) {
                                                                                       \mathcal{F}}
                                     \frac{1}{2}num \neq i;
                                                                                       demo():
}
                                     11<sup>1</sup>document.write(c):if(n == 1) {
方法二 function mul(n){
                                                                                  \mathbf{r}return 1:
                                                                                  test():
   if(n = 1 \parallel n = 0){
                                     return n * mul(n - 1);
                                                                               函数外面不能用函数里面的。里面的可以访问外面的,外面的不能访问里面的
      return 1;
                                                                               此独立的区间不能相互访问
}
                                                                               test{}和 demo{}不能互相访问,但是可以访问外面的全局变量
     return n * \text{mul}(n - 1);
                                // 递归
                                mu(5):
                                                                                                               var global = 100:
                                                                               例
}
                                                                                                               function test() \{方法二叫<mark>涕归:</mark>
                                                                               彼此独立的区间不能相互访问
                                                                                                                   var a = 123:
                                mul(5) == > 5 * 24;
                                mul(4) \implies 4 * 6:
                                                                               全局变量都可以访问<mark>1 找规律 ,</mark>
                                mu(3) \implies 3 * 2;
                                                                                                               function demo() {
2 找出口(找停的点)
                                mu(2) == > 2 * 1var b = 234;
递归的优点是代码简洁,缺点慢
```
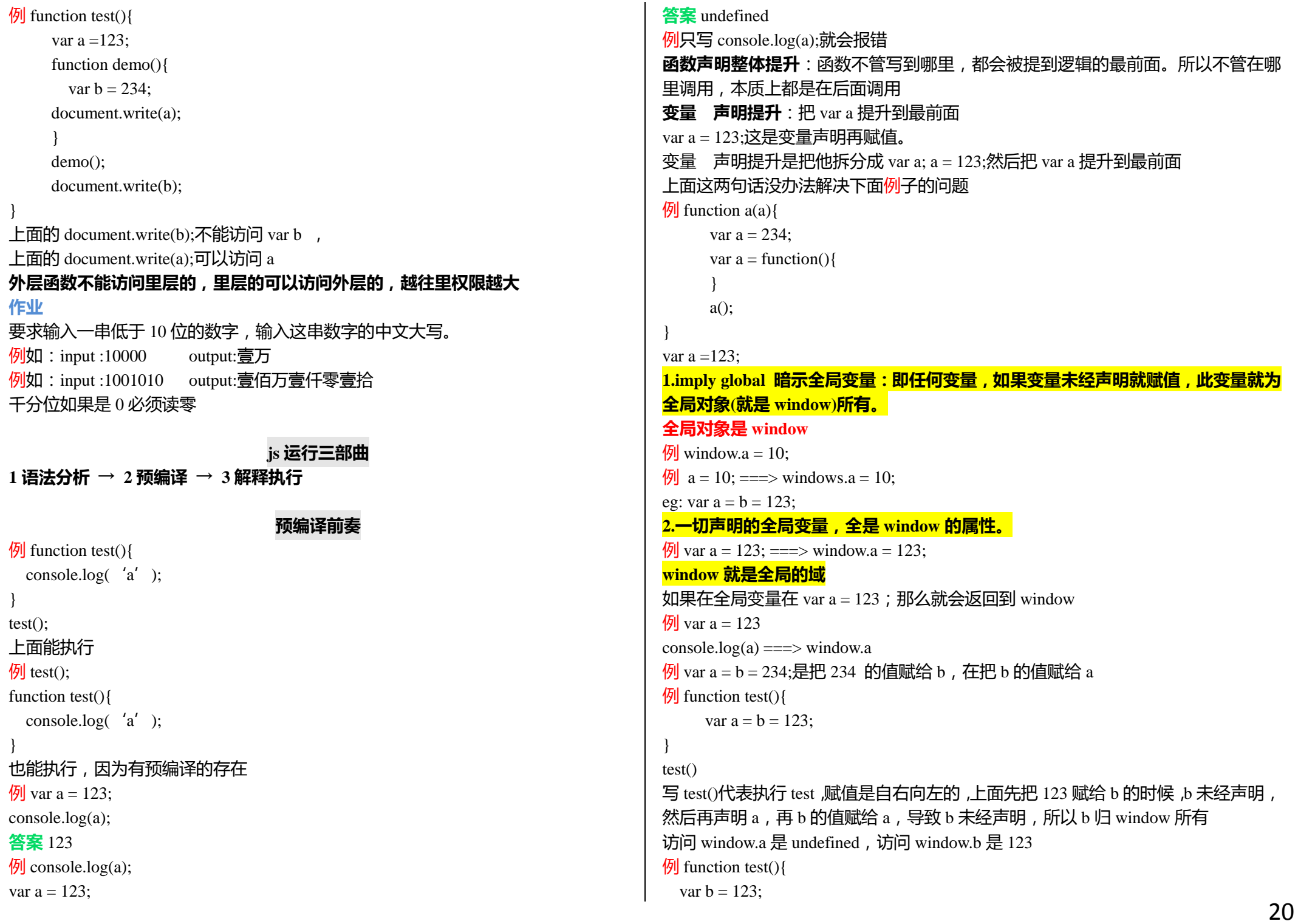

```
}
test();
console.log(window.b);
答案 undefined
window 就是全局
例 var a = 123:
console.log(a); \rightarrow console.log(window.a);
[6] var a = 123;
var b = 234:
var c = 345;
window{
  a : 123,
 b: 234c: 345}
如果 var a 对应会有 window.a
                       预编译(解决执行顺序问题)
[ function fn(a) {
  console.log(a);
 var a = 123;
  console.log(a);
 function a (){}
  console.log(a);
 var b = function () { }
  console.log(b);
 function d() { }
}
fn(1);
答案是 function a(){\frac{1}{123}/123//function (){}
这个例子的形参是(a),变量声明也是 a
上面的例子按四部曲变化如下:
找形参和变量声明,将变量和形参(a)名作为 AO 属性名,值为 undefined ,AO{
   a : undefined,
   b : undefined,
}
(把实参值传到形参里)AO{
   a : 1,
                                                                                b : undefined,
                                                                            }
                                                                           function a () {}和 function d () {}都是函数声明, 但是 var b = function (){}不是。AO{
                                                                               a : function a () { },
                                                                                b : undefined,
                                                                               d: function d() { }
                                                                            }
                                                                           执行第一行 console.log(a);时, 用的是 AO{
                                                                               a : function a () { },
                                                                               b : undefined,
                                                                               d: function d() { }
                                                                            }
                                                                           执行 var a =123;改变的是 AO{
                                                                                a : 123,
                                                                                b : undefined,
                                                                               d: function d() { }
                                                                            }
                                                                           在 b = function () } 时 AO {
                                                                                a : 123,
                                                                               b: function () \{ \},
                                                                               d: function d() { }
                                                                            }
                                                                           预编译发生在函数执行的前一刻
                                                                                                     (函数)预编译的四部曲:
                                                                            1.创建 AO 对象 Activation Object(执行期上下文,作用是理解的作用域,函数产
                                                                            的执行空间库)
                                                                           2.找形参和变量声明,将变量和形参名作为 AO 属性名,值为 undefined
                                                                            相当于 AO{
                                                                                a : undefined,
                                                                                b : undefined
                                                                            }
                                                                            3.将实参值和形参统一(把实参值传到形参里)
                                                                            4.在函数体里面找函数声明,值赋予函数体
                                                                            (先看自己的 AO,再看全局的 GO)
                                                                           \overline{\phi} function test (a, b) {
                                                                                console.log(a);
                                                                               c = 0;
```

```
c: 0.
    var c;
                              function test(a, b) \cdotconsole.log(a);d : function d() { }
  a = 3;
                                  c = 0;
  b = 2;
                                                                                   }
                                  var c;
                                  a = 3;
                                                                                  执行 console.log(b);答案是 2
   console.log(b);
                                  b = 2;
                                                                                  function b () { }和 function d() { }已经提过了, 不用管
  function b() { };
                                  console.log(b);
                                  function b() \}执行 console.log(b);答案是 2
  function d() { }:
                                  function d() {}
                                                                                  \frac{1}{2} function test(a, b){
  console.log(b);
                                  console.log(b);
                                                                                                           function test(a, b) {
}
                                                                                     console.log(a);
                                                                                                               console, <math>log(a)</math>:console.log(b);
                                                                                     console.log(b);
test(1);
                              test(1);var b = 234;
答题过程:找形参和变量声明,将变量和形参名作为 AO 属性名,值为 undefined, AO{
                                                                                    var b = 234:
                                                                                                               console.log(b);
                                                                                                               a = 123:
  a:1,
                                                                                     console.log(b);
                                                                                                               console.load(a);
   b : undefined,
                                                                                    a = 123;
                                                                                                               function a() \{ \} c : undefined
                                                                                     console.log(a);
                                                                                                               var a:
                                                                                                               b = 234;
}
                                                                                    function a (){}
                                                                                                               var b = function()函数声明 function b(){}和 function d(){}, AO{
                                                                                     var a;
                                                                                                               console.log(a);
   a : 1,
                                                                                    b = 234;
                                                                                                               console.log(b);
                                                                                                           \mathbf{E}b: function b() { },
                                                                                    var b = function() c : undefined,
                                                                                     console.log(a);
                                                                                     console.log(b);
  d : function d() { }
                                                                                                           test(1);
}
                                                                                   }
执行 console.log(a);答案是 1
                                                                                  test(1);
                                                                                  一旦有重名的,一但有 a 变量又有 a 函数【如 function a (){}】,又在第一条访问的是
执行 c = 0;变 AO{
                                                                                  a,一定是函数
   a : 1,
                                                                                  答题过程: 将变量和形参名作为 AO 属性名,AO{
 b: function b() { },
 c: 0,
                                                                                        a : undefined,
 d : function d() { }
                                                                                        b : undefined
}
                                                                                   }
var c 不用管,因为 c 已经在 AO 里面了
                                                                                  将实参值和形参统一,AO{
执行 a = 3; Dx AO{
                                                                                  a:1,
  a:3.
                                                                                  b : undefined
 b : function b() { },
                                                                                   }
  c: 0.
                                                                                  找函数声明 function a () { }, AO {
  d : function d() { }
                                                                                  a : function a (){ },
                                                                                  b : undefined
}
执行 b = 2;改AO{
                                                                                   }
   a : 3,
                                                                                  执行 console.log(a);答案是 function a (){}
                                                                                  执行 console.log(b);答案是 undefinedb:2
```

```
执行 var b = 234;变 AO{
a : function a ()},
h \cdot 234}
执行 console.log(b);答案是 234
执行 a = 123;变 AO{
a : 123,
b : 234
}
执行 console.log(a);答案是 123
然后 function a (){};var a ;都可以不看了
执行 b = 234,b 值还是 234,不变
执行 var b = function () { }, \circledcirc AO {
a : 123,
b: function () { }
}
执行 console.log(a);答案是 123
执行 console.log(b);答案是 function (){}
下面开始讲全局的预编译
\frac{1}{2} console.log(a);
var a = 123;
答案 undefined
\frac{1}{\sqrt{2}} console.log(a);
var a = 123;
function a () \}答案是打印 a 是 function a (){}
                           全局的预编译三部曲:
1、生成了一个 GO 的对象 Global Object(window 就是 GO)
2、找形参和变量声明,将变量和形参名作为 GO 属性名,值为 undefined
3、在函数体里面找函数声明,值赋予函数体
\frac{1}{\sqrt{2}} console.log(a);
var a = 123:
function a (){\}答案过程,GO{
    a : undefined
}
函数声明 GO{
```

```
a : function a ()}
}
执行 var a = 123;变 GO{
   a \cdot 123}
执行 console.log(a);就是 123
GO === window, GO 和 window 是一个东西
console.log(a);和 console.log(window.a);和 console.log(go.a);是一样
任何全局变量都是 window 上的属性
没有声明就是赋值了,归 window 所有,就是在 GO 里面预编译
\frac{1}{2} function test() {
   var a = b = 123;
    console.log(window.b);
}
test();
答案 a 是 undefined, b 是 123
先生成 GO{
   b : 123
}
再有 AO{
  a : undefined
}
先生成 GO 还是 AO?
想执行全局,先生成 GO,在执行 test 的前一刻生成 AO
在几层嵌套关系,近的优先,从近的到远的,有 AO 就看 AO,AO 没有才看 GO
例 console.log(test);
                       console.log(test);
function test(test){
                       function test(test) {
                           console.log(test);
   console.log(test);
                           var test = 234;
  var test = 234:
                           console.log(test);
   console.log(test);
                           function test(){
                           \mathcal{F} function test(){
  }
                       test(1);
}
                       var test = 123;
test(1);
var test = 123:
答题过程:想执行全局,先有 GO,GO{
    test : undefined
```

```
}
发现有函数声明 GO{
    test : function (){
   ..... }
}
执行 console.log(test),
执行 test(1)之前生成 AO{
   test : function ()}
}
执行 var test = 234;变成 234
<u>AO 上面有就用 AO 的, 没有就看 GO 的</u>
\hbar var global = 100;
function fn(){
    console.log(global); }
fn();
答题过程 GO{
    global : undefined,
   fn: function(){.....}
}
执行 var global = 100;
变 GO{
    global : 100,
   fn: function(){.....}
}
不看 function fn(){...}里面的东西
执行 fn()之前 AO{
 访问 GO
的 global
}例
    global = 100; I
     function fn() \{console.log(qlobal);
         global = 200;console.log(global);
         var global = 300;
     \mathcal{F}fn();
    var global;
```

```
答题过程,GO{
    global : undefined
 fn : undefined(没用可以不写
)
}变 GO{
    global : 100
    fn : undefined }
执行 fn()之前,AO{
    global : undefined }
执行结果是 undefined
,200
     function test (){
例
          console.log(b);
          if(a) {
              var b = 100:
          \mathcal{F}c = 234;
          console.log(c);
     \mathbf{r}var a:
     test();
     a = 10;
     console.log(c);
答案//undefined //undefined //234 //234
过程 GO{
   a : undefined
                                                     function test (){
 test:undefined(没用可以不写
)
                                                         console.log(b);//undefined
                                                         if(a) {
}
                                                             var b = 100;\mathcal{F}AO{
                                                         console.log(b)//undefined
- b : undefined - //不管 if ( a ) { }, 可以提出 var b 的 b
                                                         c = 234;
                                                         console.log(c);//234
}
执行到 c=234,GO{
                                                     var a;
   a : undefined
                                                     test();
                                                     11 A0c: 234// b : undefined
                                                     11<sup>3</sup>}
                                                     a = 10;console.log(c);//234
执行到 a=10 , GO{
   a : 10
  c: 234
```
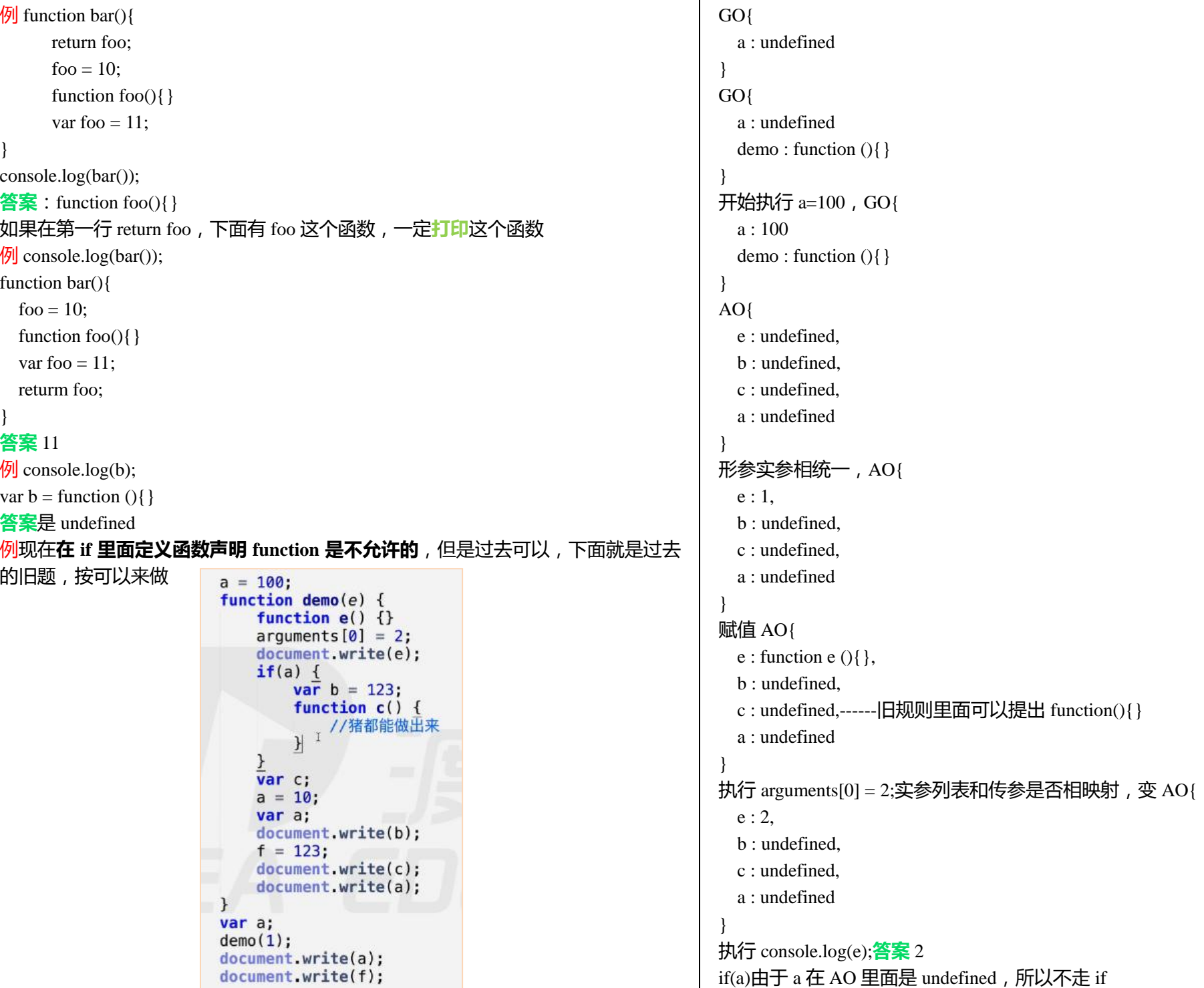

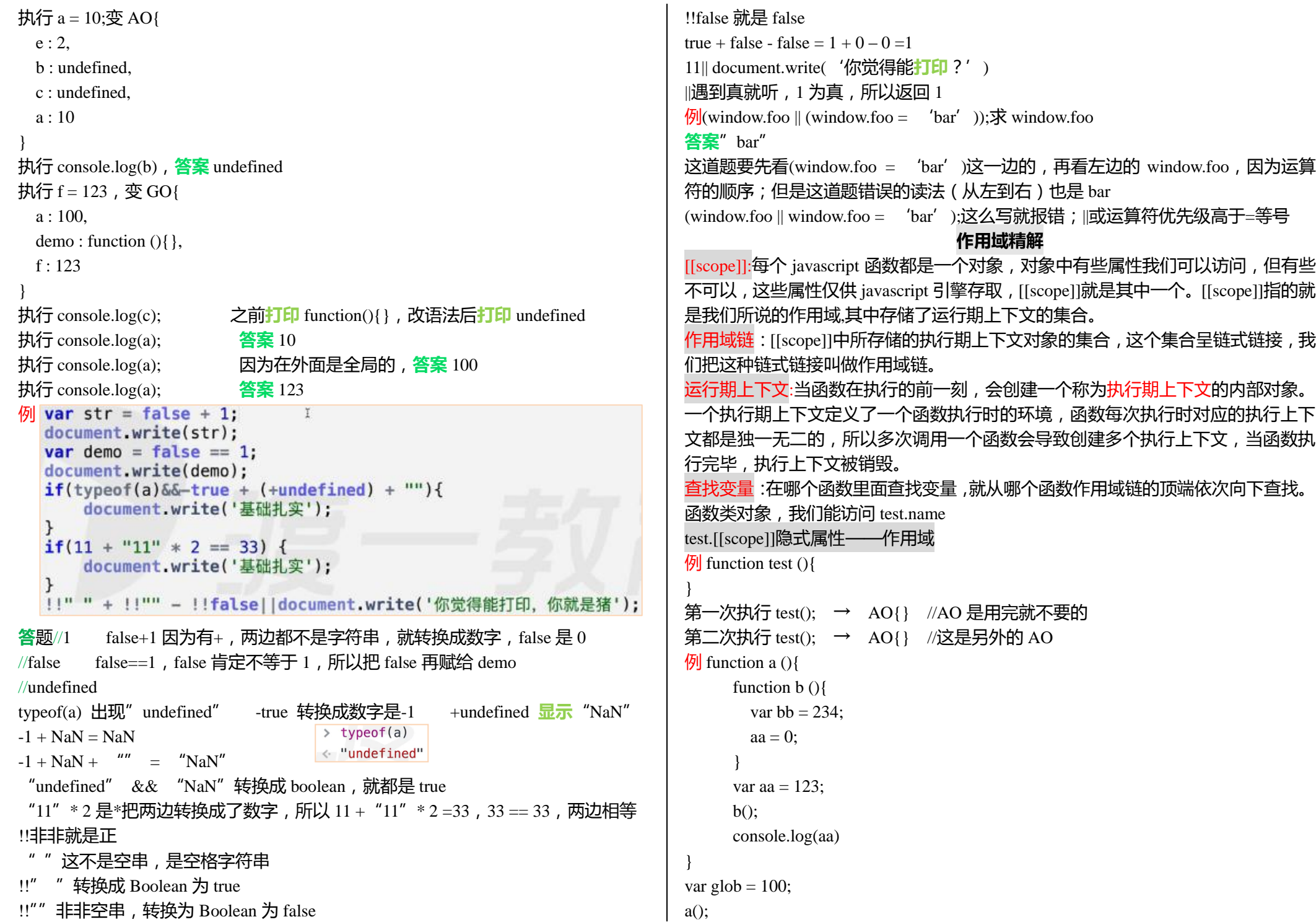

## 0 是最顶端,1 是次顶端,查找顺序是从最顶端往下查

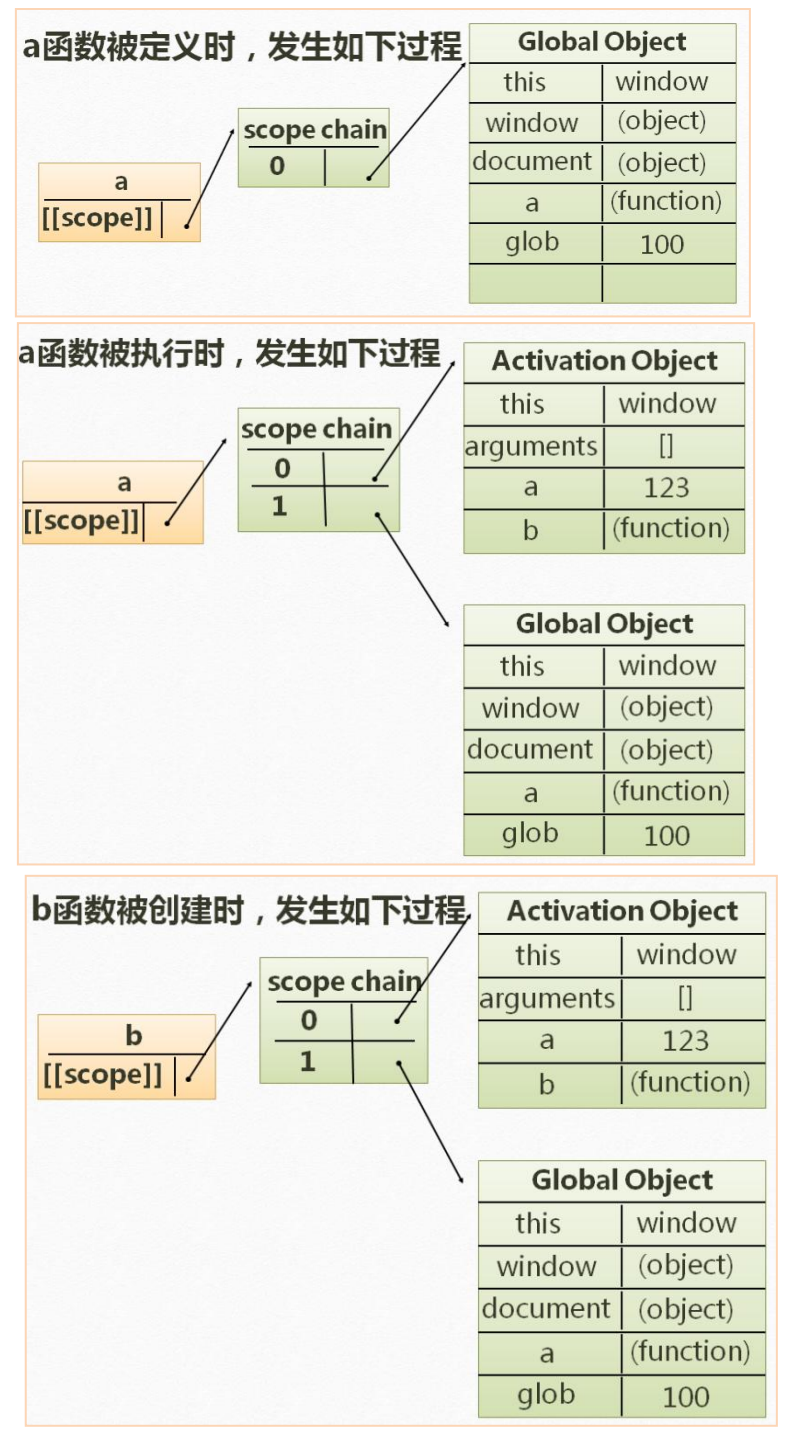

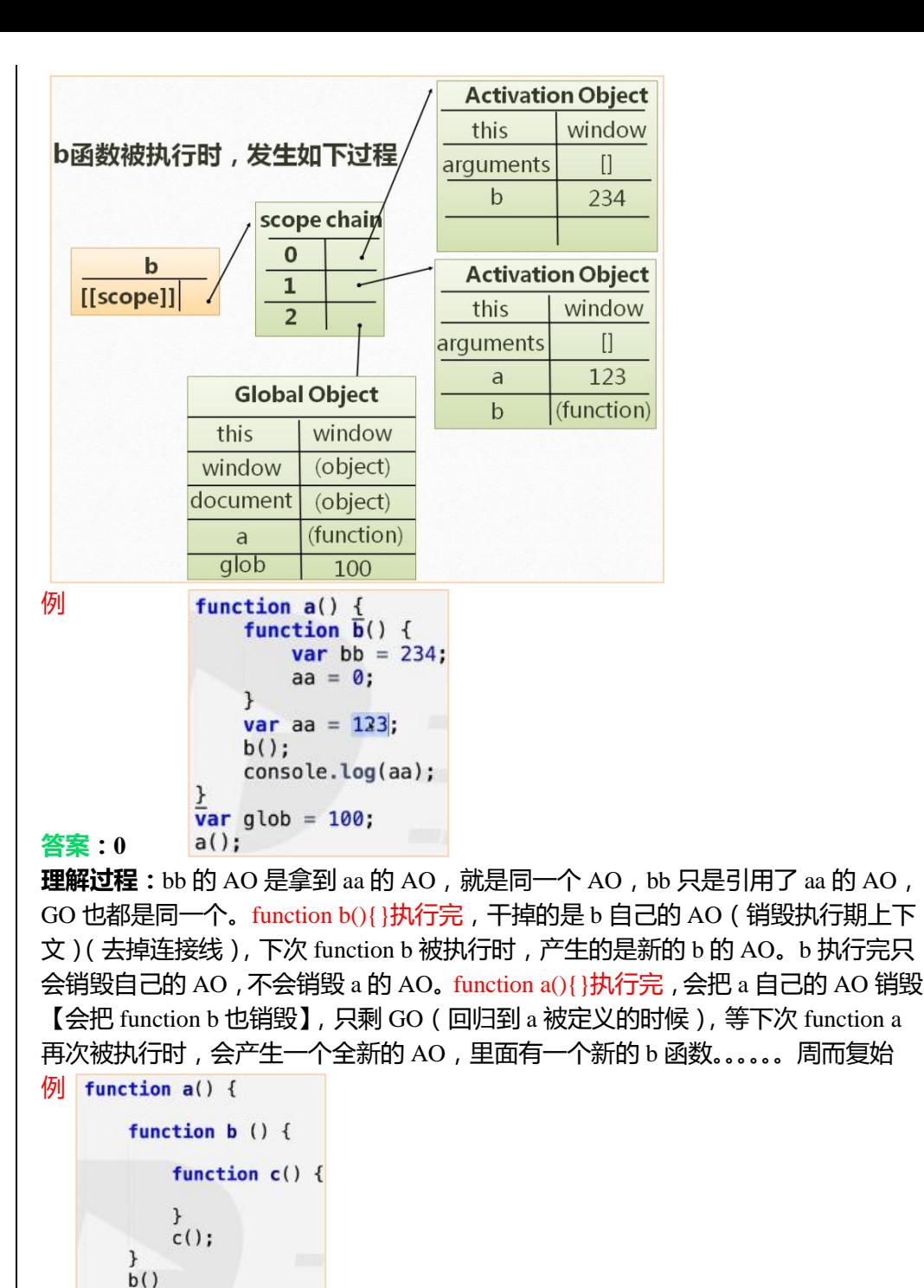

 $\mathcal{F}$  $a()$ :

#### 理解讨程

```
a 被定义 a. [[scope]] → 0: GO{}
a 被执行 a.[[scope]] → 0: aAO{}
                    1: GO\}b 被定义 b.[[scope]] → 0: aAO{}
                    1: GO\}b 被执行 b.[[scope]] \rightarrow 0: bAO{}
                    1 : aAO{}2: GO\}c 被定义 c.[[scope]] \rightarrow 0 : bAO{}
                    1 : aAO{}
                    2: GO\{}
c 被执行 c. [[scope]] \rightarrow 0 : cAO{}
                    1 : bAO{}
                    2 : aAO{}3: GO\}当 c 执行完后,会干掉自己的 cAO,回到 c 被定义的状态,当 c 再被执行时,会生
成一个新的 newcAO{}, 其余都一样, 因为基础都是 c 的被定义状态
c 被执行 c.[[scope]] \rightarrow 0 : newcAO{}
                    1 : bAO{}2 : aAO{}
                    3: GO{}如果 function a 不被执行,下面的 function b 和 function c 都是看不到的(也不会被执
行,被折叠)。只有 function a 被执行,才能执行 function a 里面的内容
a();不执行,根本看不到 function a (){}里面的内容
                              闭包
当内部函数被保存到外部时,将会生成闭包。闭包会导致原有作用域链不释放,造
成内存泄露。
内存泄漏就是内存占用,内存被占用的越多,内存就变得越来越少了,就像内存被
泄露了一样
                                 function a() ffunction b() \{例
                                       var bbb = 234;
return b 以后, 就返回出去, 再销毁 fn a
                                       console.log(aaa);
                                    \mathbf{1}var aaa = 123;
                                    return b;
                                \mathcal{F}var qlob = 100;
                                 var demo = a();
                                 demo();
```
**答案** 123。因为没有 b();此时 b 还是被定义的状态,和 a 执行的状态是一样的。function a(){}是在 return b 之后才执行完,才销毁。return b 让 a 执行时的 AO 被保存在外面。

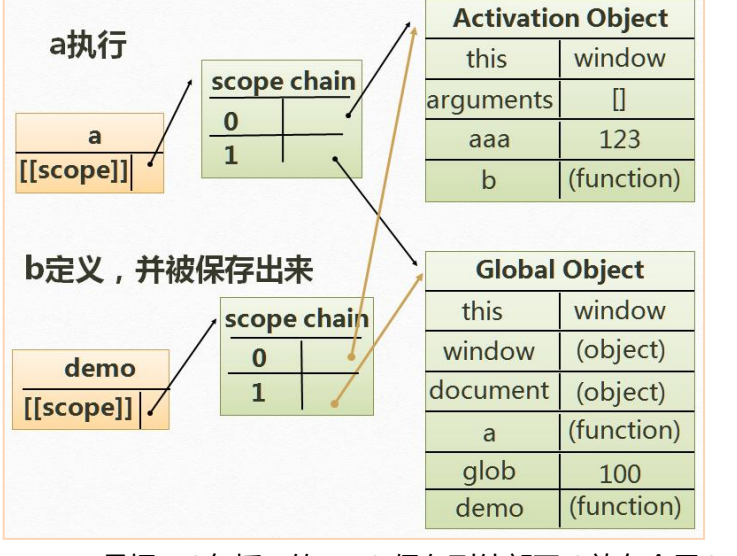

return b 是把 b (包括 a 的 AO)保存到外部了 (放在全局) 当 a 执行完砍掉自己的 AO 时,b 依然可以访问到 a 的 AO(因为 return b) **但凡是内部的函数被保存到外部,一定生成闭包**

```
例 function a() {
        var num = 100:
        function b() {
            num ++;<sup>1</sup>
            console.log(num);
        \mathbf{1}return b;
   \overline{ }var demo = a();
   demo();
   demo();
答案 101,102 理解过程
a 被执行 0: a AO: num = 100:
         1: GO: demo = a():
b 被执行 0: bAO:
         1: aAO: num = 100:
         2: GO: demo = a():
```
在第一次执行 function b 时,num ++就把 aAO 变成{num : 101},当 function b 执行完 毕时,剪断的是 bAO,而 aAO 不变,当执行 function a 的 return b 时就把 aAO,GO 都

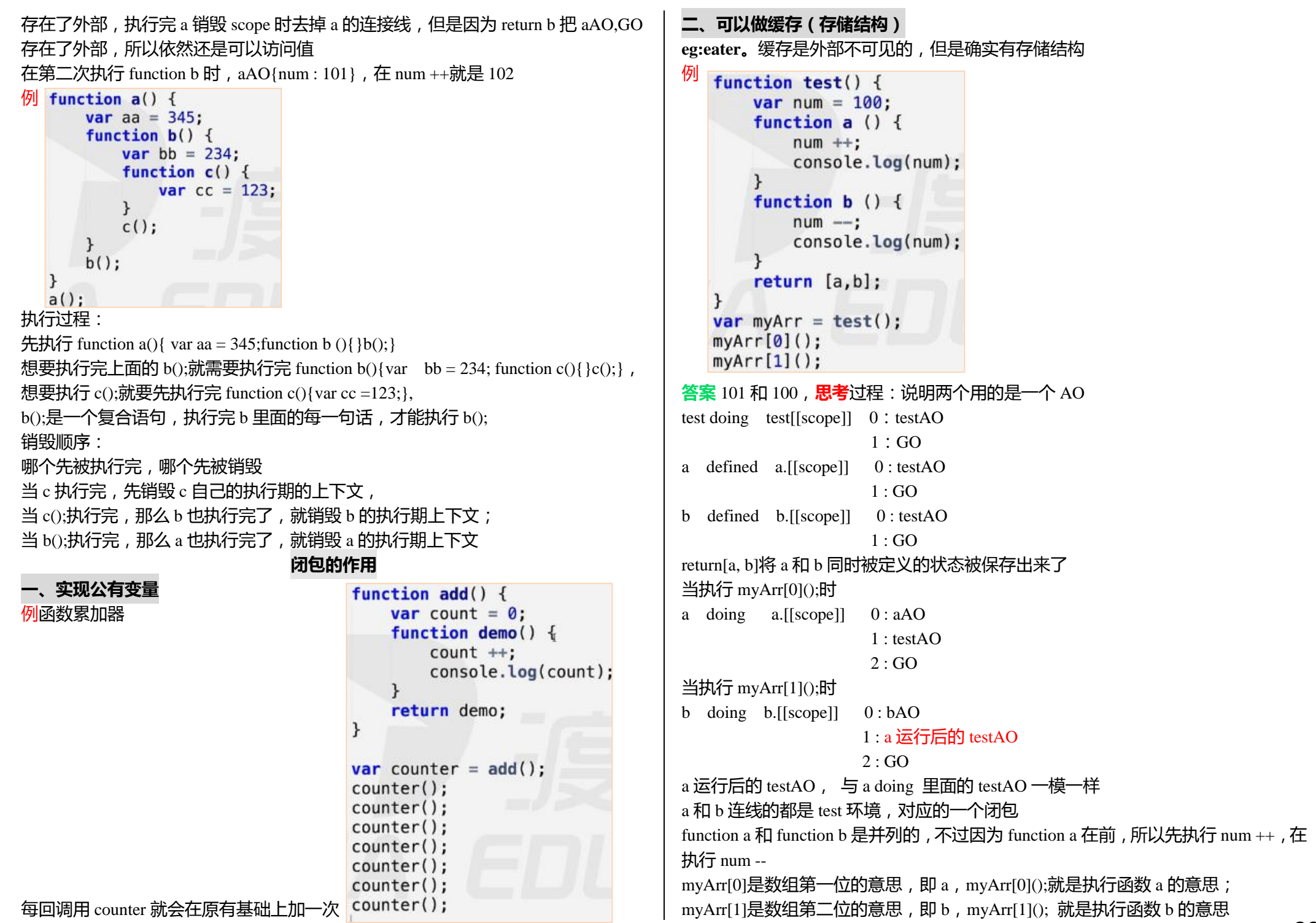

```
例缓存的应用,对象里面可以用属性和方法
function eater() \{var food = \cdots;
    var obi = \{eat : function () \{console.log("i am eating " + food);
           food = ""\}.
       push : function (myFood) {
           food = myFood;\mathcal{F}return obj;
var eater1 = eater():
eater1.push('banana');
eater1.eat();
答案 i am eating banana, eat 和 push 操作的是同一个 food
在 function eater(){里面的 food}就相当于一个隐式存储的机构
obj 对象里面是可以有 function 方法的,也可以有属性,方法就是函数的表现形式
三、可以实现封装,属性私有化。
eg: Person();
四、模块化开发,防止污染全局变量
                           立即执行函数
定义:此类函数没有声明,在一次执行过后即释放(被销毁)。适合做初始化工作。
针对初始化功能的函数:只想让它执行一次的函数
立即执行的函数也有参数,也有返回值,有预编译
例(function (){ //写成(function abc(){}())也调用不到
    var a = 123:
    var b = 234:
    console.log(a + b);
\{() \}\frac{1}{2} (function (a, b, c) {
   console.log(a + b + c \cdot 2);
}(1, 2, 3))这一行里面的(1,2,3)是实参
\mathcal{F} var num = (function (a, b, c){
    var d = a + b + c * 2 - 2;
    return d;
\{(1, 2, 3)\}答案 num = 7
```

```
立即执行函数的两种写法
一(function (){}()); //在 W3C 建议使用这一种
二(function (){})();
只有表达式才能被执行符号执行
能被执行符号执行的表达式,这个函数的名字就会被自动忽略(放弃名字)
能被执行符号执行的表达式基本上就是立即执行函数
函数声明和函数表达式是两个东西,虽然都能定义函数
函数声明:function test ( ){} 函数表达式:var test = function( ){}
例 function (){
 var a = 123:
\{()答案这是函数声明,不能执行,报语法错误,因为只有表达式才能被执行符号执行
\frac{f}{f} function test(){
   console.log('a');
}
答案这也是函数声明
例 function (){
 var a = 123:
}
test();
答案 test();就是表达式,所以能执行
\mathcal{P} var test = function (){
   console.log('a');
\{()答案这是表达式,可以被执行,此时在控制台执行 test 的结果是 undefined,这个函
数的名字就会被放弃
\sqrt{9} + function test(){
   console.log('a');
\{()答案加了个"正",在趋势上要把他转换成数字,就是表达式了,既然是表达式就
能被执行,就会放弃名字,此时 console.log (test),就会报错;这就是立即执行函数
同样放了正号,负号,!就会放弃函数名字,转换成表达式;但是*和/不行,&&||前
面放东西也行
\mathcal{P} var test = function (){}
其中= function (){}把 function 赋到 test 里面去叫表达式, var test 是声明
在执行时,会放弃这个函数,储存到 test 里面储存引用,让这个 test 恢复到被声明的
状态
```

```
\frac{1}{\sqrt{2}}(function test(){console.log('a');})()
                                                                什么时候访问的?在 test 执行完以后,在下面 for(j)访问的
这个被()包起来的 function 函数声明变表达式了, 就能被外面的最后的()执行
                                                                第一个 i=0,转到 9 的时候, i ++变 10 终止 for 循环,结束的时候 i=10,结束之后把
\frac{1}{\sqrt{2}}(function test(){console.log('a');} ())
                                                                 return arr 返回, arr;
最外面的大括号是数学运算符号,是最先被执行,其余的括号都是有语法意义的,
                                                                这十个函数都是为了打印 i 的,在外部访问 i 的时候 i=10,所以打印的是 10
就把函数变表达式了
                                                                 arr[i] = function () {
()也是数学执行符, 能打印 a, 但是执行 test 就报错, 所以干脆就不写 test
                                                                       document.write(i + " ");
\frac{1}{\sqrt{2}} function test (a, b, c, d) {
                                                                 }
                                                                 理解过程:在这个函数体中,当 arr[0] 时, document.write(i)的 i 是不变的, 还是 i,
    console.log(a + b + c + d);
}(1, 2, 3, 4); //写成(1)也是这种效果
                                                                 等函数保存到外部之后,等执行的时候,才会去找 i 的值。
理论上不能执行,只写()就会被当成执行符,但是(1, 2, 3, 4);这样写暂时不会当成运
                                                                 这个赋值语句中, arr[0] = 函数;把一个函数体或者说是一个函数引用赋给数组的当前
算符,没意义,但是不会执行,也不报错。还能调用 test
                                                                位,数组的当前位需要马上被索取出来的(数组现在是当前第几位,我们是知道的,
例先定义一个 10 位数的数组,就是在 var arr = [function () {console.log(i);}有十个]并
                                                                 因为这个是执行语句),当 for(var i = 0)时, arr[i]会变成 arr[0], 但是这个 i 跟函数体
                                                                 里面的 d.w(i+ "")里面的 i 是没有关系的, 因为函数体 function(){}不是现在执行,
且把数组返回
                                     function test() {
function test (){ //定义个函数 test
                                                                 不会在意函数里面写的是什么,不是现在执行那么里面的 document.write 不会变成现
                                        var arr = []:
    var arr = \prod; //定义一个空数组
                                                                 实的值,不是现在执行就是函数引用(函数引用就是被折叠起来的,系统不知道里
                                        for(var i = 0; i < 10; i ++) {
                                          arr[i] = function() f面写的是什么)
    for (var i = 0; i < 10; i +1){
                                             document write(i + " "在执行 myArr[j]();的时候,系统才会读 document.write(i +"")里面的语句
//丰满空数组,让空数组添加十条数组,
每一条都是一个 function(){}
                                        return arr:
                                                                 在定义函数的时候是不看里面的,在执行的时候才看
     arr[i] = function () { //随着 for 循环 i 变,
                                                                 例我们让上面这个变成打印 0,1,2,3,4,5,6,7,8,9,用立即执行函数解决
                                     var myArr = test();
数组 i 也变,arr 每一次都等于一个全新的函数体
                                                                                               function test() \{function test ()for(var j = 0; j < 10; j++) {
                                                                                                   var arr = []:
                                        myArr[i](document.write(i +  "");
                                                                     var arr = \lceil :
                                                                                                   for(var i = 0; i < 10; i +) {
                                                                     for (var i = 0; i < 10; i +1){
      }
                                                                                                      (function (i) {
    }
                                                                       (function (i) {
    return arr; //把 arr 返回到外部
                                                                         arr[i] = function () {
                                                                                                         arr[i] = function() \{document.write(j + " "document.write(i + "");
}
var myArr = test();
                                                                      }
                                                                                                      \}(\bot));
for (var j = 0; j < 10; j ++){ //分别执行十个函数体, 函数体里面定义了 document.write
                                                                   \}(i));myArr[i]();
                                                                   return arr; 
                                                                                                   return arr;
}
                                                                 }
答案 10 10 10 10 10 10 10 10 10 10
                                                                 var myArr = test();
第二个 for 是为了打印这个数组,麻烦写法 myArr[0](); myArr[1](); 。。。myArr[9]();
                                                                 for (var j = 0; j < 10; j +1){
                                                                                               var myArr = test();
                                                                                               for(var j = 0; j < 10; j++) {
过程 for (var i = 0; i < 10; i ++){}执行了十次,产生了十个彼此独立的函数。并且把这
                                                                    myArr[i]();
                                                                                                   myArr[j](;
十个函数放在数组里面去,还把数组返回了,这十个函数和 test 一起产生了一个闭
                                                                 }
                                                                理解过程:相当于在 for 循环里面有十个立即执行函数 function(j){}
包。
                                                                在第一圈 i 是 0, j 也是 0, function(){document.write( j +  " ")}拿着 j=0, 进行循环
既然是闭包,那么访问 test 里面的变量时,实际上访问的是同一套,而 test 产生了
arr 和 i 变量 (写在 for 循环里面的 i 变量), 而这十个函数在外边要访问 i 变量, 其实
                                                                 的第二圈 i 是 1, 又有了一个新的 i 是 1, 反复循环
访问的是同一个 i。
                                                                形成了十个立即执行函数, 有十个 i 对应
```
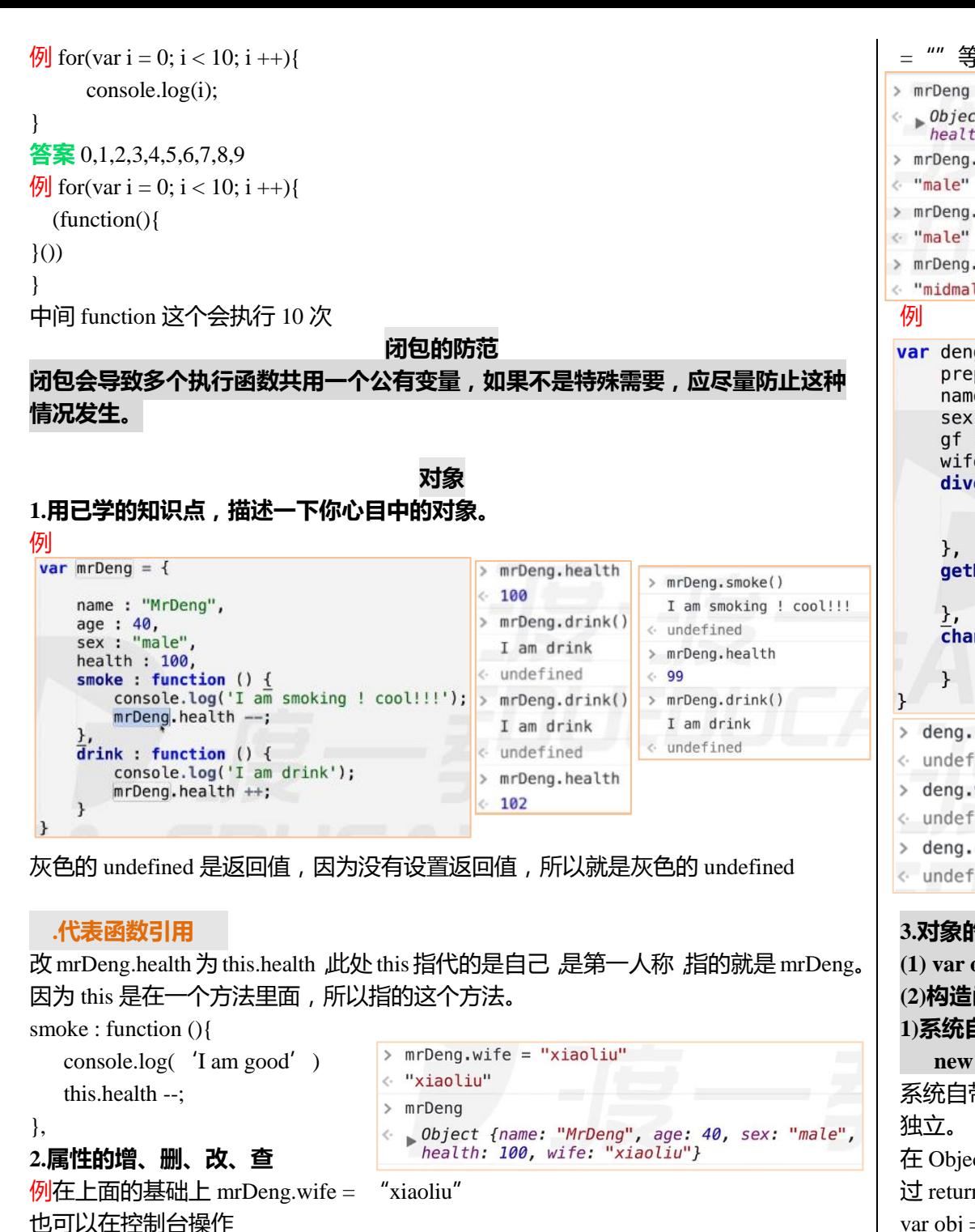

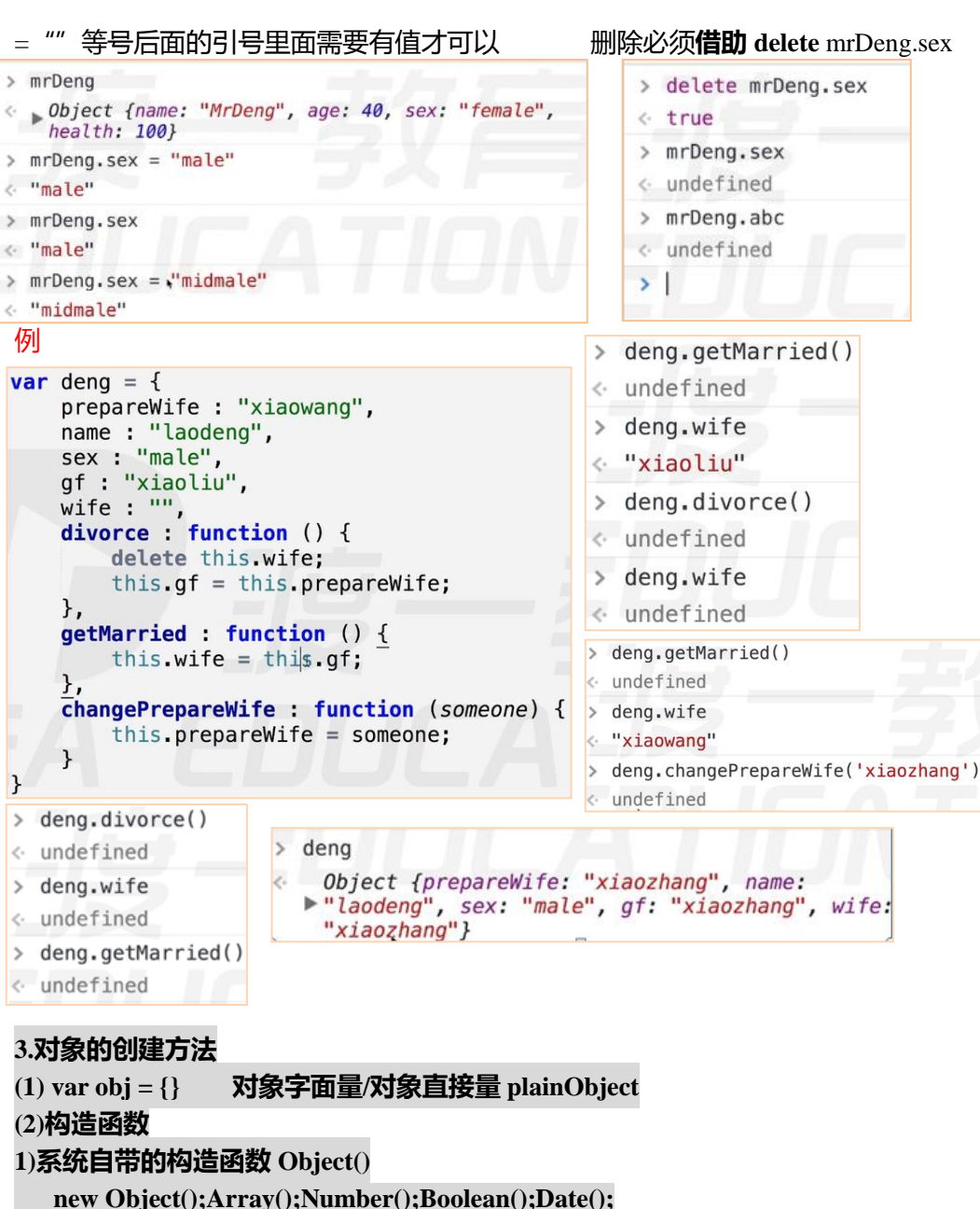

系统自带的构造函数 Object()可以批量生成对象,每一个对象都一样,但是彼此相互

在 Object()前面加个 new,变成 new Object()的执行, 就会真正的返回一个对象, 通 过 return 返回,拿变量接受。var obj = new Object(); var obj = new Object();和 var obj = {};这样写区别不大

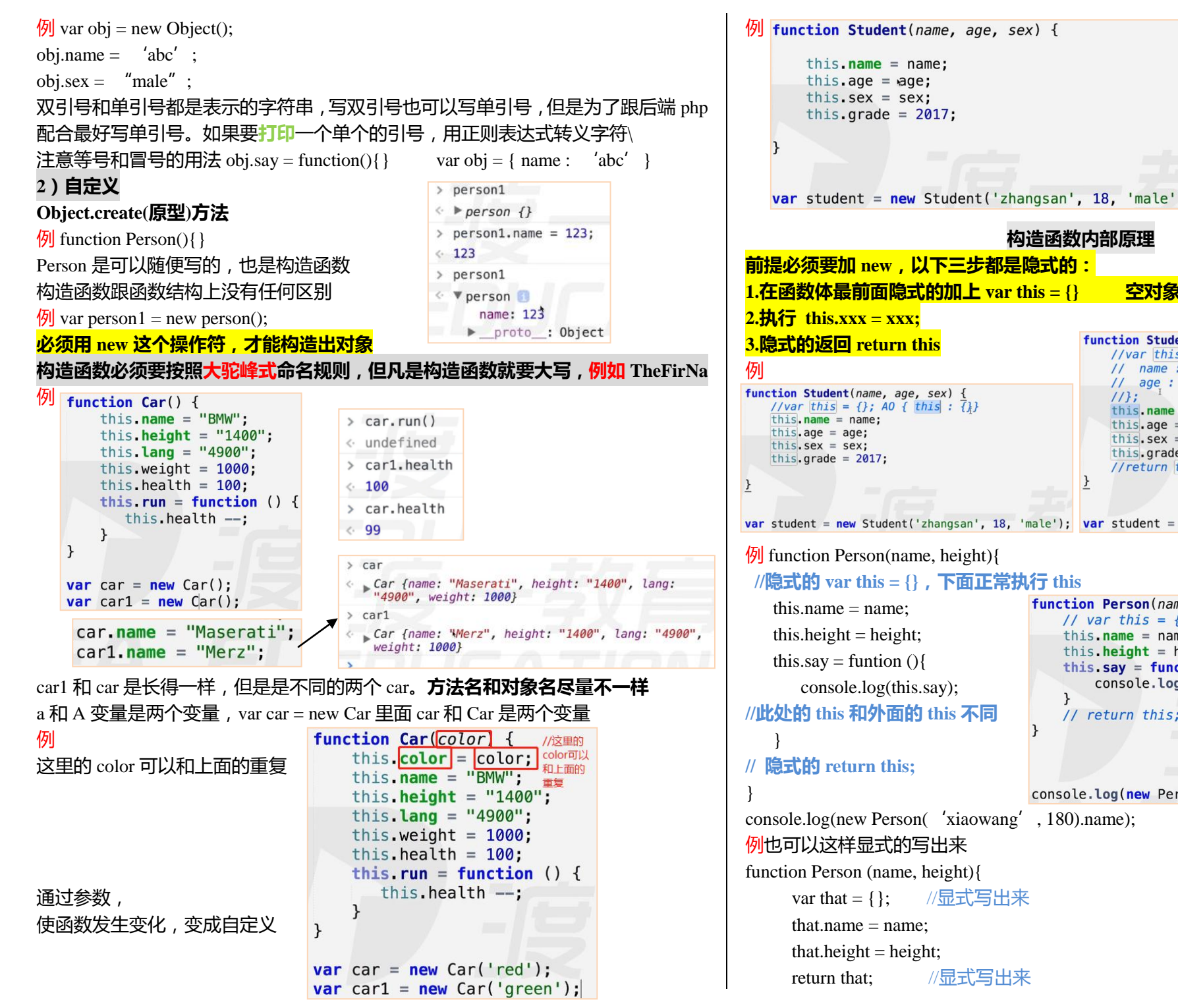

var student =  $new$  Student('zhangsan', 18, 'male'); **构造函数内部原理** function Student(name, age, sex) { //var this =  $f$  $11$  name:  $\frac{1}{10}$  $11$  age:  $11$ : this  $name = name$ : this, age =  $aae$ : this.sex =  $sex$ ; this.grade =  $2017$ ; //return this: var student = new Student('zhangsan', 18, 'male'); var student = new Student('zhangsan', 18, 'male'); function Person(name, height) { // var this =  $\{ \}$ this. name =  $name$ ; this. height = height; this say = function () { console.log(this.say);  $\mathbf{r}$ // return this;

console.log(new Person('xiaowang', 180).name);

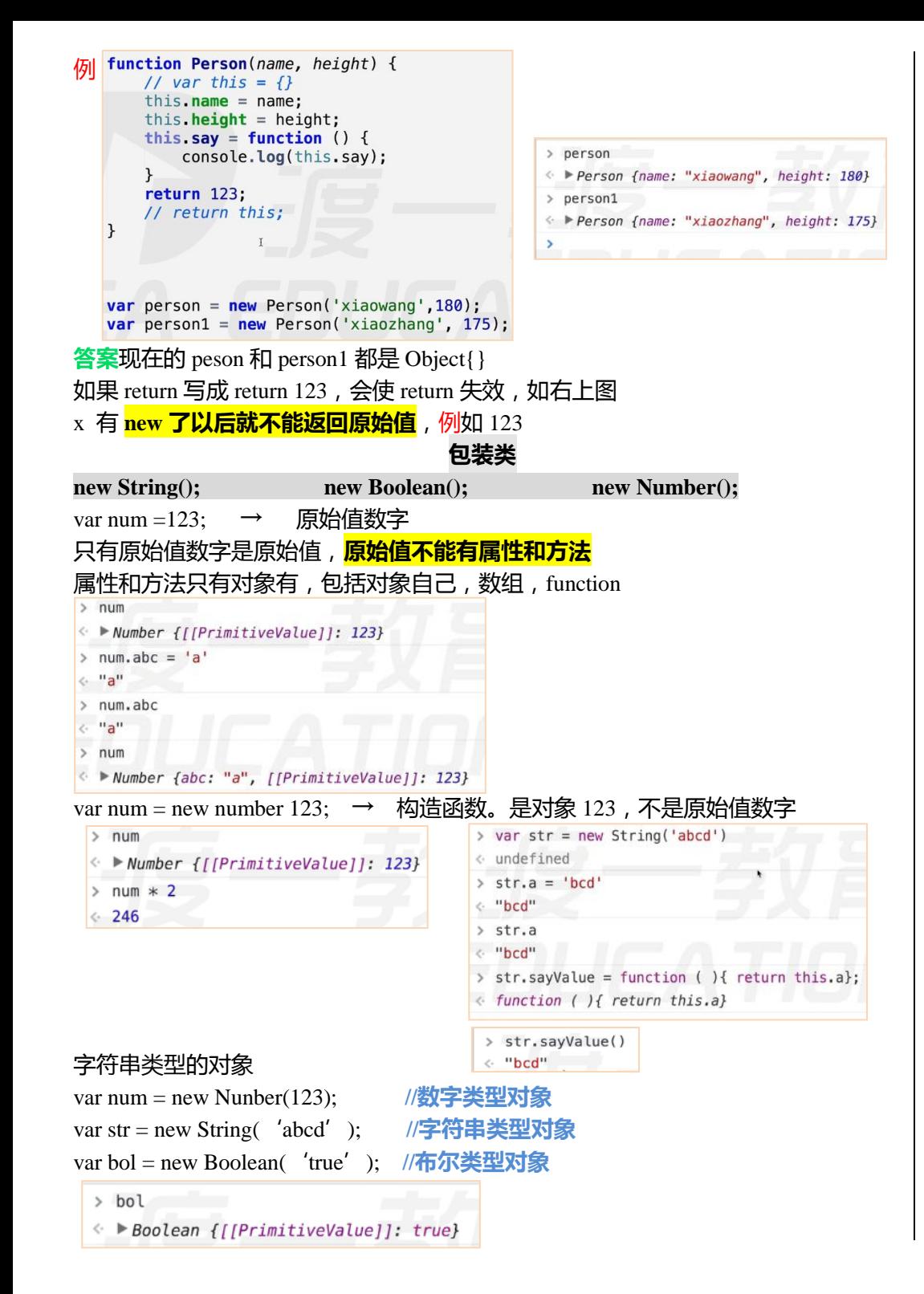

```
undefined 和 null 不可以有属性
                                                         > str.length
                                       var str = "abcd":\Lambda不能写成 undefined.abc = 123;会报错
 var str = "abcd":> str.abc> str. abcvar str = "abcd":str.abc = 'a';
                   < undefined
                                         str.abc = 'a':< undefined
例原始值不可能有属性和方法,但经过了包装类(加隐式)可以调用一些属性与方法
var num = 4;
num.len = 3:
//系统隐式的加上 new Number(4).len = 3; 然后 delete
console.log(num.len);
//系统隐式的加上 new Number(4).len; 但是这个 new number 和上面的 new number
不是同一个,所以返回 undefined
而上面这些隐式的过程就是包装类
\sqrt{6} var str = "abcd":
str.length = 2:
//隐式的加上 new string('abcd').length = 2; delete
console.log(str); 
console.log(str.length);
答案是 abcd , 4
例 \int \frac{\nu a_1}{\nu} += 1;
   var test = typeof(str):
   if(test.length == 6) {
       test.sign = "typeof的返回结果可能为String";
   console.log(test.sign);
str += 1; //abc1
\forall var test = typeof(str); \forall //test == "string", 返回 string, string 长度是 6
if(test.length == 6){
   test.sign = "typeof 的返回结果可能为 String"; //这是原始值,原始值要赋属性
值需要调用包装类,赋了跟没赋值是一样的,new String(test).sign='xxx';
}
conlogo.log(test.sign); //new String(test).sign
                          // 2.分析下面的JavaScript代码段:
答案 undefined
                           // function employee(name.code) {
例
                                this.name="wangli":
                           \frac{1}{2}this.code="A001":
                          \frac{1}{2}11<sup>1</sup>// var newemp = new employee("zhanomino". 'A002'):
                           // document.write("雇员姓名:"+ newemp.name+ "<br>");
                           // document.write("雇员代号:"+ newemp.code +"<br>");
                           // 输出的结果是().(选择一项)
                           // A. 雇员姓名: wangli 雇员代码: A001
答案 A,里面并没有用参数
                           // B. 雇员姓名: zhangming 雇员代码: A002
被写死了,传参不成功// C. 雇员姓名: null, 雇员代码: null
                           // D. 代码有错误, 无输出结果
```
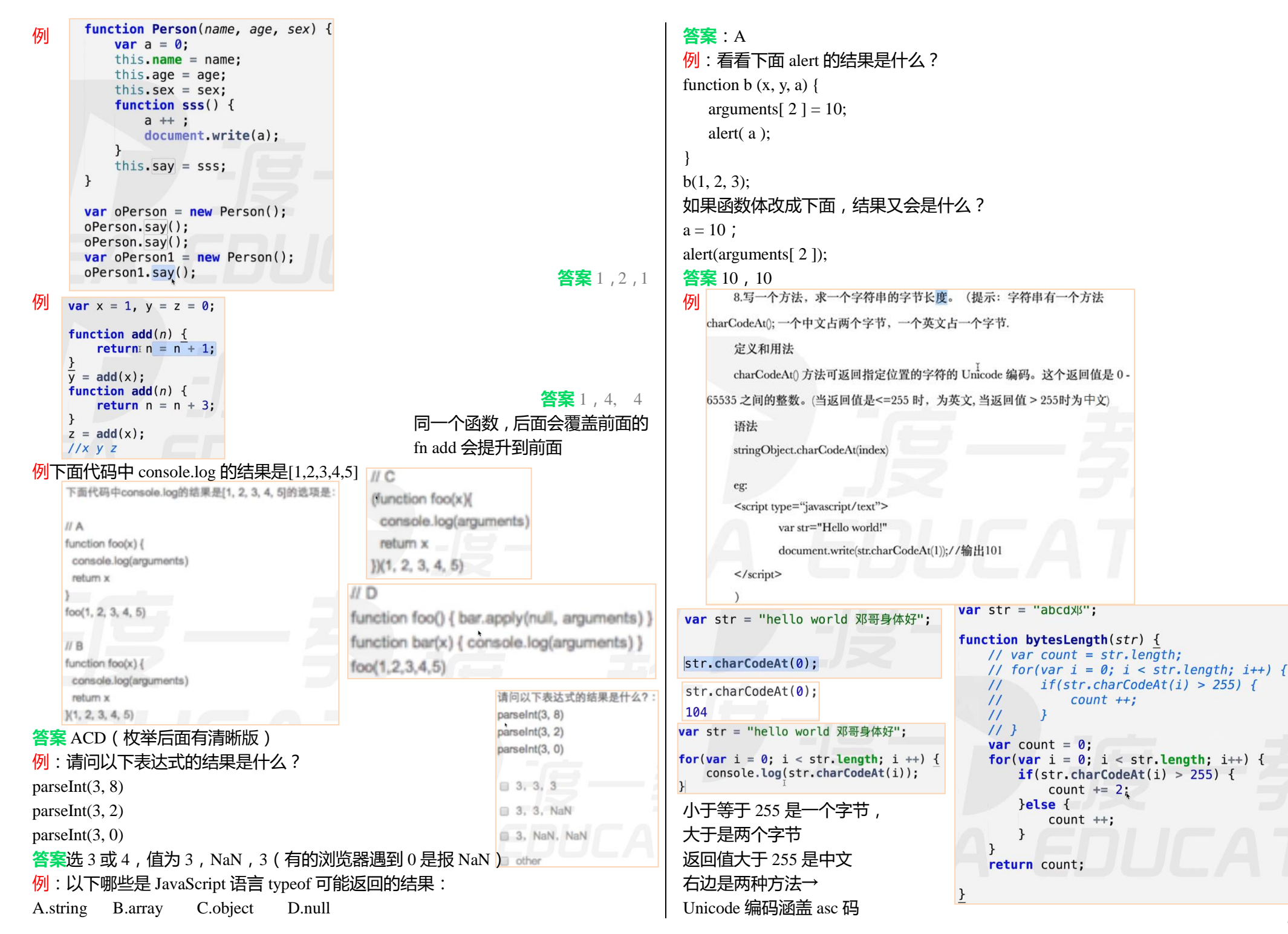

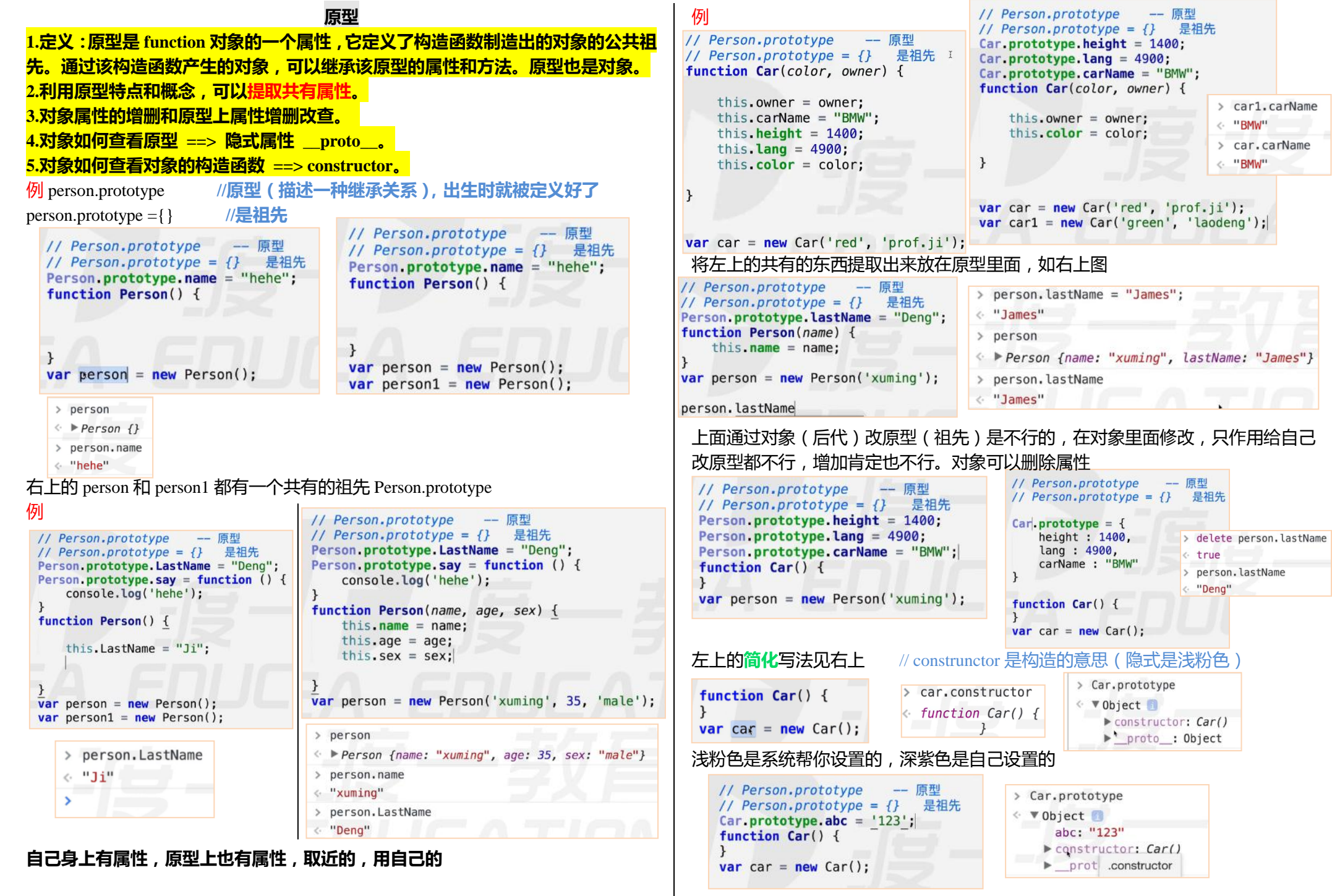

在原型内部自带 constructor,指的是 Car。通过 constructor 能找的谁构造的自己
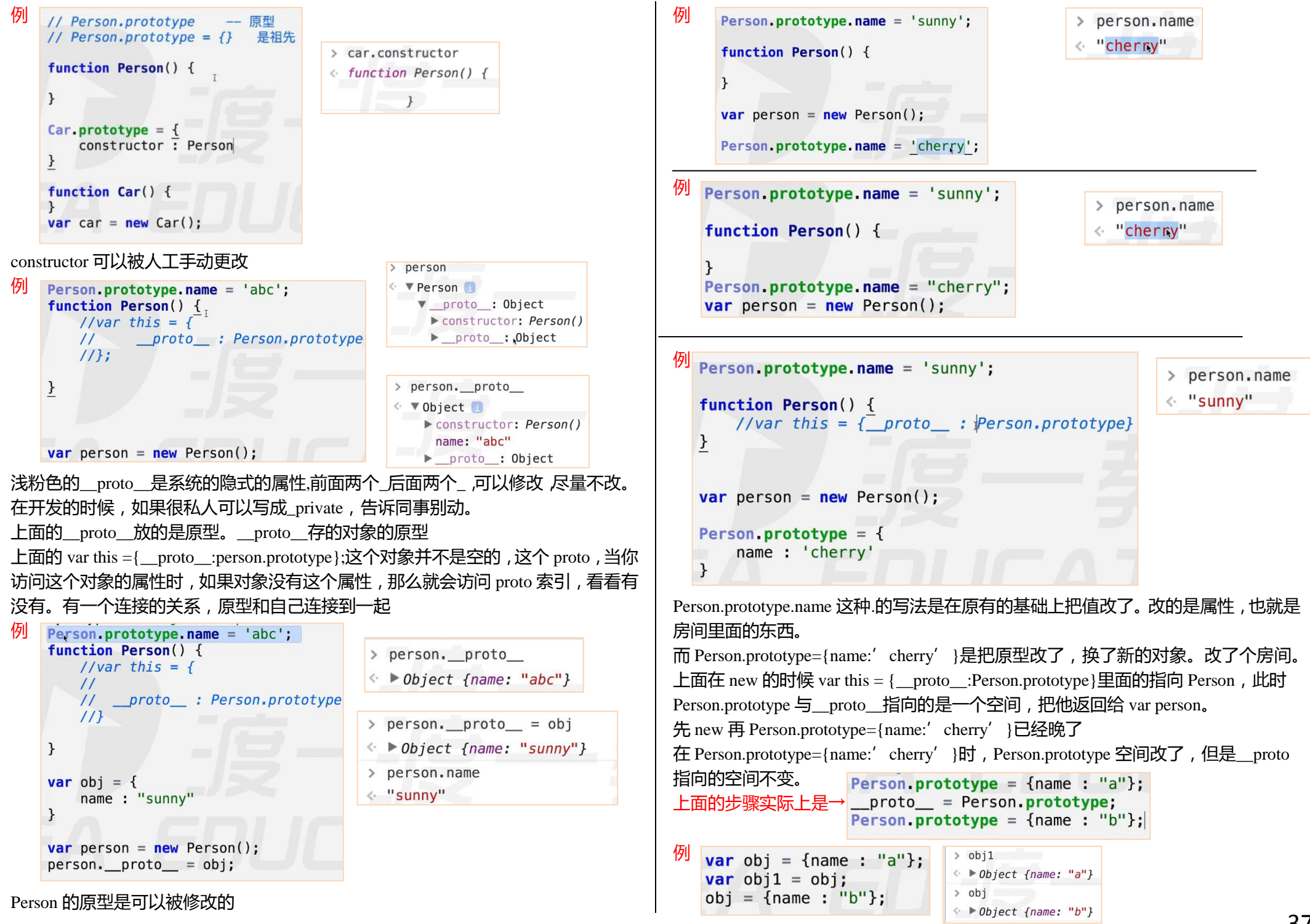

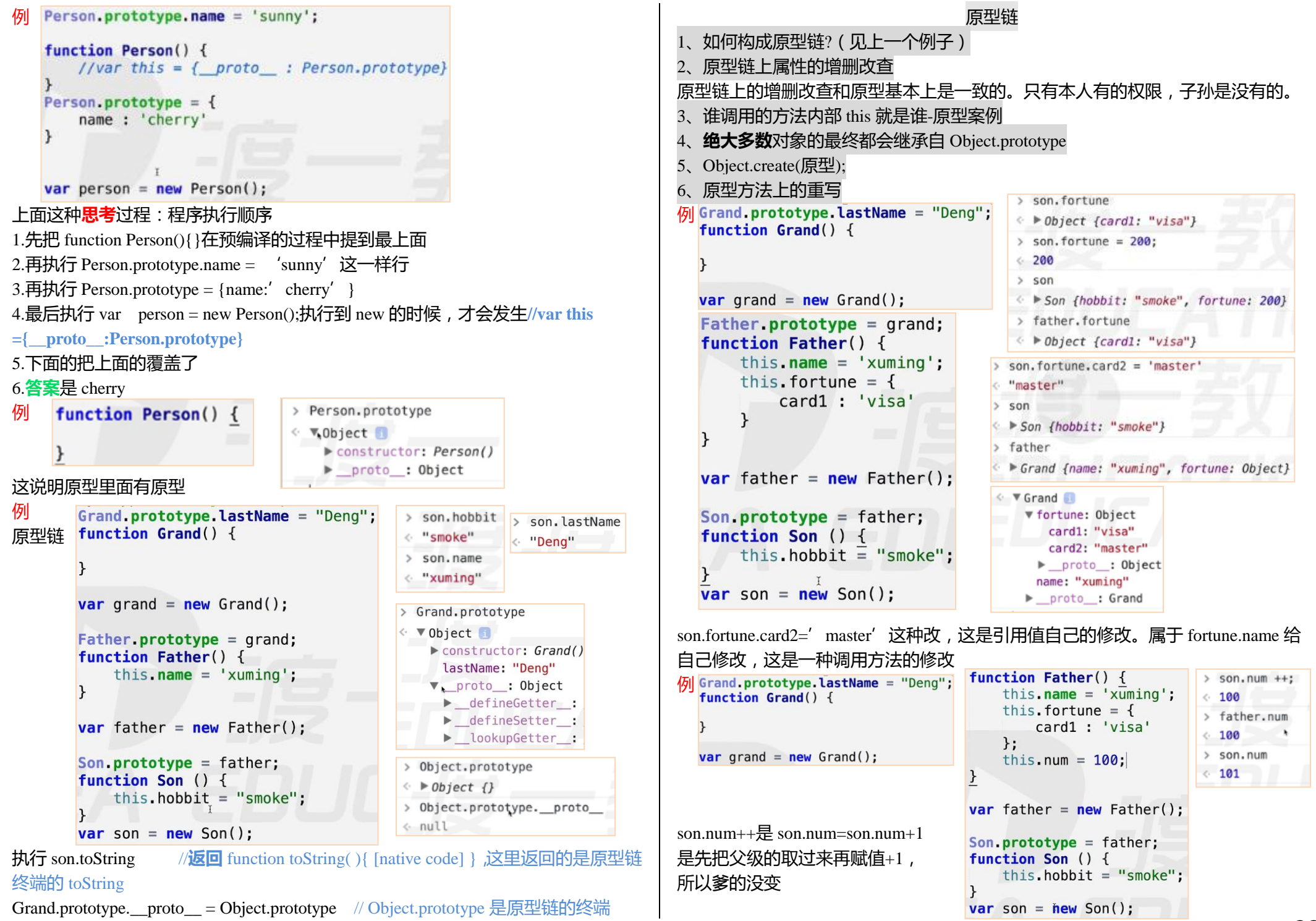

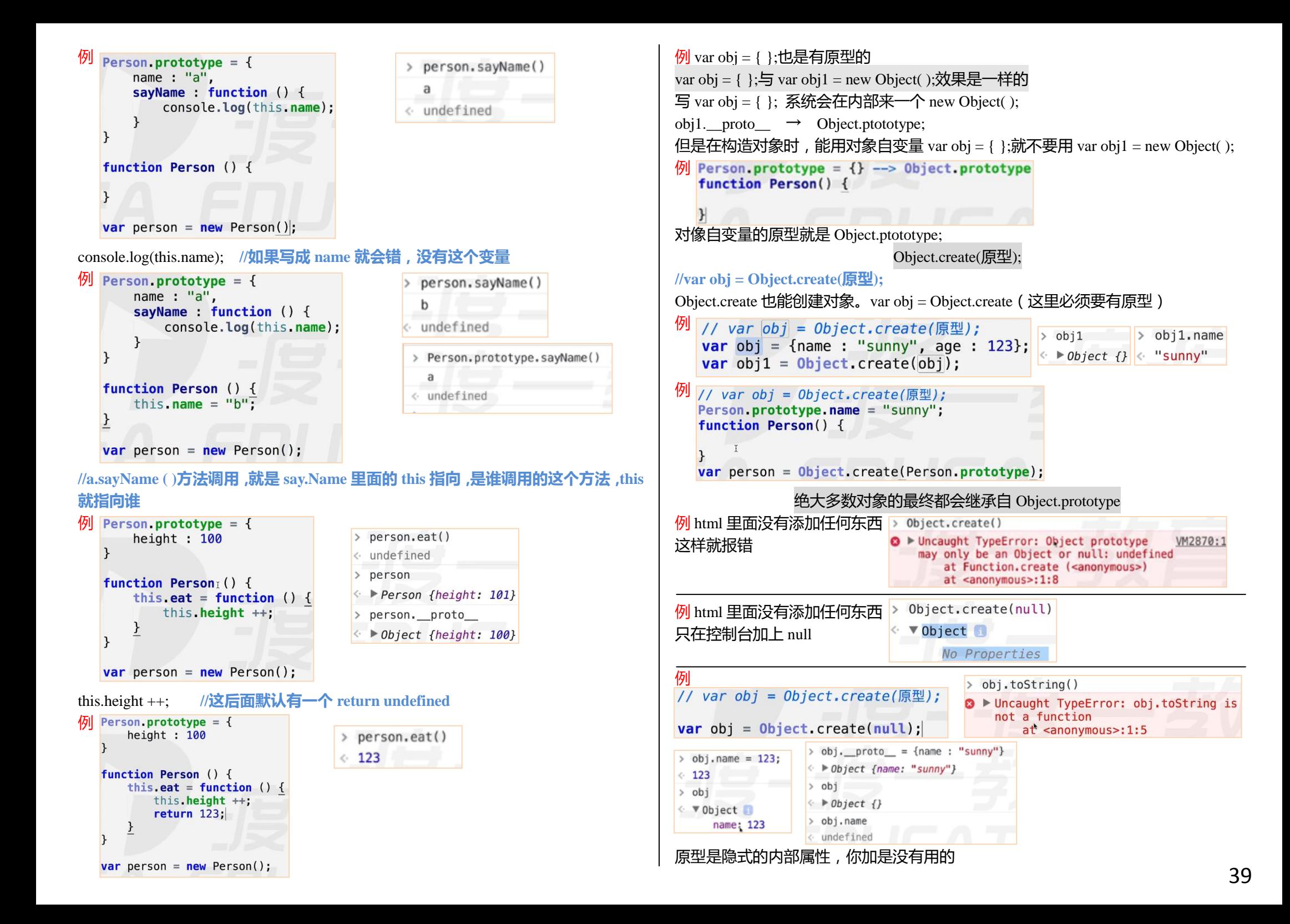

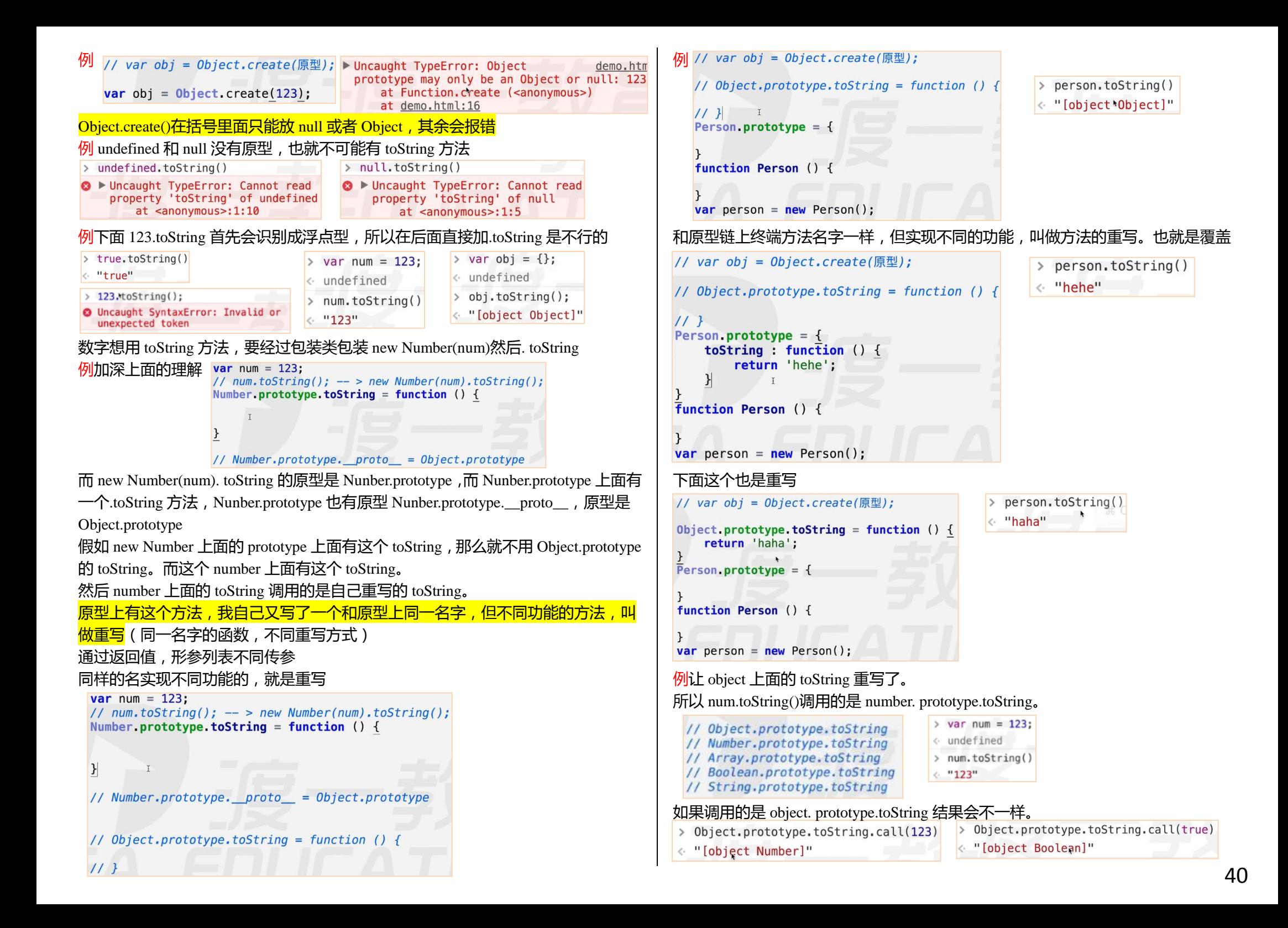

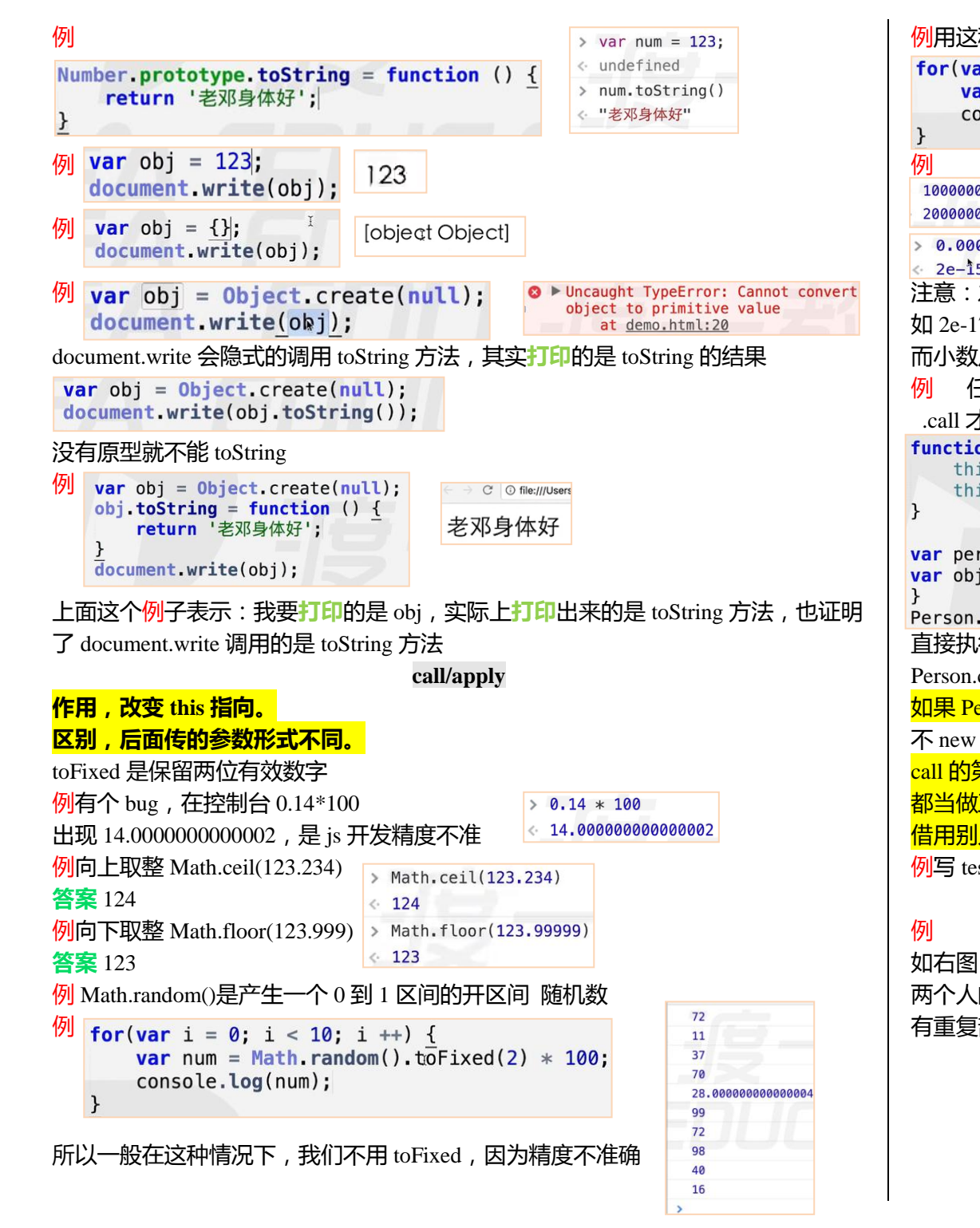

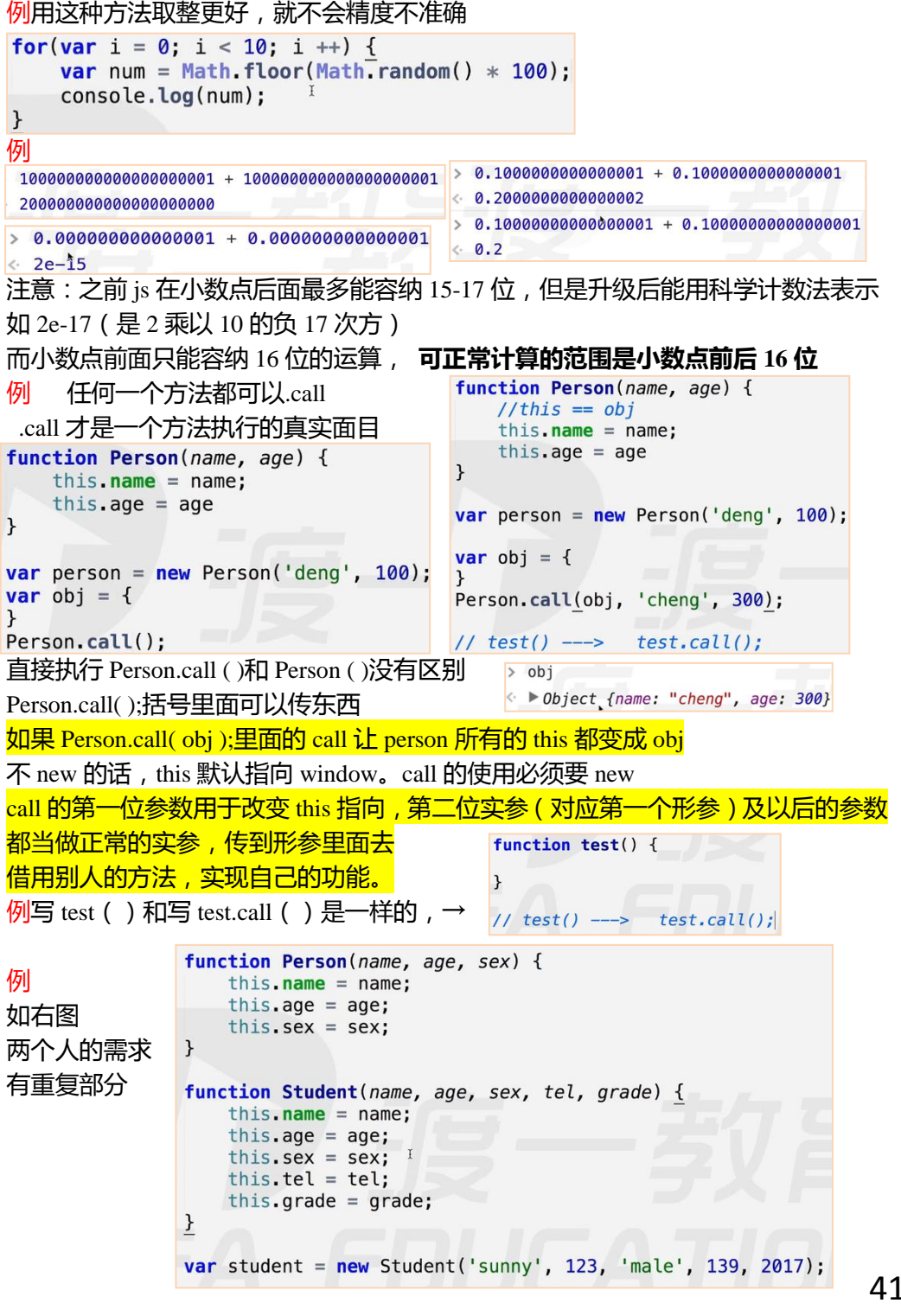

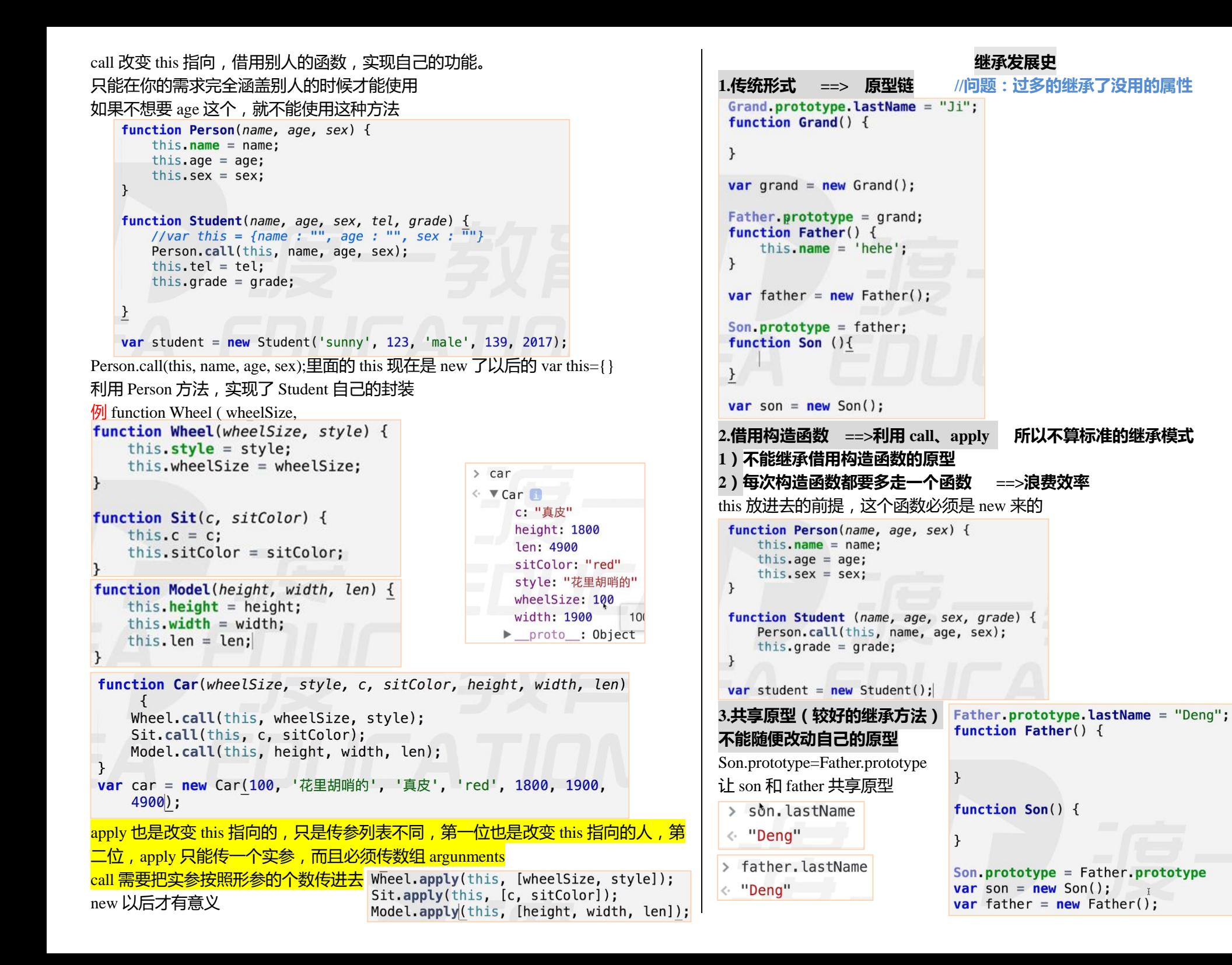

```
42
```
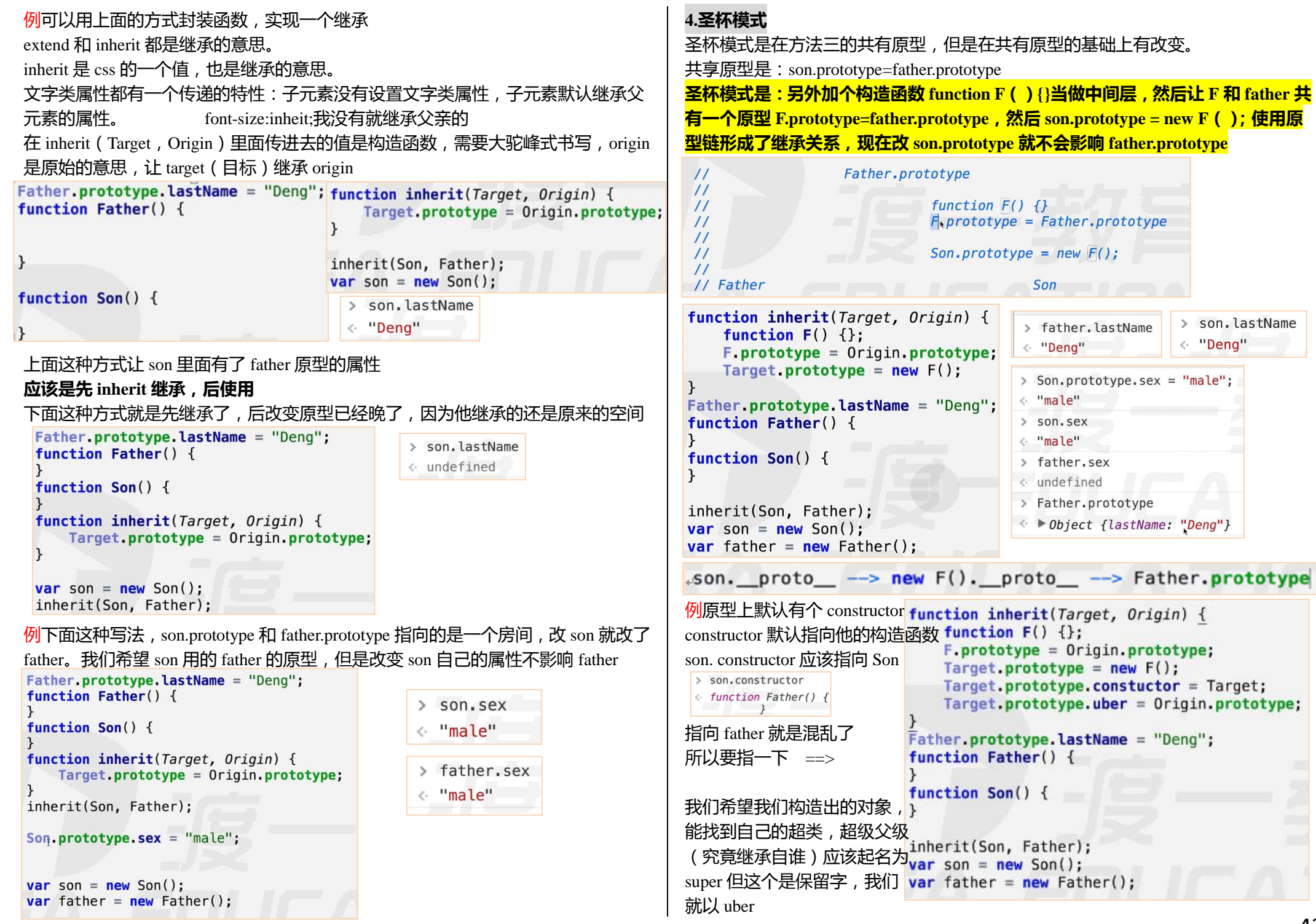

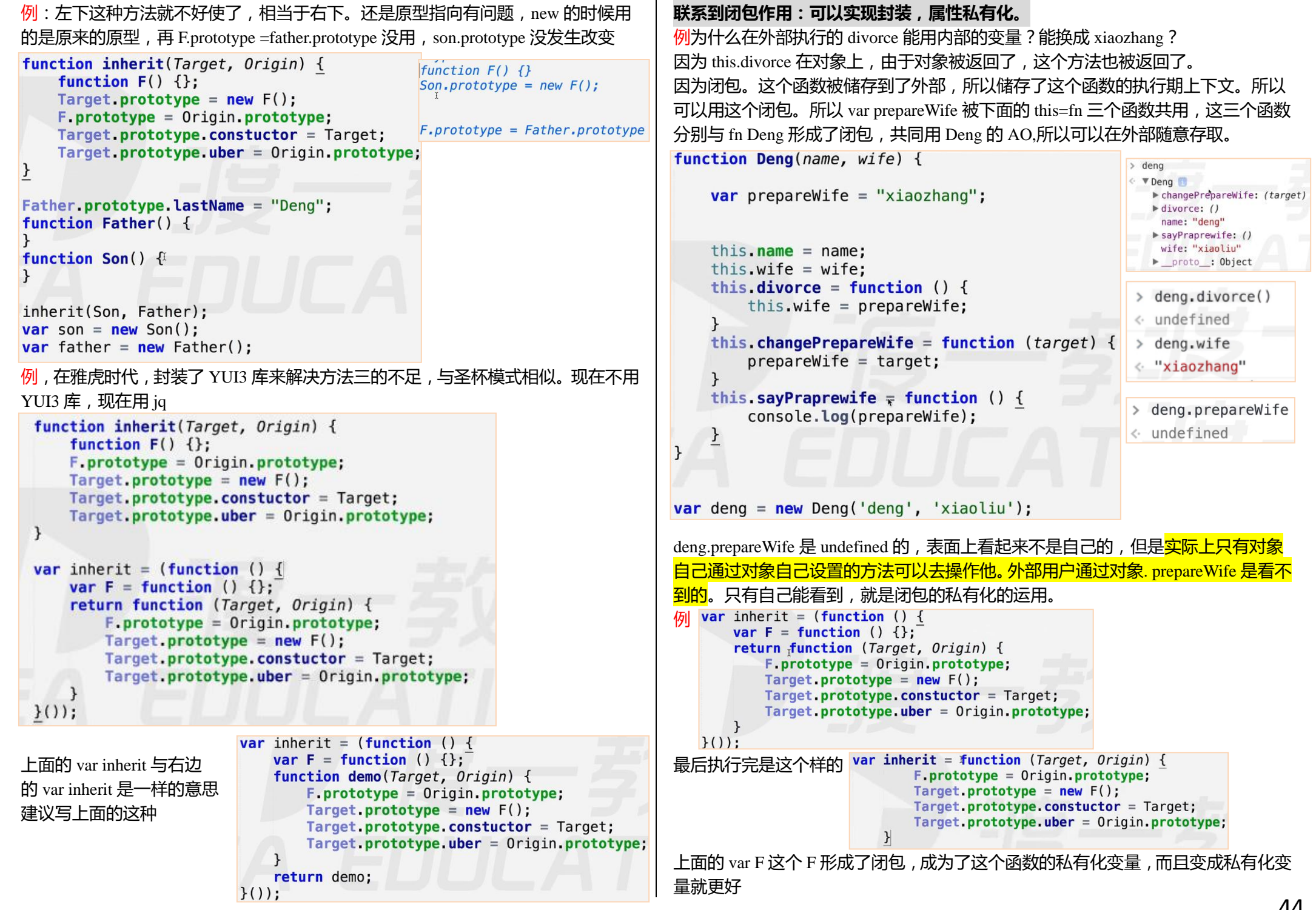

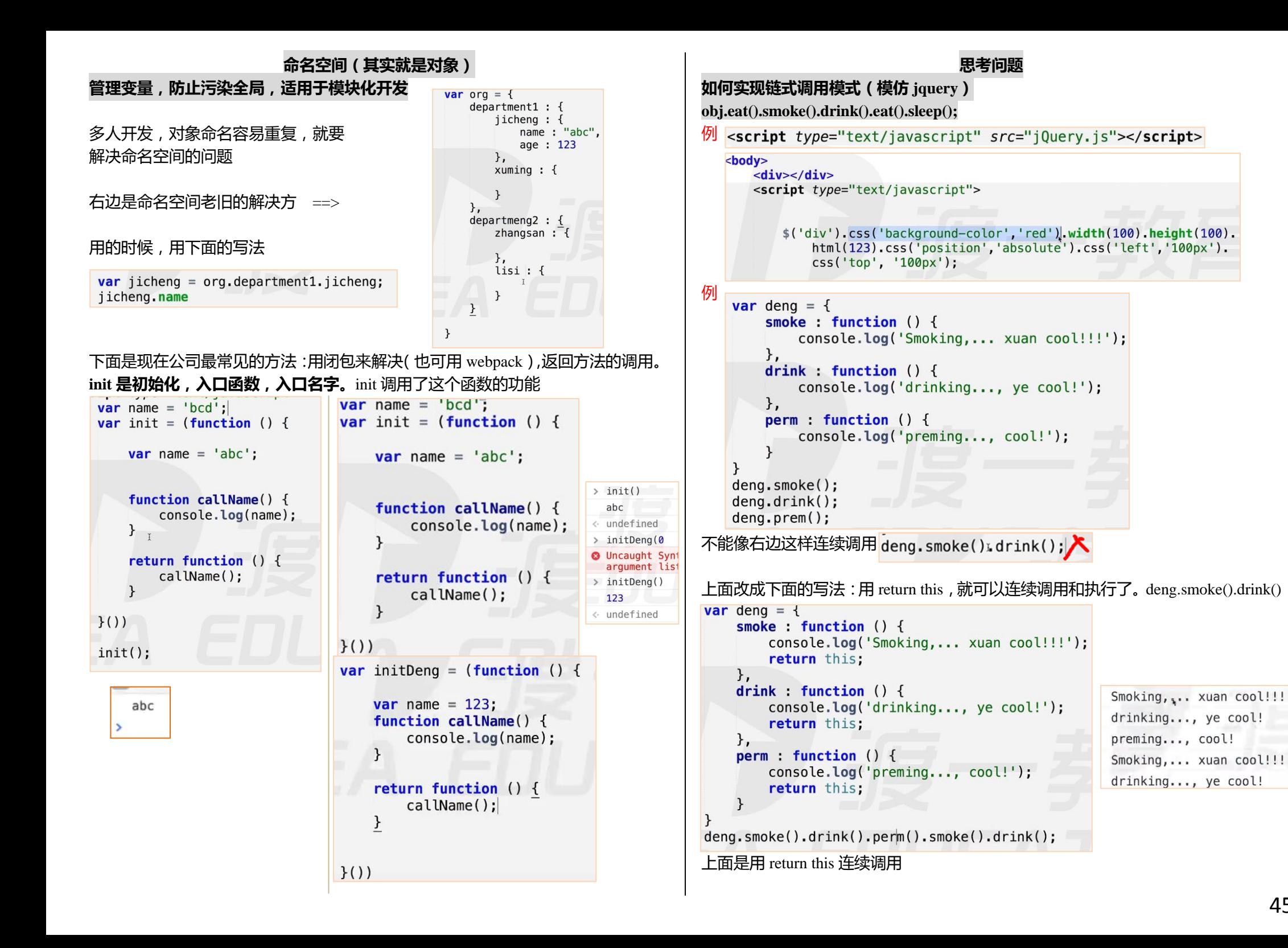

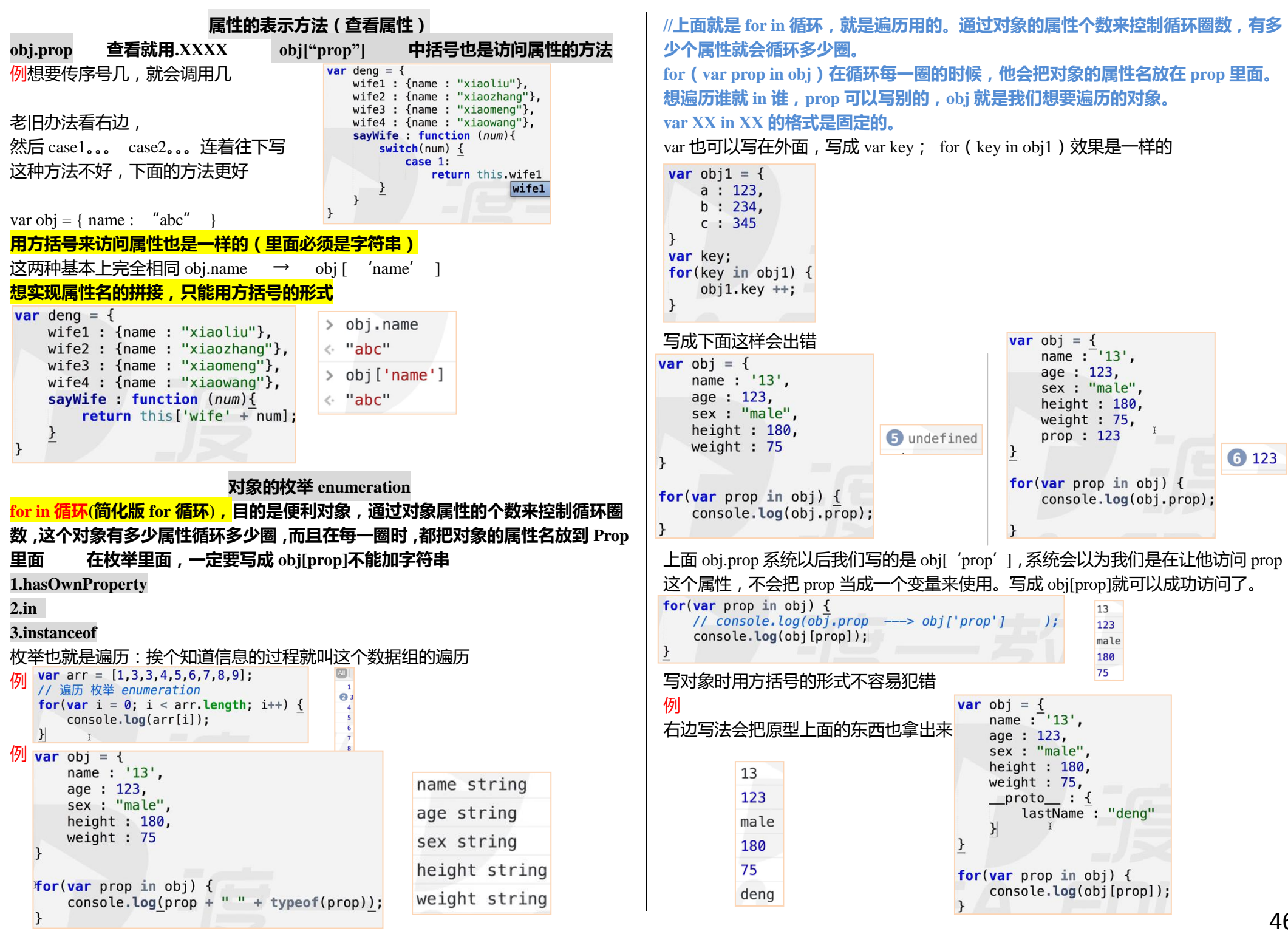

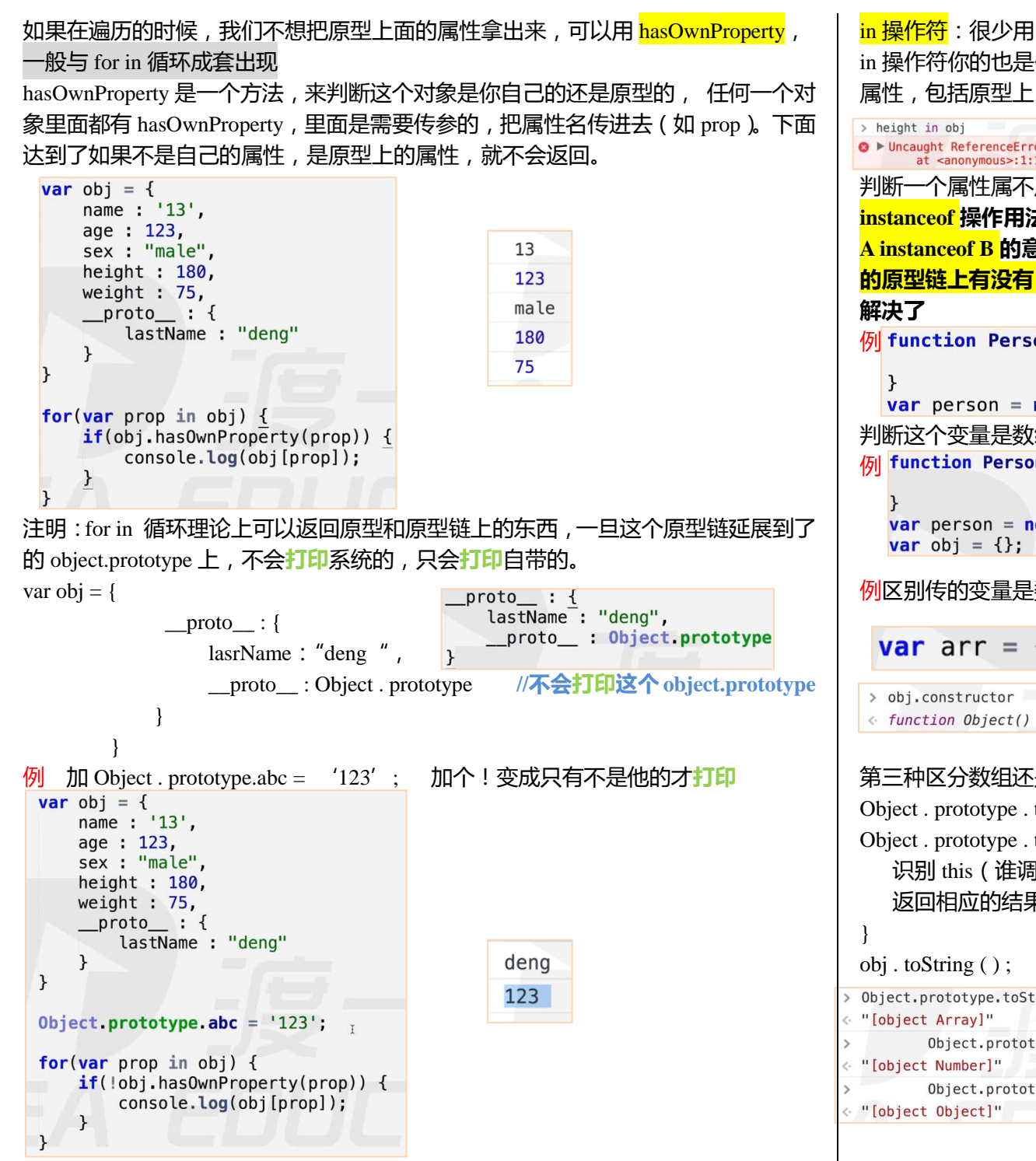

in 操作符你的也是你的,你父亲的也是你的,只能判断这个对象能不能访问到这个 属性,包括原型上;不是判断属性属不属于这个对象的

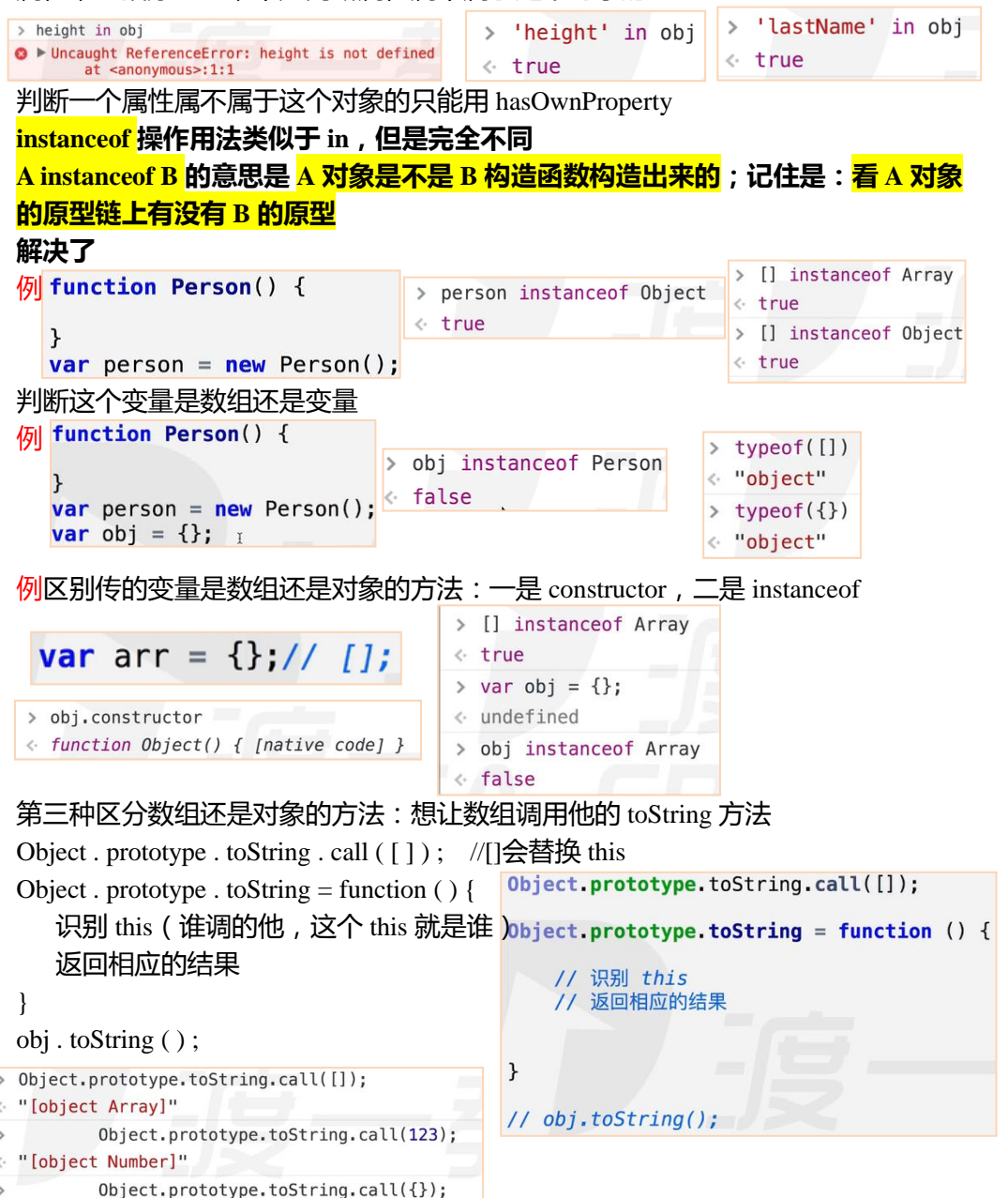

```
例:下面这段 js 代码执行完毕后 x,y,z 的值分别是多少?
var x = 1, y = z = 0;
function add(n){
   return n = n + 1:
}
y = add(x);
function add(n){
  return n = n + 3;
}
z = add(x);
答案 1,4,4,同一个函数,后面会覆盖前面的,fn add 会提升到前面
                                                                            例:以下哪些是 JavaScript 语言 typeof 可能返回的结果
例:下面代码中 console.log 的结果是[1, 2, 3, 4, 5]的选项是:
A, function foo (x) console.log(arguments)
    return x
                                                                            function b(x, y, a)}
foo(1, 2, 3, 4, 5)
                                                                                alert( a );
B, function foo (x) {
                                                                            }
   console.log(arguments)
                                                                            b(1, 2, 3); return x
} (1, 2, 3, 4, 5)
                                                                            a = 10:
C, ( function foo (x) {
                                                                            alert(arguments[2]);
    console.log(arguments)
                                                                            答案两个都是 10
   return x
\{(1, 2, 3, 4, 5)\}function foo() \{例 var f = |(bar.apply(null, arguments);
D、function foo(){bar .apply (null, arguments);}
function bar (x) {console.log(arguments);}
                                         function bar() {
                                            console.log(arguments);
foo(1, 2, 3, 4, 5);
答案 A, C,D 其中 b 执行不了,但是不报错
                                         \{ 1, 2, 3, 4, 5 \};
                                                                                    },
bar 里面传了一下参数。bar .apply (null, arguments);写成 bar (arguments);
例:一行文本,水平垂直居中
答案: height = line height text-align:center
例:请问以下表达式的结果是什么?
                                                                               )( ) :
parseInt(3, 8) parseInt(3, 2) parseInt(3, 0)
                                                                               typeof f;
A.3,3,3 B.3,3, NaN C.3, NaN, NaN D.other
答案 C 或 D(有的浏览器 0 进制报错,有的不报错)
                                                                            答案是 number
```
# **进制**

十六进制 0 1 2 3 4 5 6 7 8 9 a b c d e f

十六进制的中 10 是十进制的 16, 1f =  $16 + 15$ 一进制市的 10 是土进制的 2,11 是土进制的 3

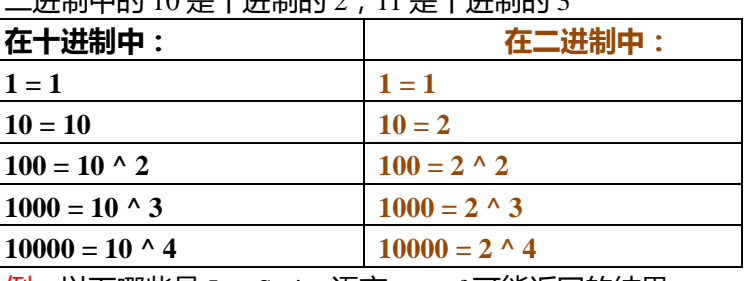

A.string B.array C.object D.null 例:JavaScript 的 call 和 apply 方法是做什么的,两者有什么区别? 例:看看下面 alert 的结果是什么? arguments  $[2] = 10;$ 如果函数体改成下面,结果又会是什么? 逗号操作符,这种情况,会看一眼 1,在看一眼 2,然后返回第二个,就是 2 Errors function  $f()$  {  $> 1, 2$ return "1"; > var num =  $1, 2$ ; O Uncaught SyntaxError: Unexpected number VM97:1 function  $q() \{$ > var num =  $(1, 2)$ ; return 2:

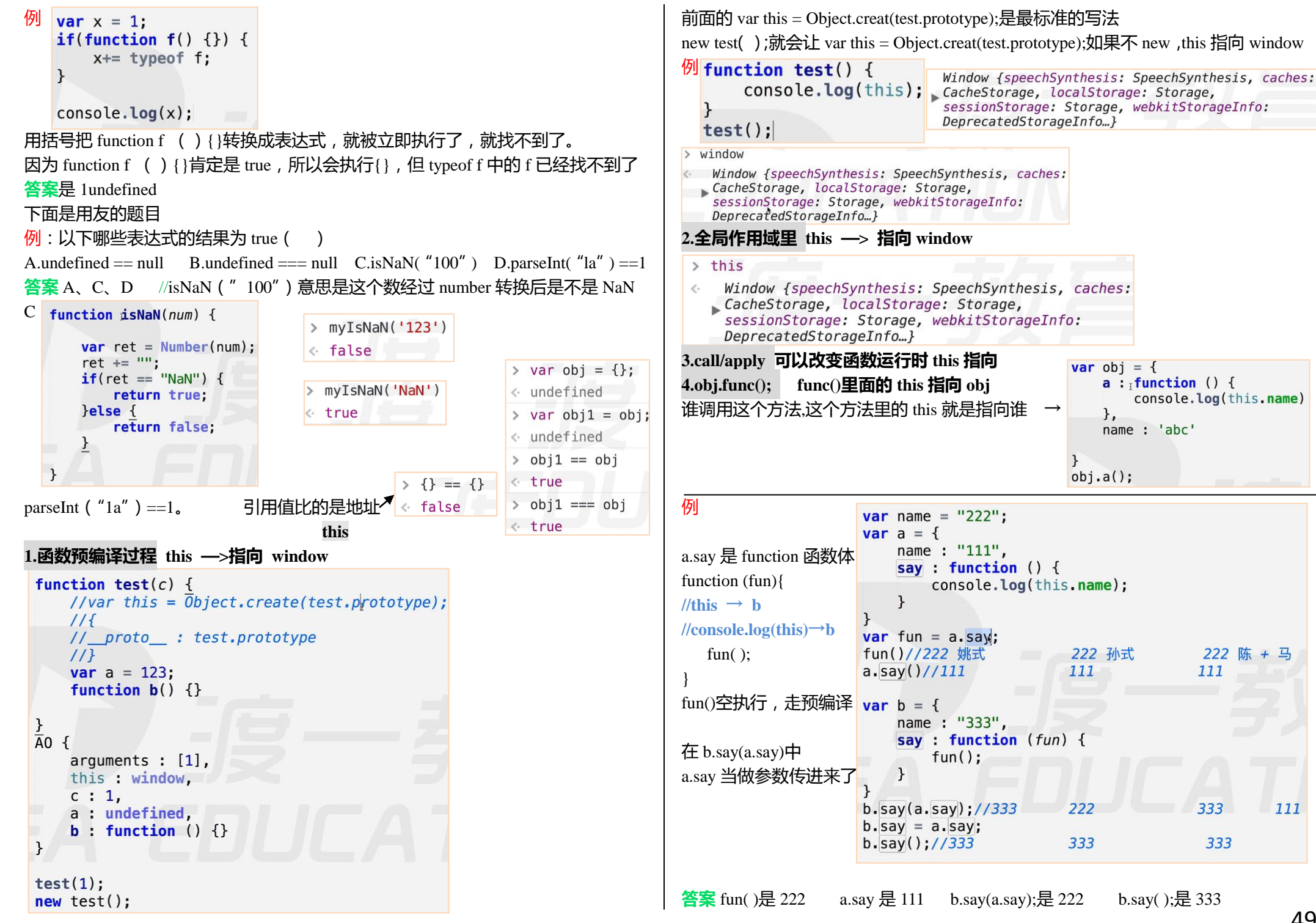

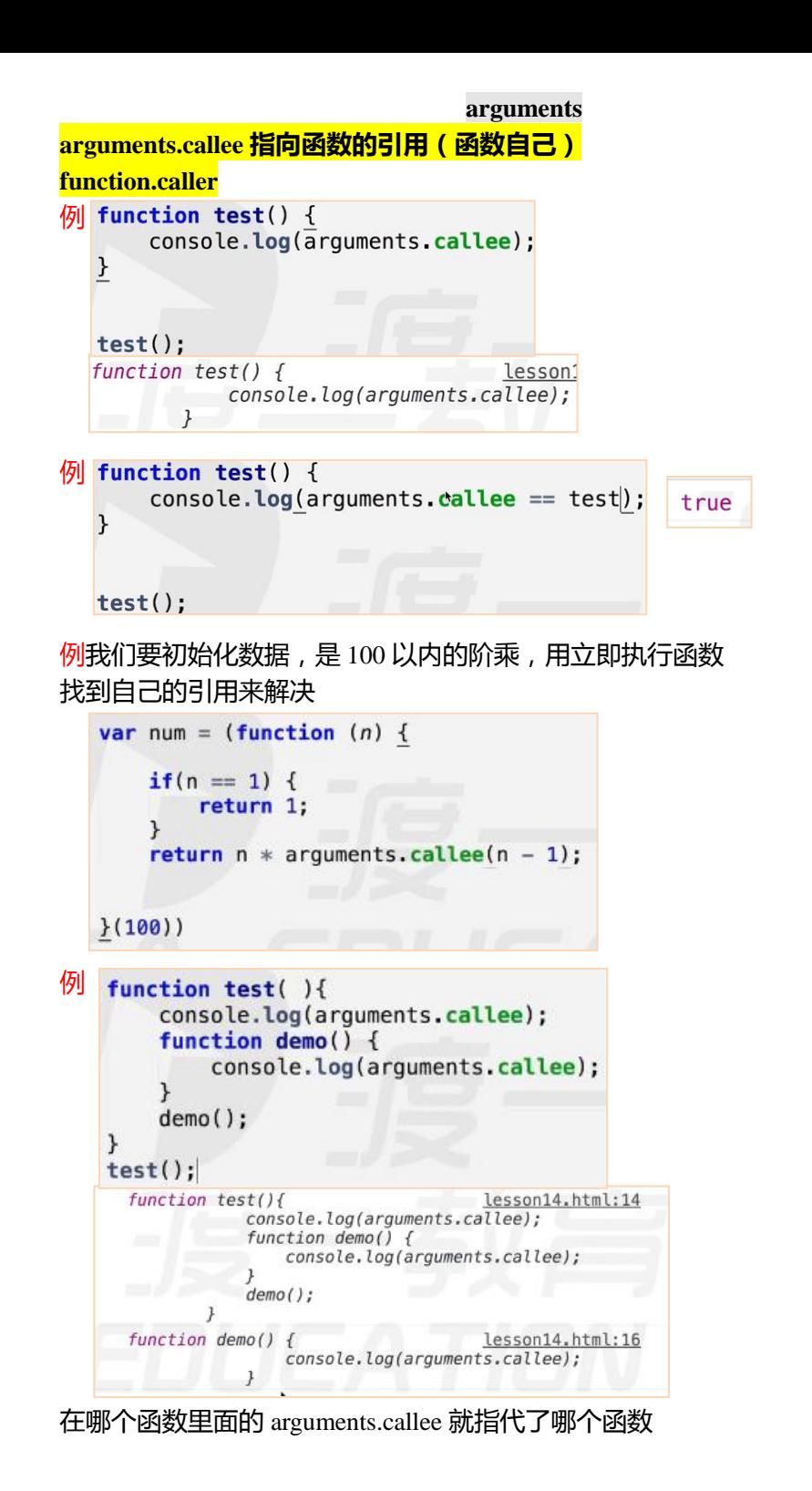

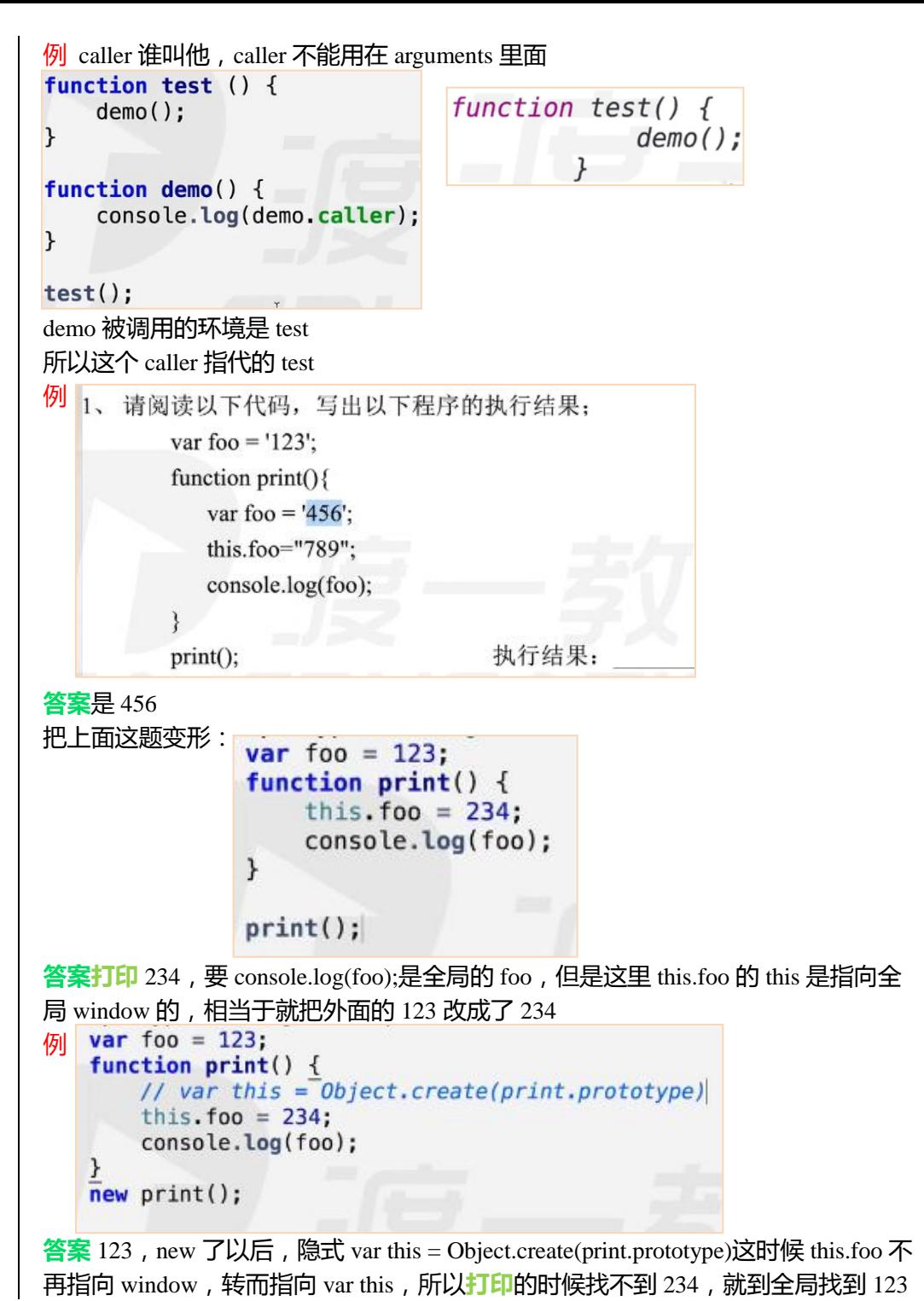

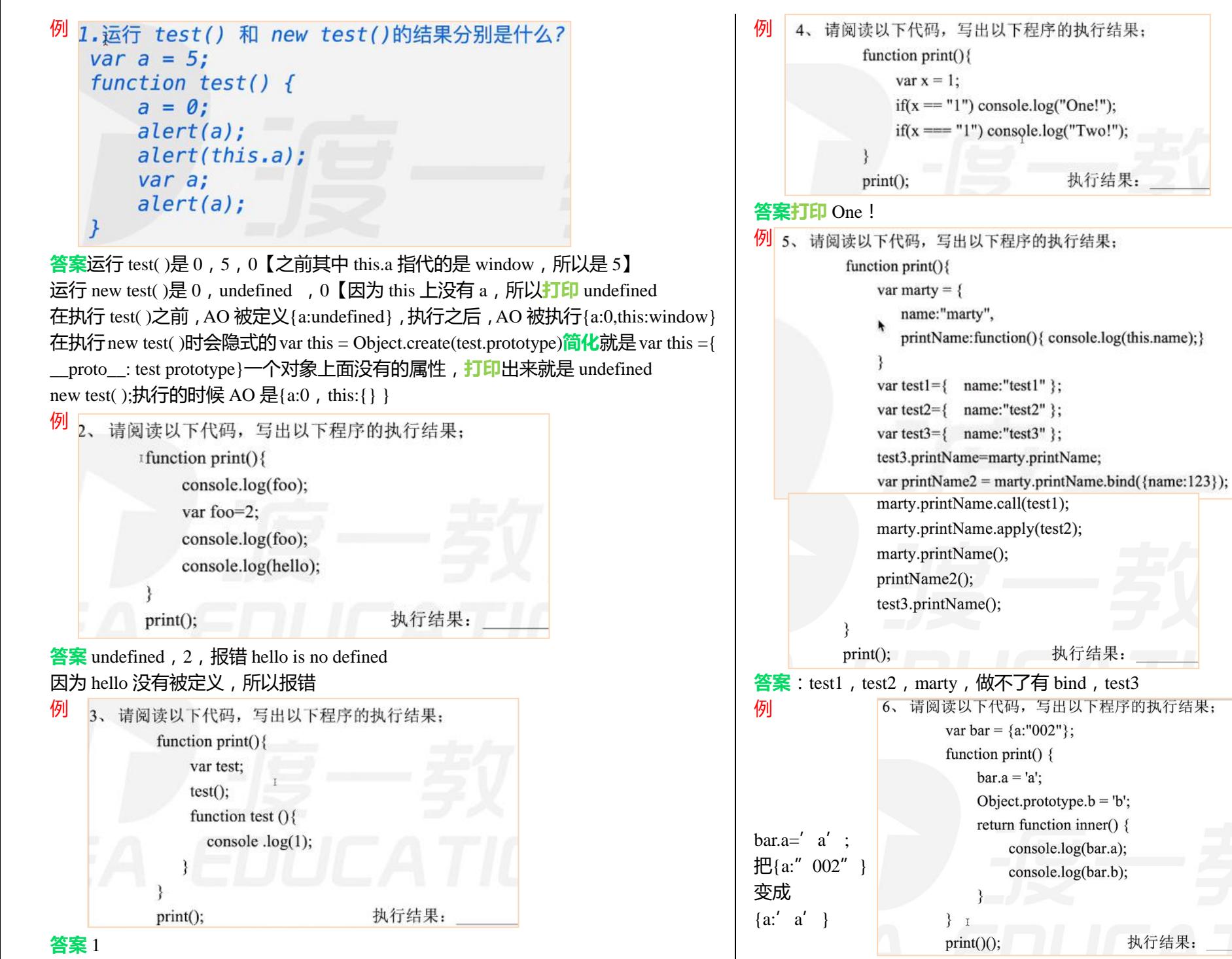

**答案** a,b 其中 print( ) ( )第一个括号返回的是一个函数,第二个再来函数执行

执行结果:

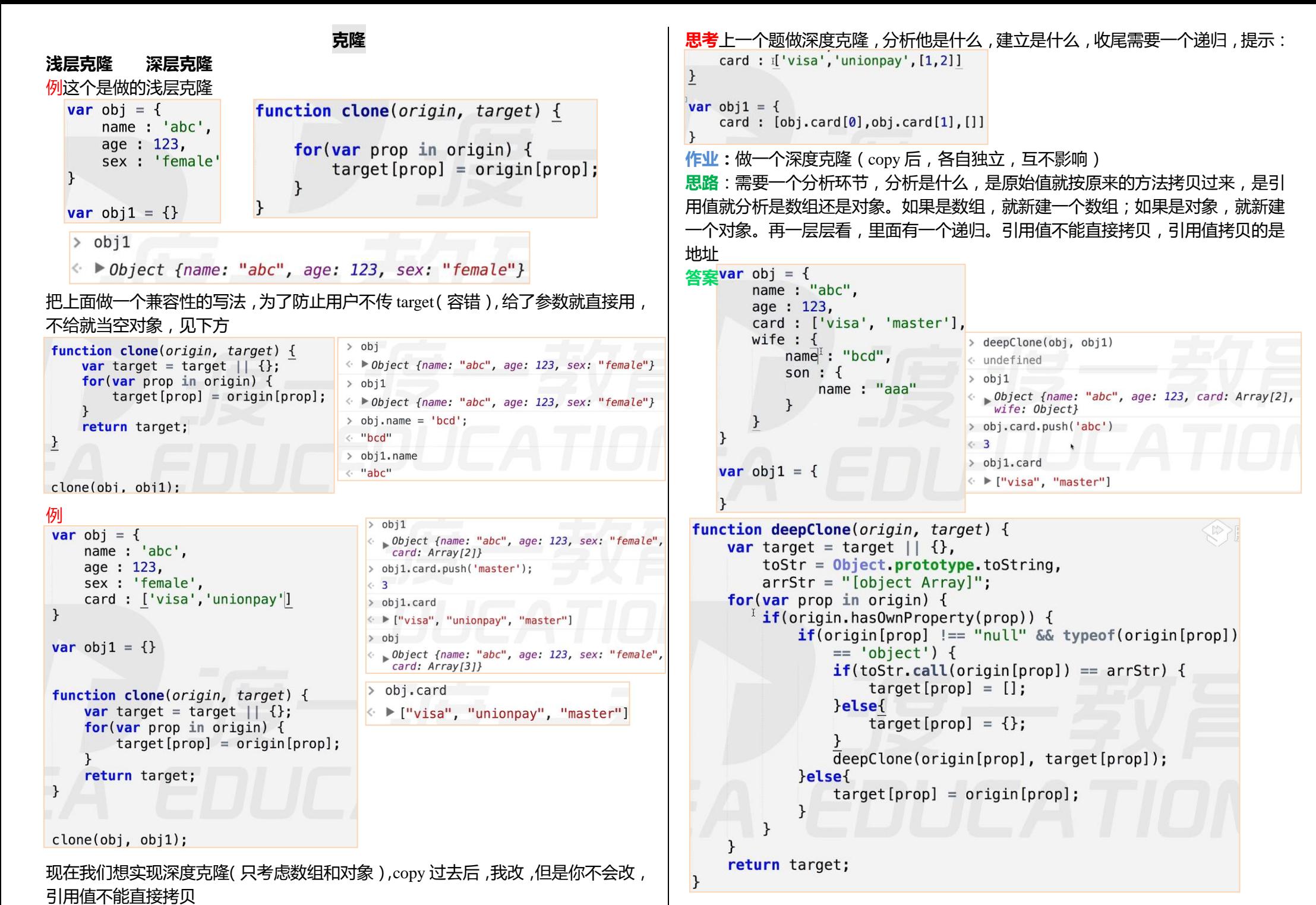

```
var obj = {
    name : "abc",
    age : 123,
    card : ['visa', 'master'], //原始对象
    wife : {
       name: "bcd",
        son : {
            name : "aaa"
      }
     }
}
var obj1 = \{name : "abc".
    age : 123,
    card : \lceil obj.card\lceil 0 \rceil, obj.card\lceil 1 \rceil,
//要拷贝的对象,进行 obj 里面的数组,对这个数组的拷贝再一次拷贝
     wife : {
       name: "bcd",
        son : {
            name : "aaa"
       }
     }
}
function deepClone(origin, target){
    var target = target | | {}, //有就用你的,没有就用后面的
        toStr = Object.prototype.toString, //引用,目的是简化
        arrStr = " [ Object Array ] "; //引用,目的是简化比对
   for ( var prop in origin ) { //从原始 origin 拷贝到 target
       if( origin . hasOwnProperty( prop ) ){ //先判断是不是原型上的属性,如果是
false 就是原型上的
       if( typeof (origin [ prop ] ) !== "null" && typeof ( origin [ prop ] ) ==
  'object') {
          if ( toStr.call( origin [ prop ] ) ) = \arcsin \{target [ prop ] = [ ];
          }else{
             target [ prop ] = { };
           }
                                                                                deepClone ( origin [ prop ], target [ prop ]);
                                                                             }else{ //else 后面是原始值
                                                                                target [ prop ] = origin [ prop ];
                                                                             }
                                                                            }
                                                                         }
                                                                         return target;
                                                                     }
                                                                     深度克隆的步骤
                                                                     1、先把所有的值都遍历一遍(看是引用值和原始值)
                                                                     用 for ( var prop in obj ), 对象和数组都可以使用
                                                                     2、判断是原始值,还是引用值?用 typeof 判断是不是 object
                                                                     1)如果是原始值就直接拷贝
                                                                     2)如果是引用值,判断是数组还是对象
                                                                     3、判断是数组还是对象?(方法 instanceof【看 a 的原型链上有没有 b 的原型】、
                                                                     toString、constructor,建议用 toString,另外两个有个小 bug——跨父子域不行)
                                                                     1)如果是数组,就新建一个空数组;
                                                                     2)如果是对象,就新建一个空对象。
                                                                     4、建立了数组以后,如果是挨个看原始对象里面是什么,都是原始值就可以直接考
                                                                     过来了;或者,建立了对象以后,挨个判断对象里面的每一个值,看是原始值还是
                                                                     引用值
                                                                     5、递归
                                                                                               三目运算符 ? : 
                                                                     形式:?问号前面是一个条件判断,判断 true 就走:冒号前面的;false 就走:冒号后
                                                                     面的,并且会返回值    条件判断? 是 : 否  并且会返回值
                                                                     三目运算符是简化版的 if(条件判断){是在这里}else{否在这里}
                                                                     \frac{f(x)}{g(x)} var num = 1 > 0 ? 2 + 2 : 1 + 1:
                                                                     //答返回值为 4
                                                                     \frac{f(x)}{g(x)} var num = 1 < 0 ? 2 + 2 : 1 + 1;
                                                                     //答返回值为 2
                                                                     \frac{f(x)}{g(x)} ar num = 1 > 0 ? ("10" > 9 ? 1 : 0) : 2;
                                                                     //答 1
                                                                     \frac{1}{2} var num = 1 > 0 ? ( "10" > " 9 " ? 1 : 0 ) : 2;
                                                                     //答 0,因为"10" > " 9 " 比的是 ASCII 码,一位位比,一零小于 9,先用 1 和
                                                                     9 比, 在 asc 妈里面 1 小于 9 ;
                                                                     当"10" > 9 字符串和数字比,会先转换成数字再比较
```

```
\overline{b} var arr = new Array (10);长度为 10 的稀疏数组,括号里面只有一位数,就代表着
例可利用三目运算符简化克隆的代码
                                                                            长度,并且里面每一位都没有值,console 里面会是 undefined*10。并且里面不能写
   for ( var prop in origin ) { 
                                                                            小数,会报错。
       if( origin . hasOwnProperty( prop ) ){ 
        if( typeof (origin [ prop ]) ! == "null" && typeof ( origin [ prop ]) ==var arr1 = [ 10 ];
  'object') {
                                                                            数组的读和写,基本上没有报错的情况,除非是引用了没有的方法
           target [\text{prop}] = \text{toStr-call}(\text{origin} [\text{prop}]) = \text{arrStr ?} [\cdot] : \{\};
                                                                            is 数组是基于对象的,数组是一种特殊的对象
           deepClone ( origin [ prop ], target [ prop ]);
                                                                                 > arr[10] = "abc"« "abc"
         }else{ //else 后面是原始值
           target [ prop ] = origin [ prop ];
                                                                                 >arr\leftarrow \blacktriangleright [undefined \times 10, "abc"]
         }
           function deepClone(origin, target) {
               var target = target || \{\}> arr.length
       }
                   toStr = 0bject.prototype.toString,
                                                                                \leftarrow 11
    }
                   arrStr = "[object Array]":;数组
return target;
               for(var prop in origin) {
                   if(origin, has0wnProperty(prop)) {
                                                                            一、数组的定义(来源于 Array.prototype)
}
                       if(origin[prop] := "null" & & typeof(origin[prop])1)new Array(length/content); var arr = new Array(1,2,3,4,5 );
                           == 'object') {
                           // if(toStr.call(origin[prop]) == arrStr) {
                                                                            2)字面量 var arr = [1,2,3,4,5];
                           \frac{1}{2}target[prop] = []二、数组的读和写
                           // lelsef
                                 target[prop] = \{ \}arr [ num ] //不可以溢出读,结果 undefined
                           \frac{1}{2}11<sup>1</sup>arr[num] = XXX; //不可以溢出读
                           target[prop] = toStr.call(origin[prop]) ==arr[num] = xxx; //可以溢出写
                               arrStr ? [] : \{\};deepClone(origin[prop], target[prop]);
                                                                            es3.0 最标准最基础 es5.0 es6.0, 最新的 es7.0 还没有普及, 今天讲的都是 es3.0
                       lelse{
                                                                            对象的定义方式 1 字面量.2 构造函数,3 自定义构造函数 4object.create
                           target[prop] = origin[prop];\mathcal{E}数组是一种特殊的对象,在本质上两者没有太大的区别
                   \mathcal{F}例可以写 var arr = [,] //稀松数组,相当于定了两个位置,conlogo 结果是 undefined
               ι
                                                                            例<br>var arr = [1\frac{1}{2}, 1, 3, 4]; ← \triangleright [1, 2, undefined × 3, 3, 4] ← 7
                                                                                                                                   >arr.length>arrreturn target;
                             封装 type 方法
                                                                            例 var arr = [ ];和 var arr = new Array( );唯一的区别是在 var arr = new Array( );只传了
定义对象方式:自变量,构造函数,自定义的构造函数,Object.create
                                                                            一个参数的情况下,会被当成长度,并且成为一个稀松数组
定义数组的方式:var arr = [ ] ;数组自变量;var arr = new Array ( ) ;系统提供。两者区
                                                                             var arr = new Array(10); > arr
                                                                             var arr1 = [10];
                                                                                                          \leftrightarrow [undefined \times 10]
别就只一位数的情况
数组能用的方法来源于 Array.prototype
                                                                            如传进去的参数是一个小数,就非法
                                                                                                              O VUncaught RangeError: Invalid
                                                                            var arr = new Array(10.2);
\mathcal{P} var arr = [ ] :
                                                                                                                  array length
如果写 var arr = [1, 1], 出来就是 1, undefined*1, 1
                                                                            例>arr[10] = "abc"var arr = [ :
                                                                                                      arr[10]
                                                                                                                 < "abc"
数组不是每一位都有值,稀疏数组
                                                                                                    \leftrightarrow undefined
                                                                                                                 >arr\frac{f(x)}{g(x)} var arr = new Array () :
                                                                                                                  \leftrightarrow [undefined \times 10, "abc"]
var arr = new Array(1,2,3,4,5);跟上面效果一样
                                                                                                                 >arr.length11
```
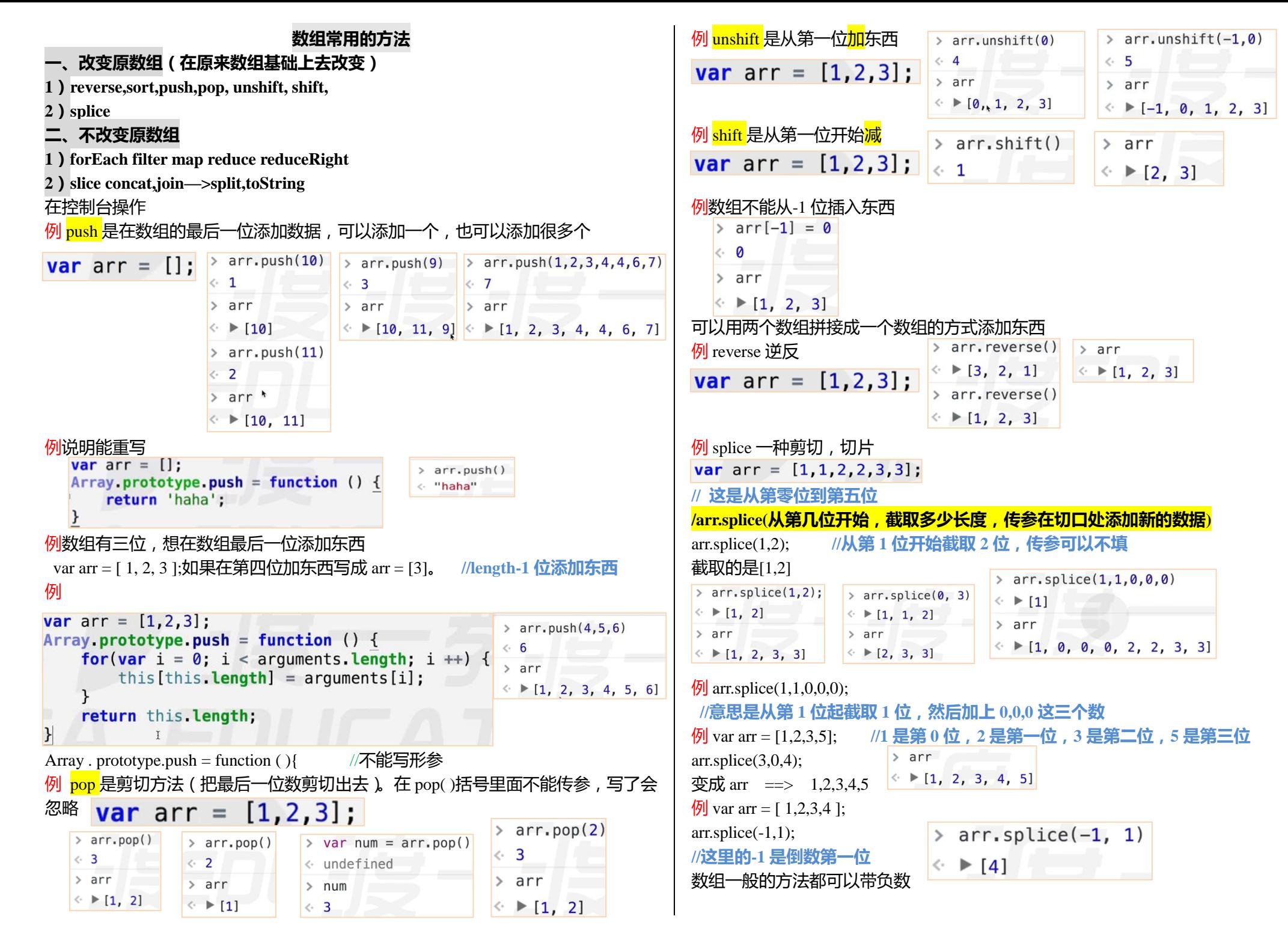

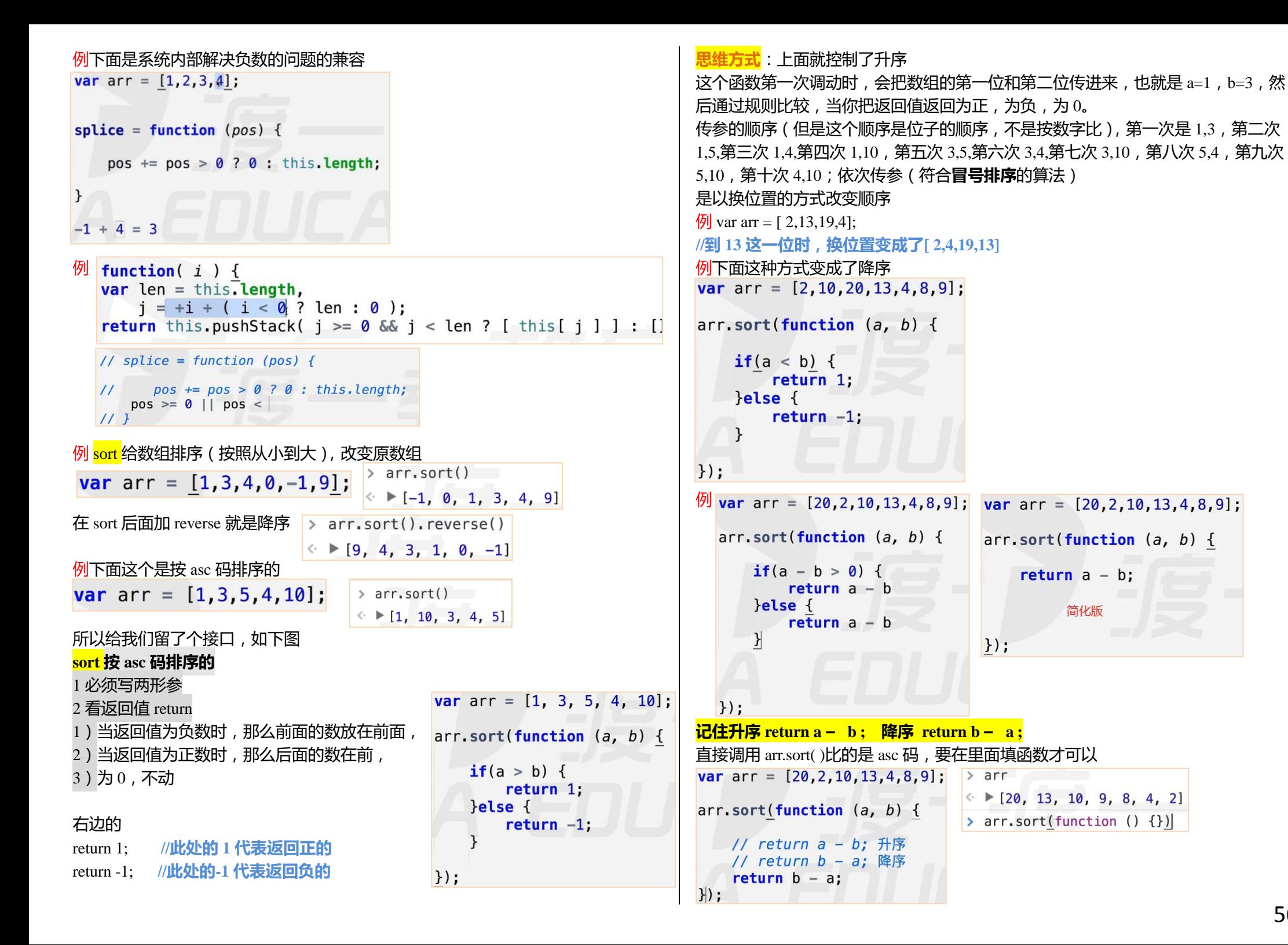

56

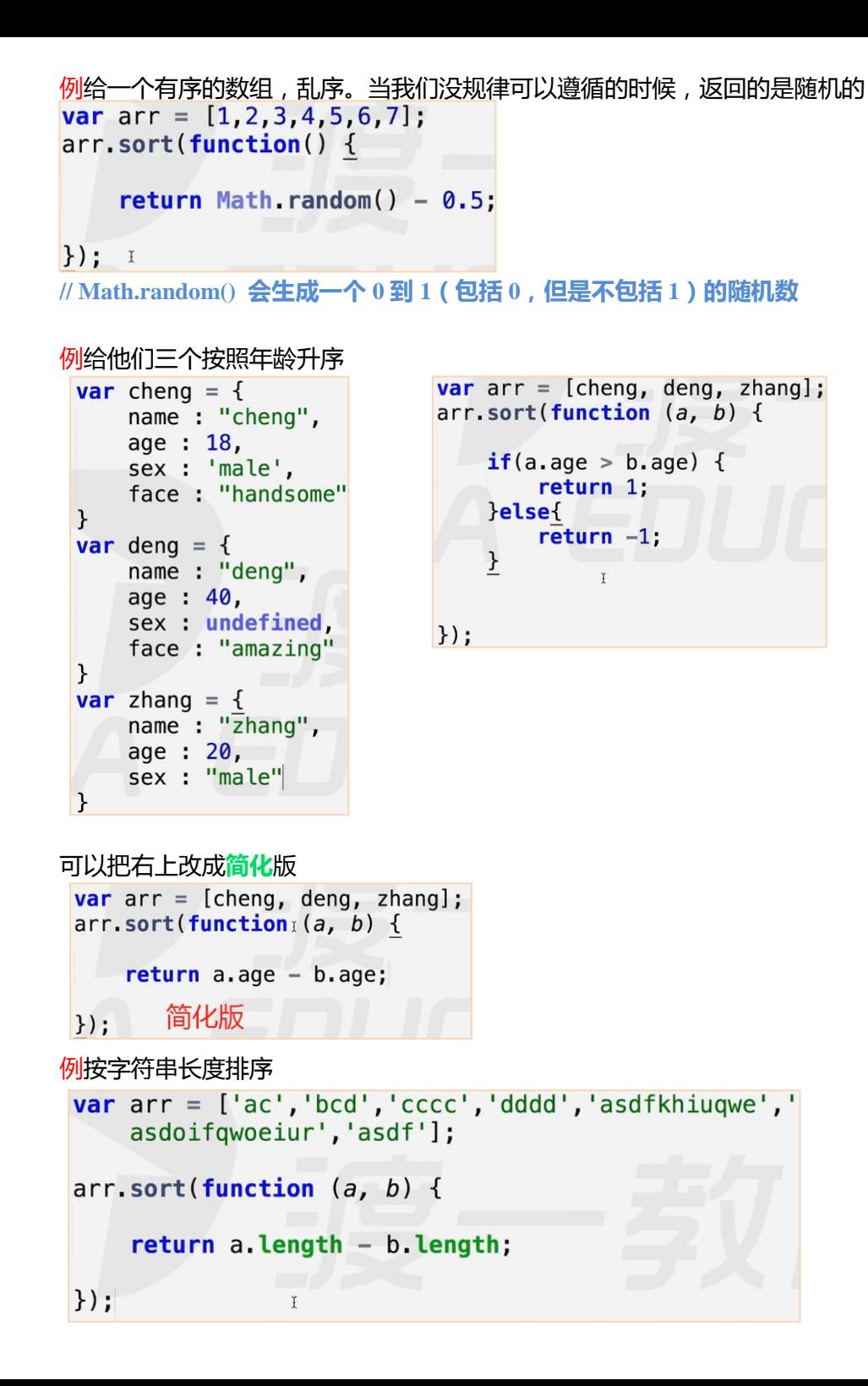

### 例按字节长度排序

 $>arr$ 

```
function retBytes(str) {
    var num = str.length;for(var i = 0; i < str length; i + \cdots) {
        if(str.charAt(i) > 255) {
            Imum + +:
    \mathcal{F}return num:
\mathcal{F}var arr = ['ac', 'bcd', 'cccc', 'dddd', 'asdfkhiuqwe', '
    asdoifqwoeiur', 'asdf'];
arr.sort(function (a, b) {
    return a length - b length;
\};
下面略微修改一下var num = str.length;for(var i = 0; i < str.length; i + 1) {
         if(str.charAt(i) > 255) {
              num + +:
         \rightarrow\mathcal{F}return num:
\mathcal{F}var arr = ['a邓', 'ba邓', 'cc邓cc', '老邓', '残邓',
     asdoifqwoeiur', 'asdf'];
arr.sort(function (a, b) {
     return retBytes(a) - retBytes(b);
\});
```
← L"a邓", "ba邓", "老邓", "残邓", "asdf", "cc邓cc", "asdoifgwoeiur"]

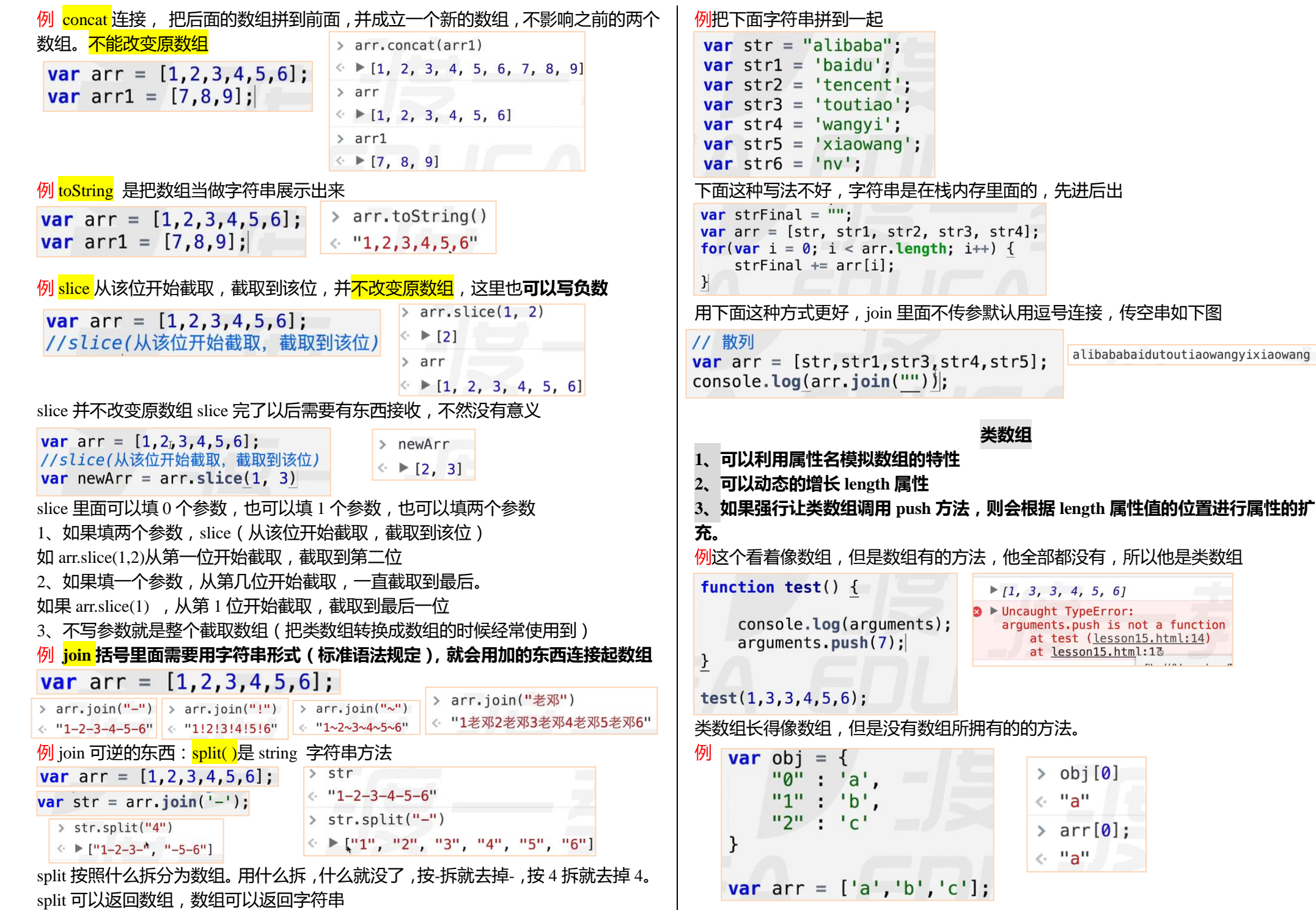

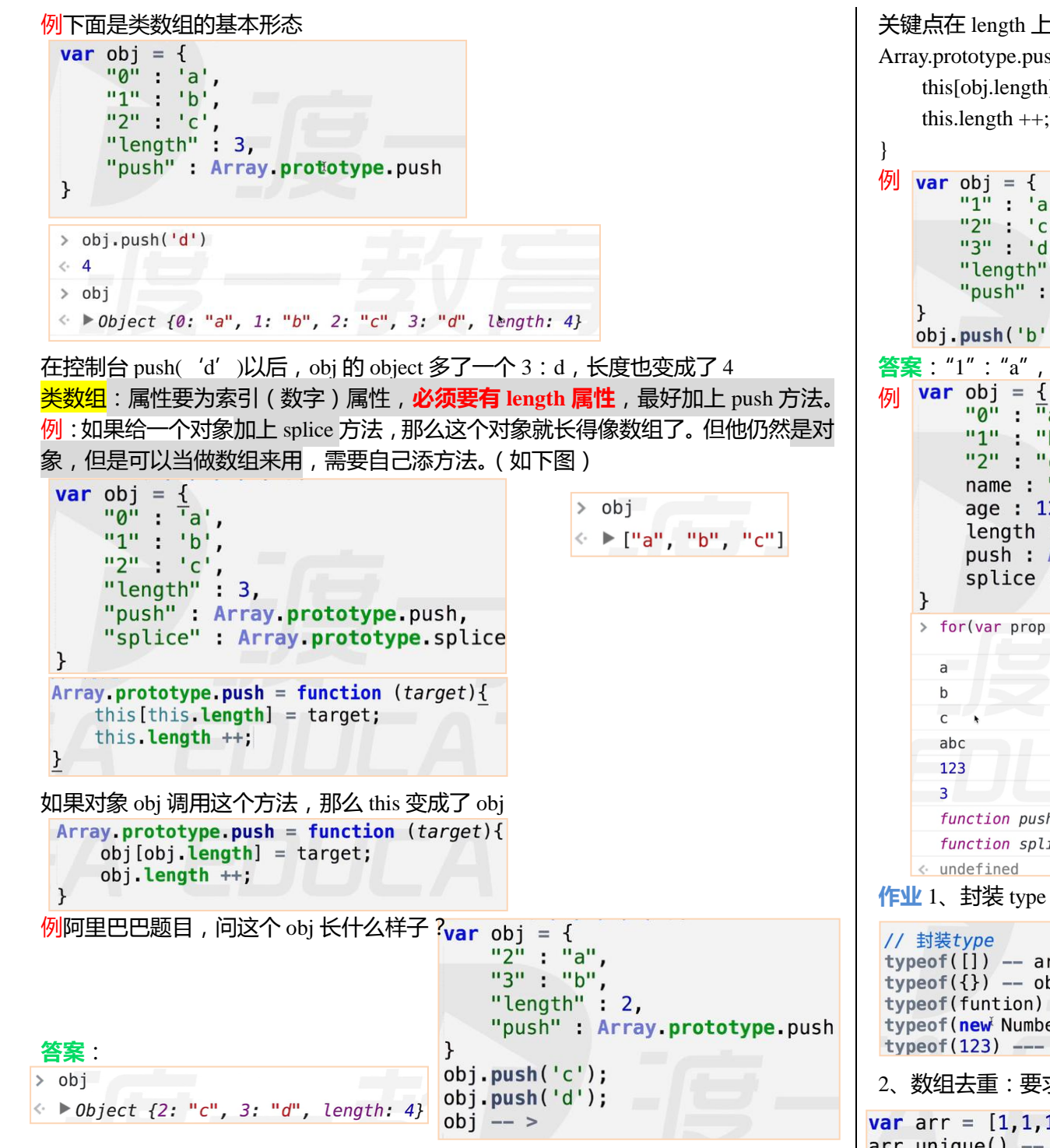

#### 关键点在 length 上面, 根据 length 改变而改变, 走一下 length, 即: Array.prototype.push = function (target){  $Array.prototype. push = function (target)$ }  $obj[obj.length] = target;$ this[obj.length]  $=$  target;  $obj.length ++;$ this.length  $++$ ;  $"1"$  'a',  $12^{11} + 12^{1}$  $"3" : 'd"$ "length"  $: 3$ , "push" : Array prototype push  $obj.push('b')$ ; **答案**:"1":"a","2":"c","3":"b","length":4 **var** obi =  $\{$  $>$   $obj$  $"0"$   $"a"$  $\leftarrow \triangleright$  ["a", "b", "c"]  $"1" + "b"$  $>$  obj.name  $"2" :: "c"$ « "abc" name: "abc",  $>$  obj.age age : 123,  $\leftarrow$  123 length  $: 3$ , push : Array prototype push, > obj.length splice : Array.prototype.splice  $\leftarrow$  3 > for(var prop in obj) { console.log(obj[prop]) } VM2805:1 VM2805:1 VM2805:1 VM2805:1 VM2805:1 VM2805:1 function push() { [native code] } VM2805:1 function splice() {  $[$ native code] } VM2805:1 **作业** 1、封装 type 方法达到下面效果 > Object.prototype.toString.call(new Number(123)) « "[object Number]"  $typeof([])$  -- array > Object.prototype.toString.call(123)  $typeof({})$  -- object « "[object Number]"  $typeof(funtion)$  -- object typeof(new Number()) -- number Object typeof $(123)$  --- number  $Array. prototype. unique = function () f$ 2、数组去重:要求在原型链上编程→ var arr =  $[1,1,1,1,0,0,0,'a', 'b', 'a', 'b']$ ;  $arr. unique() \rightarrow [1, 0, 'a', 'b']$ ;

```
作业答案:
1、封装 type(这个方法是一个工具类方法,可以存在库里面),区分 typeof 方法
1)先分类,原始值,引用值
2)区分引用值, 先判断是不是 null
数组,对象,包装类(new number )会返回 object,通过 Object.prototype.toString
function type(target) {
                                                  \rightarrow type(123)
    var template = \{< "number"
        "[object Array]" : "array",
                                                  > type(new Number(123))
        "[object Object]" : "object",
                                                  \leftarrow "number - object"
        "[object Number]" : "number - object",
        "[object Boolean]" : 'boolean - object',
                                                  > type([1])
        "[object String]" : 'string - object'
                                                  « "array"
    \mathcal{F}> type(null)
                                                  \leftarrow null
    if(target == null) {
                                                  \rightarrow type(undefined)
        return null;
                                                  « "undefined"
   if(typeeof(target) == 'function') {
                                        土墙
       return 'function';
   }else if(typeof(target) == "object") {
       var str = Object.prototype.toString.call(target);
       return template[str];
   \text{leles}return typeof(target);
   \mathcal{F}简化写法
 function type(target) {
     var template = \{"[object Array]" : "array",
          "[object Object]" : "object",
          "[object Number]" : "number - object",
          "[object Boolean]" : 'boolean - object',
          "[object String]" : 'string - object'
     if(target == null)return null;
     if(typeeff(target) == "object") {
          var str = Object. prototype. toString. call(target);return template[str];
     \text{else}return typeof(target);
     \mathcal{F}
```

```
进一步简化
function type(target) {
    var ret = typeof(t \bar{a} \text{rget});
    var template = \{"[object Array]" : "array",
         "[object Object]" : "object",
         "[object Number]" : "number - object",
         "[object Boolean]" : 'boolean - object',
         "[object String]" : 'string - object'
    if(target == null) {
         return "null":
    \text{lelse} if(ret == "object") {
         var str = Object prototype to String call (target);
         return template[str]:
    }else{
         return ret;
    ł
2、数组去重(利用对象的特性做数组去重,去重就是去掉重复)
 思路:写一个对象,把数组的每一位当做对象的属性名。利用对象的特性(同一属
性名不可以出现两次),先把第一位当做属性名添加进去,属性值随便写个,再看第
二位,如果第二位在对象里面有属性名,就看下一位,如果对象里面没有属性名,
就把这个值添加进去当属性名。只看对象的属性名,就去重了,这个方法叫 hash。<br>思考过程见下面,答案见右侧  Array.prototype.unique = function(){
 思考过程见下面,答案见右侧
                                   var temp = \{\},
var arr = [1,1,1,1,1,2,2,2,2,2,1,1,1,1];arr = [],
// var obj = flen = this.length:
    1: "abc"2: "abc"for(var i = 0; i < len; i ++ ) {
11<sup>1</sup>if(!temp[this[i]]) {
// obiI11 -- > undefined:
// obj[1] - > 'abc'
                                            temp[this[i]] = "abc";11, obi121 -  undefined:
                                            arr.push(this[i]);
Array prototype unique = function () {
   var temp = \{\},
      arr = \prodlen = this.length:for(var i = 0; i < len; i ++ ) {
                                    return arr;
      \textbf{if}(\text{temp}[\text{this}[i]])<br>
temp[this[i]] = \frac{[1,1,1]}{[1,1,1]}arr.push(this[i]);
                                 >arr.unique()
   return arr;
                                 \leftarrow \blacktriangleright [1, 2]
```
<sup>7</sup>

每一圈循环都要 this.length; 写成 var len = this.length;这样直接放值能少一些运算。 [this[i]]代表数组的第几位。"abc"可以随便填值(要求是字符串,但是不为 false), 但是填[this[i]]= [this[i]];在数组有 0 的时候就会有 bug。

if 里面取到值什么都不敢,取到 undefined 才开始操作,所以写非!,没有值,才处理

#### **复习:包装类**

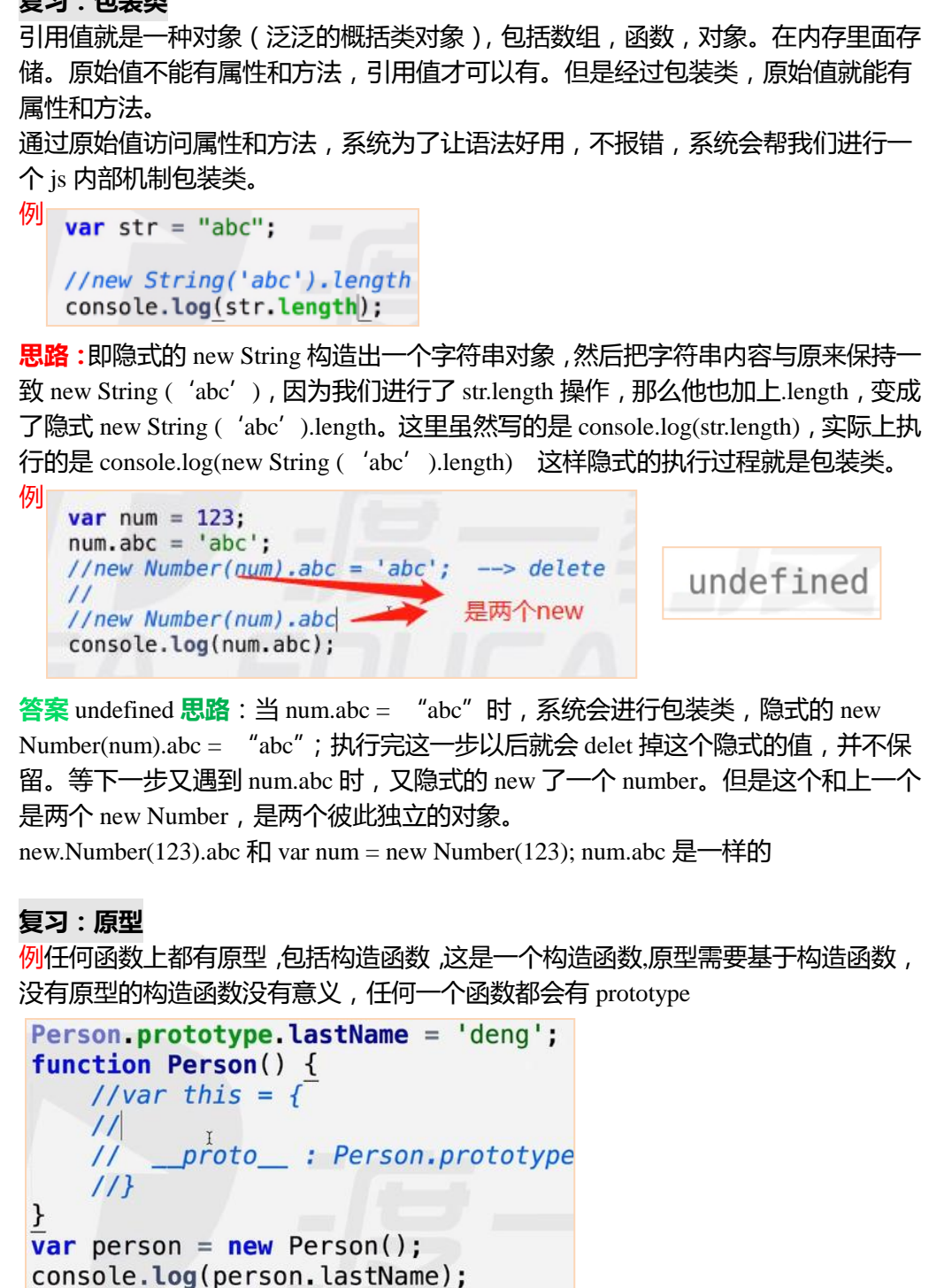

复习:create

Object.create( );是创建的对象,对象必须要有原型,Object.create( );需要指定创建对 象的原型是谁,括号里面就要填谁(所以括号里面一定要填值)

```
例
    var demo = \{lastName : "deng"
    \mathcal{F}var obj = Object. create(demo);
    obj = {\overline{p}roto : demo
    \,
```
Object.create(prototype,definedProperty)还能填第二个参数。第一个填的 prototype 表示 你的原型是谁,第二个参数 definedProperty 是特性。(可读可写都是特性)

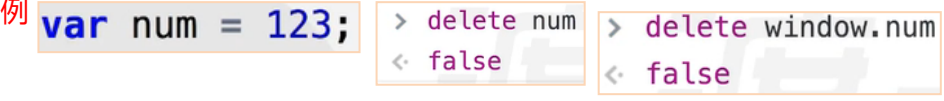

这个 num 算 window 的属性。<mark>写在全局的属性</mark>,一旦经历了 var 的操作,所得出的属性 window,这种属性叫做不可配置的属性。不可配置的属性,delete 不掉。 直接增加的属性卡叫可配置属性,delete 只能删除可配置的属性

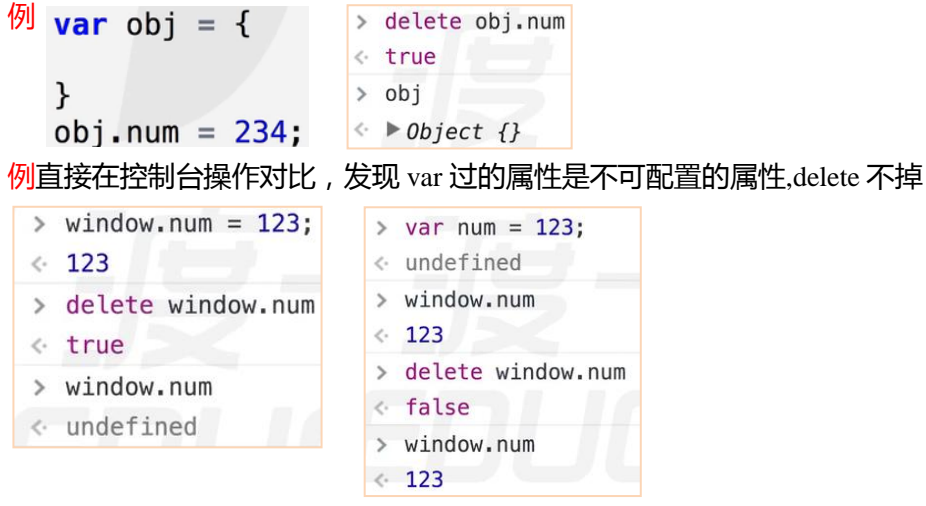

**复习:this call 1.预编译 this==>window 2.谁调用的,this 指向谁 3.call 和 apply 能改变 this 指向 4.全局 this ==>window**

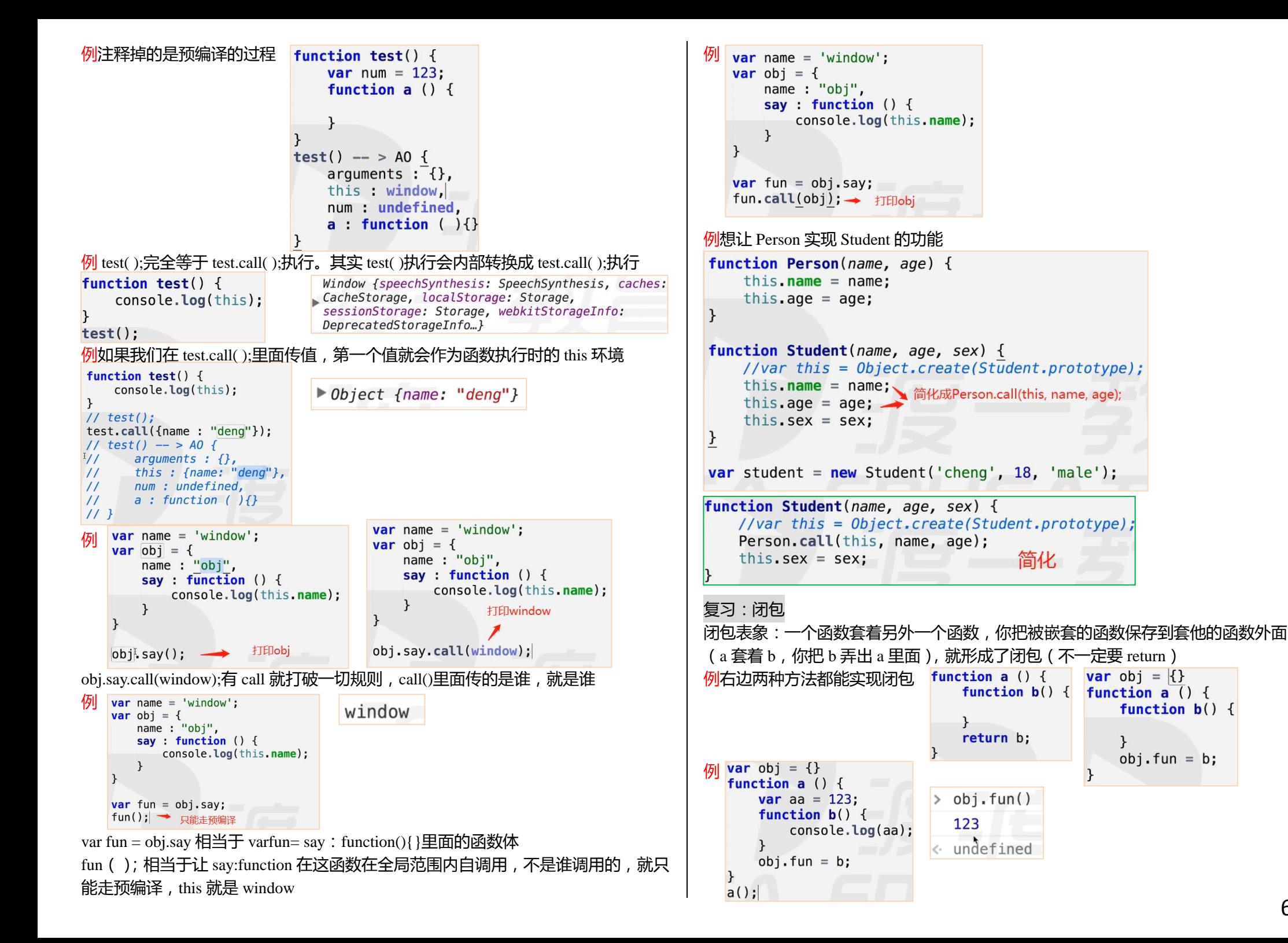

```
例
   var a = 123;
   11 this call
   qo \{a : 123\mathbf{R}aofa : undefined.
   \mathcal{F}function test() {
        a = 1var a;
   \mathcal{F}Test();
```
### **复习:构造函数**

通过构造函数构造对象的时候用 new, 我执行函数的时候就不用 new 构造对象必须是 new 加上构造函数执行(如 person();)才能构造出对象 有了 new 之后,才会发生两步隐式变化(var this = {}; return this)

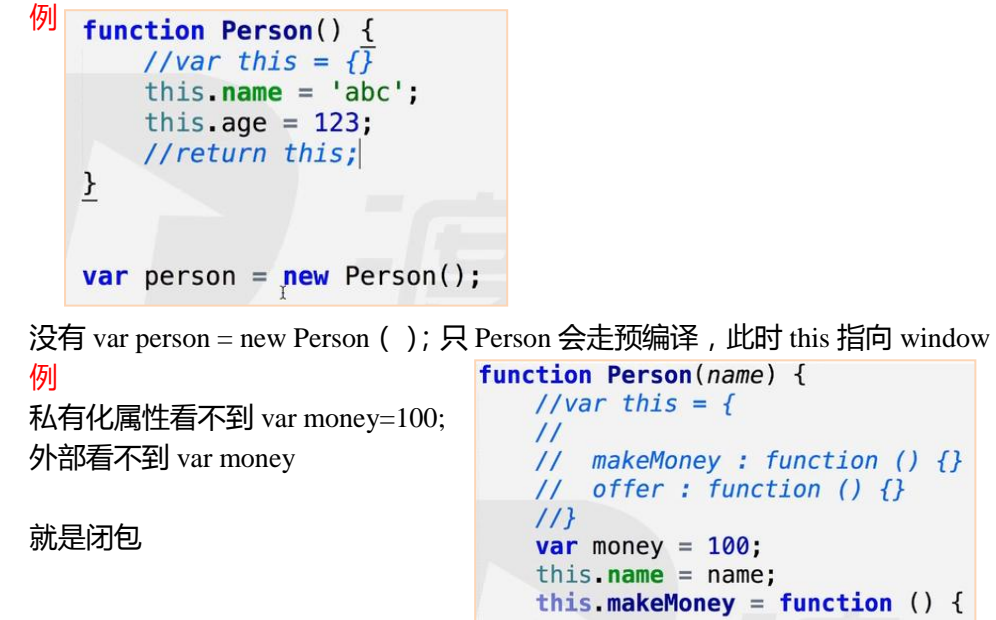

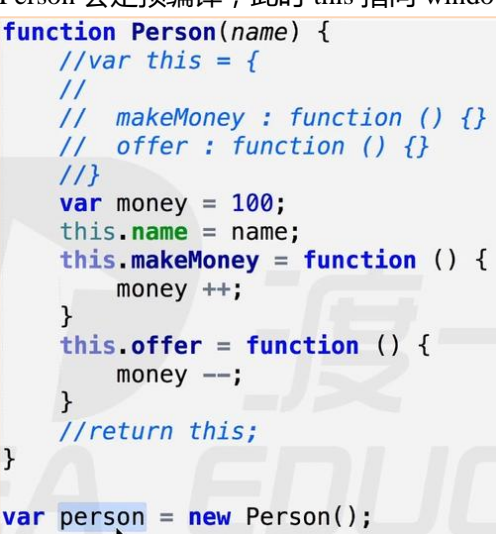

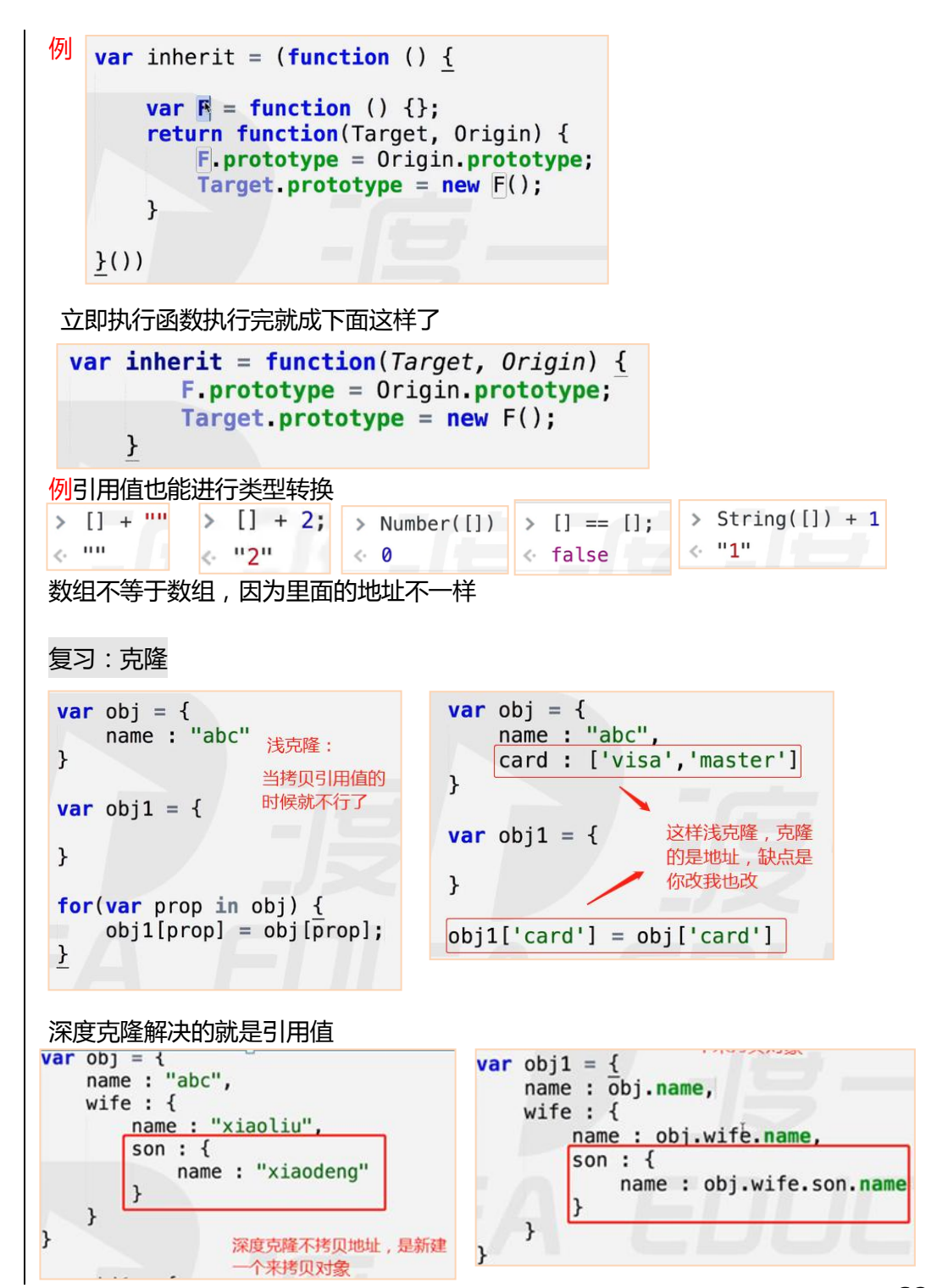

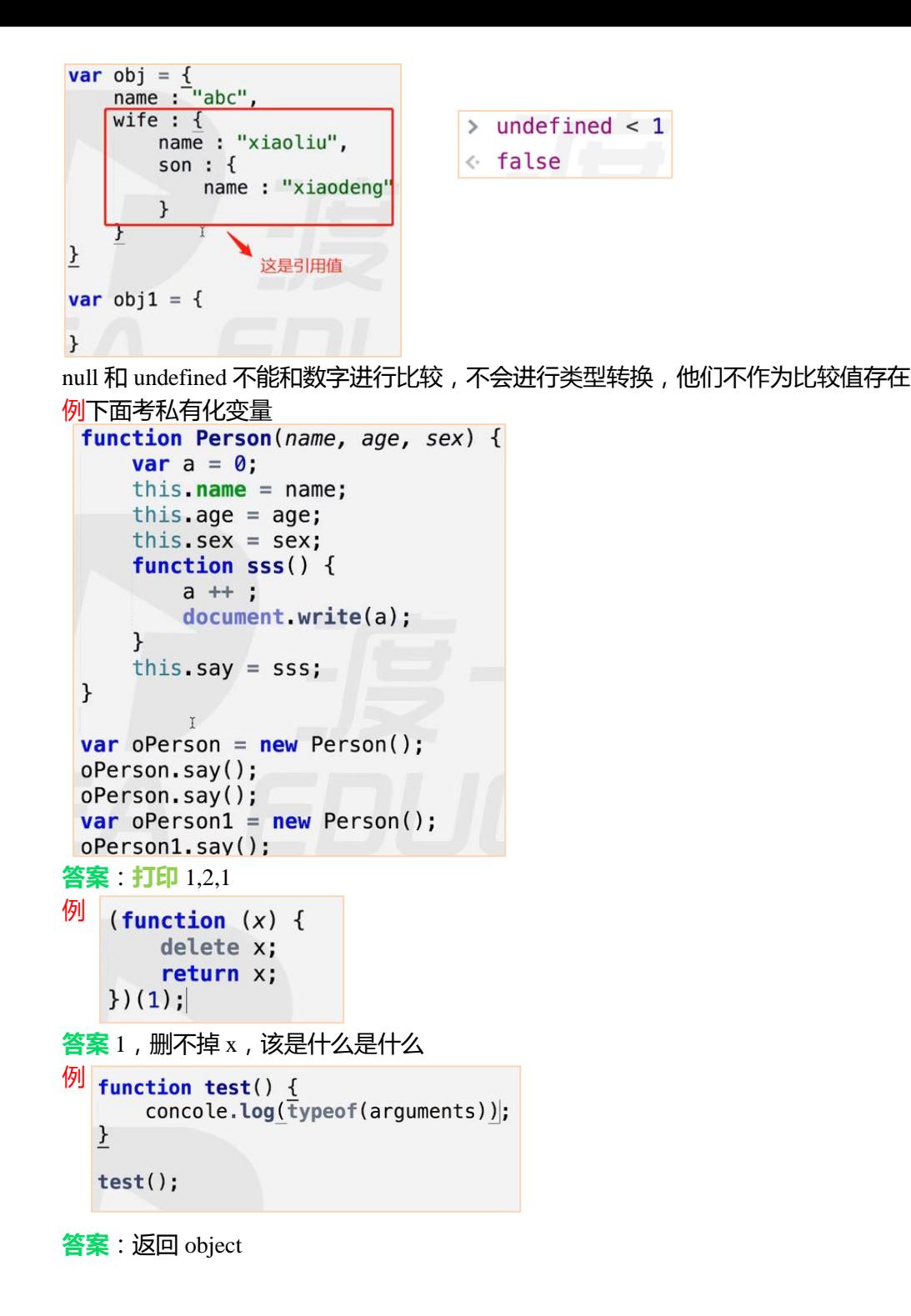

```
例
     var h = function a() \leqreturn 23:
     \mathcal{F}console.log(typeof a());
     error: a is not a defined:答案报错
例:选择你熟悉的一种方式实现 JavaScript 对象的继承
答案:声明模式
例:实现 object 类型的 clone()方法
答案:深度克隆
<mark>例</mark><br>12、尝试优化以下代码,使得代码看起来更优雅(5 分)
   functiongetDay(day){
                          \Upsilonswitch(day){
          case 1:
              document.write("Monday"); break;
          case 2:
              document.write("Tuesday"); break;
          case 3:
              document.write("Wednesday"); break;
          case 4:
              document.write("Thursday"); break;
          case 5:
              document.write("Friday"); break;
          case 6:
              document.write("Saturday"); break;
          case 7:
              document.write("Sunday"); break;
           default:
              document.write("Error");
                                                   }else{
答案:可以放数组里面,也可以放类数组里面
                                                   \rightarrow\mathcal{F}seo 是搜索引擎优化
```

```
function retDate(date) {
    var arr = ['-', 'T', 'E'];
    var ret = arr(data - 1):
    if (ret == undefined) {
        return 'error':
        return ret;
```
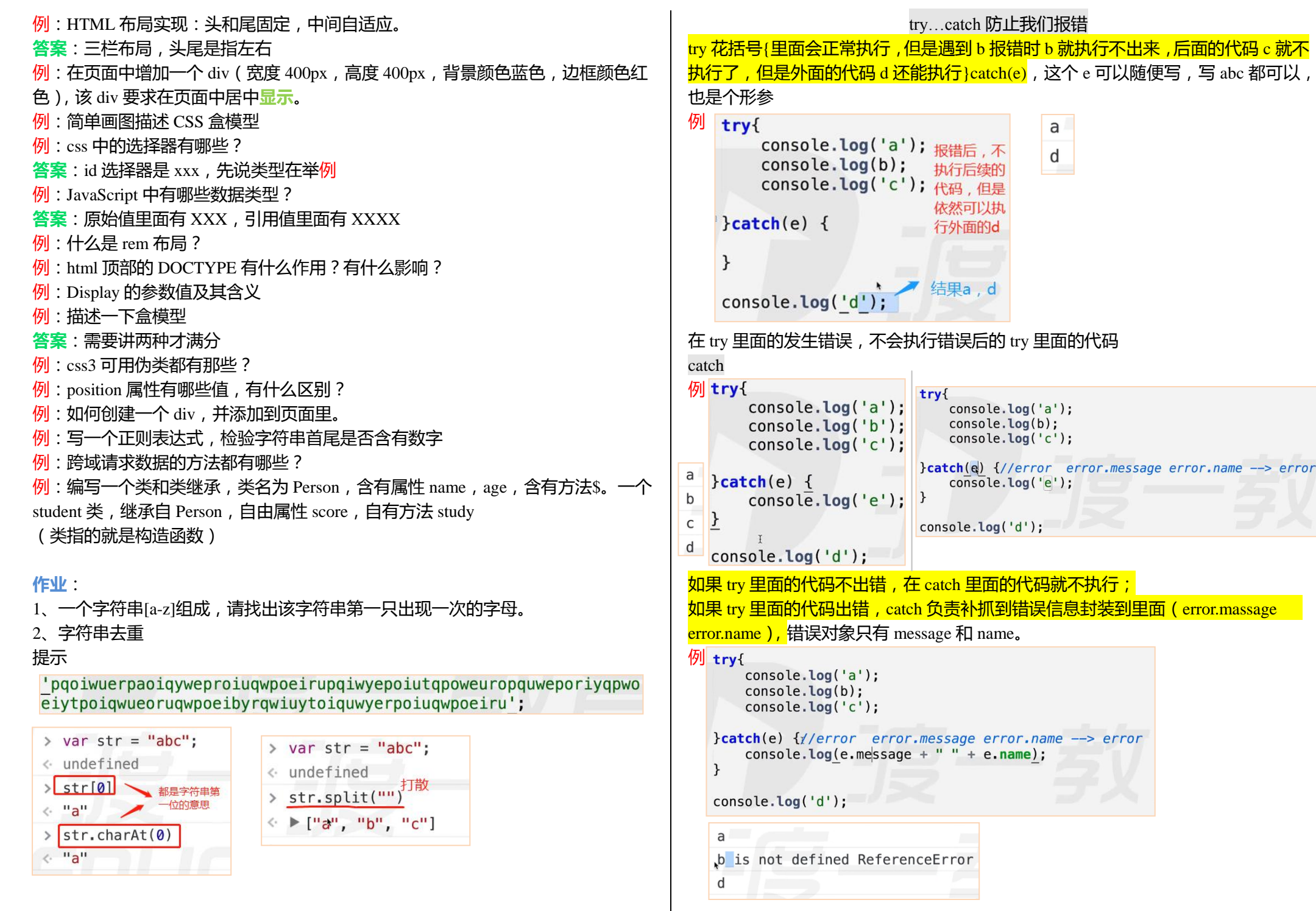

65

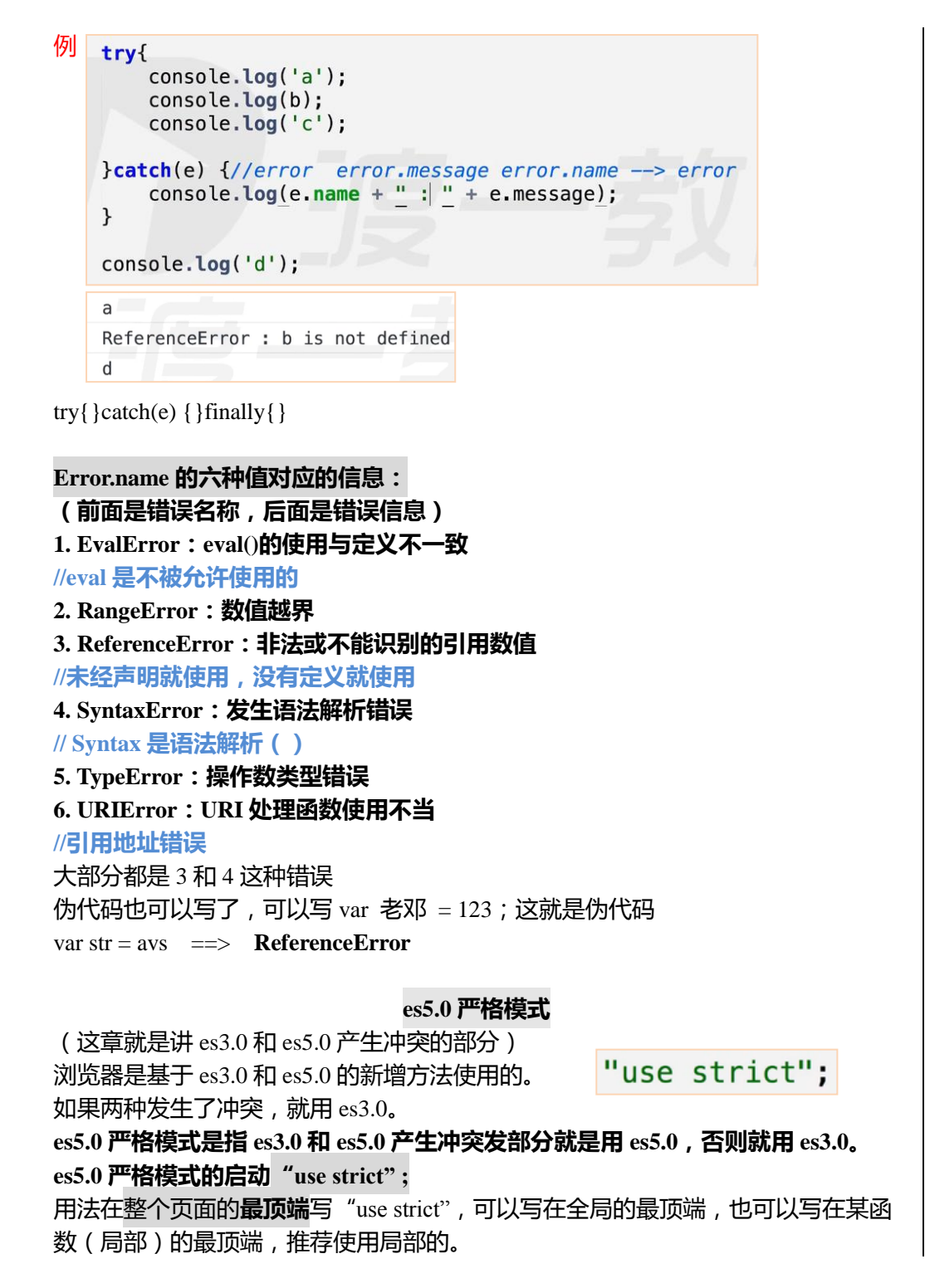

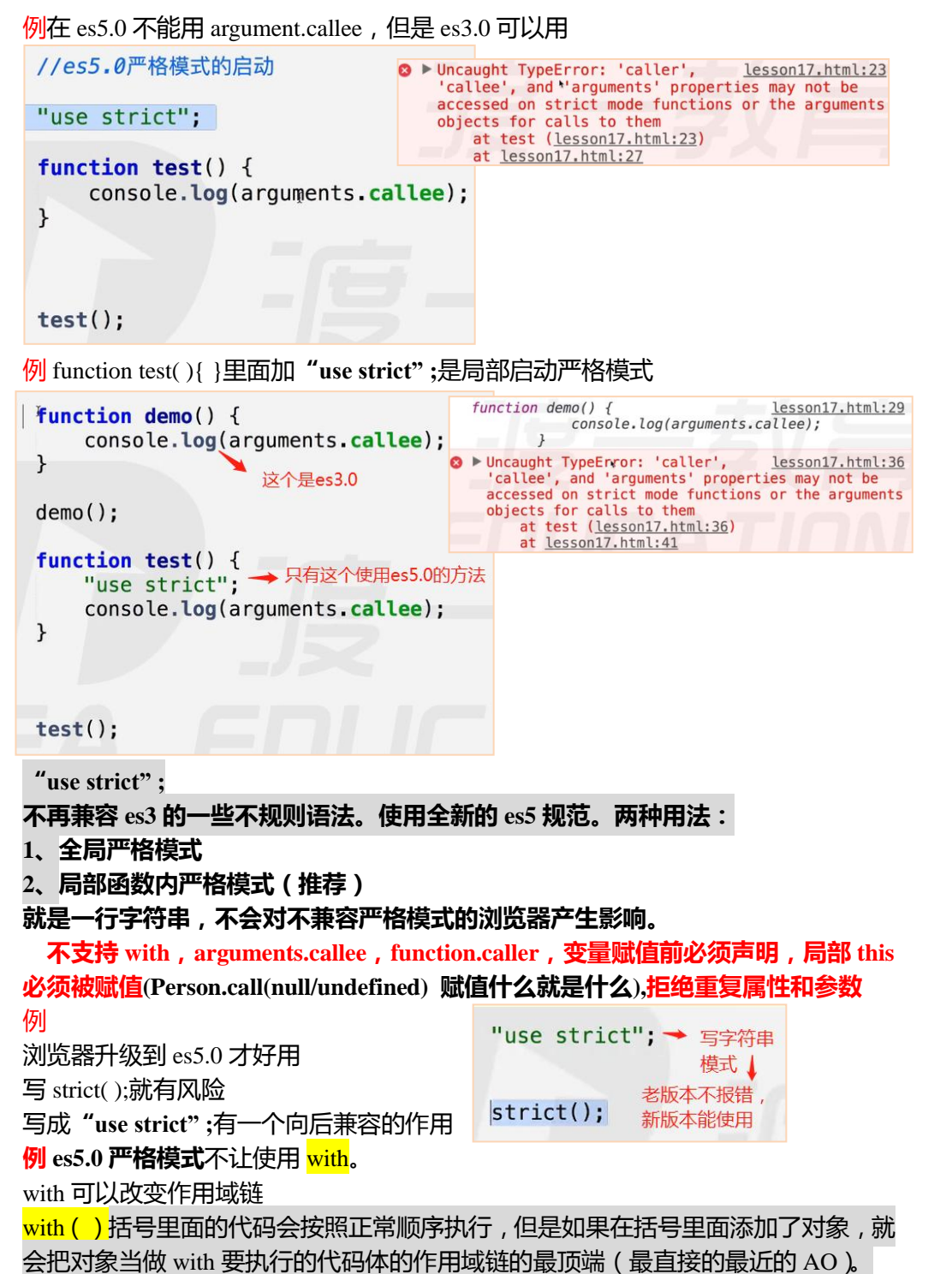

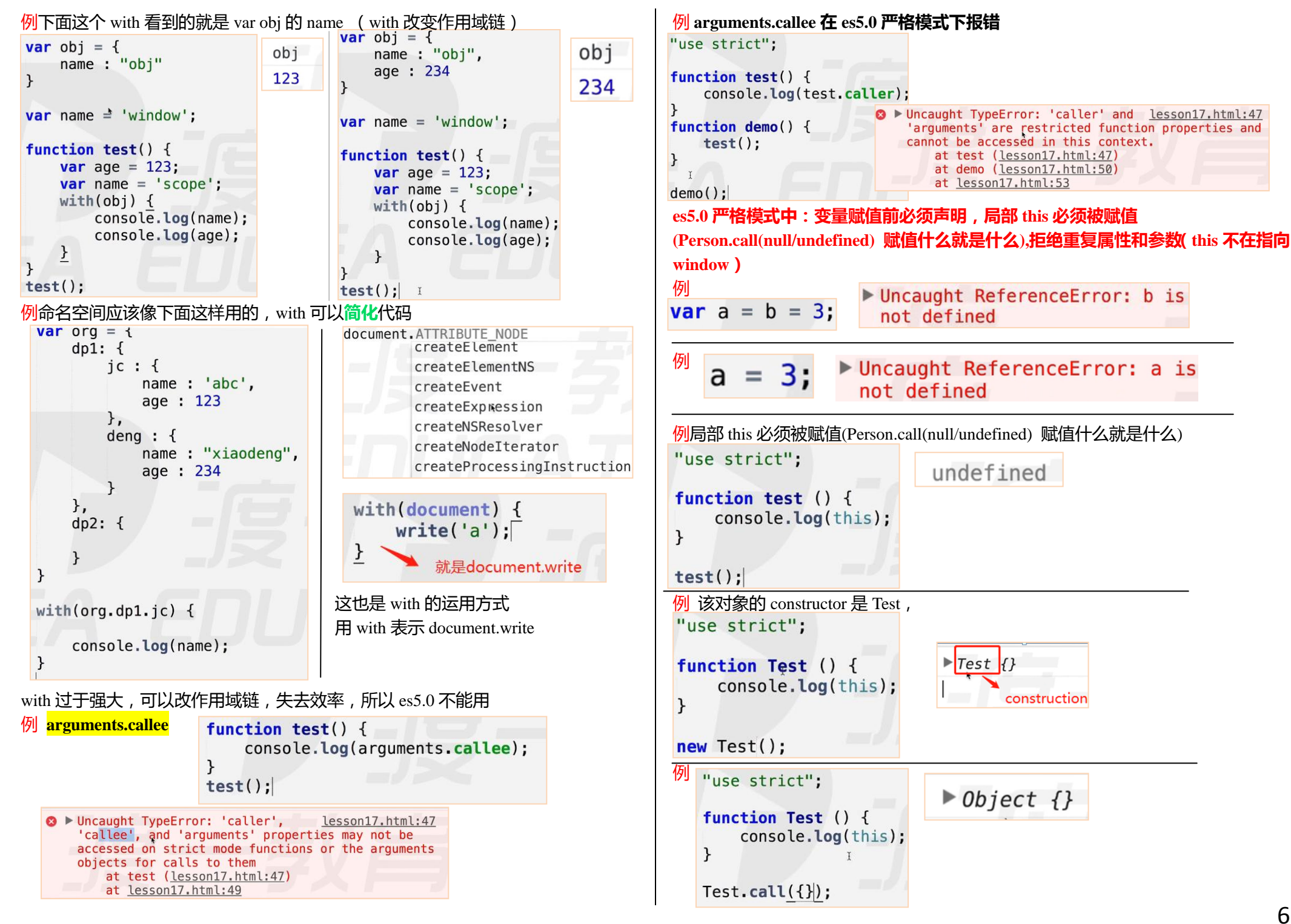

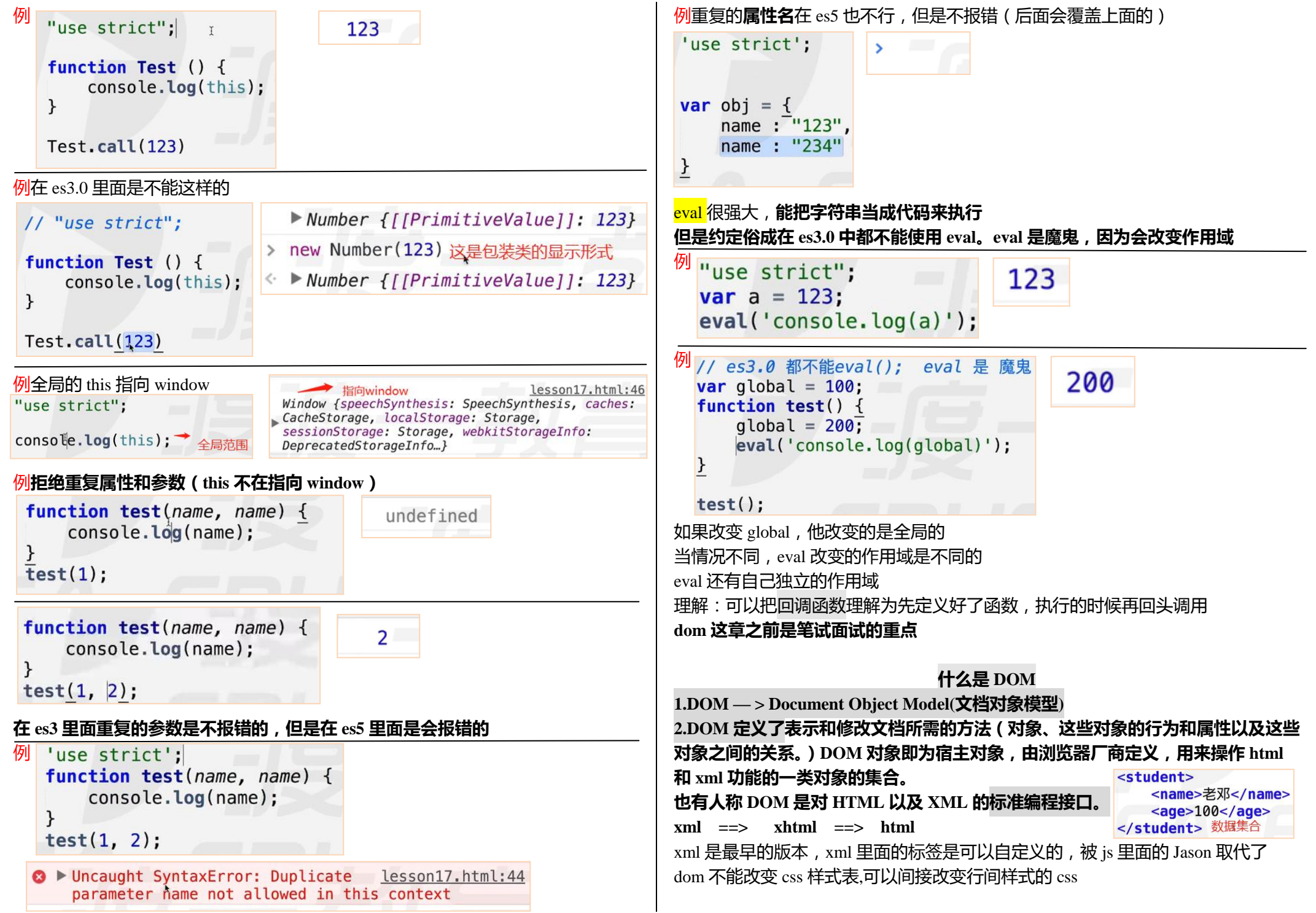

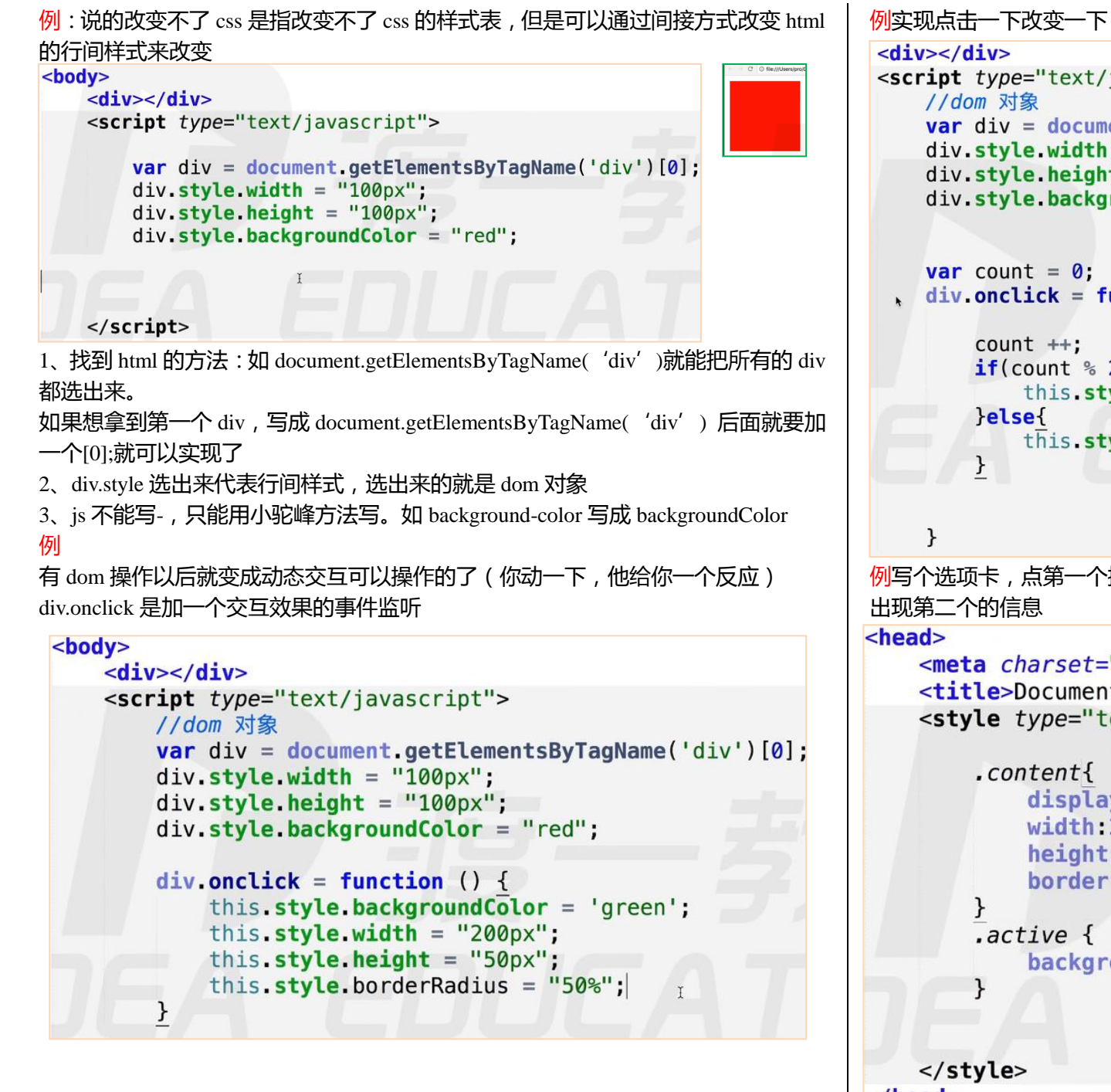

```
<script type="text/javascript">
    var div = document.getElementsByTagName('div')[0];
    div .style width = "100px";
    div.style.height = "100px";
    div.style.backgroundColor = "red";
     var count = 0:
   div.\text{onclick} = function ()count ++;if(count % 2 == 1) {
            this.style.backgroundColor = "green";
            this style backgroundColor = 'red';
例写个选项卡,点第一个按钮出现第一对应的信息,点第二个按钮,第一个消失,
                                           111 222 333
                                          邓哥..2222.
    <meta charset="UTF-8">
    <title>Document</title>
    <style type="text/css">
        .content{
            display: none;
            width:200px;
            height: 200px;
            border: 2px solid red;
        . <i>active</i>background-color: yellow;
</head>
下面的 button 就是个按钮
```

```

    <div class="wrapper">
        <br />
shutton class="active">111</button>
         <br />
<br />
<br />
<br />
<br />
<<br />
</button></>>></button>
         <br />
button>333</button>
        <div class="content" style="display:block">1111</div>
        <div class="content">邓哥..2222.</div>
         <div class="content">3333</div>
    \langle/div>
    <script type="text/javascript">
<script type="text/javascript">
    var btn = document.getElementsByTagName('button');
    var div = document.getElementsByClassName('content');
    for(var i = 0; i < btn. length; i++) {
        btn[i] .onclick = function () {
            for(var j = 0; j < btn. length; j++) {
                btn[i].className = "";div[i]. style. display = "none":
            this.className = "active";
            div[i]. style. display = "block";
    \mathcal{F}最好用下面这种立即执行函数的写法:
<script type="text/javascript">
     var btn = document.getElementsByTagName('button');
     var div = document.getElementsBvClassName('content');
     for(var i = 0; i < btn. length; i+1) {
          (function (n) {
              btn[n] onclick = function () {
                  for(var j = 0; j < btn. length; j++) {
                       btn[i].className = "";div[i]. style. display = "none";
                  this.className = "active";
                  div[n].style.display = "block";
         \}(\bot)
```
## 例写个小方块应用

document.body.appendChild(div);意思是在 body 里面放个 div setInterval(function () { },100);是一个定时器功能, 意思是每隔 100 毫秒就执行一次

```
var div = document.createElement('div');
```

```
document.body.appendChild(div);
div.style.width = "100px";
div. style. height = "100px";div.style.backgroundColor = "red";
div.style.position = "absolute";
div.style.left = "0":
div.style.top = "0":
```

```
setInterval(function (){
```

```
div.style.left = parseInt(div.style.left) + 2 + "px";
    div.style.top = parseInt(div.style,top) + 2 + "px";\}. 50):
```
把上面 setInterval(function){}改成以下样式:

```
var speed = 1:
setInterval(function (){
    speed += speed/7;
    div. style. Left = parseInt(div. style. Left) + speed + "px";
    div.style.top = parseInt(div.style.top) + speed + "px";\}, 10);
```

```
把最上面 setInterval(function){}改成以下样式,可以让定时器停止var speed = 1;
```

```
var timer = setInterval(function (){
```

```
speed += speed/20;
    div.style.left = parseInt(div.style) + speed + "px";div.style.top = parseInt(div.style.top) + speed + "px";if(parseInt(div, style, top) > 200 \& parseInt(div, style, left)) > 200 {
         \texttt{clearInterval}(\texttt{timer}):
    \mathcal{F}\}, 10);
```

```
例
  var div = document createElement('div') :
  document.body.appendChild(div);
  div.style.width = "100px";
  div.style.height = "100px":
  div.style.backgroundColor = "red":
  div. style. position = "absolute";
  div.style.left = "0";
  div. style.top = "0":
document. onkeydown = function(e) {
   switch(e, which) {
       case 38:
          div. style.top = parseInt(div.style.top) = 5 + "px";
          break:
       case 40:div.style.top = parseInt(div.style.top) + 5 + "px";
          break:
       case 37:
          div.style.left = parseInt(div.style.left) - 5 + "px
          break:
       case 39
          div.style.left = parseInt(div.style.left) + 5 + "px
              \mathbf{u}_{\perp}\mathcal{F}_{\mathcal{F}}例:现在要实现按住加速,不好写没写,看 js 运动课
var time = new Date().getTime();
document. onkeydown = function(e) {
       div .style.left = parseInt(div.style.left) + speed +
           "px";
new Date.getTime() - time
按住加速:就是这一次按下与下一次按下的速度间隔时间十分短暂,就认为他加速
了。
上面思路:每一次按下的时候都记录一个新的时间片段,都减去上一个执行的时间
片段,如果时间片段都小于一定的毫秒数的话,我们让一个计数器去++,当连续小
于的时候,就让计数器连续++,如果++到一定数的时候,我们认为是连续按了,再按
就加速了,让每一次按的时候都判断一下,如果时间间隔过大的话,就让计数器重新
归 0。——在 js 运动课里面讲
```

```
例 点了加速的按钮以后,移动的速度变快
<body><br />
style="width:100px; height:50px; background: linear-gradient(
   to left, #999, #000, #432, #fcc)
   ; position: fixed; right: 0; top: 50%; text-align: center; line-
   height:50px;color:#fff;font-size:25px;font-family:arial;">加速</
   button>
   <script type="text/iavascript">
       var btn = document.getElementsByTagName('button')[0];
       var div = document.createElement('div');
       document.body.appendChild(div);
       div.style.width = "100px";
       div.style.height = "100px";
       div.style.backgroundColor = "red";
       div.style.position = "absolute";
       div.style.left = "0";
       div.style.top = "0";
       var speed = 5;
var speed = 5;
btn onclick = function ( ) {
    speed + \cdot:
document. onkeydown = function(e) {
    switch(e, which) {
        case 38
             div.style.top = parseInt(div.style.top) - speed + "
                 px'';
             break;
         case 40:div.style.top = parseInt(div.style.top) + speed + "
                 px'':
             break:
        case 37:div.style.left = parseInt(div.style.left) - speed +
                  "px";
            break:
        case 39:div.style.left = parseInt(div.style.left) + speed +
                  "px";
    \mathcal{F}
```
 $\}$ 

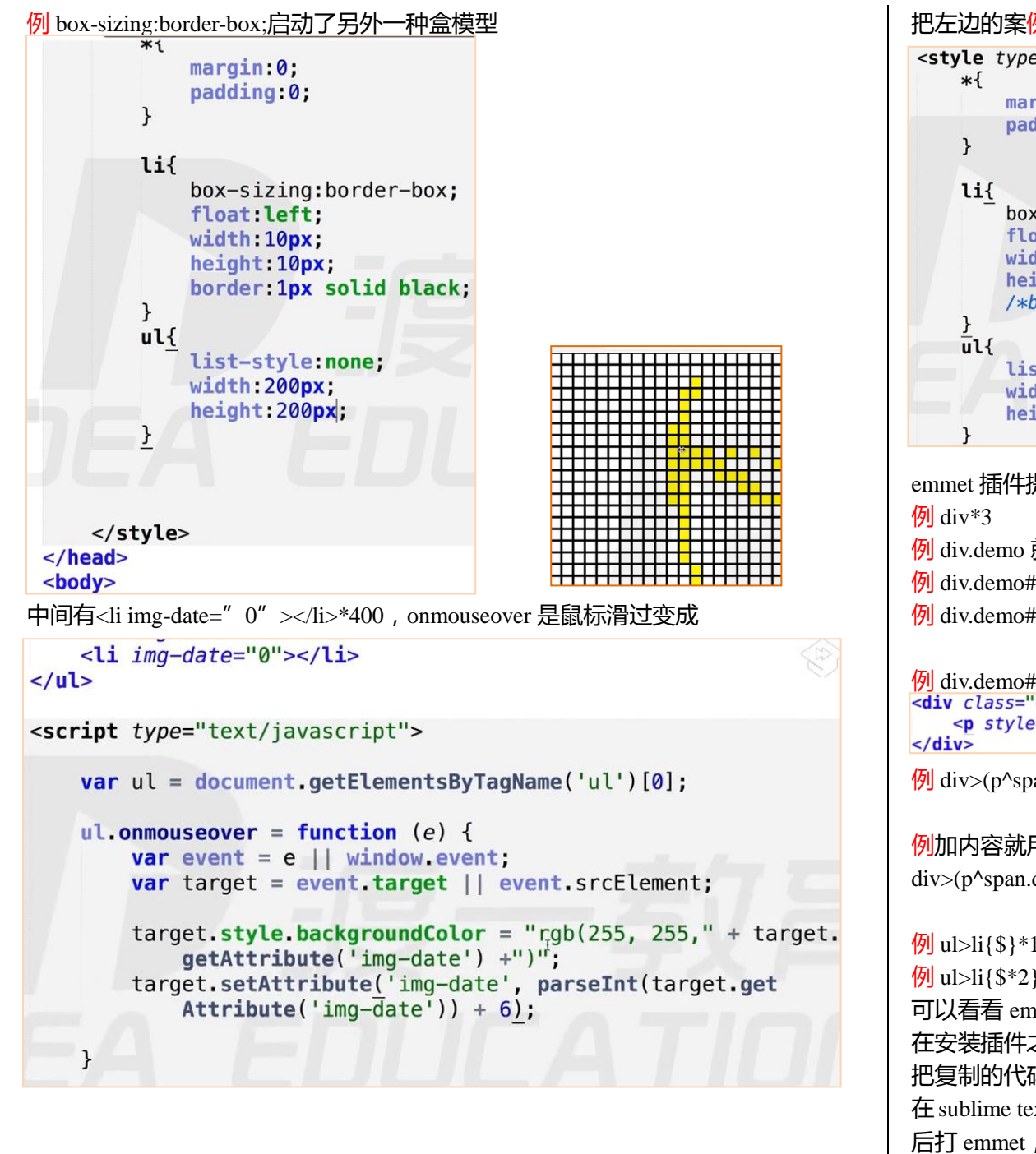

```
把左边的案例,如图去掉边线
 <style type="text/css">
          .
          padding 0
          box-sizing:border-box:
          float: left:
          width: 10px:
          height: 10px:
          /*border:1px solid black}*/
          list-style: none;
          width:200px;
          height: 200px;
emmet 插件提供的方法: (打字操作)
                                         <div class="demo"></div>
例 div.demo 就是直接设置了 class 名字
\frac{1}{\sqrt{2}} div.demo#only <div class="demo" id="only"></div>
例 div.demo#only > p 就是让 div 下面包含一个子元素 p <div class="demo" id="only">
                                                              <p><p><p>\frac{1}{2} div.demo#only > p[style=' background-color:red;width:100px;height:100px;']<br>|<div class="demo" id="only">
    <p style="background-color:red;width:100px;height:100px;"></p>
                       <div>
\frac{1}{\sqrt{2}} div>(p^span.demo)
                           <p><p><p></math><span class="demo" id="only"></span>
                       \frac{1}{2}<sub>u</sub></sub>
                                                               <sub>u1</sub></sub>
                           <div>
例加内容就用{}花括号
                                                                  <li>1</li>
                                                                               <1i>1*2</i></1i><p><p><p></math><li>2</li>
                                                                               <1i>2*2</i></1i><span class="demo" id="only">123</span>
                                                                               <li>3*2</li>
div>(p^span.demo{123})
                                                                  <li>3</li>
                          \frac{1}{2}<1i>4*2</i>/<1i><li>4</li>
                                                                               <1i>5*2</i></1i><li>5</li>
                                                                               <1i>6*2</i>/<1i><li>6</li>
例 ul>li{$}*10 这里面的$代表变量
                                                                               <1i>7*2</i></1i><li>7</li>
                                                                               <li>8*2</li>
                                                                  <li>8</li>
                                                                               <1i>9*2</i></1i>\frac{1}{2} ul>li{$*2}*10 ==============
                                                                  <li>9</li>
                                                                 \frac{1}{2}<br>\li>10</li><br>\li>
                                                                               <1i>10*2</i></l<i>i</i>可以看看 emmet 插件教程
                                                               </ul>
在安装插件之前要按一个 package control, 在百度里面找, 复制代码后, 按 ctrl+~再
把复制的代码粘贴到这里,按回车就可以了
在 sublime text里面 preferences里面找到 package control,在搜索框找到 install package
后打 emmet,Jsprettify(整理排序用的)
```
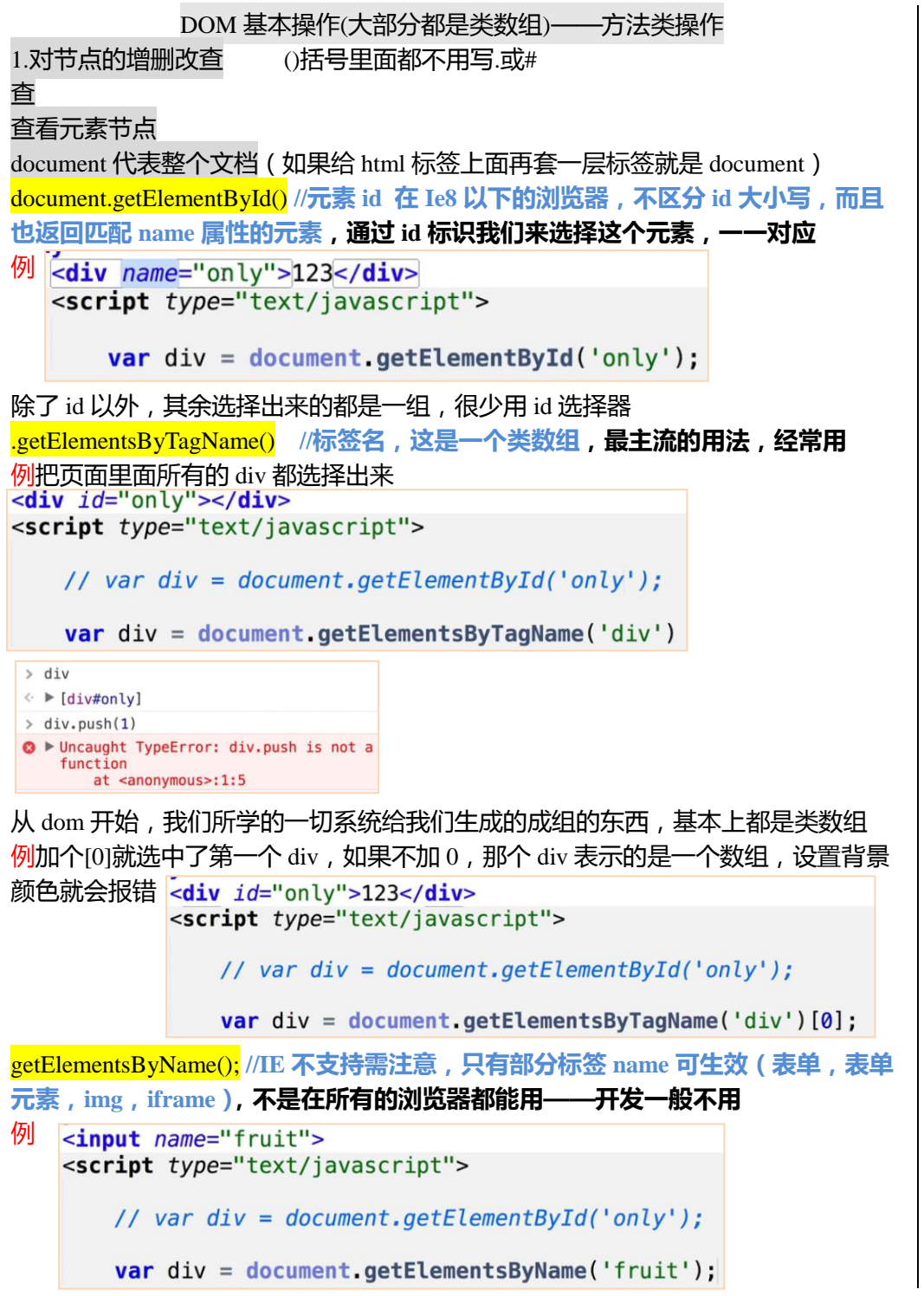

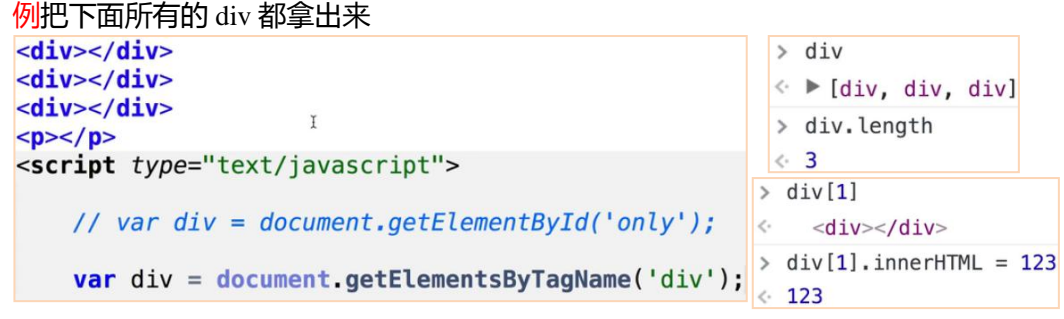

只拿出第二个 div,加上[1], 或者在控制台上打 div[1]

例选择第一个 p 的方式如下

<div>  $$  $\langle$ /div>  $< p > < p >$ <script type="text/javascript">

// var  $div = document.getElementById('only');$ 

var  $p = document^{\frac{1}{2}}getElementsByTagName('p') [0];$ 

例只拿出 demo 的 p 标签写法如下:

```
<div>\leq p class="demo">\leq/p>
\langle/div>
<p><p><p></math><script type="text/javascript">
```
// var div = document.getElementById('only');

var  $p = document.getElementsByClassName('demo') [0];$ 注意哪怕整个文档只有一个 demo,也要加[0], 不然选出来的就是一个组

.getElementsByClassName() **// 类名 ->缺点: ie8 和 ie8 以下的 ie 版本中没有,可 以多个 class 一起,不是所有浏览器都能用** .querySelector() **// css 选择器,只能选一个,在 ie7 和 ie7 以下的版本中没有** .querySelectorAll() **// css 选择器,全选,选一组,在 ie7 和 ie7 以下的版本中没有** .querySelectorAll()和.querySelector()选出来的元素不是实时的(是静态的),所以一般 不用,其他的再怎么修改,跟原来的没有关系 id 选择器不能太依赖,一般当顶级框架存在,在 css 中一般用 class 选择器 query 是一个词条

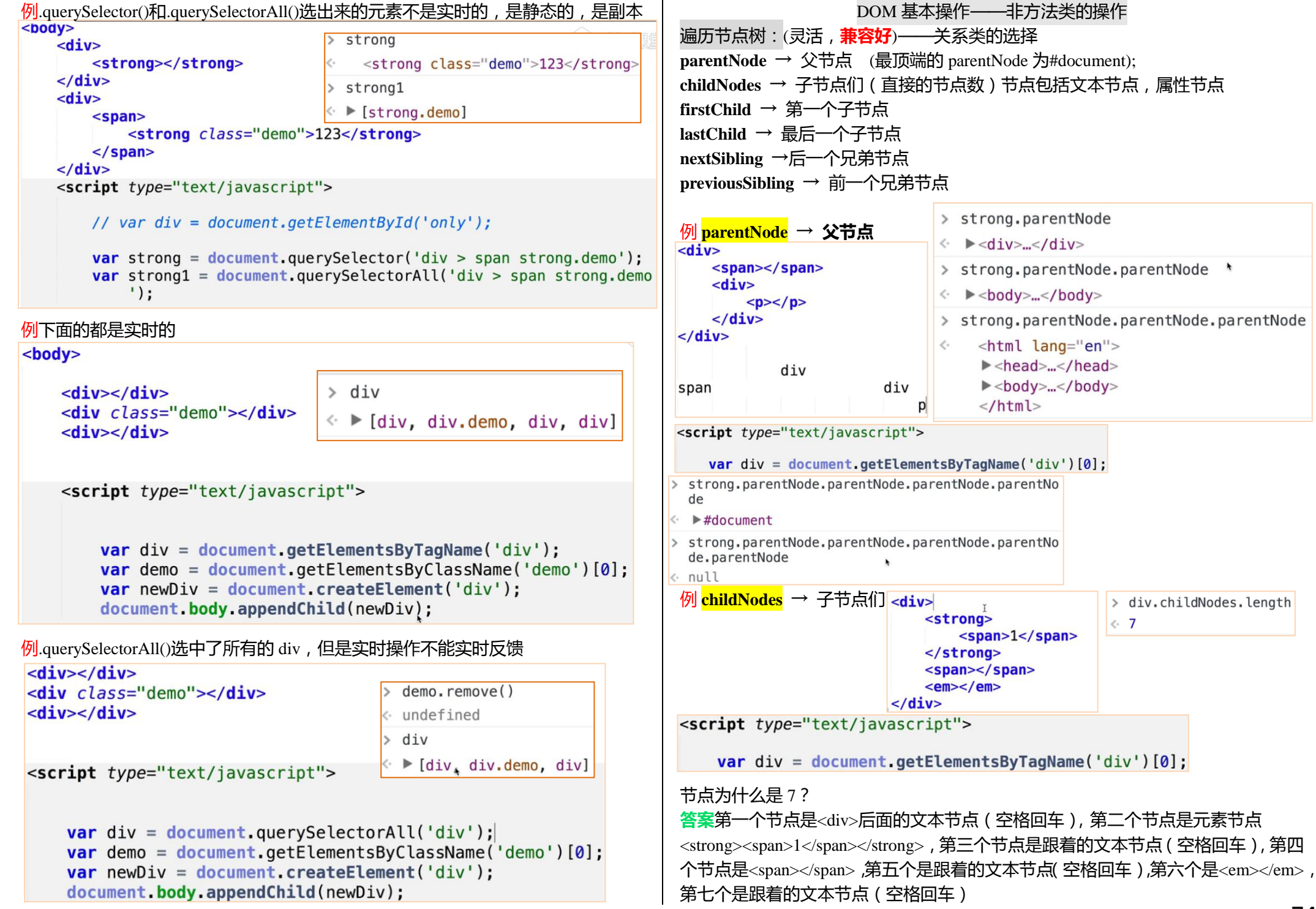

```
例 nextSibling →后一个兄弟节点 ,previousSibling → 前一个兄弟节点
                                  节点的类型
                                                                                  <div>
后面的数字是调用 nodeType 返回的数字
                                                                                      \leq!-- This is comment -->
元素节点 —— 1
                                                                                      <strong></strong>
属性节点 —— 2 (基本没用,)
                                                                                      <span></span>
                                                                                  \langle/div>
文本节点 —— 3
                                                                                 <script type="text/javascript">
注释节点 —— 8
document —— 9
                                                                                     var strong = document.getElementsByTagName('strong')[0];
                                                                                 > strong.nextSibling
DocumentFragment —— 11 
                                                                                 \leftrightarrow #text
例
    <div>> div.childNodes
        \leftarrow ! -- This is comment -->
                                     \leq \blacktriangleright [text, comment, text, strong, text, span, text]
                                                                                 > strong.nextSibling.nextSibling
        <strong></strong>
                                                                                      <span></span>
                                                                                 \left\langle \cdot \right\rangle<span></span>
                                                                                 > strong.nextSibling.nextSibling.nextSibling
    \langle \text{div} \rangle\leftarrow * #text
  <script type="text/javascript">
                                                                                 > strong.nextSibling.nextSibling.nextSibling.nextS
                                                                                    ibling
      var div = document.getElementsByTagName('div')[0];
                                                                                 < null
答案七个,第一个节点是<div>后面的文本节点(空格回车),第二个节点是注释节
                                                                                 > strong.nextSibling.previousSibling
点,第三个节点是跟着的文本节点(空格回车),第四个节点是元素节点
                                                                                 \langle \cdot |<strong></strong>
<strong></strong>,第五个是跟着的文本节点(空格回车),第六个是<span></span>,
                                                                                                     基于元素节点树的遍历(不含文本节点)
第七个是跟着的文本节点(空格回车)
                                                                                                     (除 children 外,其余 ie9 及以下不兼容)
                                                                                 parentElement -> 返回当前元素的父元素节点 (IE 不兼容)
                                     > div.childNodes
                                                                                  例 <div>
例
   <div>k ▶ [text, comment, text, strong, text, span, text]
                                                                                         123
        123\leftarrow!-- This is comment -->
        \leq!-- This is comment -->
                                                                                         <strong></strong>
        <strong></strong>
                                                                                         <span></span>
        <span></span>
                        7个节点
                                                                                     \langle/div>
   \langle/div>
<script type="text/javascript">
     var div = document.getElementsByTagName('div')[0];
                                                                                     <script type="text/javascript">
答案七个,123 和空格等是一个文本
                                                                                         var div = document.getElementsByTagName('div')[0];
                                                                                     > div.parentElement
例 firstChild 和 lastChild
                                    > div.firstChild
                                                                                     \leftrightarrow \triangleright <br/>body>...</body>
 <div>\mathcal{E}_t = -11123
                                                                                     > div.parentElement.parentElement
                                                 123
     \leftarrow !-- This is comment --\mathbf{r}< <html lang="en">
     <strong></strong>
                                                                                          \blacktriangleright <head>...</head>
                                    > div.lastChild
     <span></span>
                                                                                          \blacktriangleright <br/>body>...</body>
                     7个节点
 \langle/div>
                                    \leftrightarrow #textext\langle/html>
<script type="text/javascript">
                                                                                     > div.parentElement.parentElement.parentElement
                                                                                     < null
    var div = document.getElementsByTagName('div')[0];
```

```
例 children -> 只返回当前元素的元素子节点
                                                                          例 nextElementSibling / previousElementSibling ->返回后一个/前一个兄弟元素节点
                                                                           (IE 不兼容)
<wib>
                                                   div.children
     123
     \leq!-- This is comment -->
                                                    \blacktriangleright [strong, span]
     <strong></strong>
                                                                              <div><span></span>
                                                                                   123
\langle/div>
                                                                                   \leq!-- This is comment -->
                                                                                   <strong></strong>
                                                                                   <span></span>
                                                                                   \leqem>>/em>\langle i \rangle \langle i \rangle<script type="text/javascript">

                                                                              \langle/div\ranglevar div = document.getElementsByTagName('div')[0];
例 node.childElementCount === node.children.length 当前元素节点的子元素节点个
数(IE 不兼容)——基本不用,因为与 length 相等
                                                                              <script type="text/javascript">
<div>> div.childElementCount
    123
                                                                                   var strong = document.getElementsByTagName('strong')[0]:
    \leftarrow ! -- This is comment -->
                                           \leftarrow 2
                                                        等于
                                                                          > strong.nextElementSibling
    <strong></strong>
                                           > div.children.length
    <span></span>
                                                                           \left\langle \cdot \right\rangle<span></span>
\langle/div>
                                                                          > strong.nextElementSibling.nextElementSibling
                                                                                \leqem>>/em>\epsilon .
                                                                          > strong.nextElementSibling.nextElementSibling.pre
                                                                             viousElementSibling
<script type="text/javascript">
                                                                          \zeta<span></span>
    var div = document.getElementsByTagName('div')[0];
                                                                          > strong.nextElementSibling.nextElementSibling.pre
例 firstElementChild -> 返回的是第一个元素节点(IE 不兼容)
                                                                             viousElementSibling.previousElementSibling
lastElementChild -> 返回的是最后一个元素节点(IE 不兼容)
                                                                                <strong></strong>
                                                                          \checkmark.> strong.nextElementSibling.nextElementSibling.pre
<div>
                                                div.firstElementChild
                                                                             viousElementSibling.previousElementSibling.previ
    123
                                                   <strong></strong>
                                                                             ousElementSibling
    \leftarrow ! -- This is comment -->
    <strong></strong>
                                              > div.lastElementChild
                                                                          < null
    <span></span>
                                                   <span></span>
\langle/div>
                                                                          除 children 外,parentElement、node.childElementCount、firstElementChild、
                                                                          lastElementChild、nextElementSibling、 previousElementSibling 在 ie9 及以下不兼容
<script type="text/javascript">
                                                                          真正常用的就是 children,兼容性好var div = document.getElementsByTagName('div')[0];
```
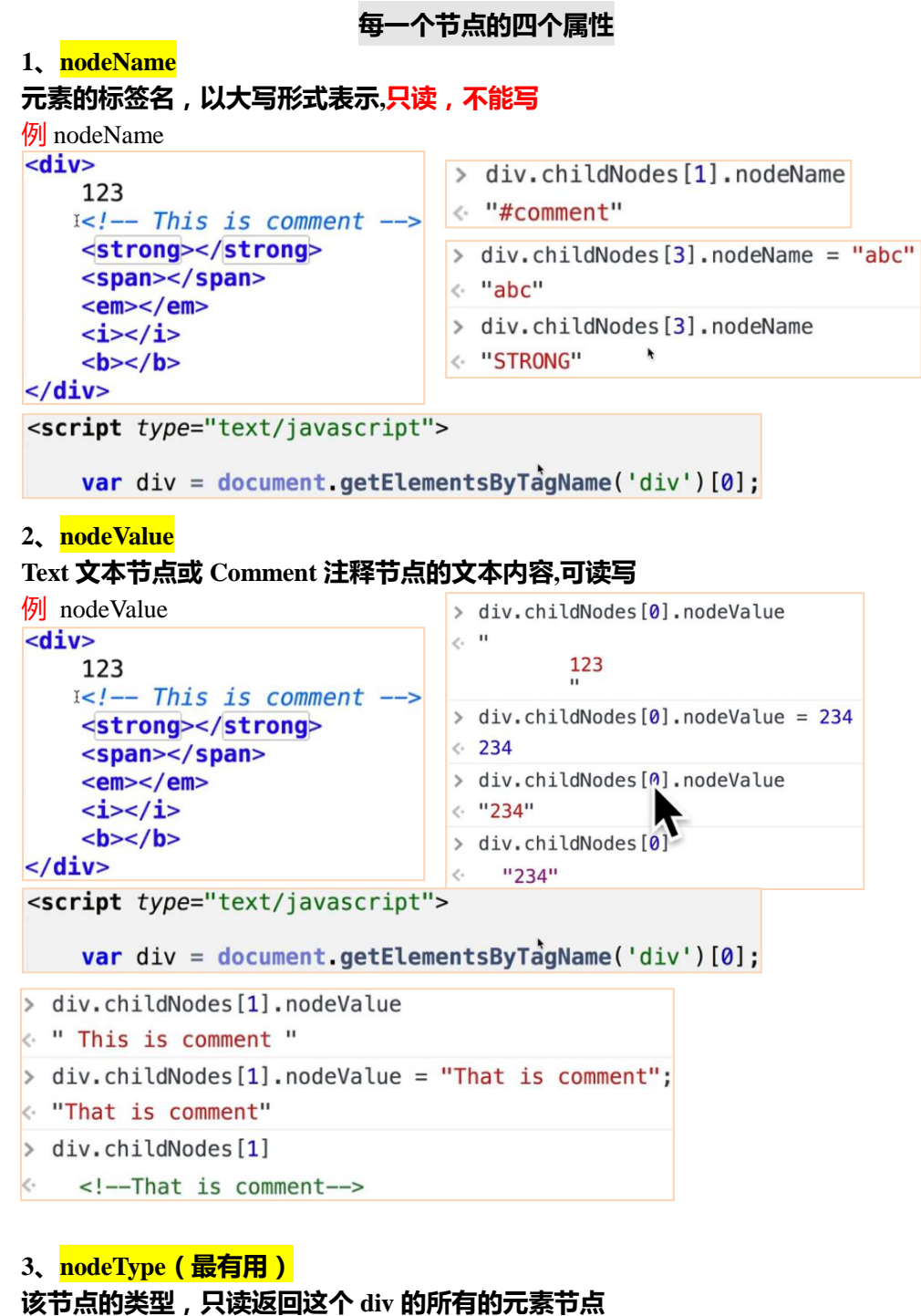

```
数字是调用 nodeType 返回的数字
元素节点 —— 1
属性节点 —— 2 (基本没用, class= "demo"就是一个属性节点)
文本节点 —— 3
                                   > div.childNodes[0].nodeType
                                   \leftarrow 3
注释节点 —— 8
                                   > div.childNodes[3].nodeType
document —— 9
                                   \leftarrow 1
DocumentFragment —— 11 
例把 div 下面所有的直接子元素节点挑出来,放在数组里面返回,不能用 children
 <div>
     123
    1 < I -- This is comment -->
     <strong></strong>
     <span></span>
     \leqem>>/em>\langle i \rangle \langle i \rangle\langle/div>
var div = document.getElementsByTagName('div')[0];
function retElementChild(node) {
   //no children
   var temp = {
            length : 0,
           push : Array.prototype.push,
           splice : Array prototype splice
       \},
                      \mathbf{I}\overline{child} = node. childNodes,
       len = child.length;for(var i = 0; i < len; i++) {
       if (child[i].nodeType == 1) {
           temp.push(child[i]);
       \mathcal{F}}<br>return temp;
\mathbf{R}console.log(retElementChild(div));
  \blacktriangleright [strong, span, em, i, b]
```
**4、attributes**

### 艺占的良性生<sup>人</sup>

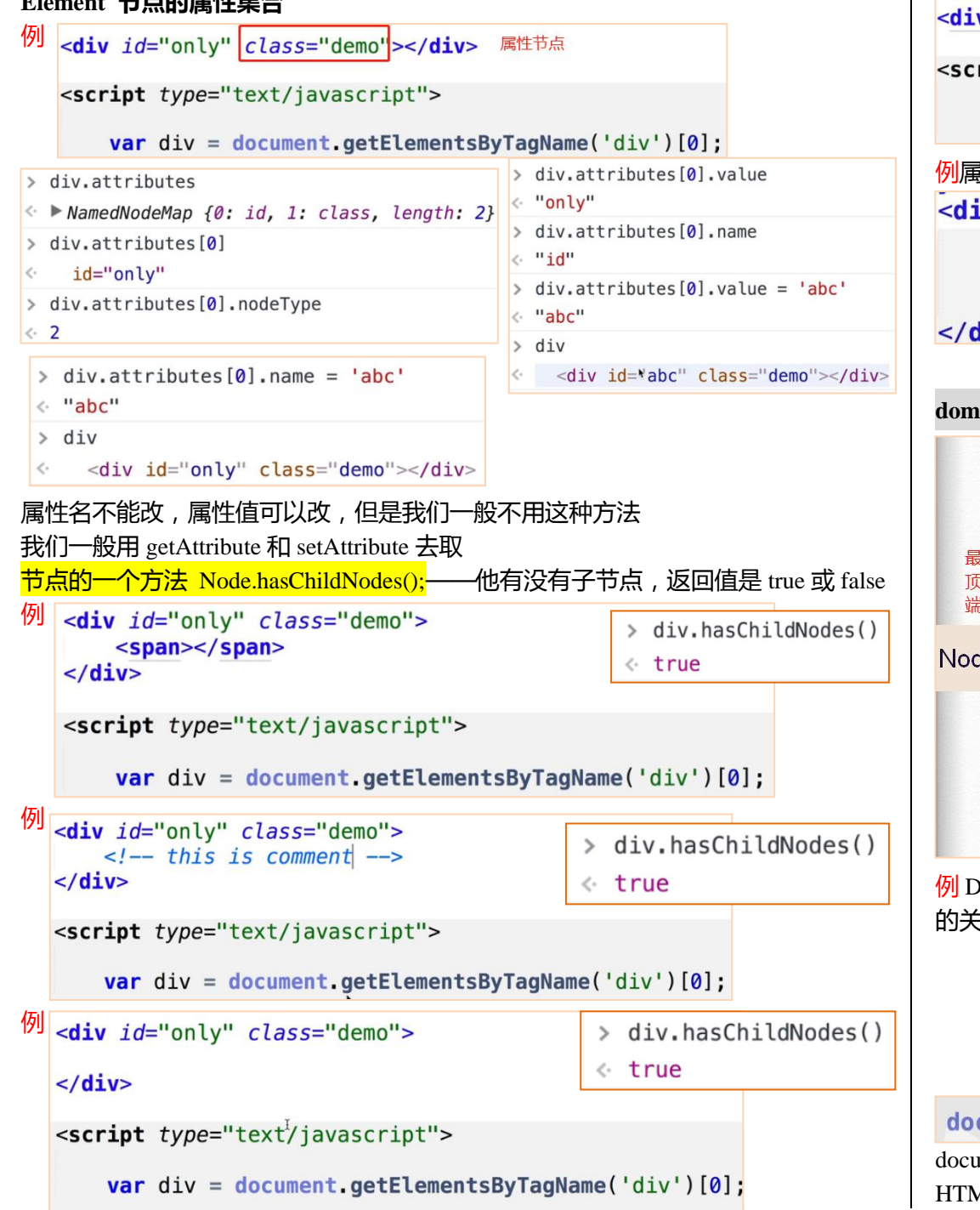

1<mark>1</mark>当且仅当这种情况下是 false ( 没空格 , 没回车 )

v id="only" class="demo"></div>

ript type="text/javascript">

> div.hasChildNodes() « false

var div = document.getElementsByTagName('div')[0];

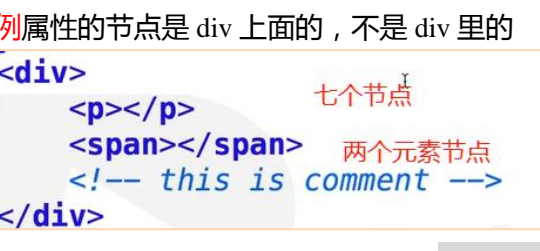

## DOM 接口

## **dom 结构树代表的是一系列继承关系**

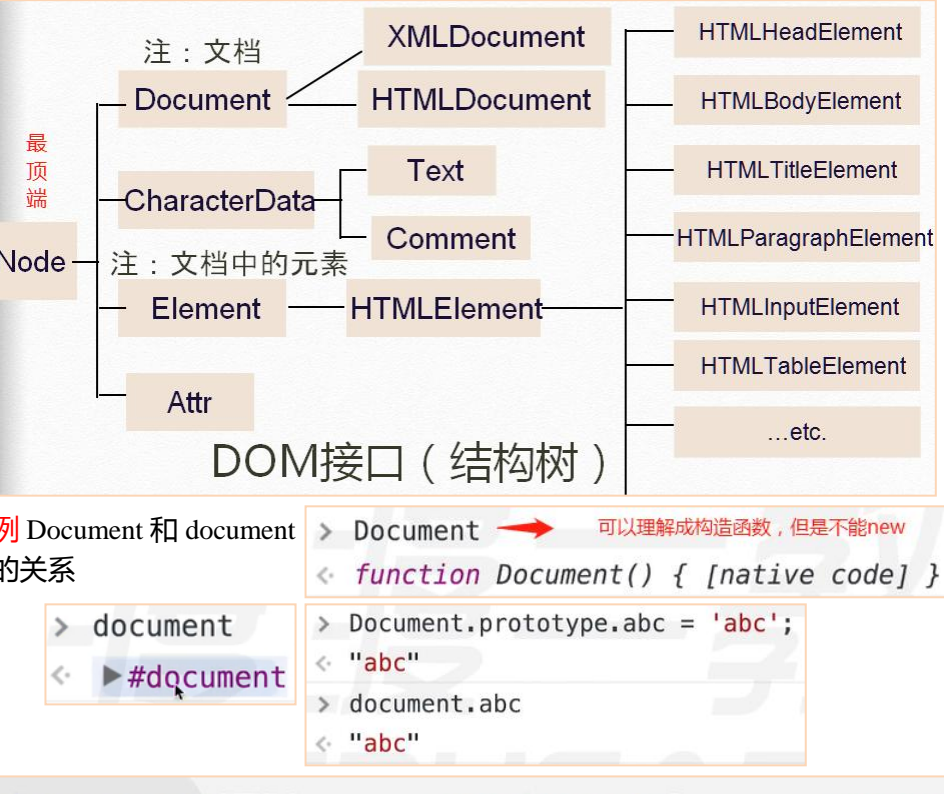

cument --> HTMLDocument.prototype --> Document.prototype document 继承自 HTMLDocument.prototype。 HTMLDocument.prototype 继承自 Document.prototype

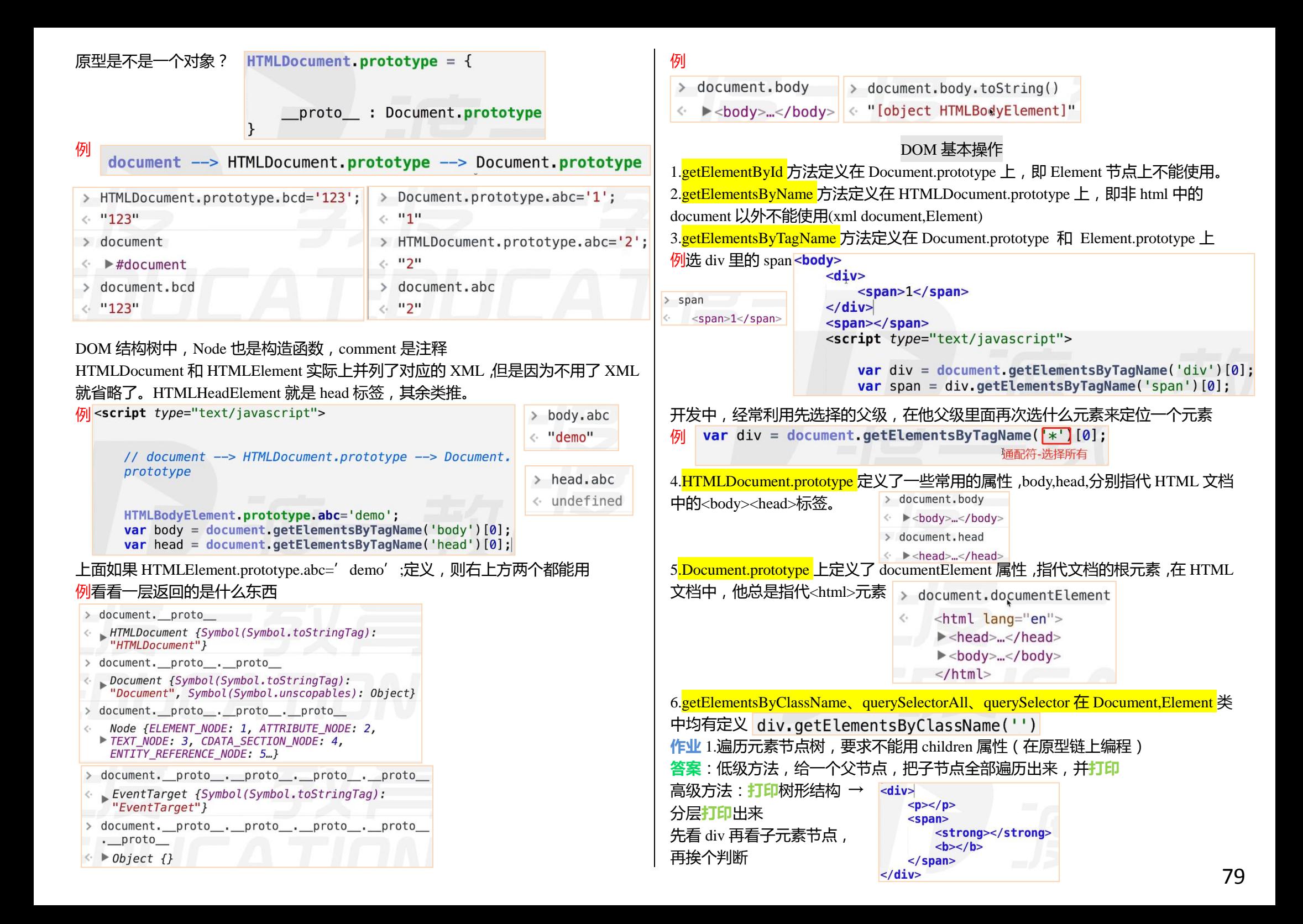

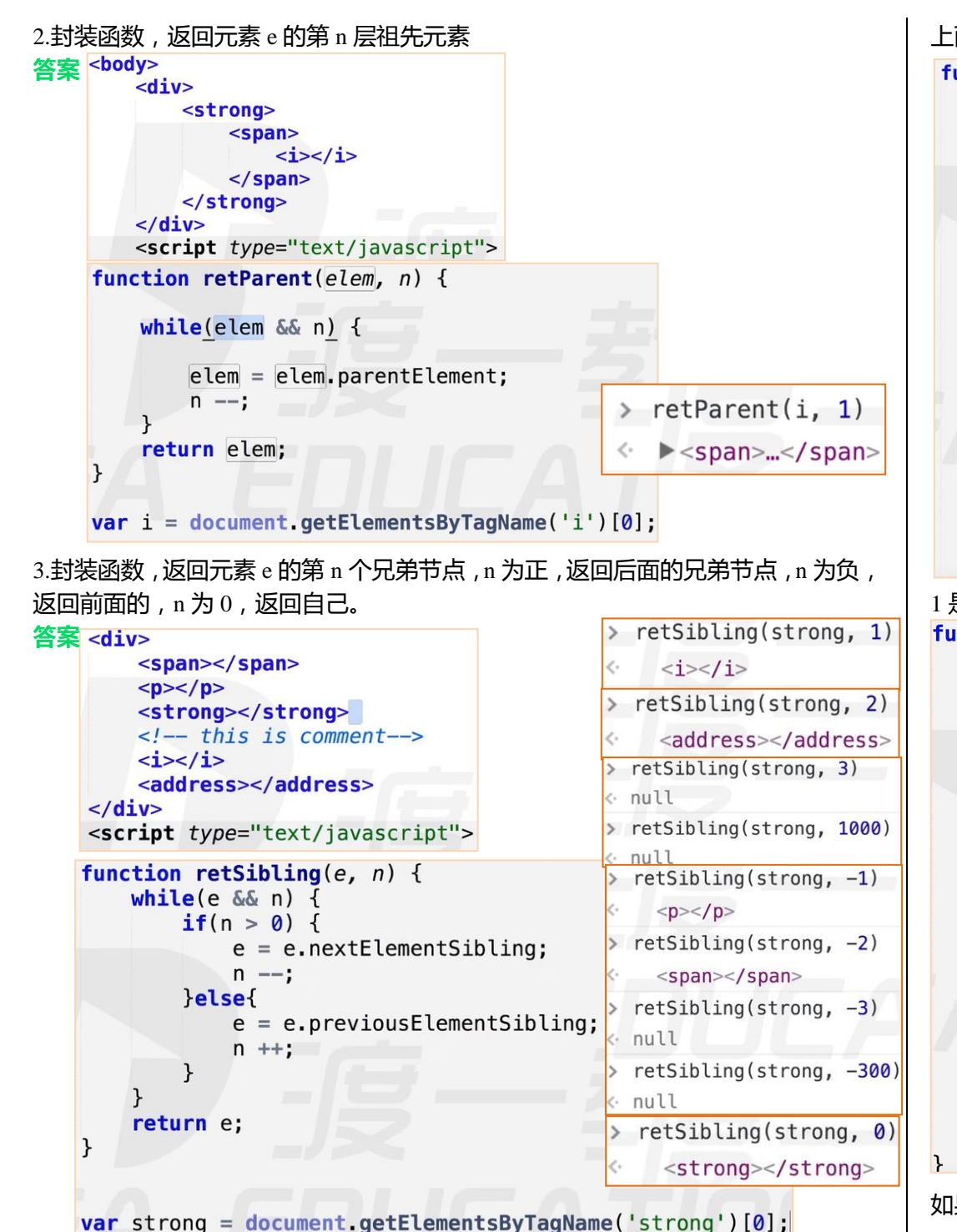

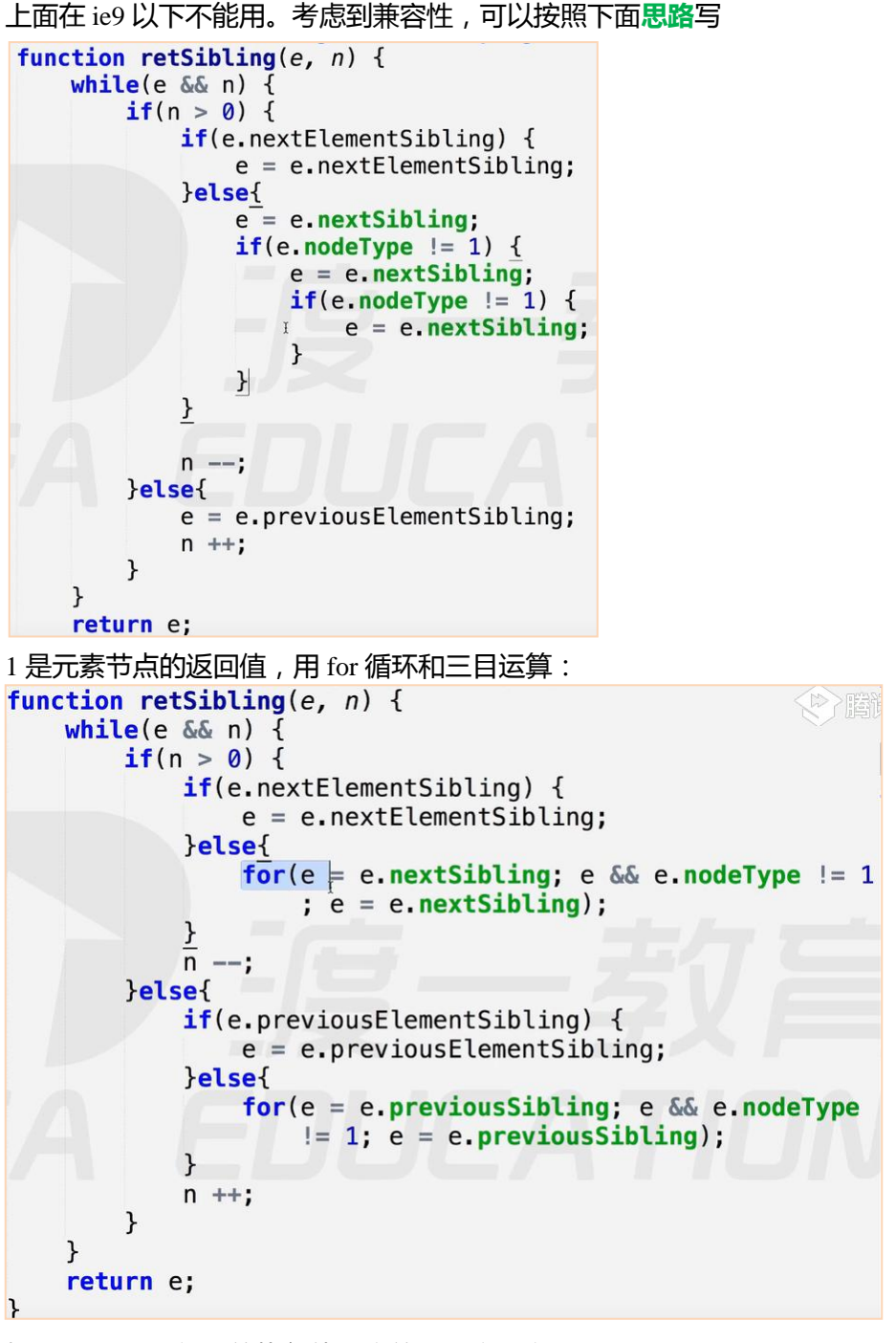

如果 for () {}循环的执行体是空的, 那么可以不写{}

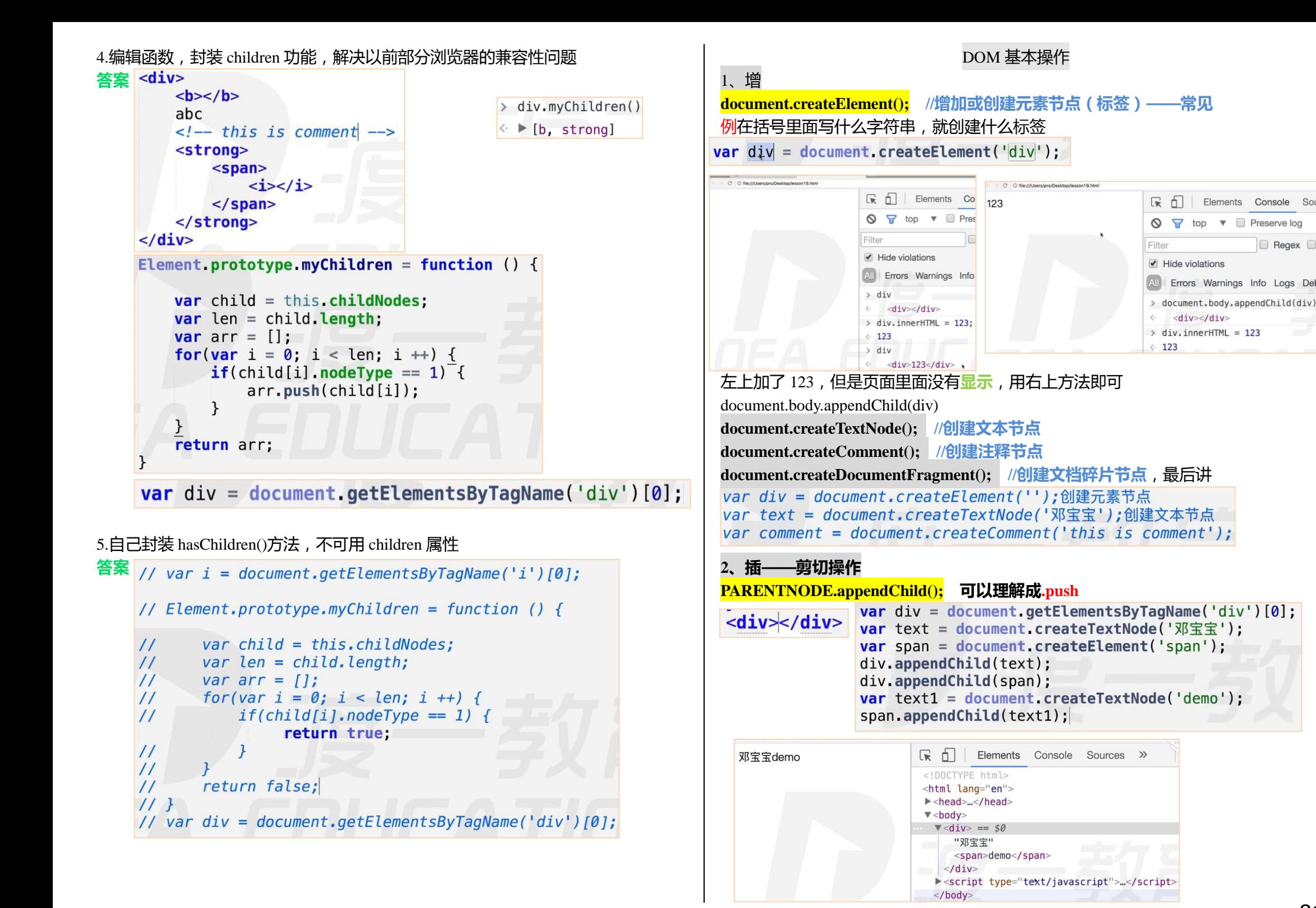

# 例选择我们把邓宝宝插入到 span 里面去

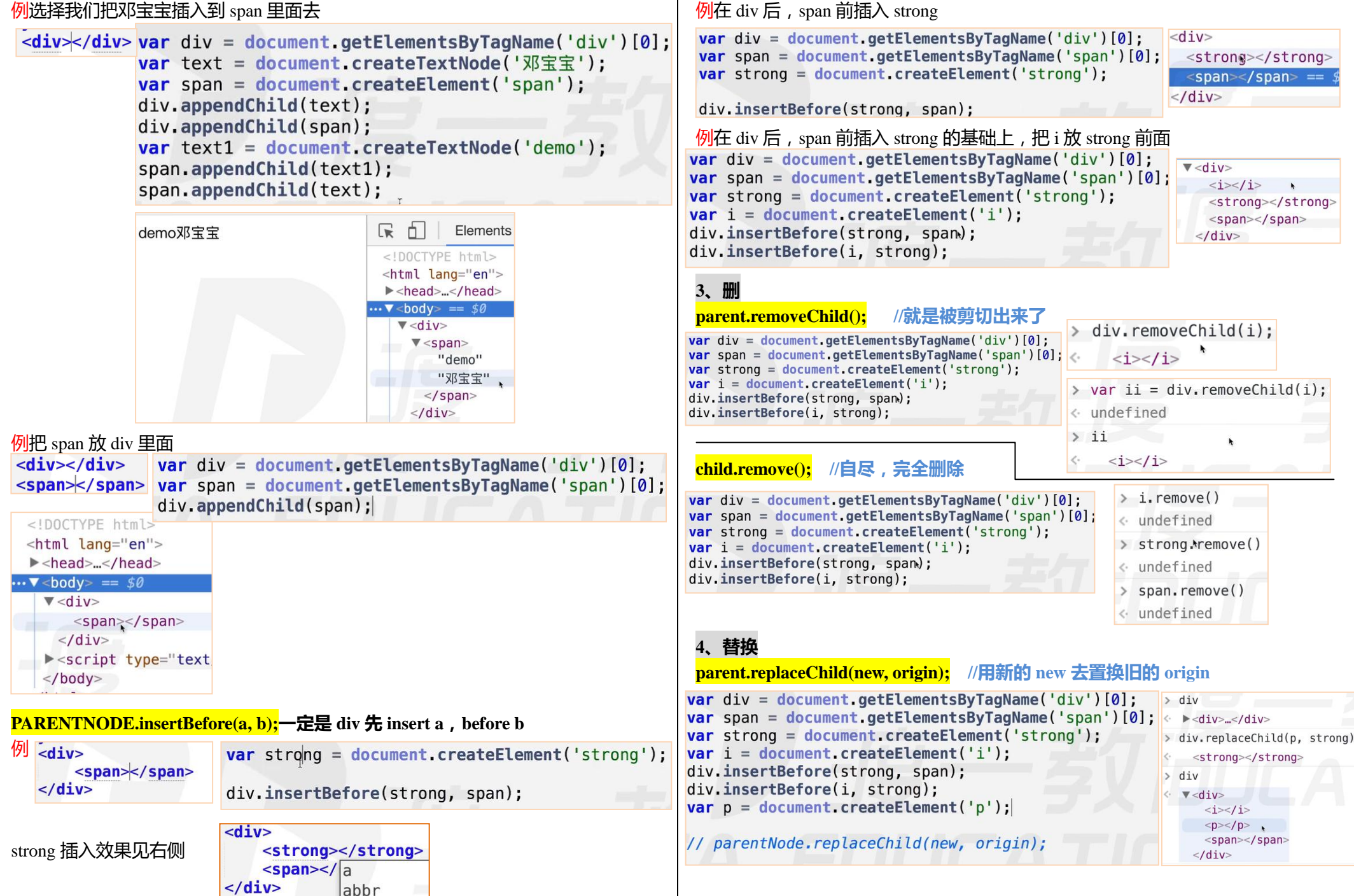

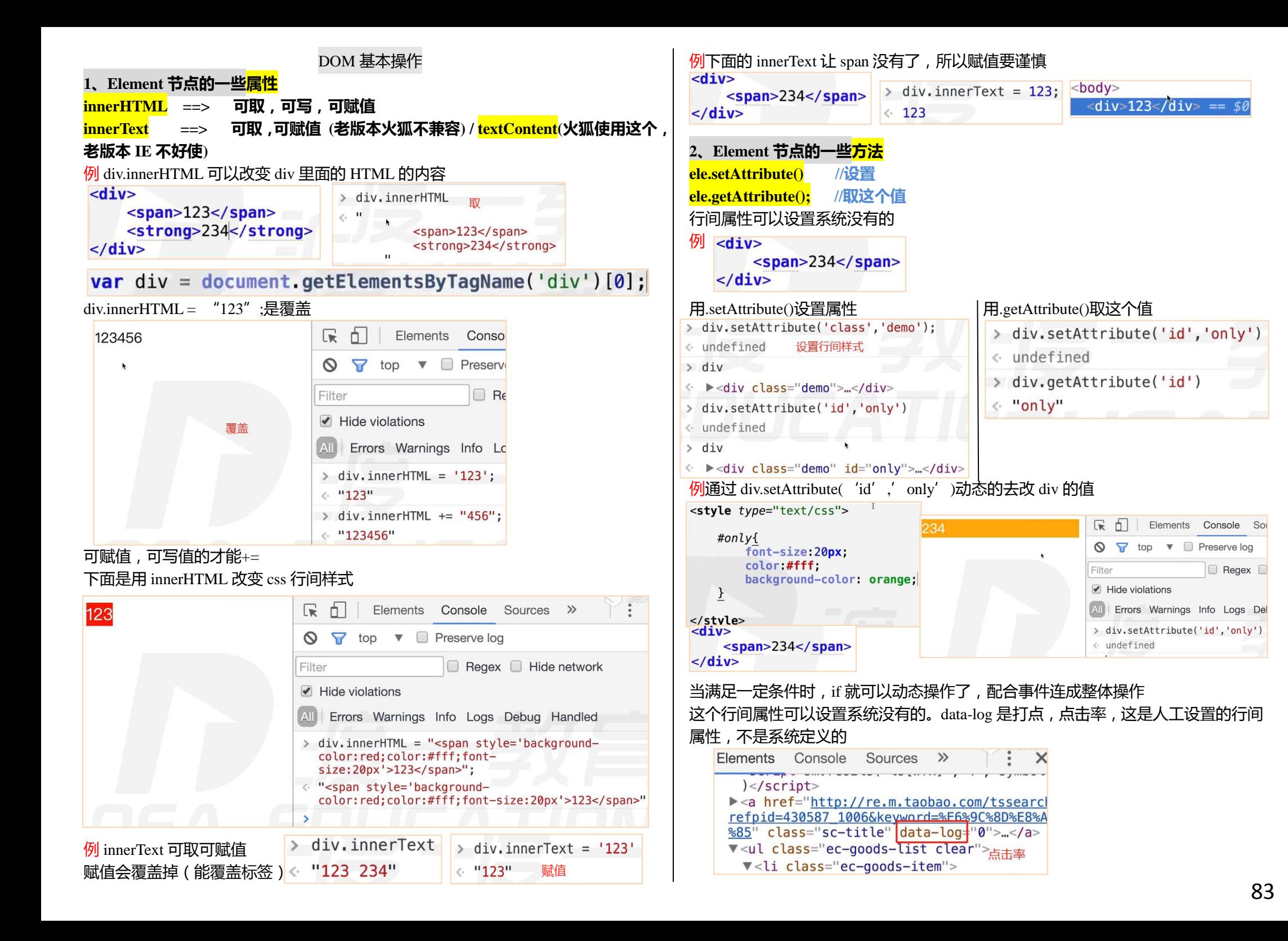

```
low 方法 div.innerHTML,剩下全手写 div. innerHTML = "
例如何取这个 data-log?
<div><a href="#" data-log="0">hehe</a>
                                                                     如果想改变一个 div 结构或 dom 结构或 html 结构的 class, 直接用 div.className=""
\langle/div>
                                                                      就可以了,不用 setAttribute
var div = document.getElementsByTagName('div')[0];
                                                                      作业
var a = document.getElementsByTagName('a')[0];1.封装函数 insertAfter();功能类似 insertBefore();
a.onclick = function () \{insertAfter 是系统没有提供的
    console.log(this.getAttribute('data-log'));
                                                                     提示:可忽略老版本浏览器,直接在 Element.prototype 上编程
                                                                      <div>\langle i \rangle \langle i \rangle例给三个标签,让他们行间有一个属性 this-name,比如第一个 DIV,第二个 SPAN

<div></div>
                                                                          <span></span>
<span></span>
                                                                      \langle/div>
<strong></strong>
                                                                      <script type="text/javascript">
                                                                      Element.prototype.insertAfter = function (targetNode.
<script type="text/iavascript">
                                                                           afterNode) {
                                                                           var beforeNode = afterNode.nextElementSibling:
    var all = document.getElementsByTagName('*);
                                                                           if(beforeNode == null) {
    for(var i = 0; i < all.length; i++) {
                                                                               this.appendChild(targetNode);
        all[i].setAttribute('this-name',all[i].nodeName);
                                                                           \text{leles}this insertBefore(targetNode, beforeNode);
</scrit\mathcal{F}作业:<sub>请编写一段JavaScript脚本生成下面这段DOM结构。要求:使</sub>
                                                                       \mathcal{F}var div = document.getElementsByTagName('div')[0];
     用标准的DOM方法或属性。
                                                                      var b = document.getElementsByTagName('b')[0];var span = document.getElementsByTagName('span')[0]:<div class="example">
                                                                      var p = document.createElement('p');<p class="slogan">姬成, 你最帅!</p>
                                                                      2.将目标节点内部的节点顺序,逆序。(标签逆序)
     </div>eg:<div> <a></a> <em></em></div>
                                                                      \langle \text{div}\rangle \langle \text{em}\rangle \langle \text{/em}\rangle \langle \text{au}\rangle \langle \text{d}\rangle \langle \text{div}\rangle◆ 提示 dom.className 可以读写class
答案 <script type="text/javascript">
                                                                     利用 appendChild 和剪切,第一次先操作倒数第二个,第二次操作倒数第三个,写个
                                                                      for 循环
          var div = document.createElement('div');
          var p = document.createElement('p');
                                                                      3.封装 remove(); 使得 child.remove()直接可以销毁自身div.setAttribute('class','example');
          p.setAttribute('class','slogan');
          var text = document.createTextNode('最帅');
          p.appendChild(text);div.appendChild(p);
          document.body.appendChild(div);
```
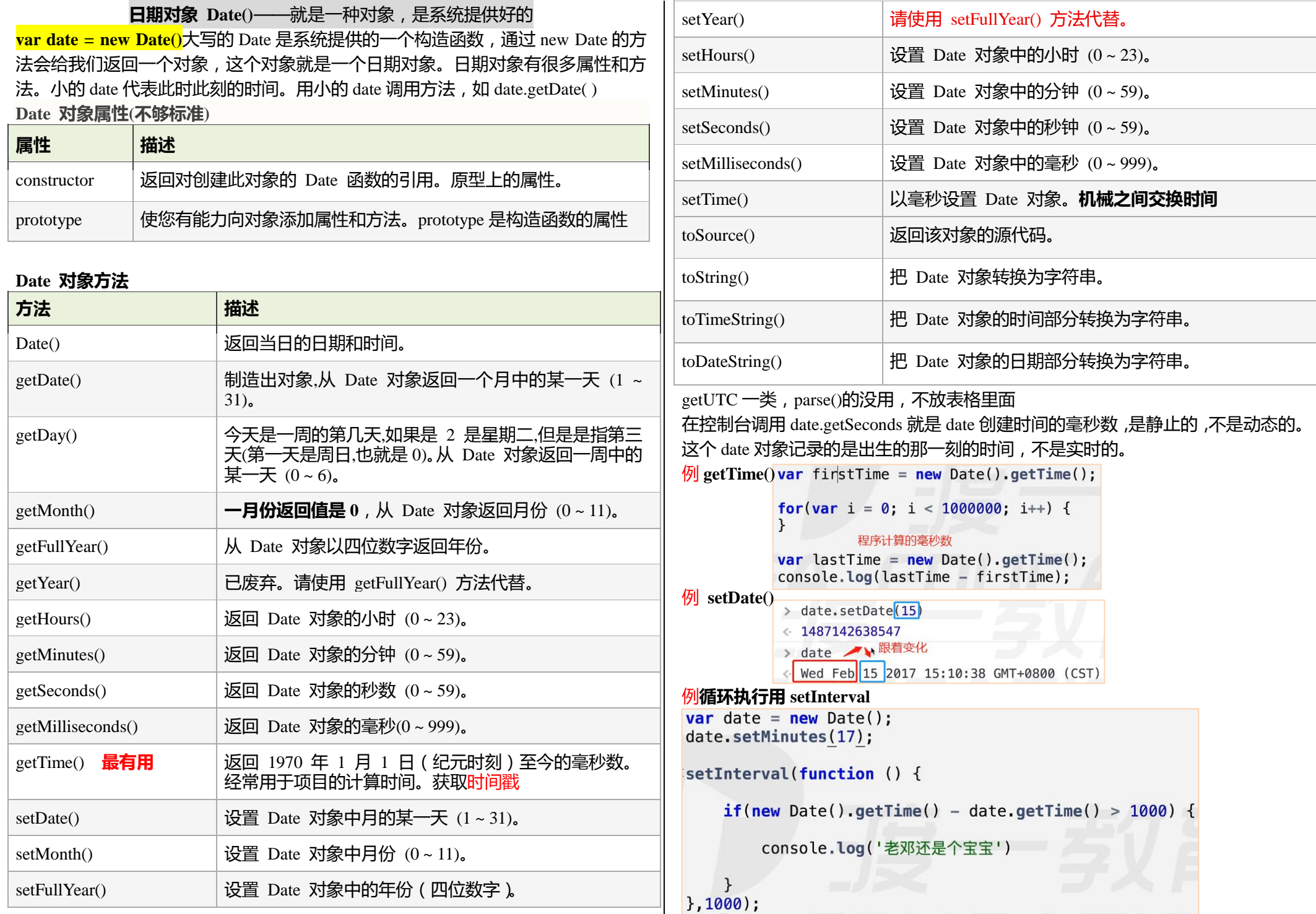

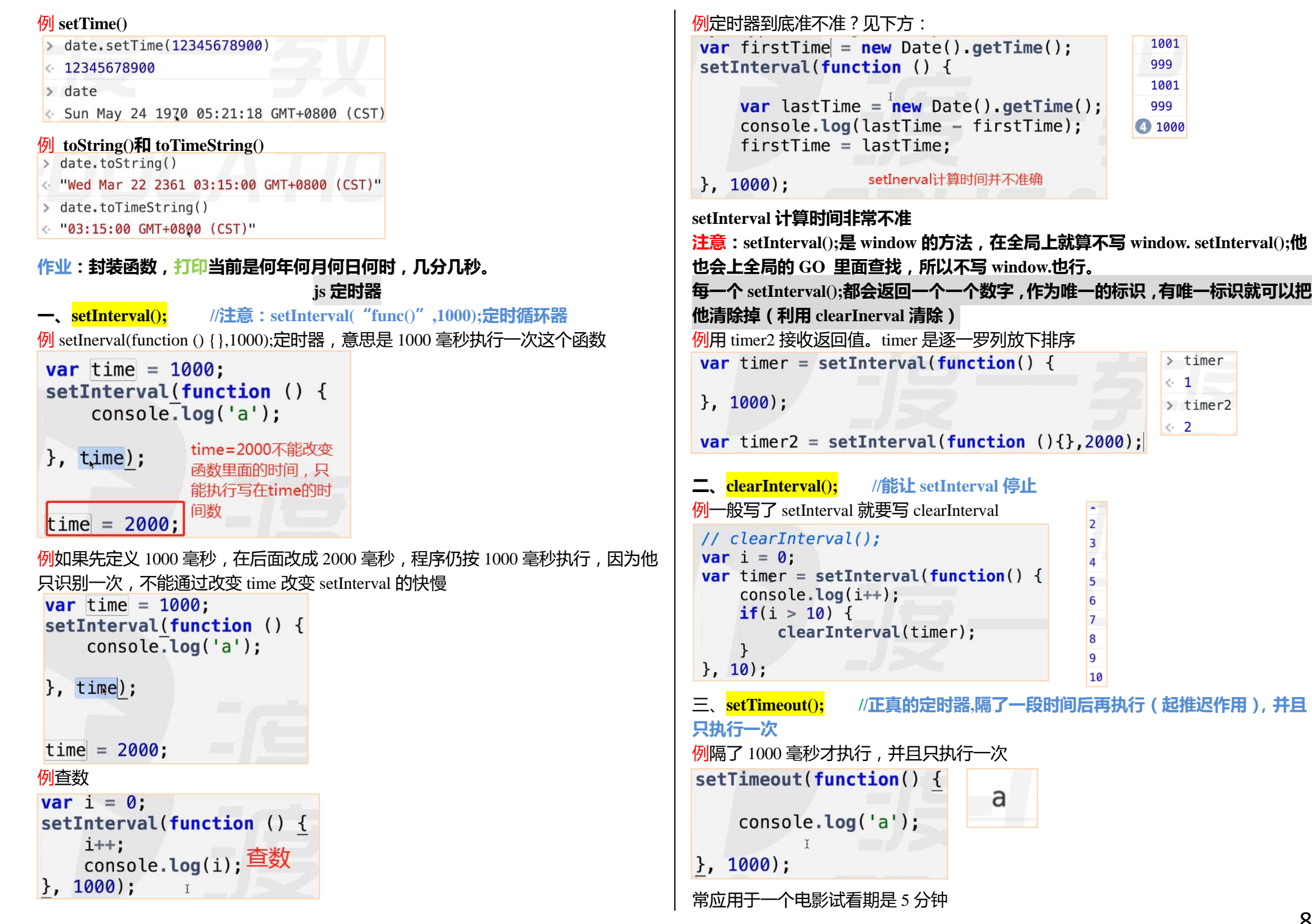

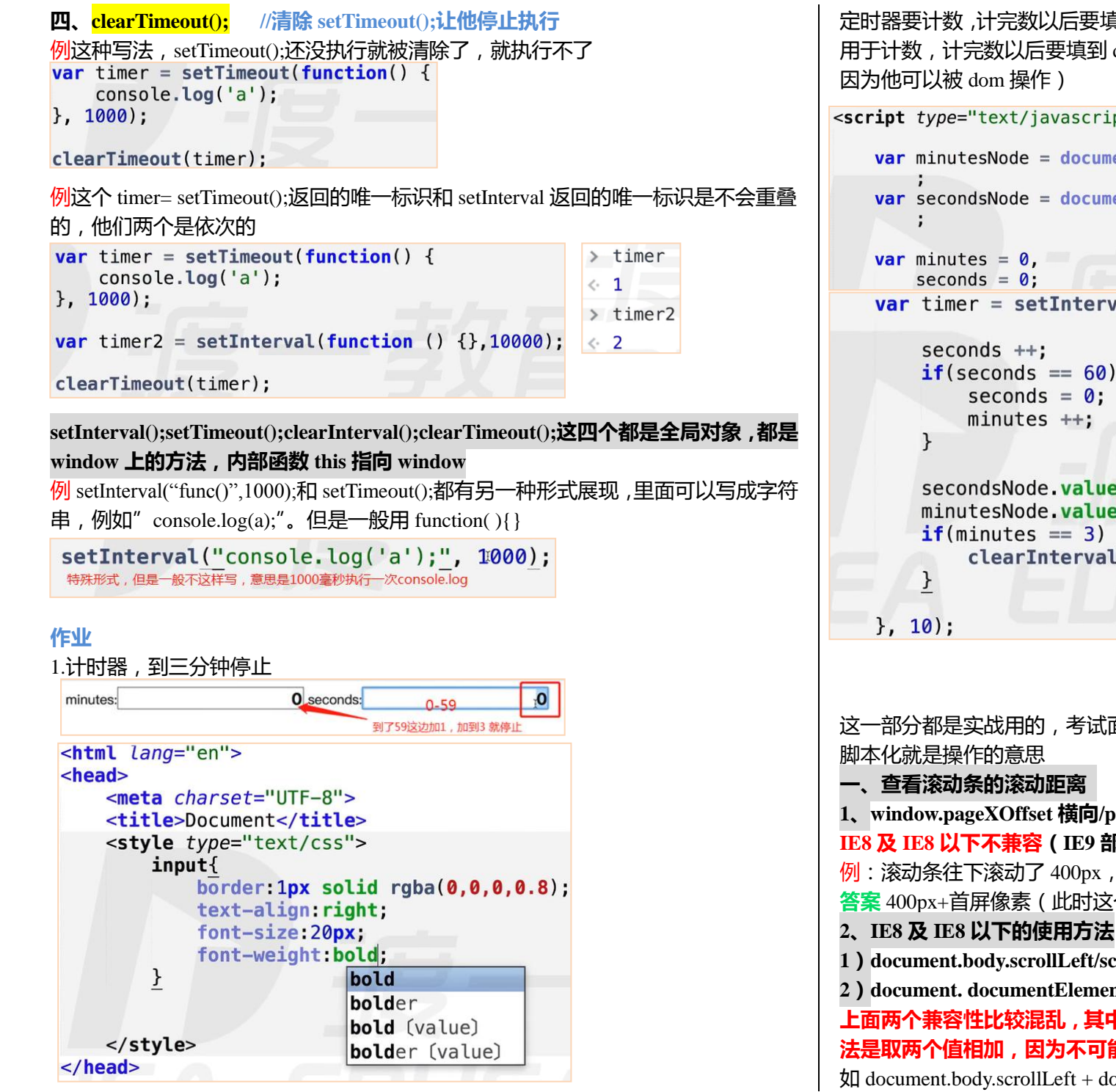

定时器要计数,计完数以后要填到结构里面,下面的起的两个变量 minutes 和 seconds 用于计数,计完数以后要填到 dom 结构里面(元素标签最正确的说法是 dom 结构,

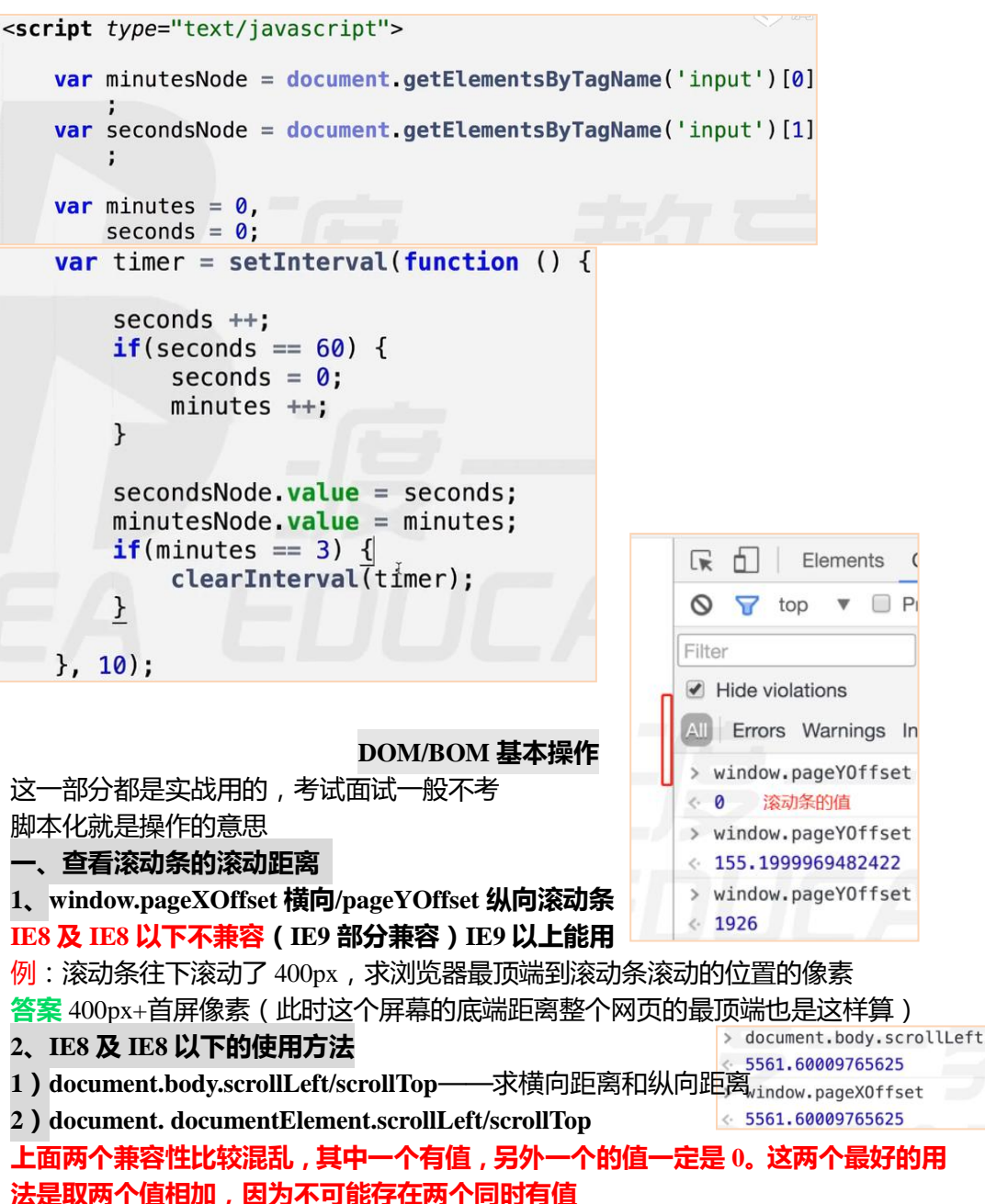

如 document.body.scrollLeft + document. documentElement.scrollLeft

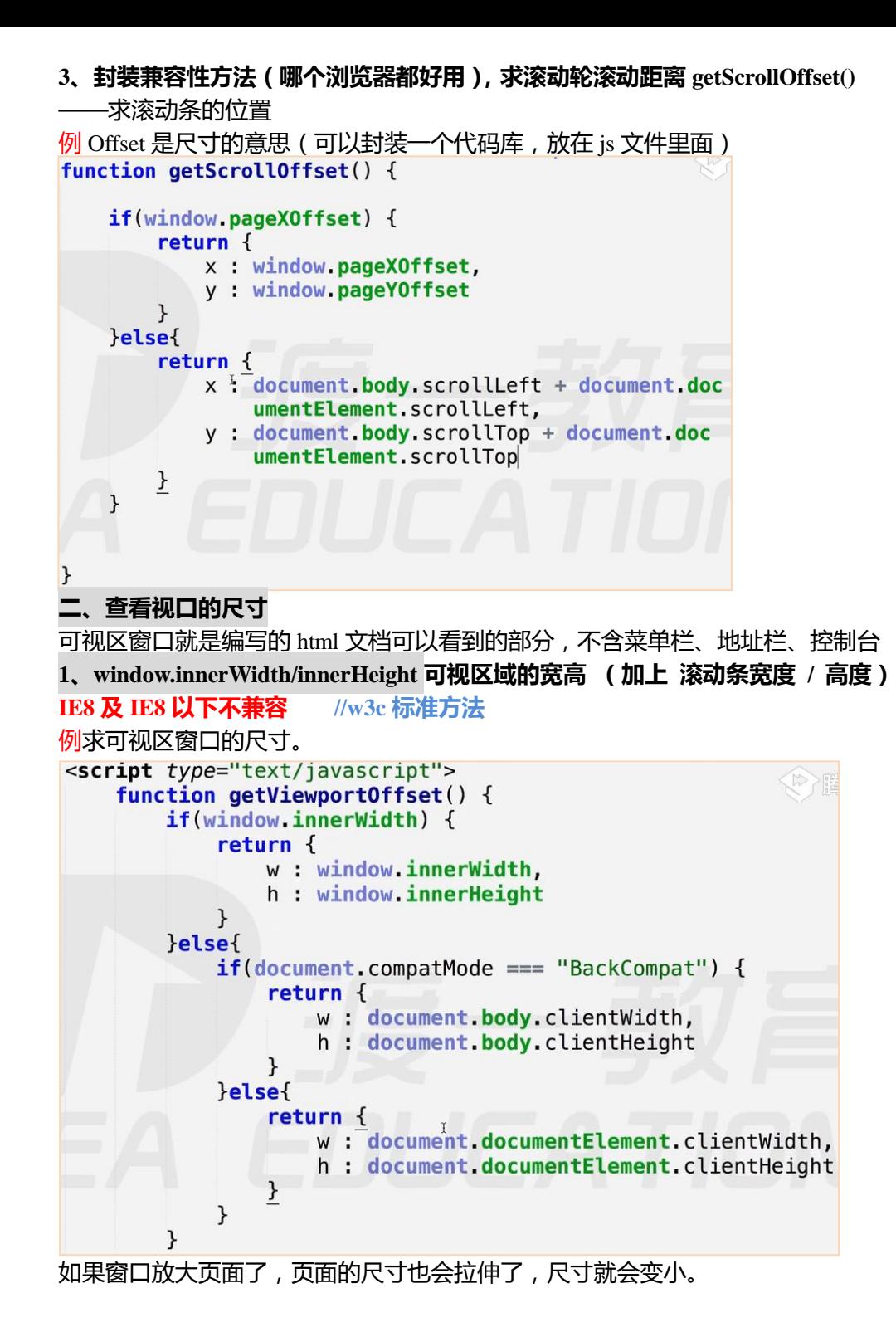

# **注意渲染模式:**

**1 标准模式:<!DOCTYPE html>是 html5 的**(在 emmet 插件下 html:5 就出来了) **2 怪异/混杂模式:试图去兼容之前的语法,去掉<!DOCTYPE html>这一行即可开 启(向后兼容)**

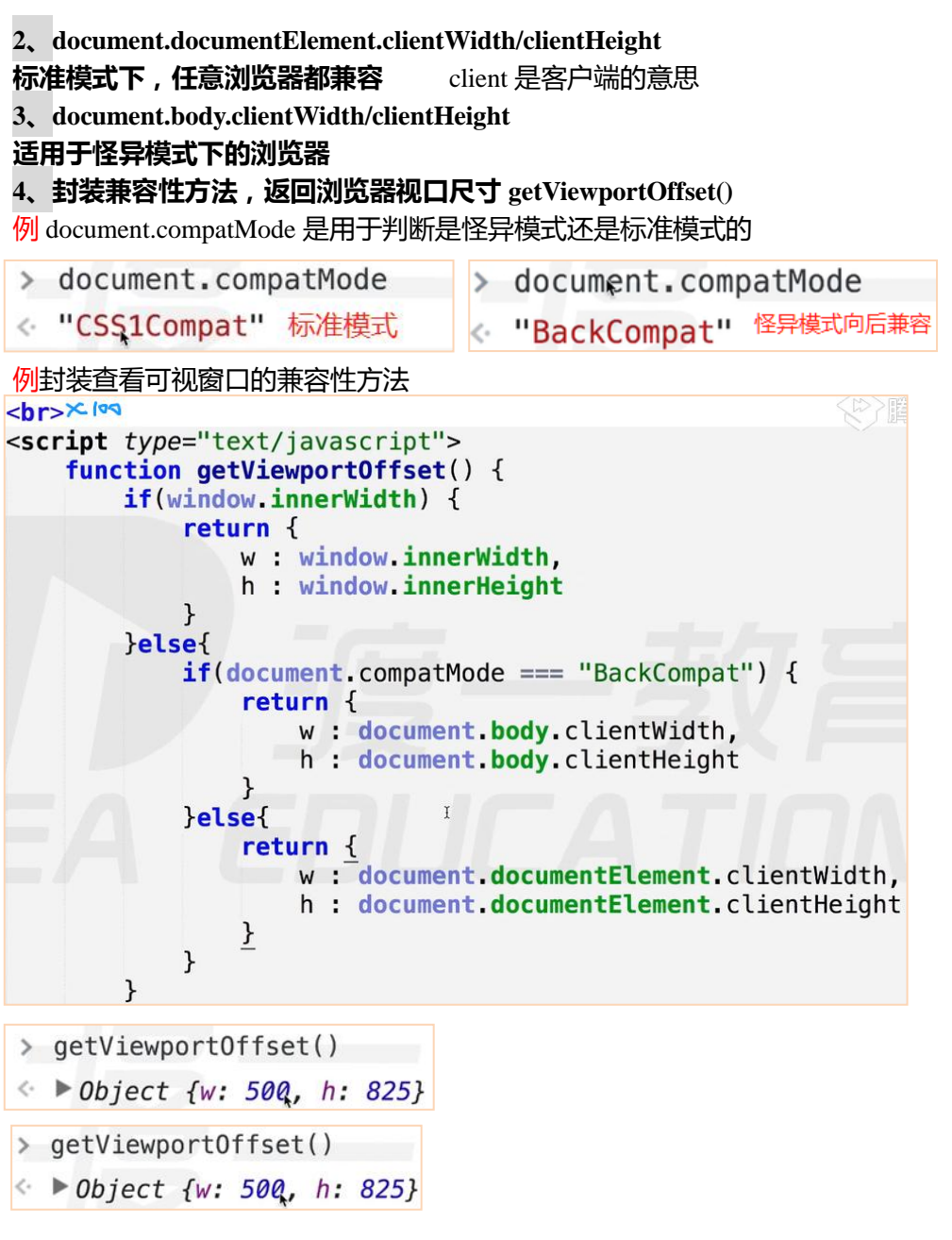

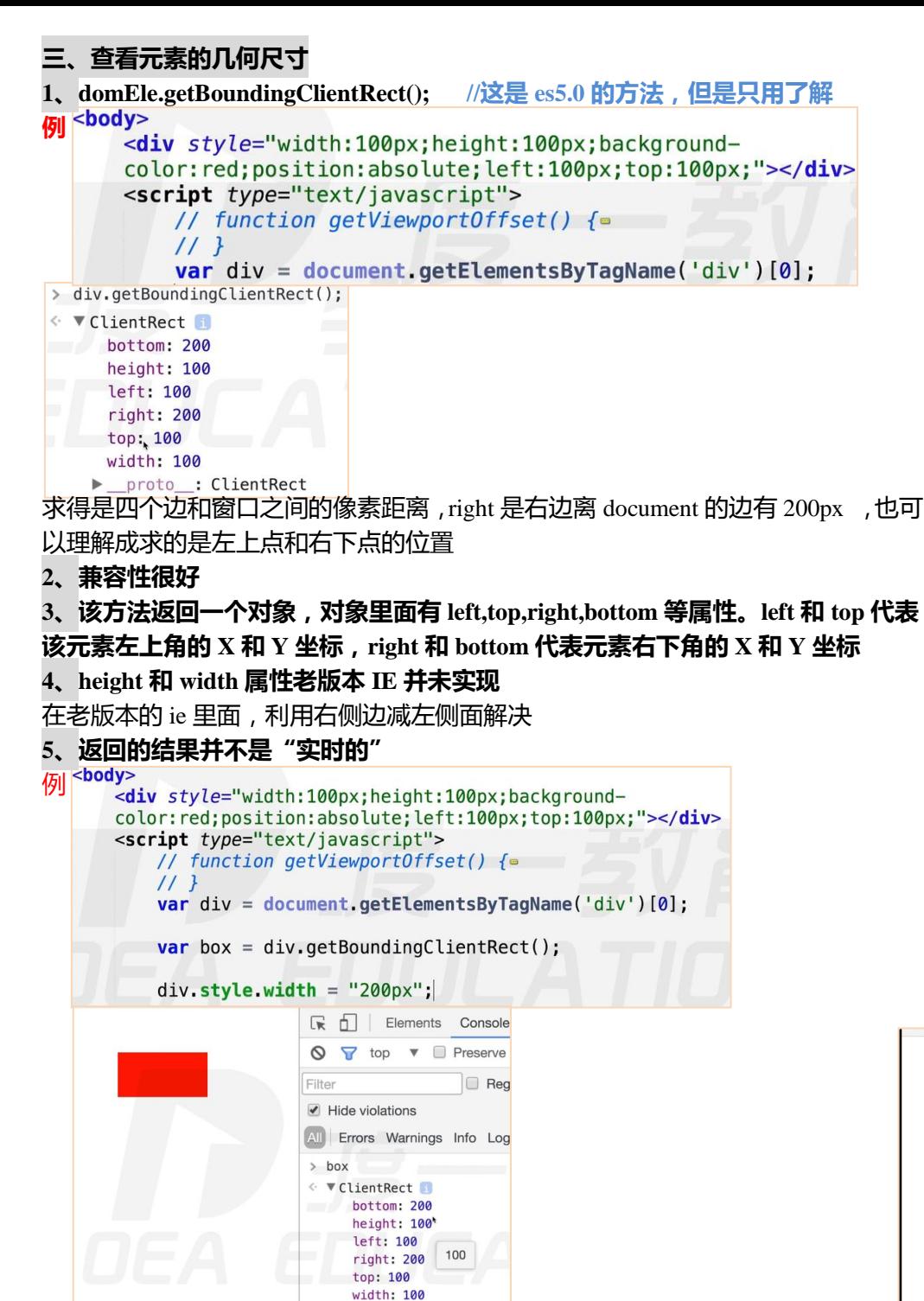

▶ \_proto\_: ClientRect

# **四、查看元素的尺寸**

**dom.offsetWidth,dom.offsetHeight**

求得值是包括 padding 的

例我们求的是实际内容区的宽高,还是长得看起来的宽高(视觉尺寸)?

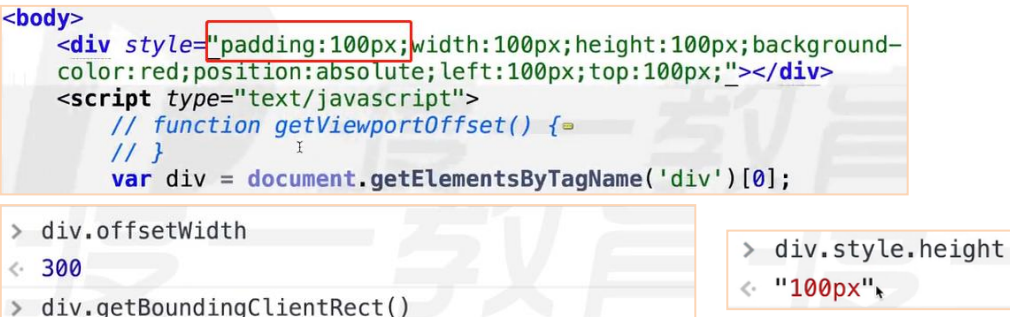

ClientRect {top: 100, right: 400, bottom: 400, left: 100, width: 300...}

**dom.offsetWidth 和 domEle.getBoundingClientRect();出现的值是一样的,求的值都 是 padding+content(视觉尺寸),可以被代替。右上是间接的求这个 div 的宽高**

# **五、查看元素的位置**

- **1、dom.offsetLeft, dom.offsetTop**
- **对于无定位父级的元素,返回相对文档的坐标。**

**对于有定位父级的元素,返回相对于最近的有定位的父级的坐标。(无论是 left 还是 margin-left 等都是距离。 )**

例.offsetLeft 忽略自身是不是定位元素,求出来的是这个元素距离自己有定位的父级 元素的距离,不管距离是 margin 生成还是定位生成或者是其他方法 ( 圆形, 五角星

都是这样)<body>

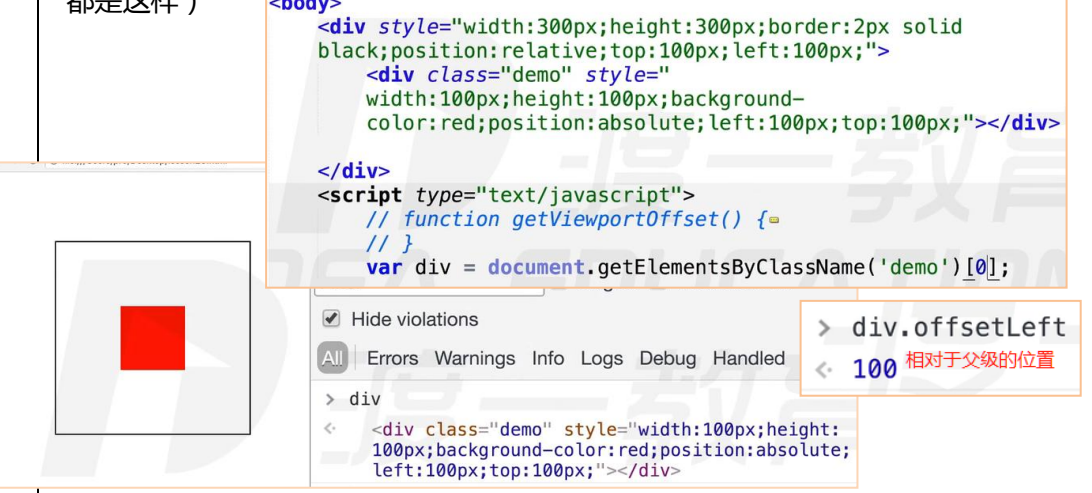

#### 例 position:static;是 position 是默认值,是不定位的写法,是静态的意思 这种情况下 margin 塌陷了(因为加了 border 又解决了塌陷的情况) <body> > div.offsetLeft <div style="width:300px;height:300px;border:2px solid

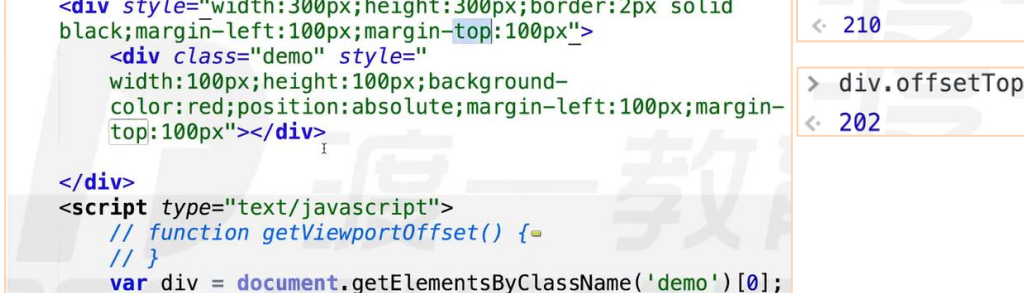

body 有个默认的 margin: 8px;存在, 横向的, 是相加 body 有个默认的 margin: 8px;存在, 纵向的 body 的 margin 和外面的 div 的 margin 重叠了,实现了 margin 塌陷

#### **2、dom.offsetParent 返回最近的有定位的父级,如无,返回 body, body.offsetParent 返回 null** 这个方法能求有定位的父级 例沿用上面的例子,在控制台上面操作 > div.offsetParent  $\leftrightarrow$   $\triangleright$  <br/>body>...</body> > div.offsetParent.offsetParent < null 例加了个 relative 定位 <div style="width:300px;height:300px;border:2px solid  $black; margin-left:100px; margin-top:100px; position: relative;"$ <div class="demo" style=" width:100px:height:100px:backgroundcolor: red; position: absolute; margin-left: 100px; margin $top:100px''><$ /div>  $<$ /div> <script type="text/javascript"> // function getViewportOffset() {  $11<sup>1</sup>$ var div = document.getElementsByClassName('demo') $[0]$ ; > div.offsetParent ><div style="width:300px;height:300px;border:2px solid black; margin-left: 100px; margin-top: 100px; position: relative;">...</div> 作业:求元素相对于文档的坐标, 以 getElementPosition()命名 **思路**:先看有没有 有定位的父级,如果有,先求他与有定位的父级的距离,然后把 视角换到他有定位的父级上,这他这个有定位的父级上还有没有有定位的父级,一 段一段的加,一直加到最后,是一个循环递归的过程

# The contract of the contract of the contract of

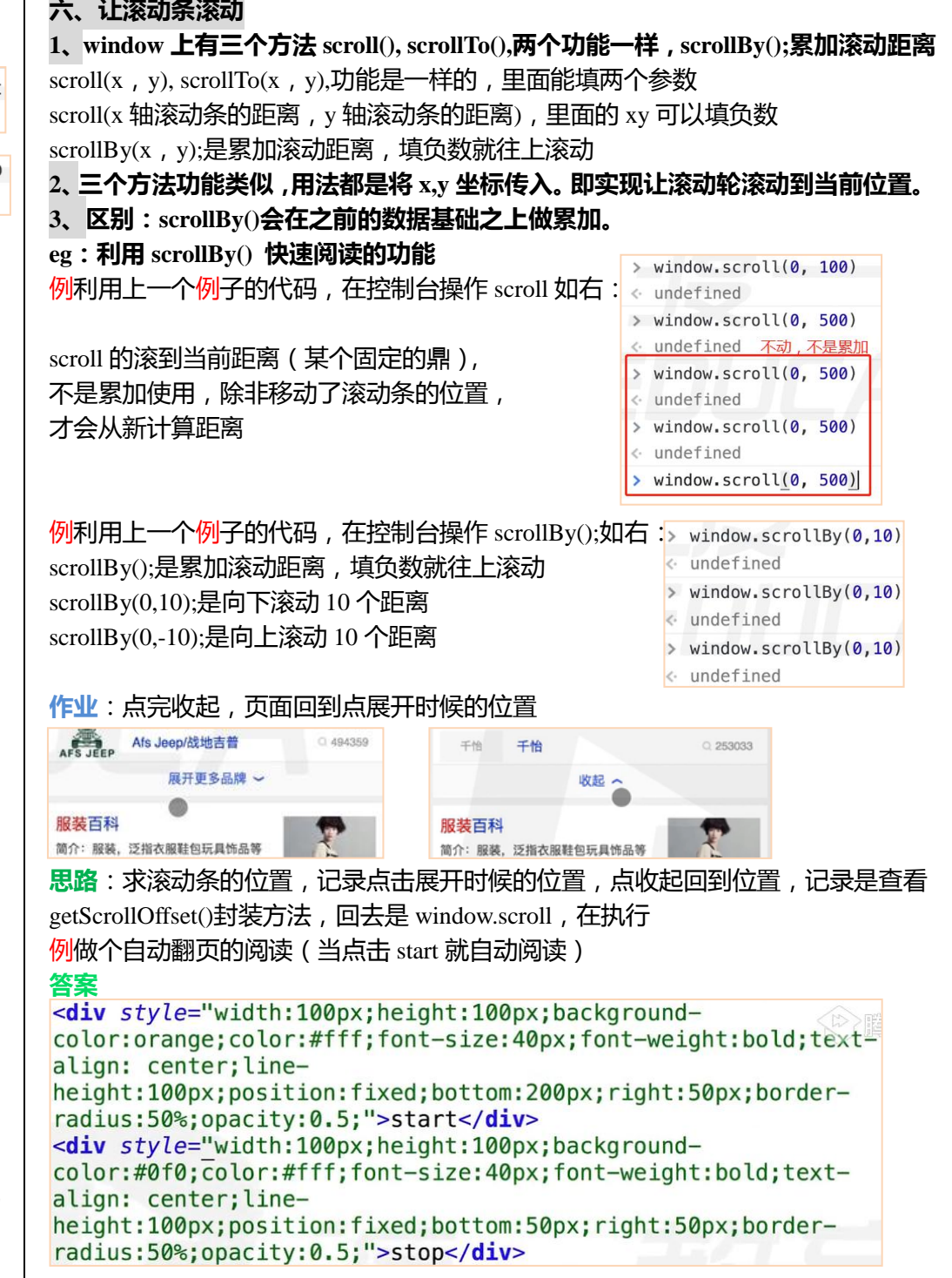

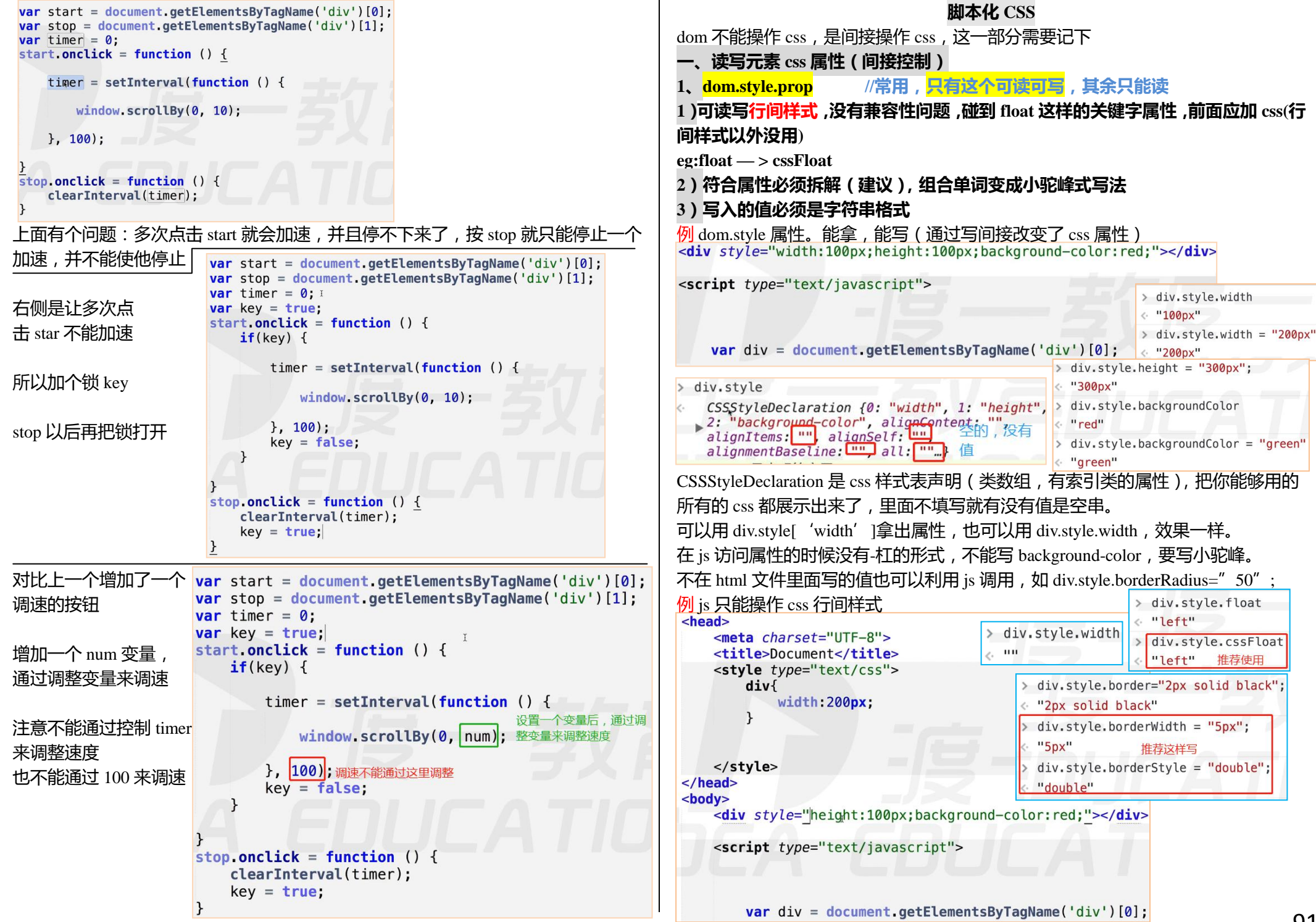

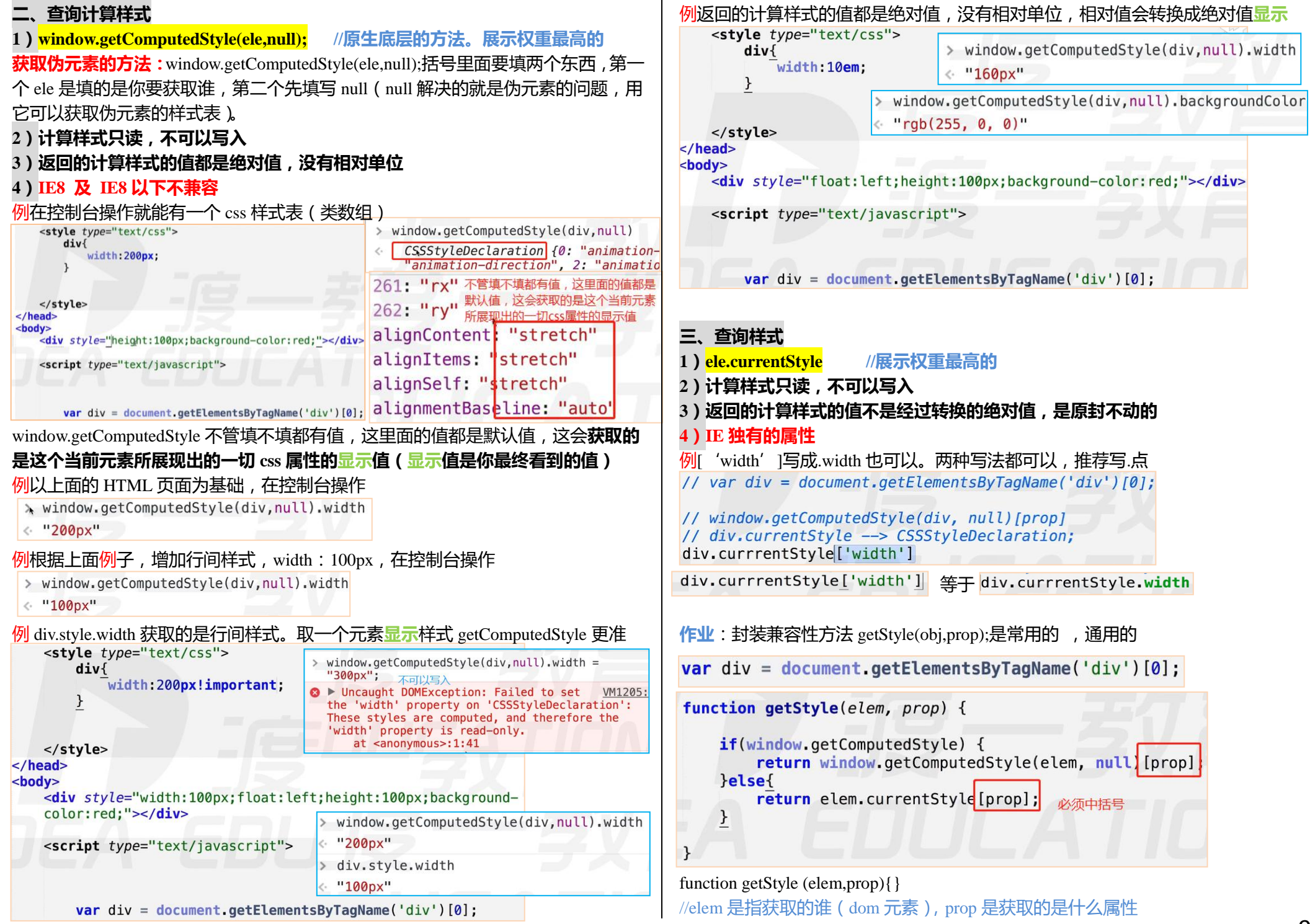

例:理解 window.getComputedStyle(ele,null);第二个值是 null

**获取伪元素的方法:**window.getComputedStyle(ele,null);括号里面要填两个东西,第一 个 ele 是填的是你要获取谁, 第二个先填写 null ( null 解决的就是伪元素的问题, 用 它可以获取伪元素的样式表)。

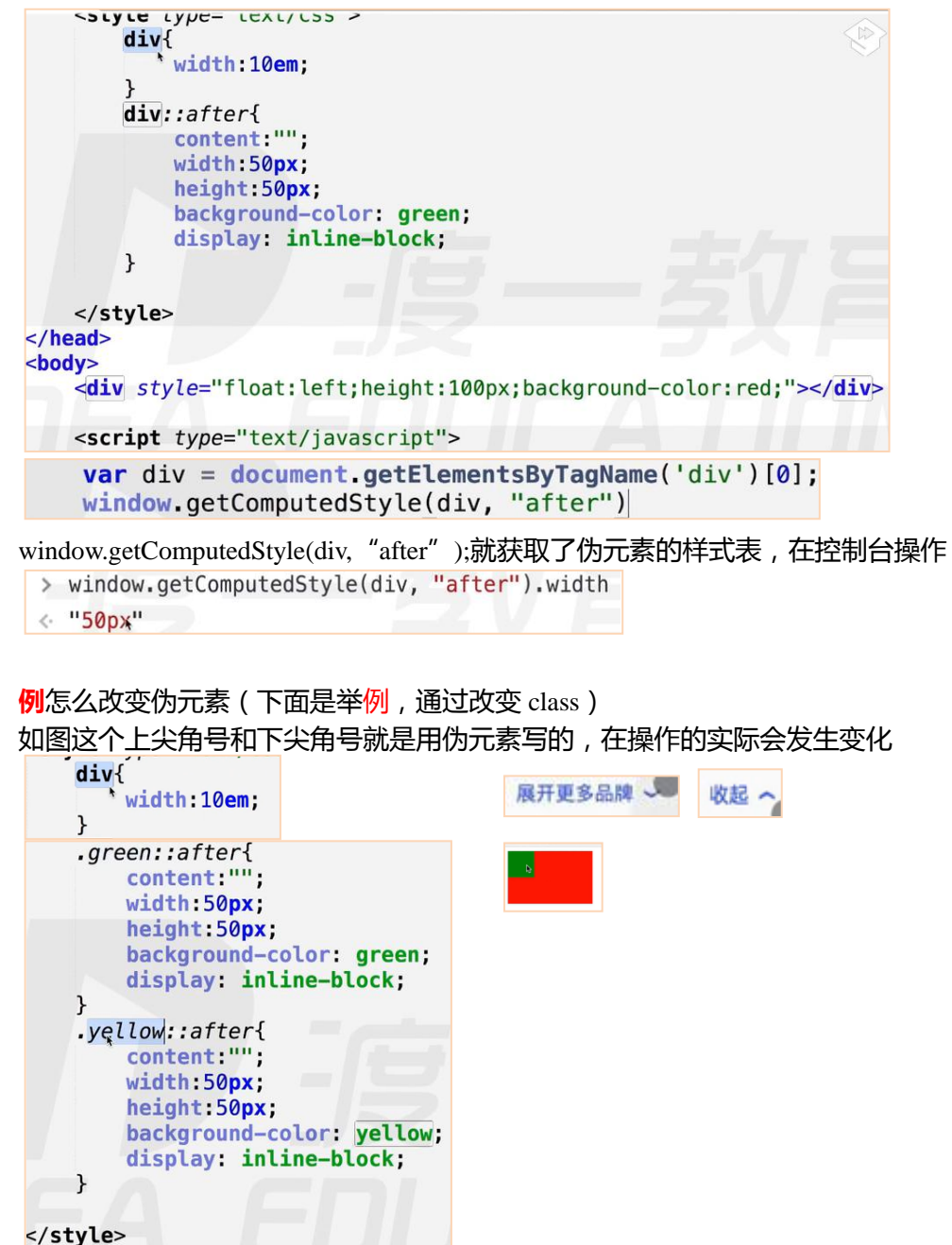

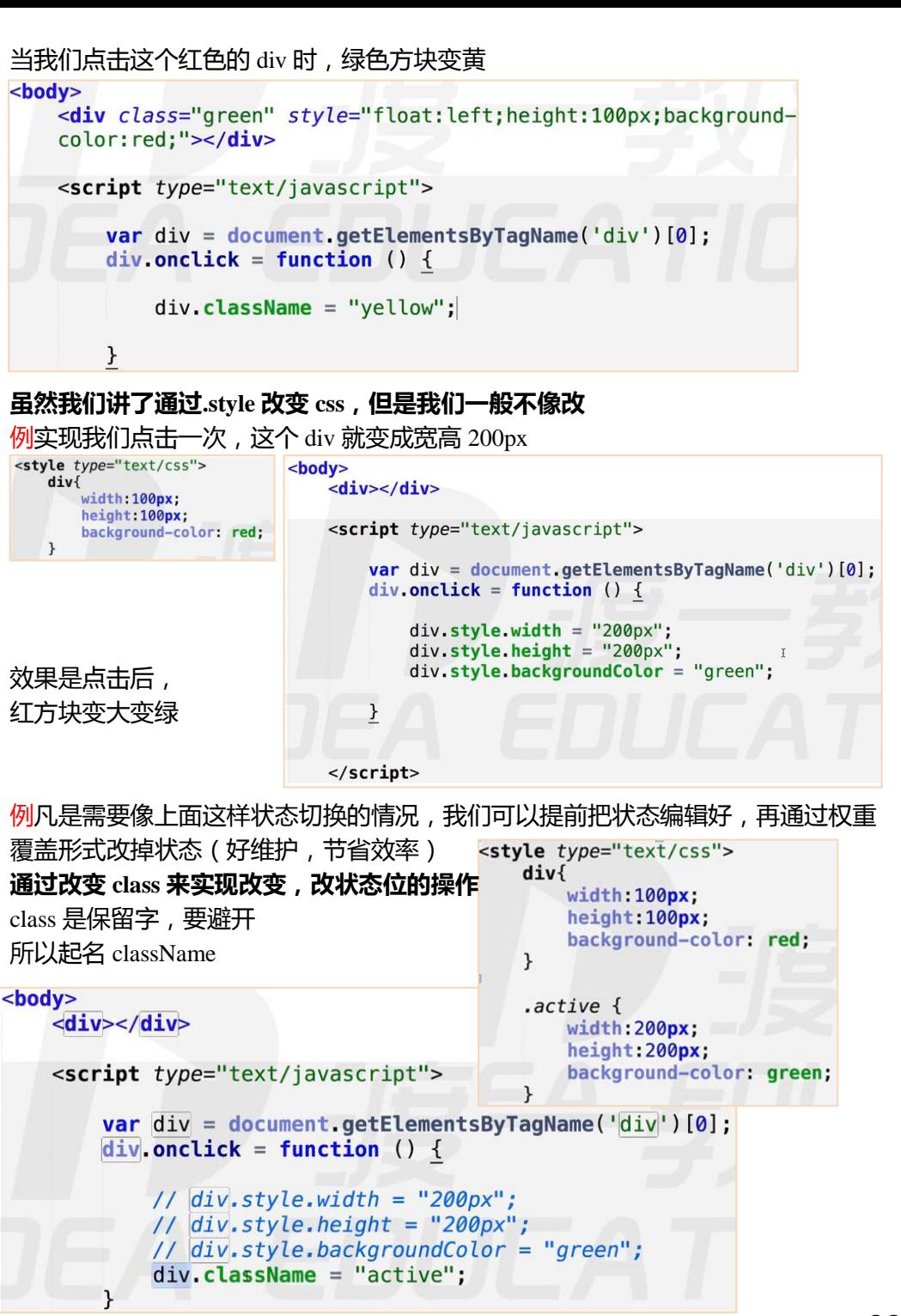

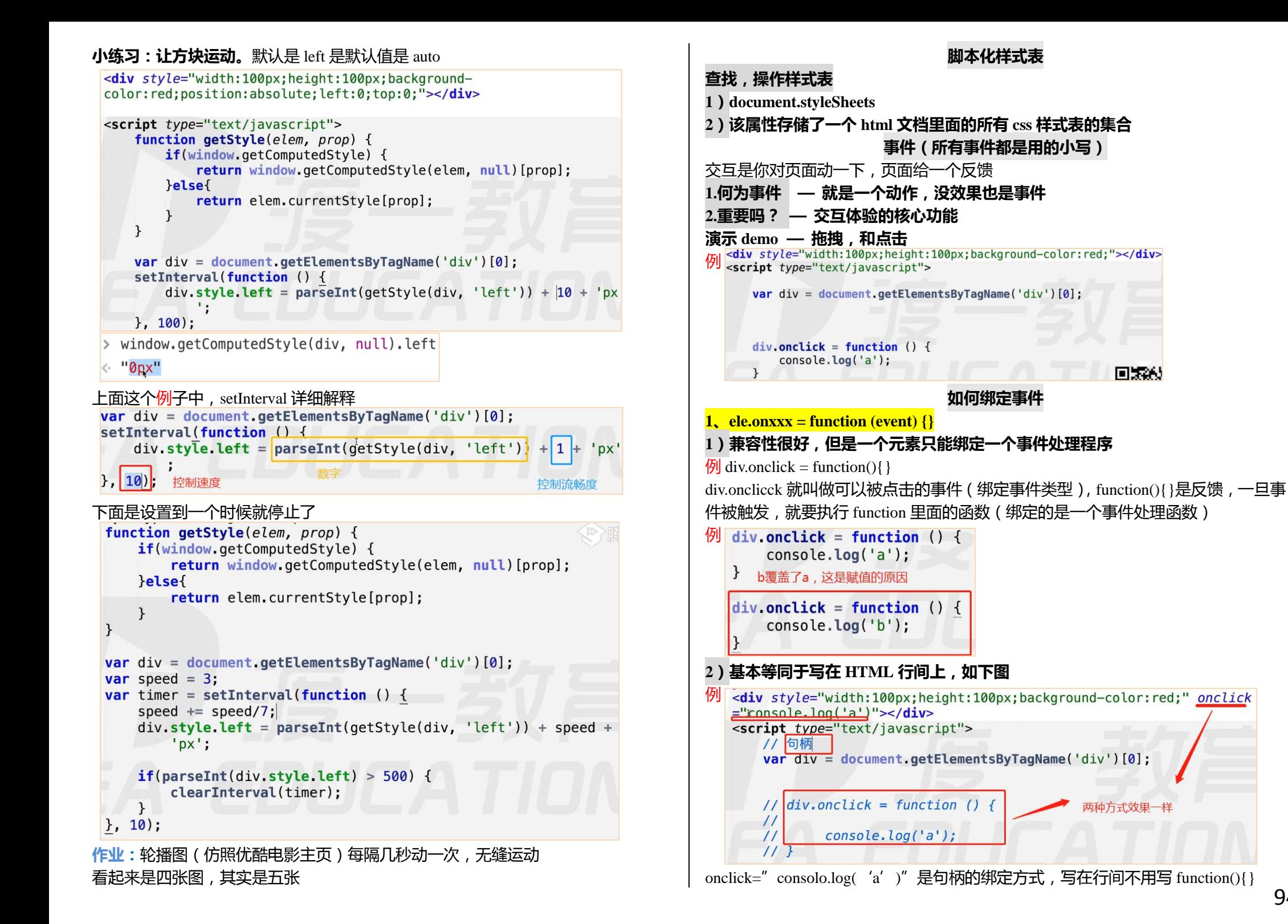

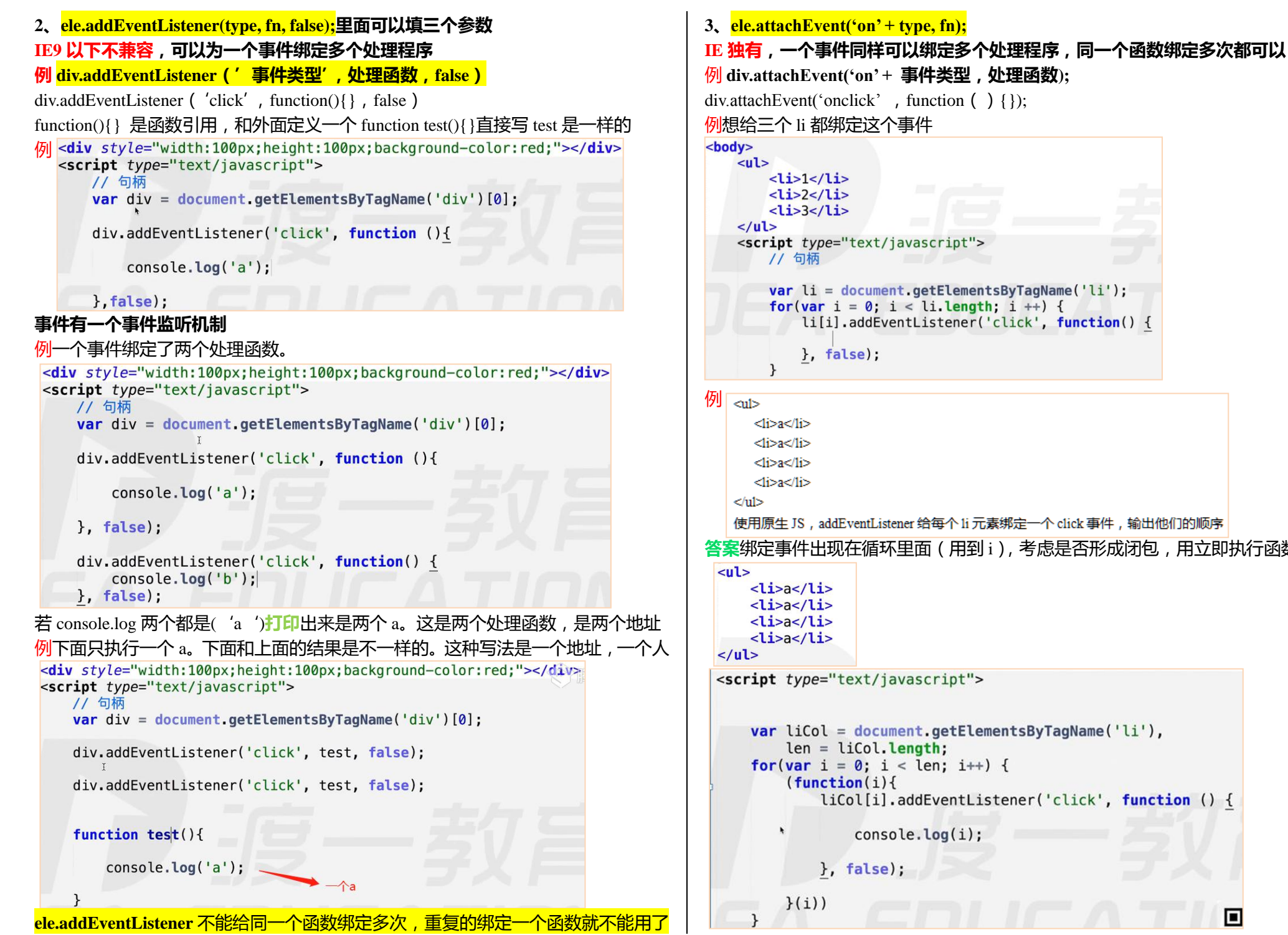

# $var$  li = document.getElementsByTagName('li'); for(var i = 0; i < li.length; i ++) { li[i].addEventListener('click', function() { 使用原生 JS, addEventListener 给每个 li 元素绑定一个 click 事件, 输出他们的顺序 **答案**绑定事件出现在循环里面(用到 i),考虑是否形成闭包,用立即执行函数来写 $var$  liCol = document.getElementsByTagName('li'), for(var  $i = 0$ ;  $i < len$ ;  $i++)$  { liCol[i].addEventListener('click', function () {

同

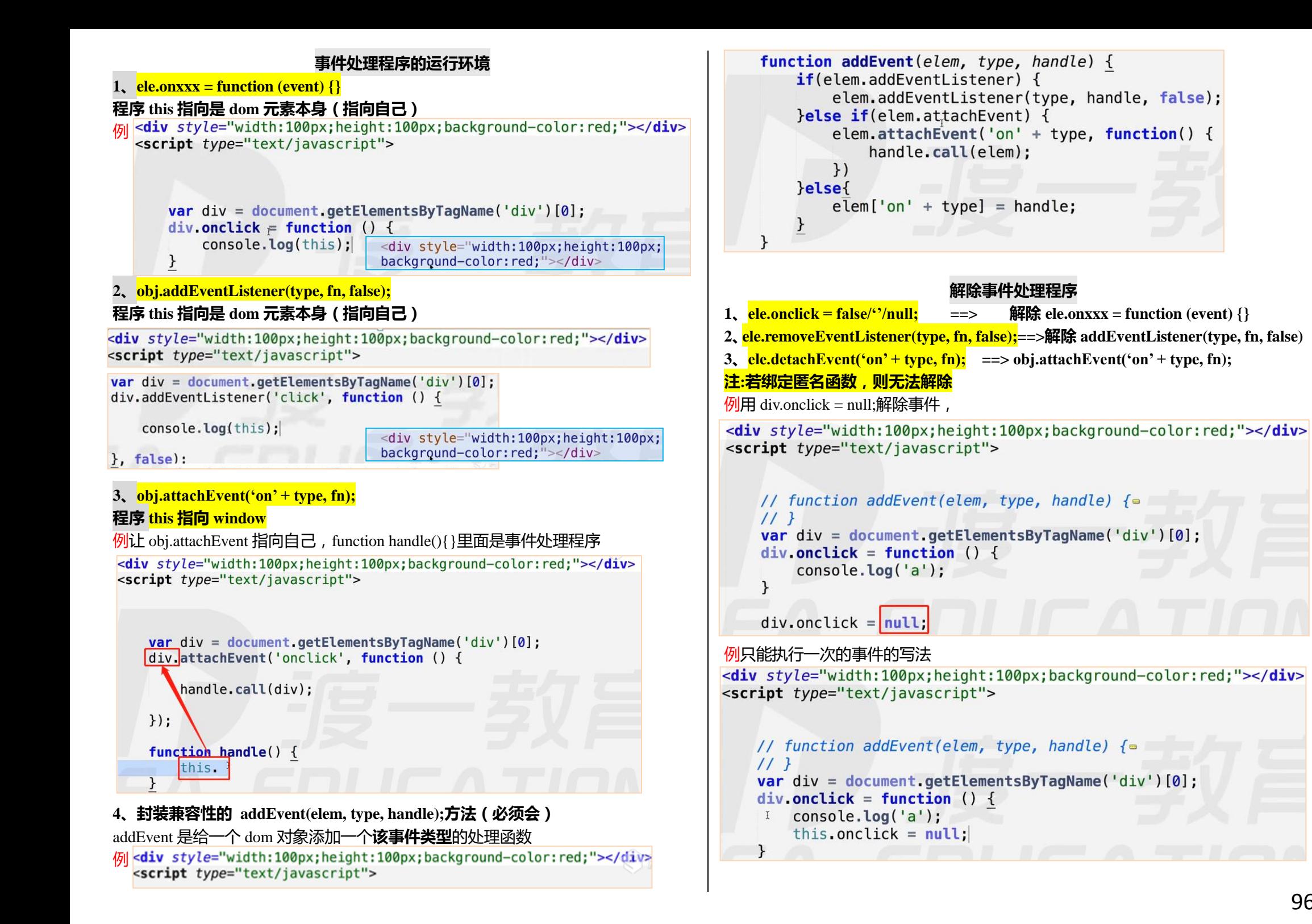

**例** ele.removeEventListener(type, fn, false);

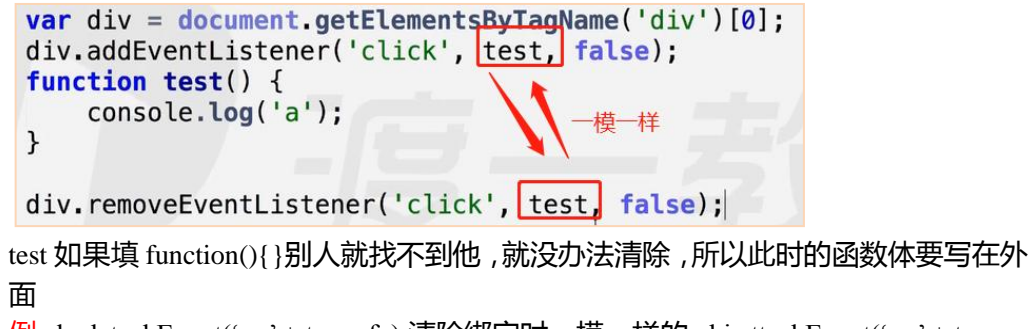

例 ele.detachEvent('on' + type, fn);清除绑定时一摸一样的 obj.attachEvent('on' + type, fn);

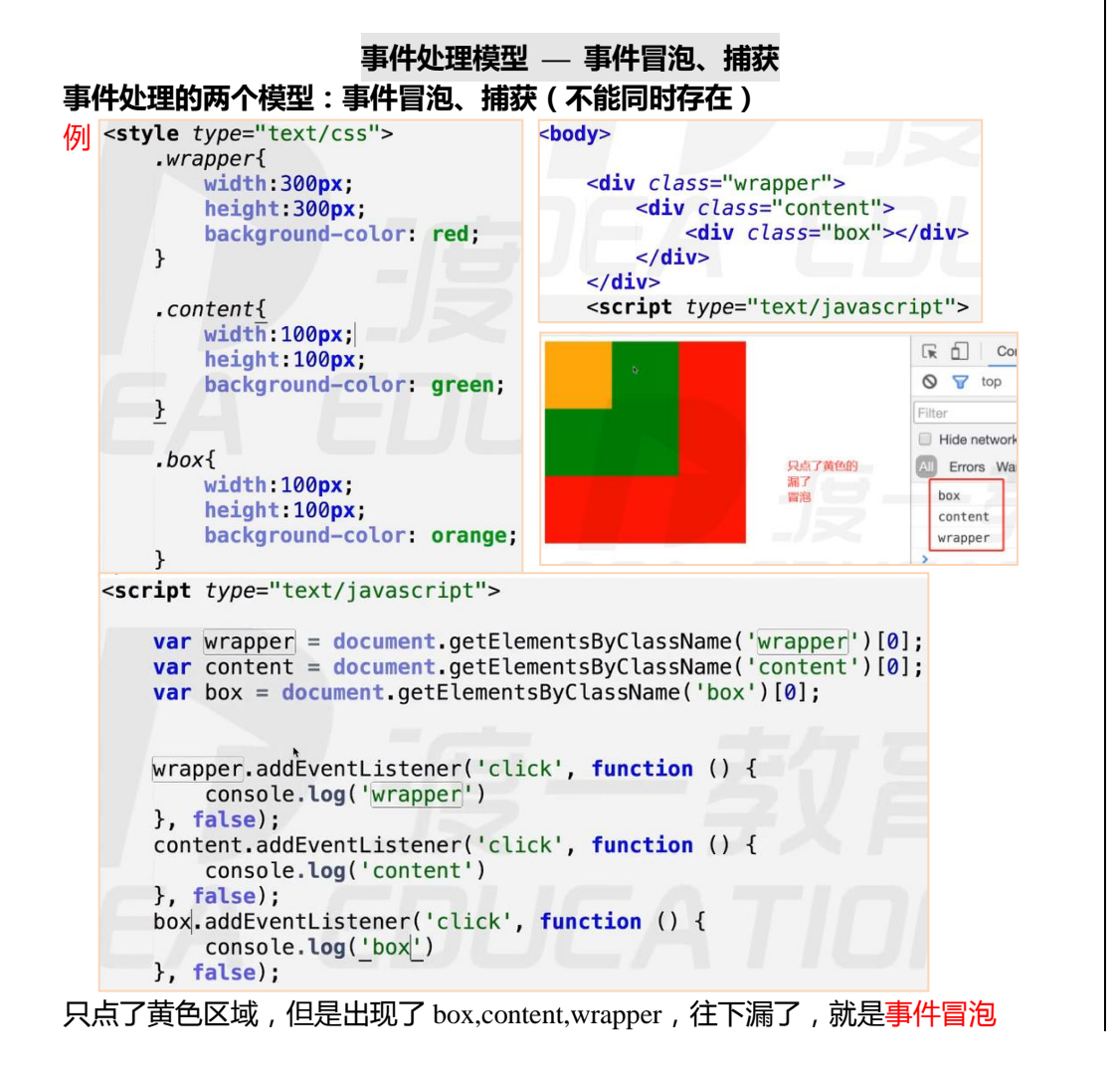

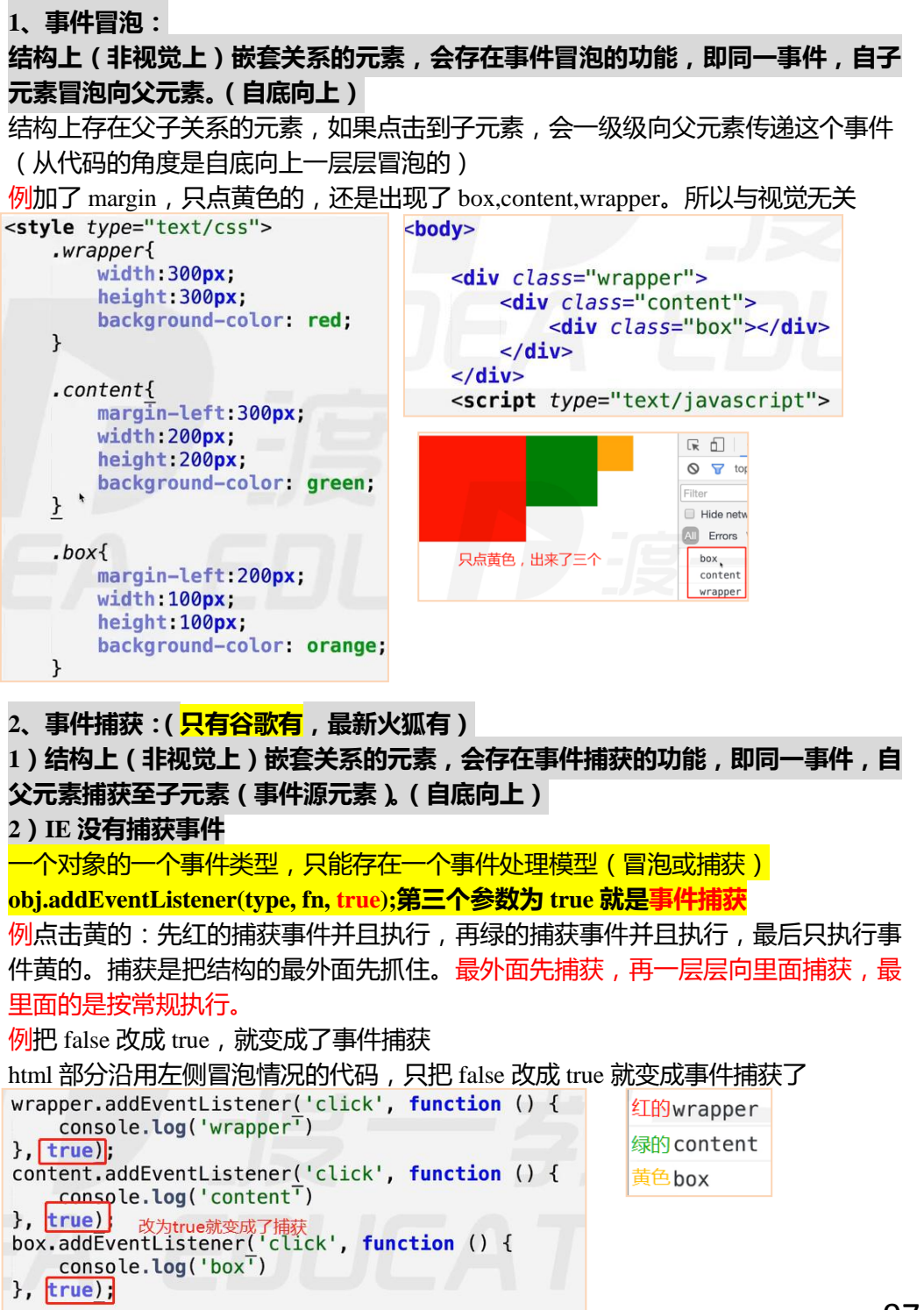

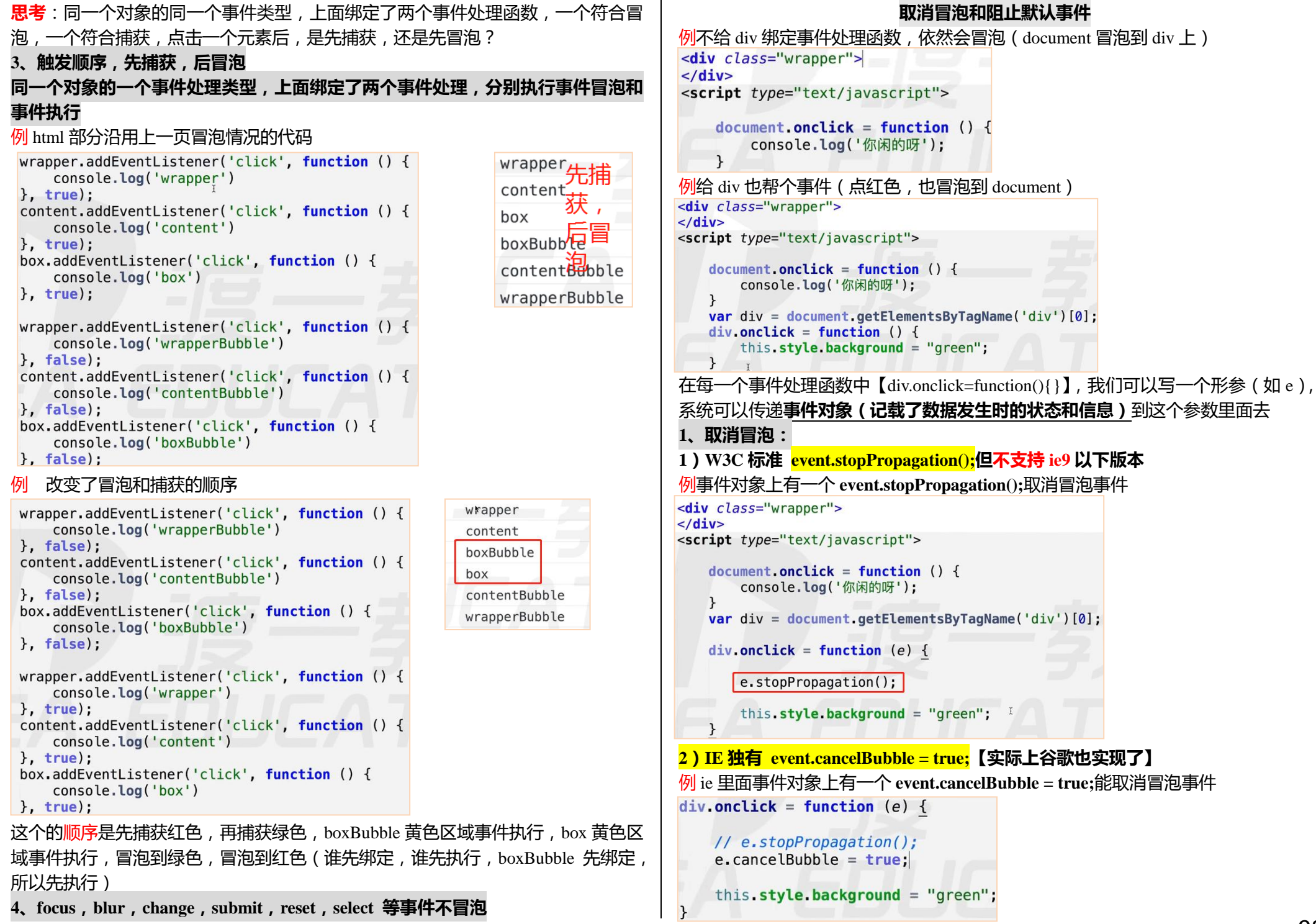

```
3)封装取消冒泡的函数 stopBubble(event)
例 \left| \langle div \left| \right| \left| \right| \left| \right| \left| \left| \right| \left| \right| \left| \left| \right| \left| \right| \left| \left| \right| \left| \right| \left| \left| \right| \left| \right| \left| \left| \right| \left| \right| \left| \left| \right|\frac{1}{2}document onclick = function () \frac{1}{2}console.log('你闲的呀');
   \mathcal{E}var div = document.getElementsByTagName('div')[0];
   div. onclick = function (e) {
        // e.stopPropagation();
        stopBubble(e):
        this style background = "green":
   \overline{f}unction stopBubble(event) {
        if(event.stopPropagation) {
             event.stopPropagation();
        }else{
             event.cancelBubble = true;\mathcal{F}2、阻止默认事件:
1)默认事件 — 表单提交,a 标签跳转,右键菜单等
例浏览器点右键出菜单,是一个事件(默认事件)
<div class="wrapper">
\langle/div>
<script type="text/javascript">
     document. on context menu = function ()console.log('a'); I\mathcal{F}2)return false; 兼容性非常好,以对象属性的方式注册的事件才生效(这是句柄的
方式阻止默认事件,只有句柄的方式绑定事件才好使)
例 <div class="wrapper">
   \langle/div>
   <script type="text/javascript">
        document.oncontextmenu = function () {
              console.log('a');
              return false;
```
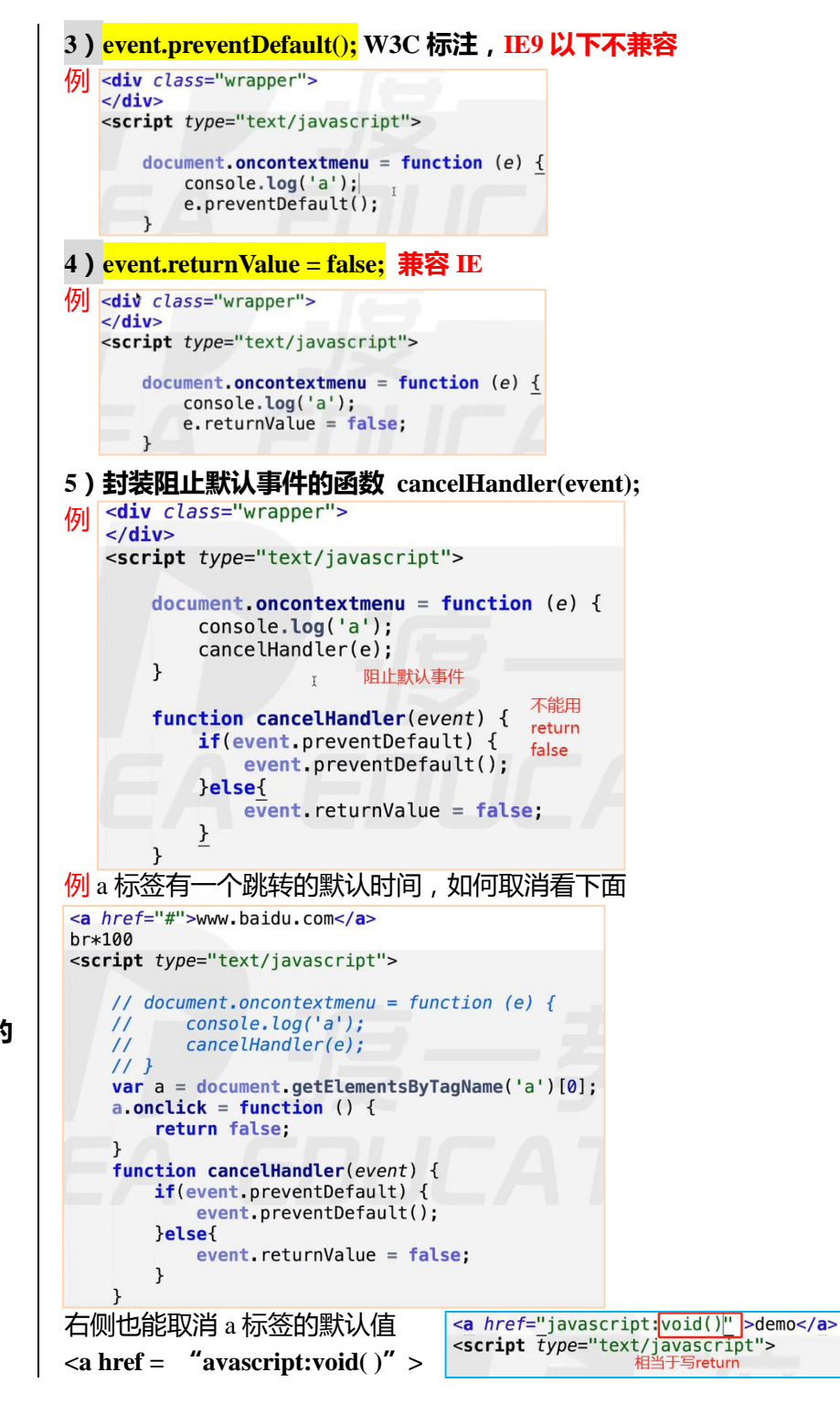

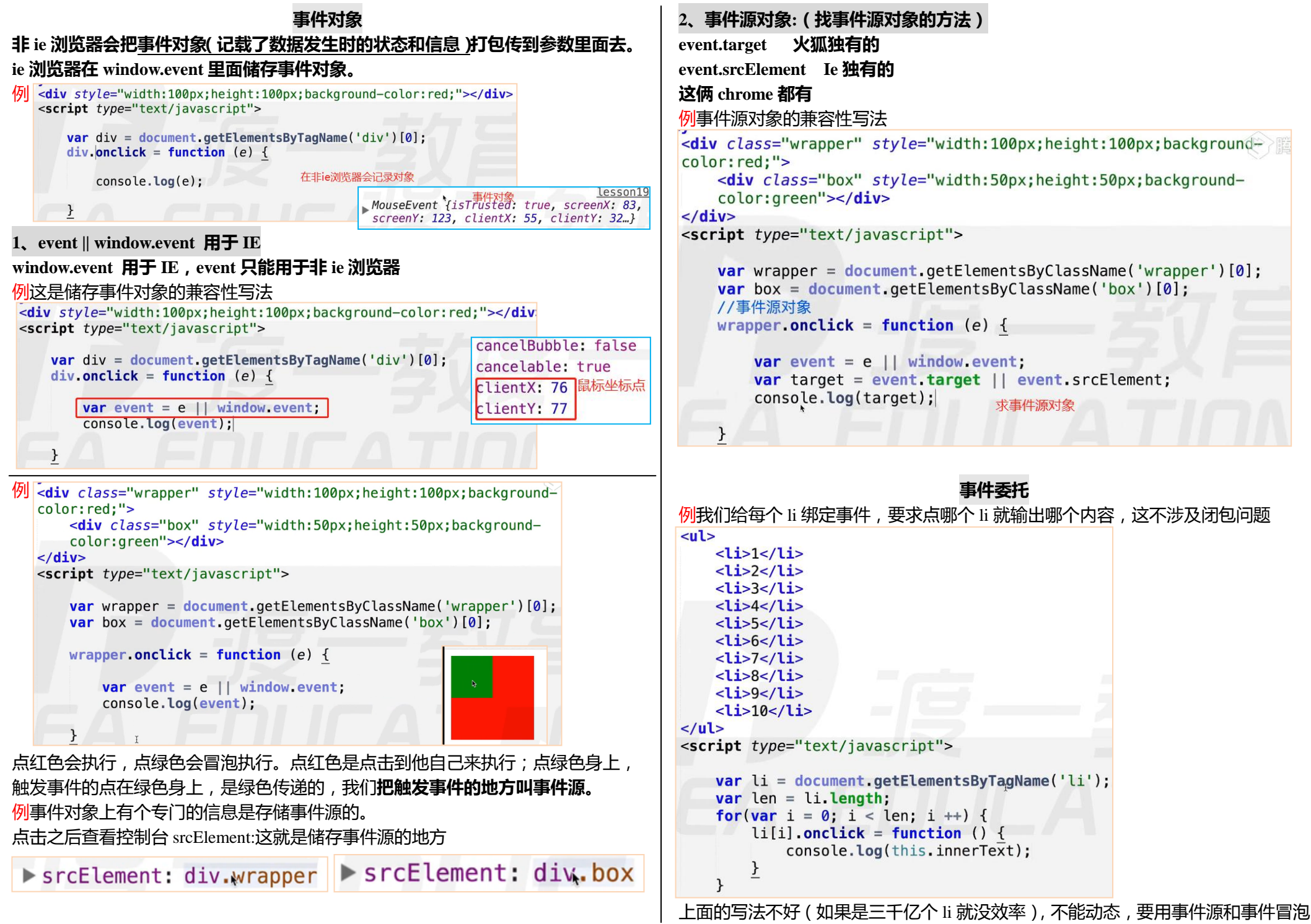

100

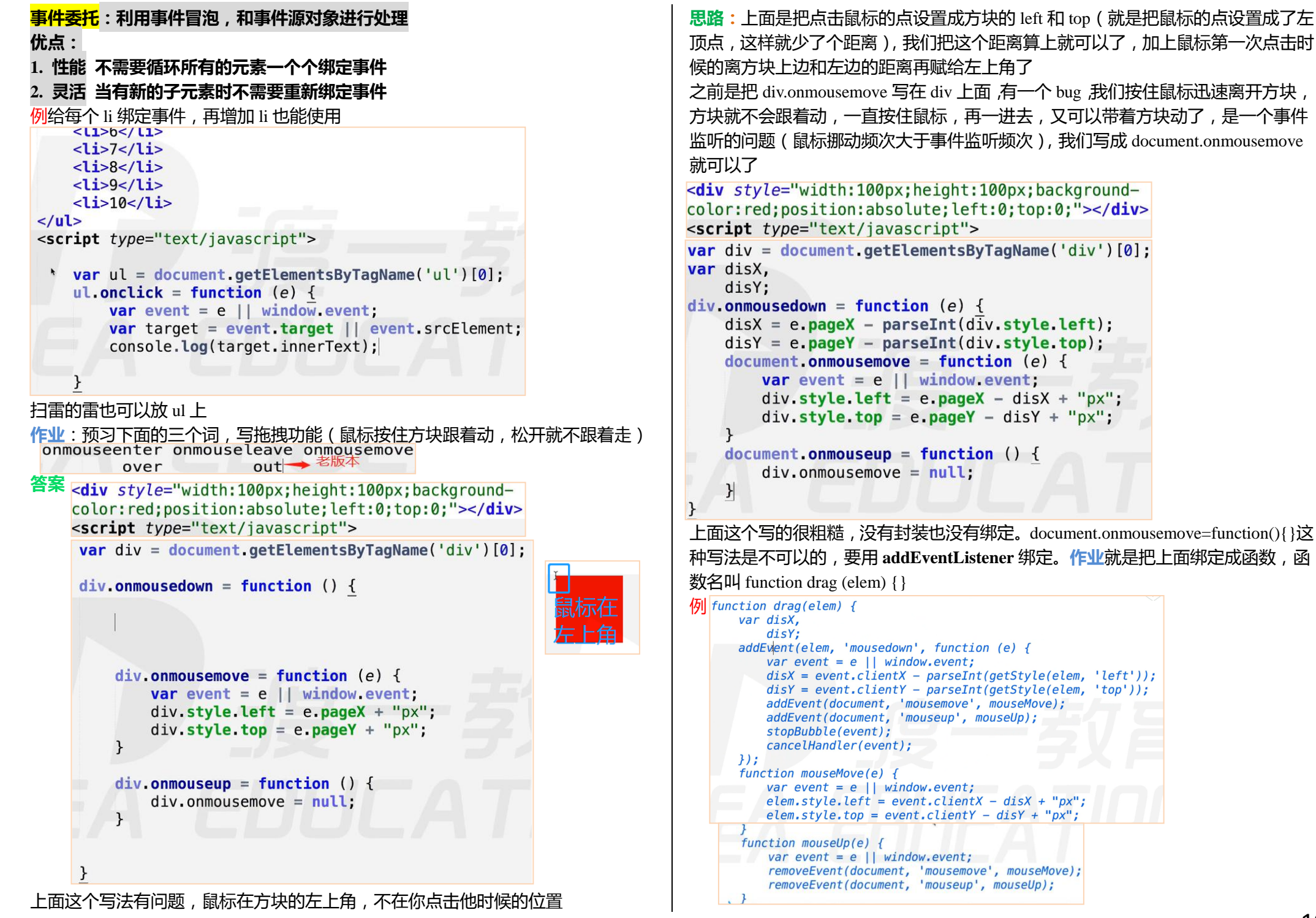

101

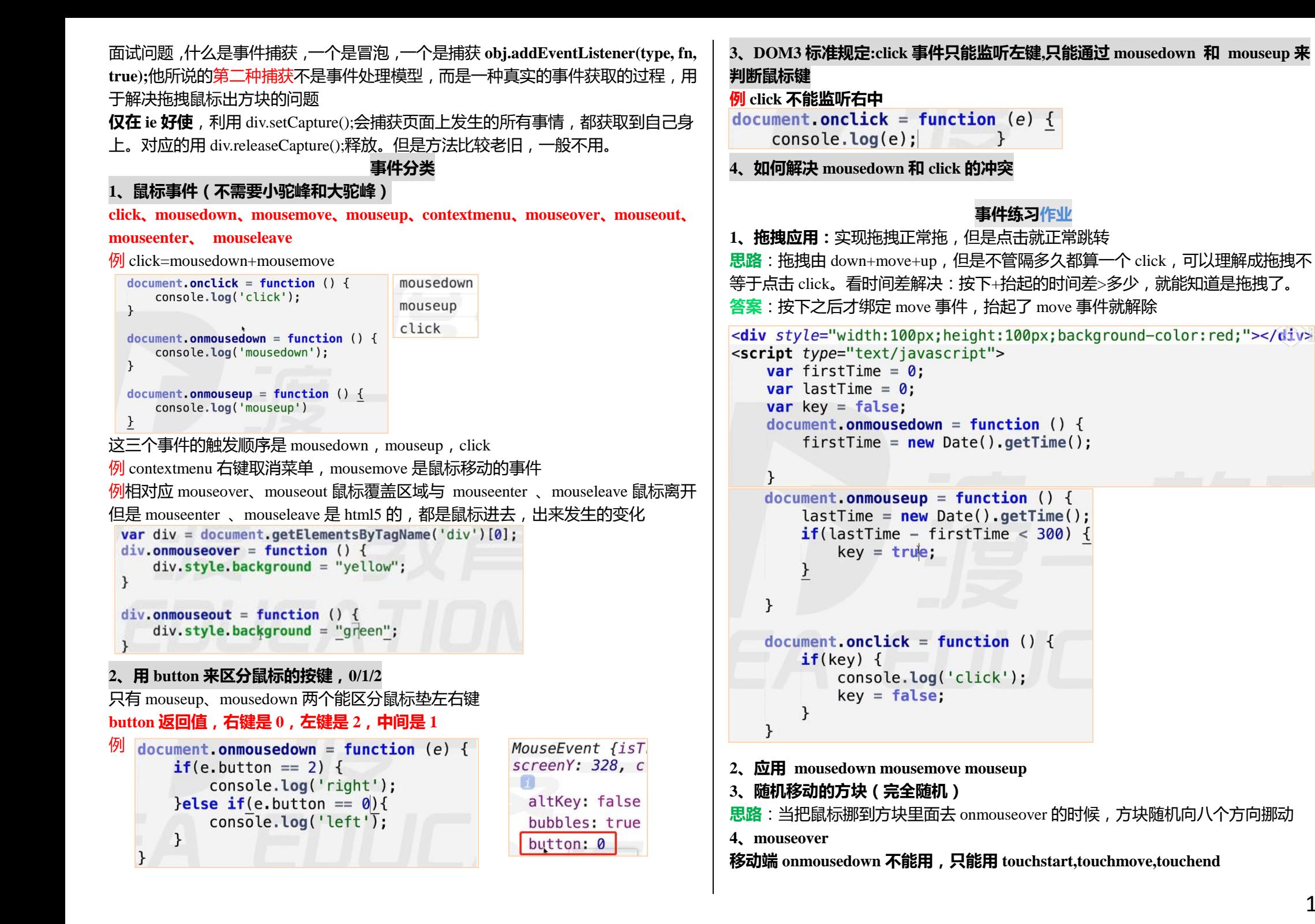

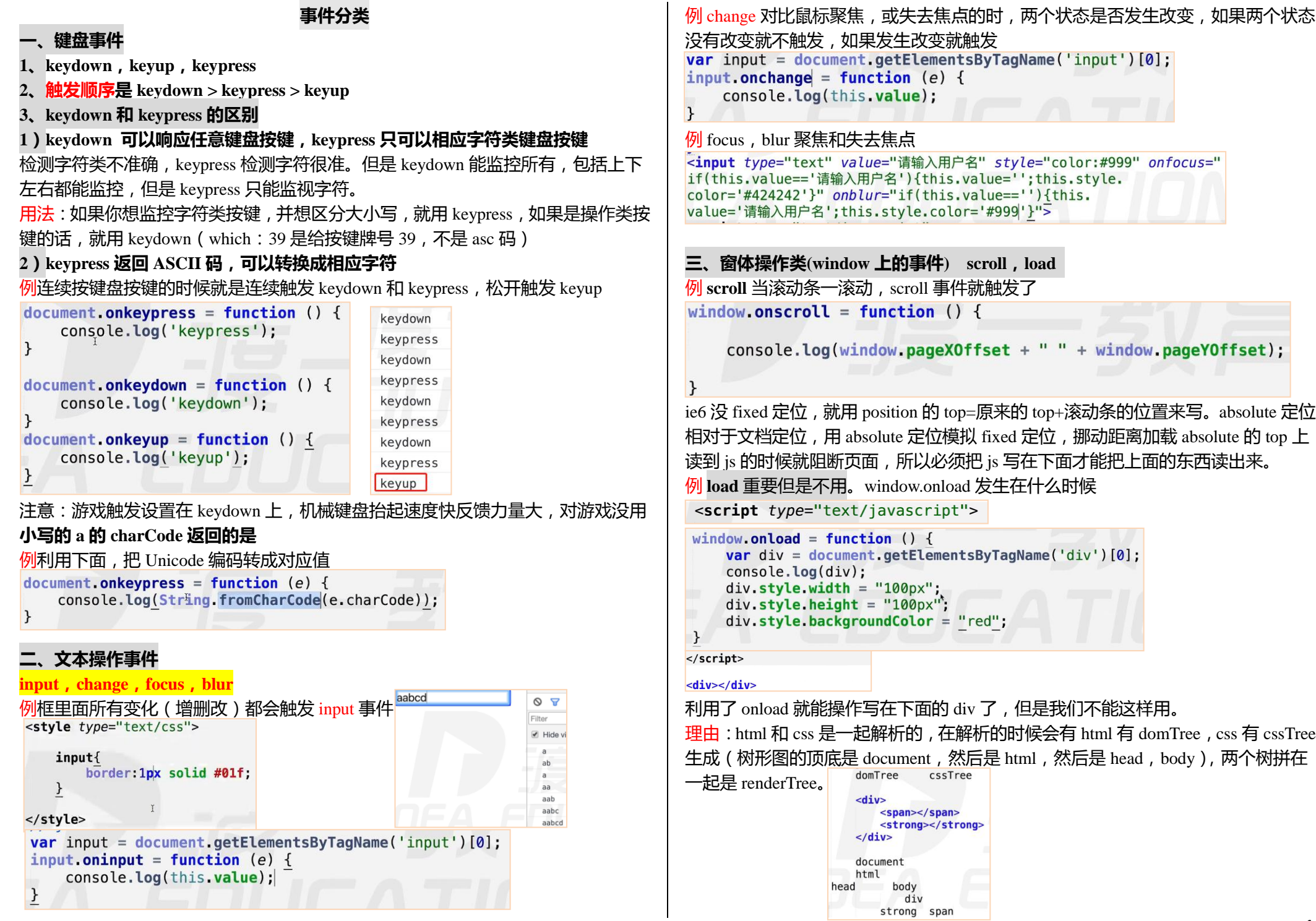

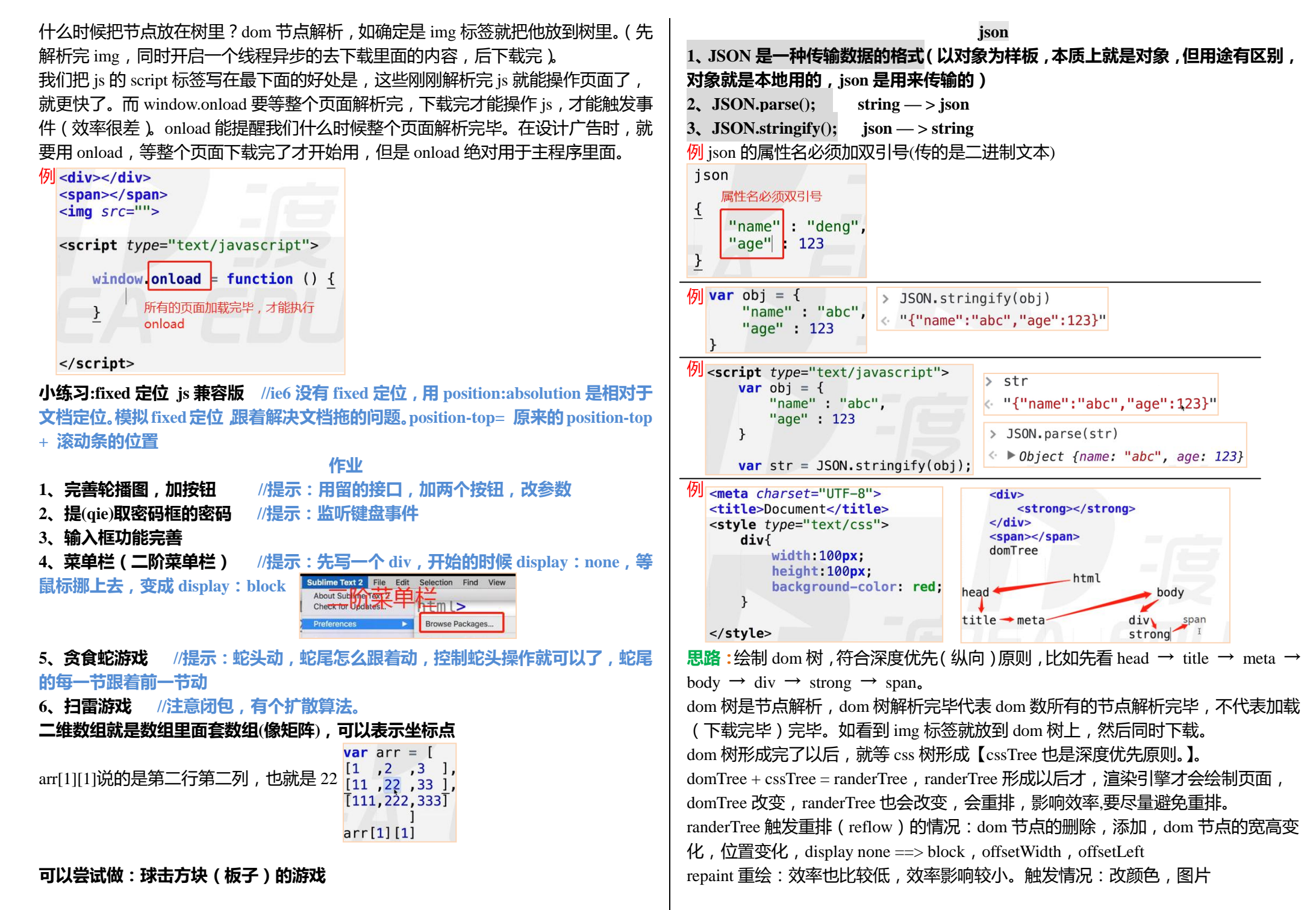

## **异步加载 js** is 是单线程的,会阻断 HTML,css 加载(因为 is 会修改 html 和 css 一起加载会乱,), 所以是同步加载 js。先下载 js,再下载 HTML 和 css。**常规来说 js 是同步加载的,所 以我们讲讲 js 异步加载的情况 一、js 加载的缺点:加载工具方法没必要阻塞文档,过得 js 加载会影响页面效率, 一旦网速不好,那么整个网站将等待 js 加载而不进行后续渲染等工作。 二、有些工具方法需要按需加载,用到再加载,不用不加载。 三、javascript 异步加载的三种方案 1、defer 异步加载,但要等到 dom 文档全部解析完(dom 树生成完)才会被执行。 只有 IE 能用。** dom 文档全部解析完, 不代表整个页面加载完 **2、async 异步加载,加载完就执行,async 只能加载外部脚本,不能把 js 写在 script 标签里。ie9 以上可以用,w3c 标准 1 和 2 执行时也不阻塞页面 3、创建 script,插入到 DOM 中,加载完毕后 callBack(按需加载,方便)→常用** 例 is 异步加载,属性名和属性值相同可以只写一个 defer= "defer" <script type="text/javascript" src="tools.js" defer="defer"></ script> 执行异步加载,属性名和属性值相同可以只写一个 例这样也可以异步加载 <script type="text/javascript" defer="defer"> **var**  $a = 123$ ;  $\le$ /script> 例 async 异步加载 <script type="text/javascript" aysnc="aysnc" src="tools.js"> 这里面不能写var等等脚本  $\le$ /script> 例**创建 script,插入到 DOM 中,加载完毕后 callBack** var script = document.createElement('script'); script.type = "text/javascript"; document.head.appendChild(script); 例预加载机制: img 的灯塔模式 。1 alert('老邓不是特别很磕碜  $$ <script type="text/iavascript"> var script = document.createElement('  $script$ !

script  $type = "text/javascript";$ 

 $document$ . head  $[appendChild(script)$ :

异步加载

 $script.src = "demo.js";$ 

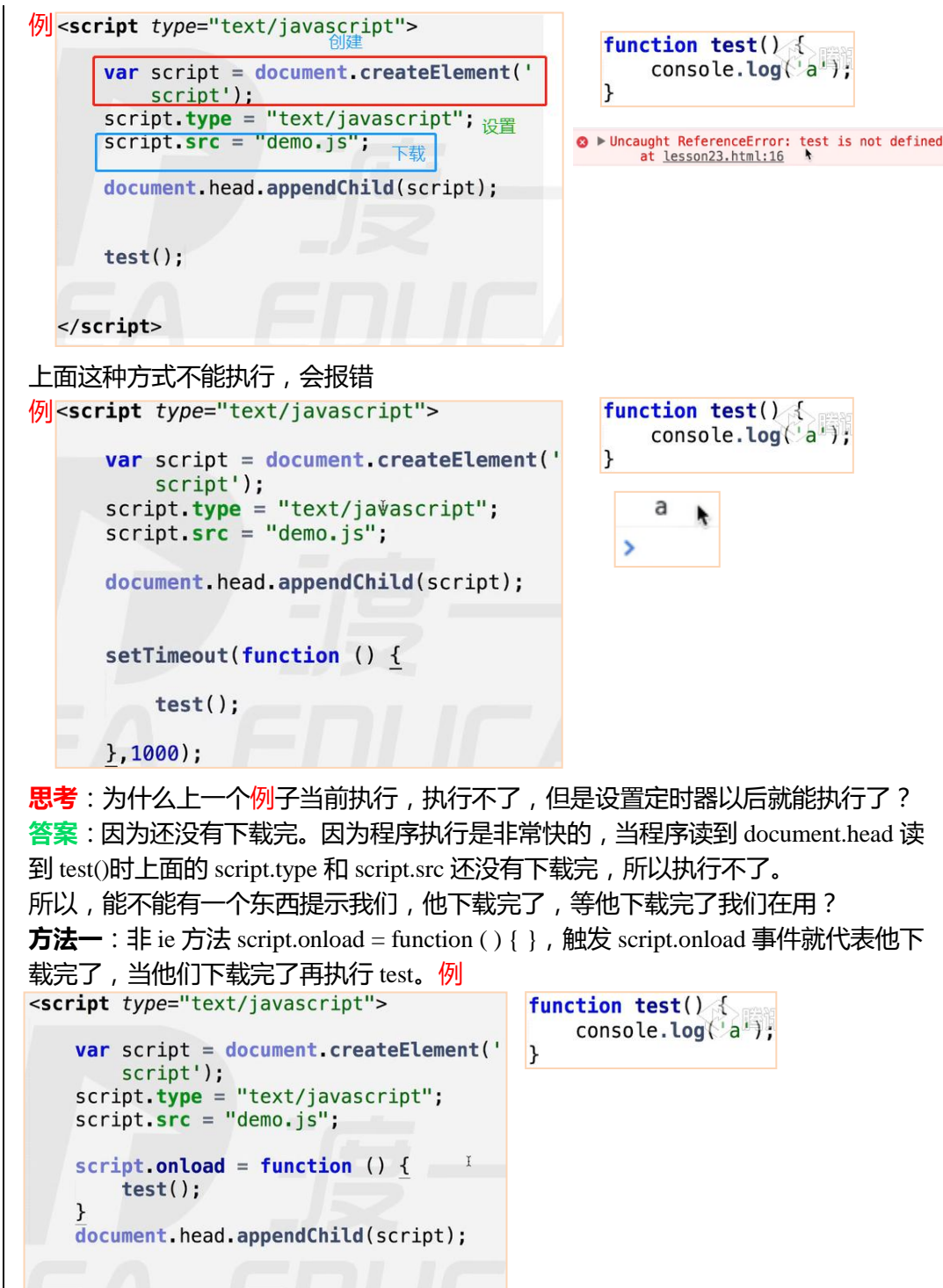

 $\le$ /script>

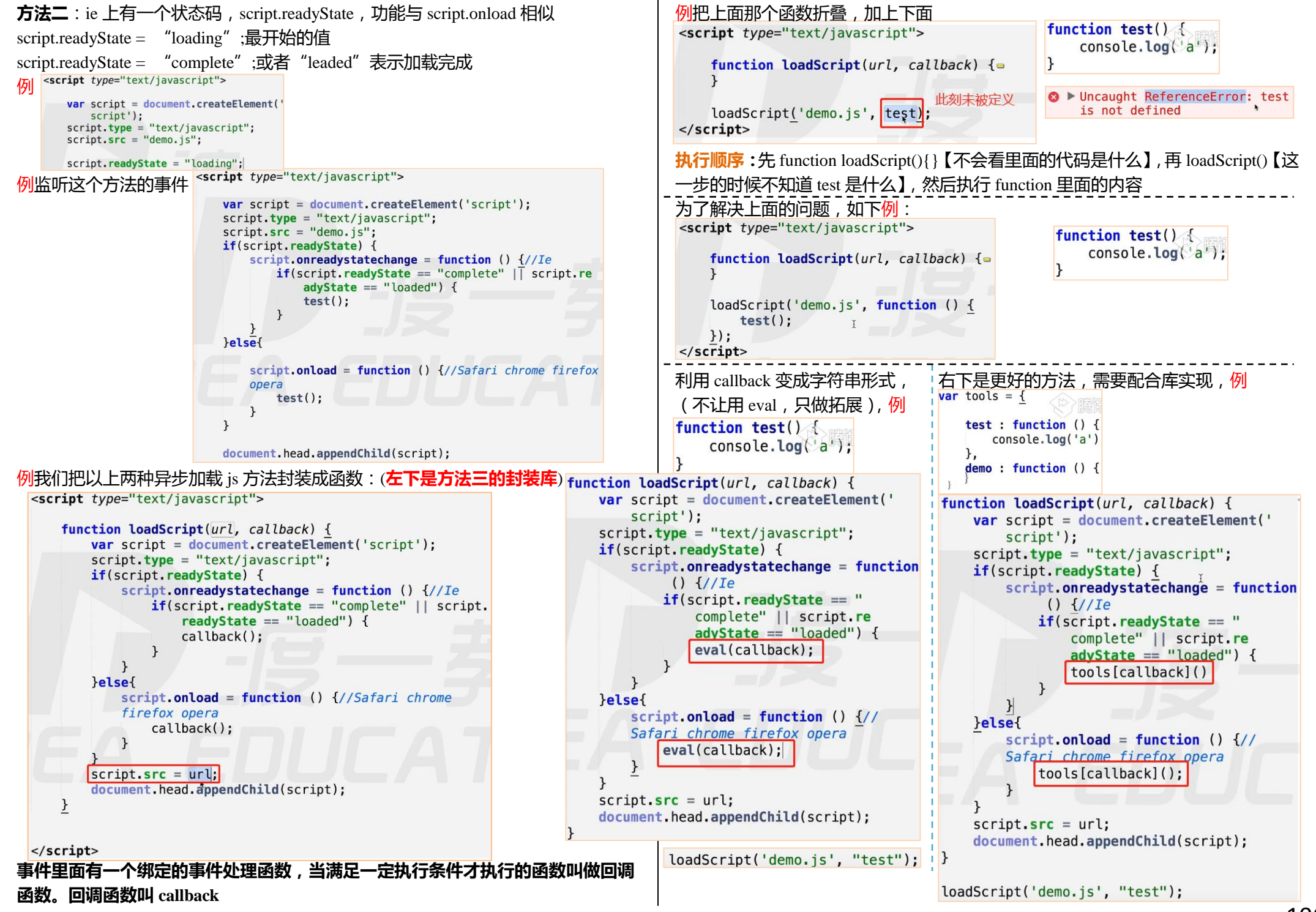

# **js 加载时间线(可以理解成浏览器加载时间线)背**

is 加载时间线:依据 is 出生的那一刻起,记录了一系列浏览器按照顺序做的事 ( 就 是一个执行顺序)

**js 时间线步骤(创建 document 对象==>文档解析完==>文档解析完加载完执行完)**

**1、创建 Document 对象,开始解析 web 页面。解析 HTML 元素和他们的文本内容 后添加 Element 对象和 Text 节点到文档中。这个阶段 document.readyState = 'loading'。**

**2、遇到 link 外部 css,创建线程,进行异步加载,并继续解析文档。**

**3、遇到 script 外部 js,并且没有设置 async、defer,浏览器同步加载,并阻塞,等 待 js 加载完成并执行该脚本,然后继续解析文档。**

**4、遇到 script 外部 js,并且设置有 async、defer,浏览器创建线程异步加载,并继 续解析文档。**

**对于 async 属性的脚本,脚本加载完成后立即执行。(异步禁止使用 document.write(),** 因为当你整个文档解析到差不多,再调用 document.write(),会把之前所有的文档流 都清空,用它里面的文档代替**)**

**5、遇到 img 等(带有 src),先正常解析 dom 结构,然后浏览器异步加载 src,并继 续解析文档。 看到标签直接生产 dom 树,不用等着 img 加载完 scr。**

**6、当文档解析完成(domTree 建立完毕,不是加载完毕),document.readyState = 'interactive'。**

**7、文档解析完成后,所有设置有 defer 的脚本会按照顺序执行。(注意与 async 的不 同,但同样禁止使用 document.write());** 

**8、document 对象触发 DOMContentLoaded 事件,这也标志着程序执行从同步脚本 执行阶段,转化为事件驱动阶段。**

**9、当所有 async 的脚本加载完成并执行后、img 等加载完成后(页面所有的都执行 加载完之后),document.readyState = 'complete',window 对象触发 load 事件。**

# **10、从此,以异步响应方式处理用户输入、网络事件等。**

例异步禁止使用 document.write()

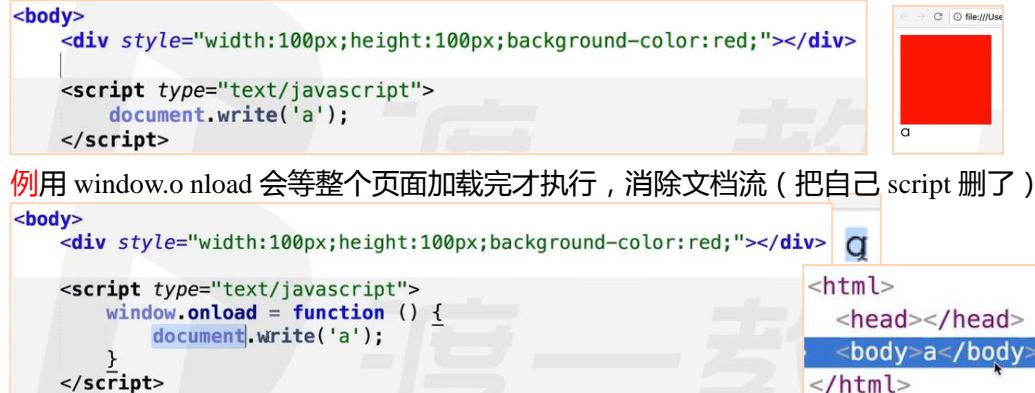

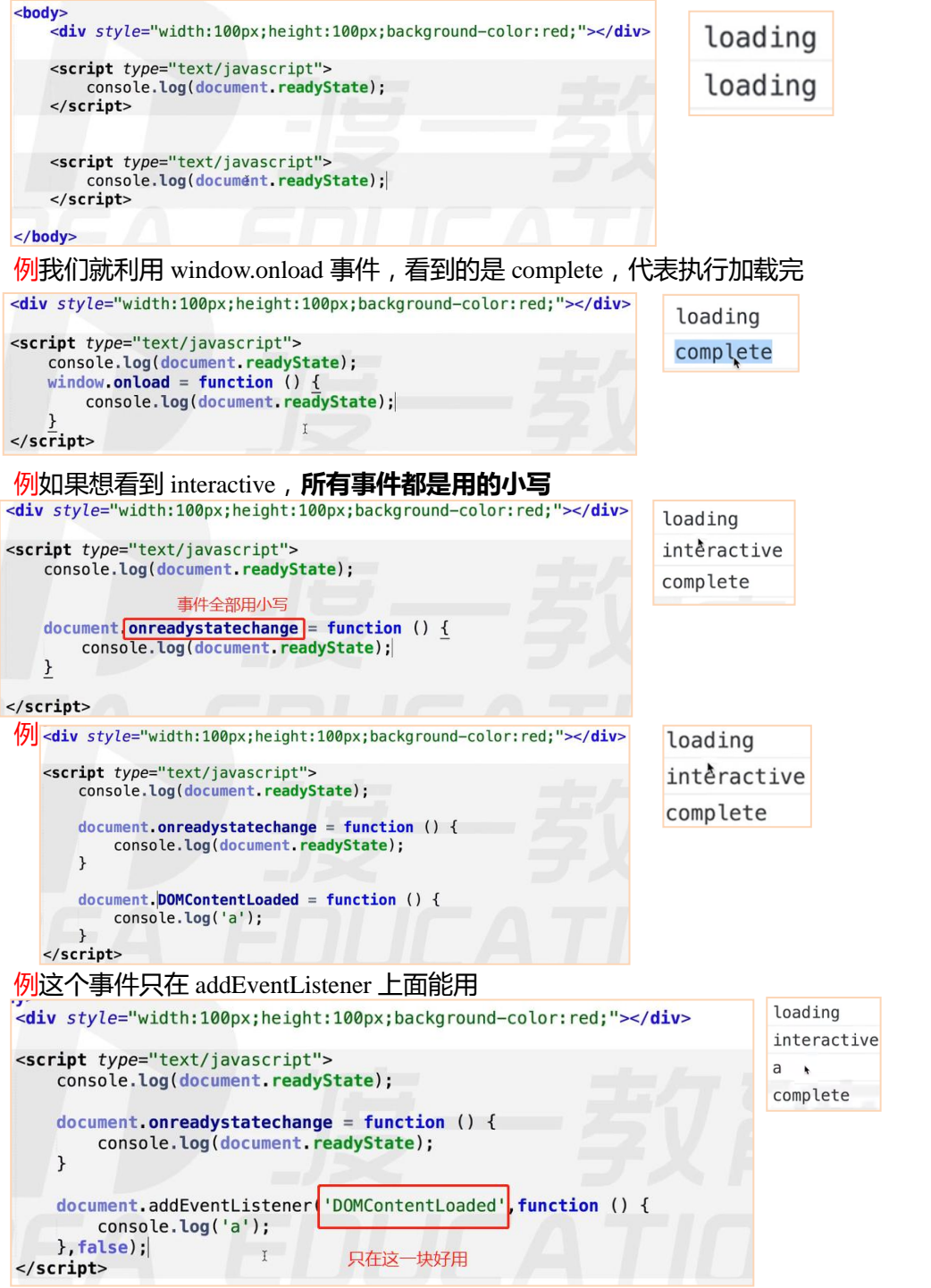

例执行到 document.readyState 时,整个 dom 树还没有解析完,所以不会是 interactive

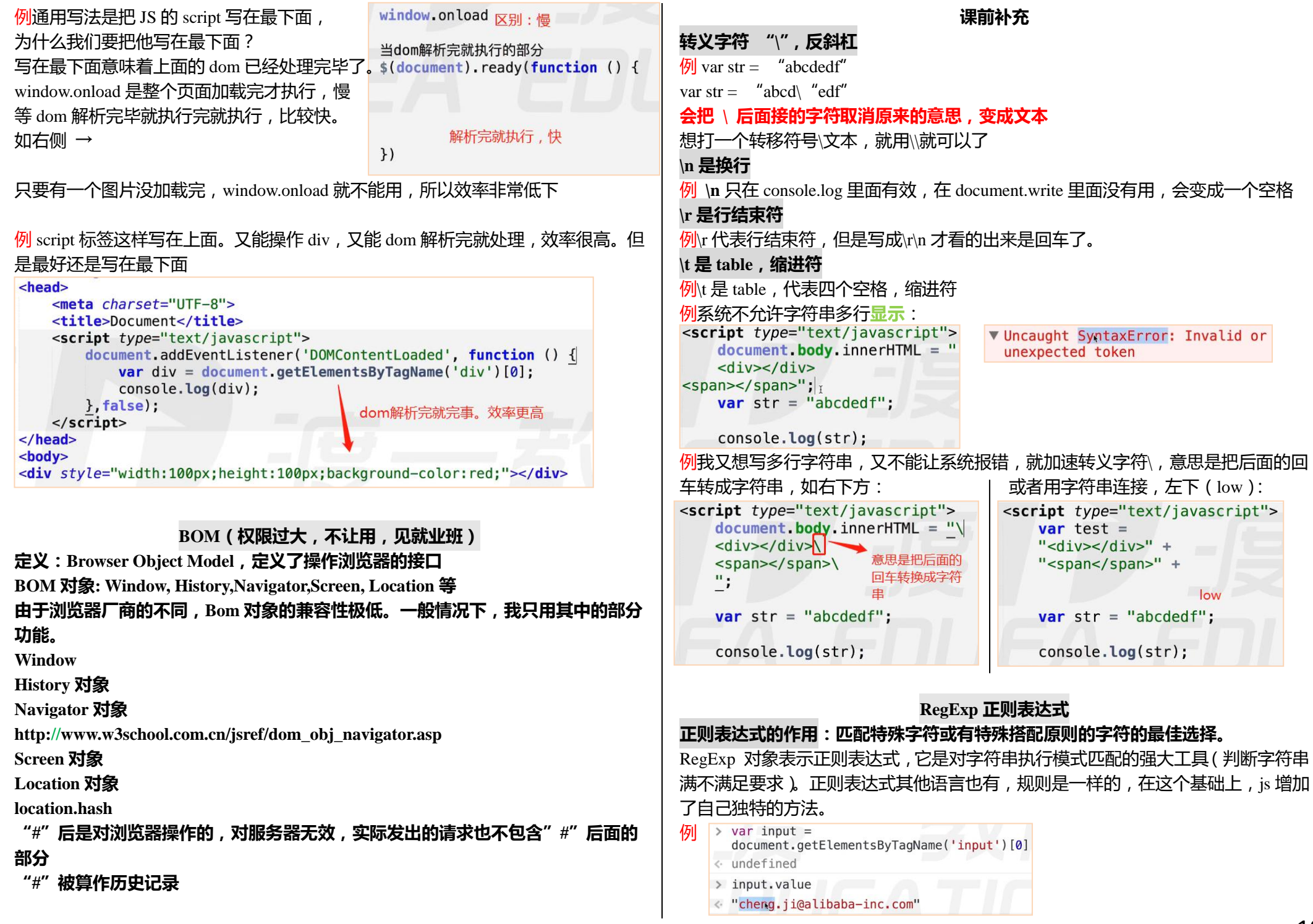
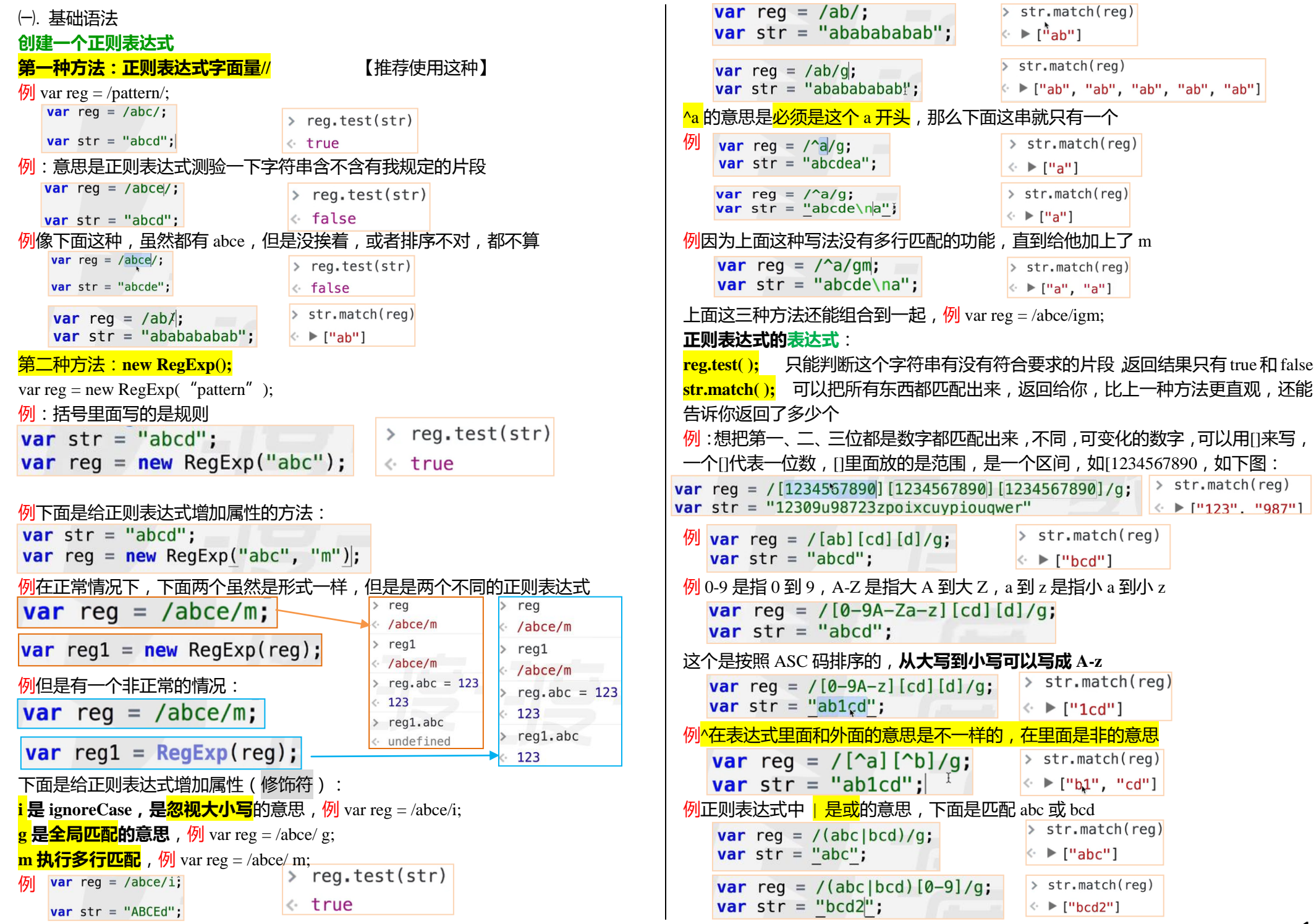

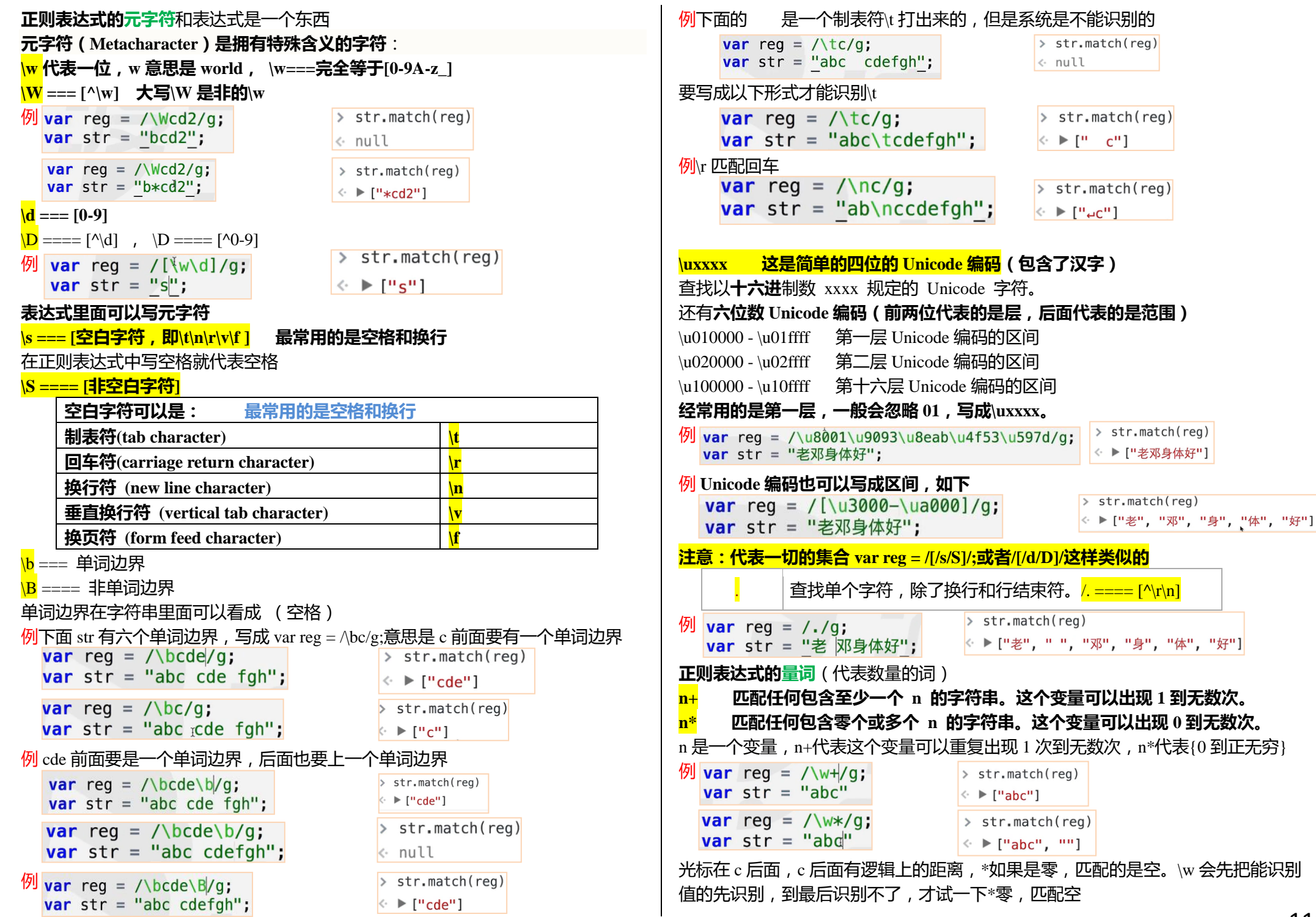

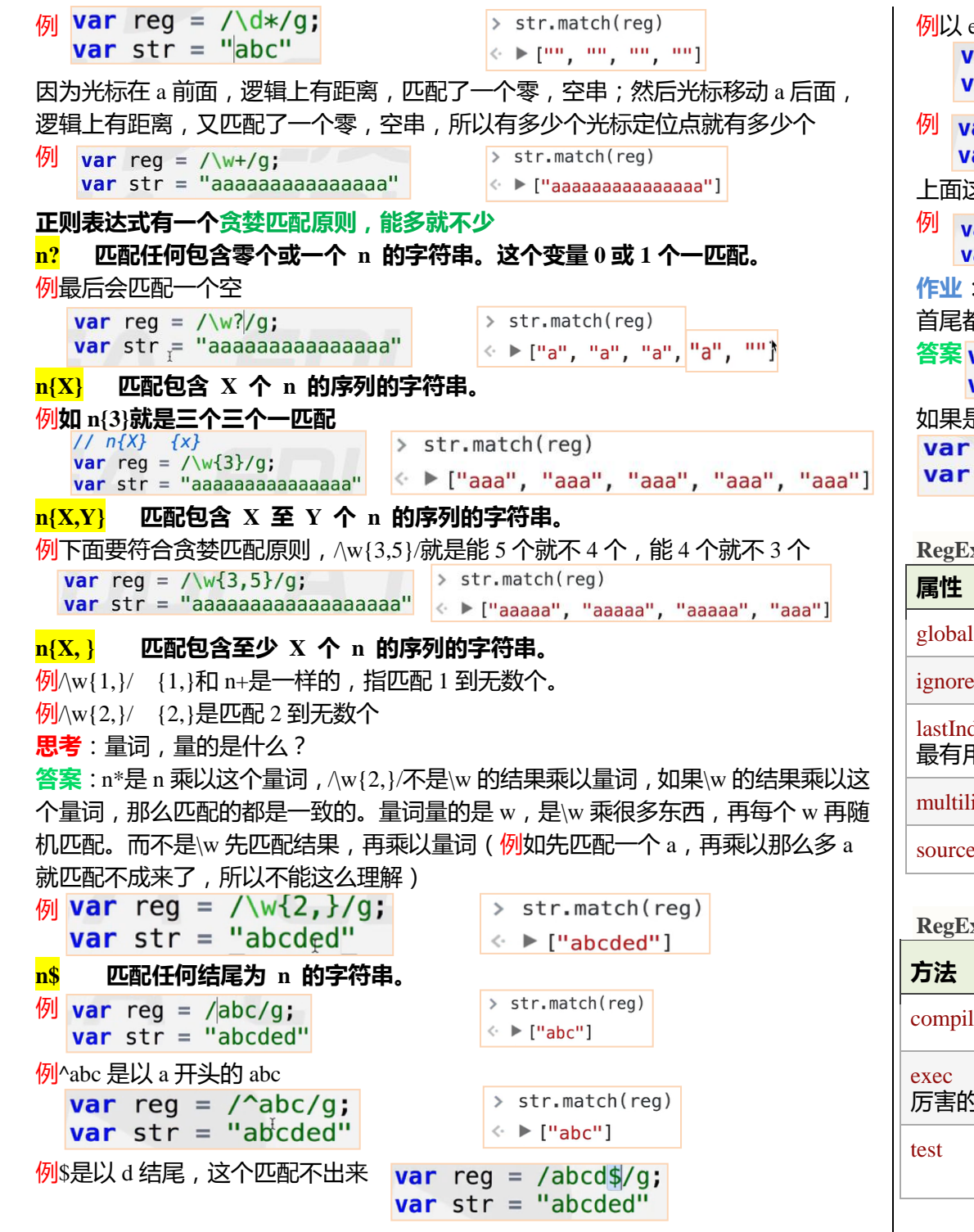

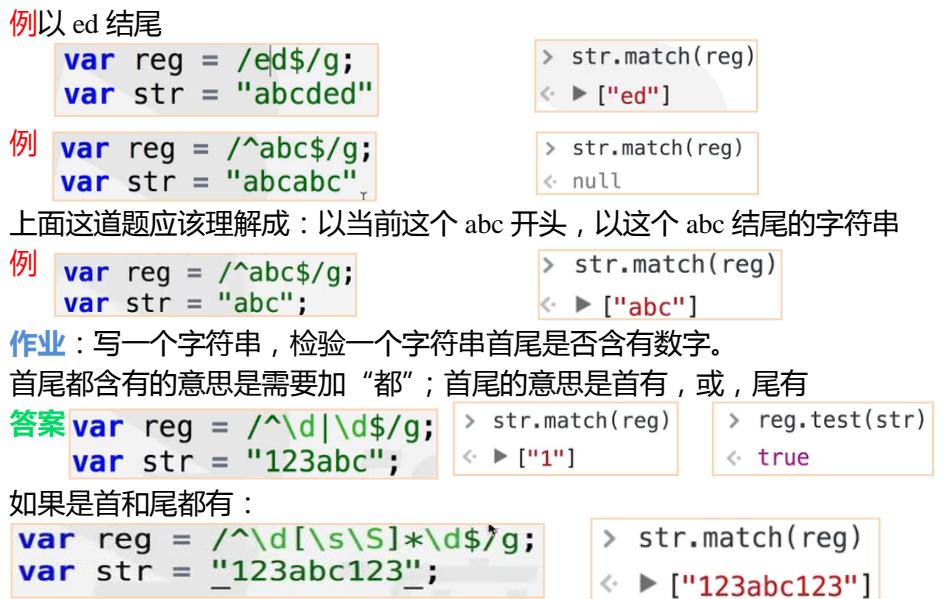

## **RegExp 对象属性(FF 是火狐浏览器,IE 的 ie 浏览器,从哪个版本开始兼容)**

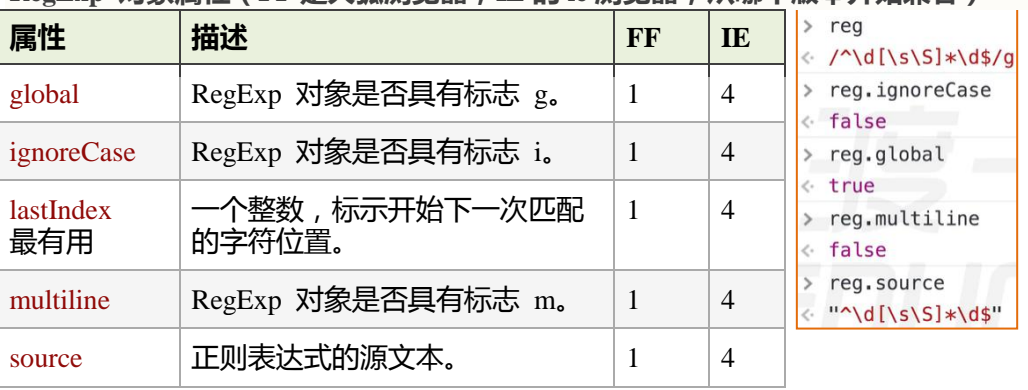

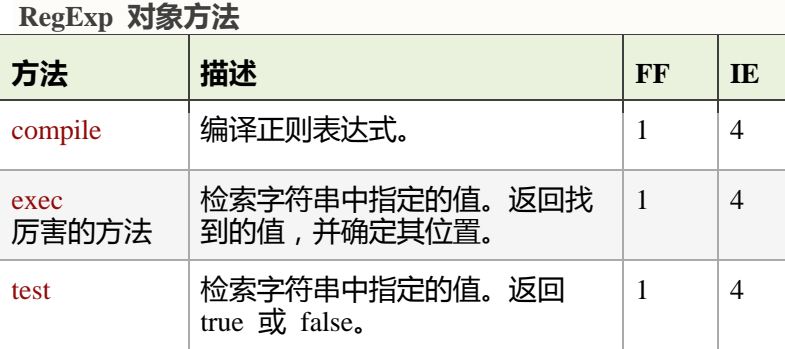

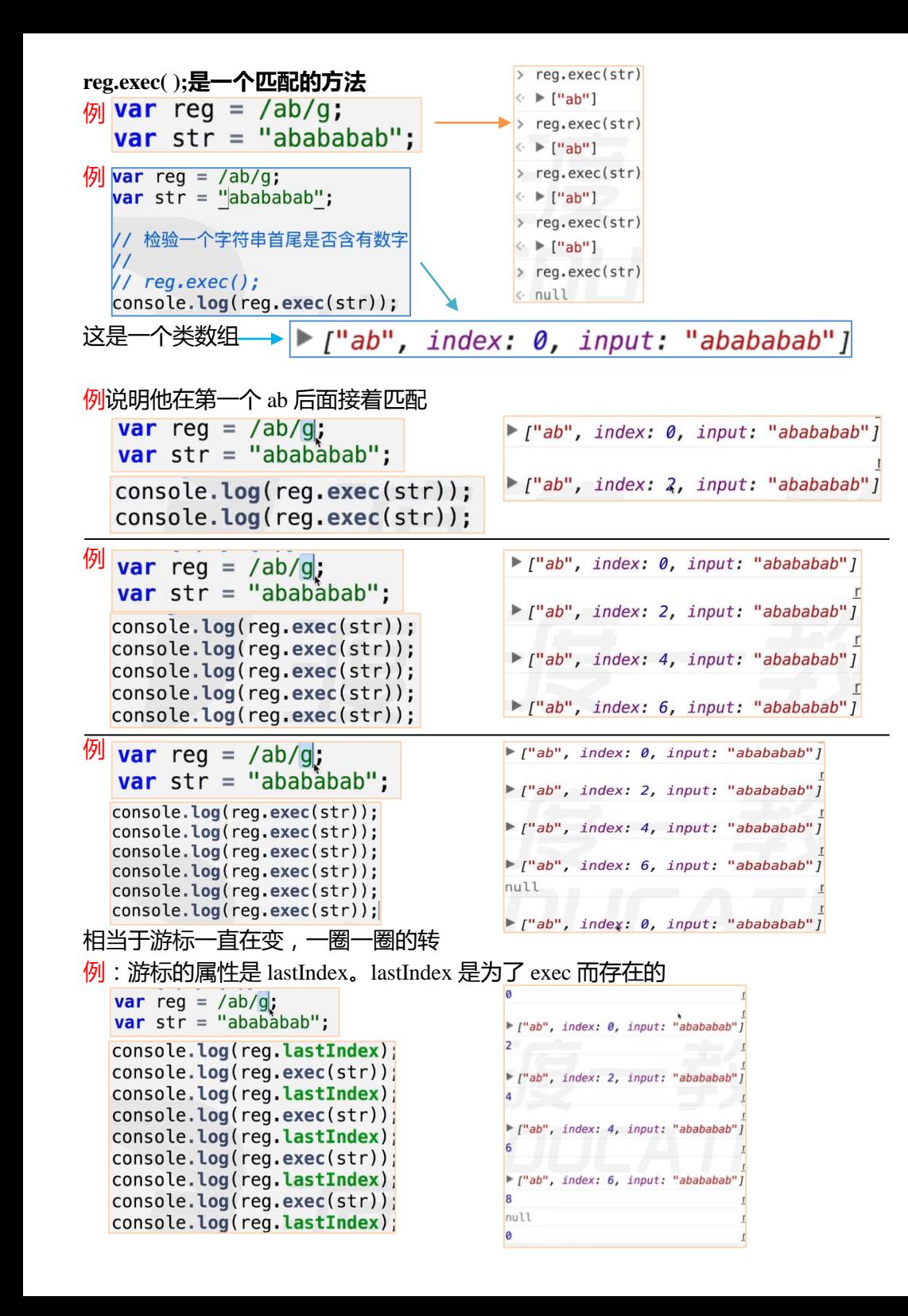

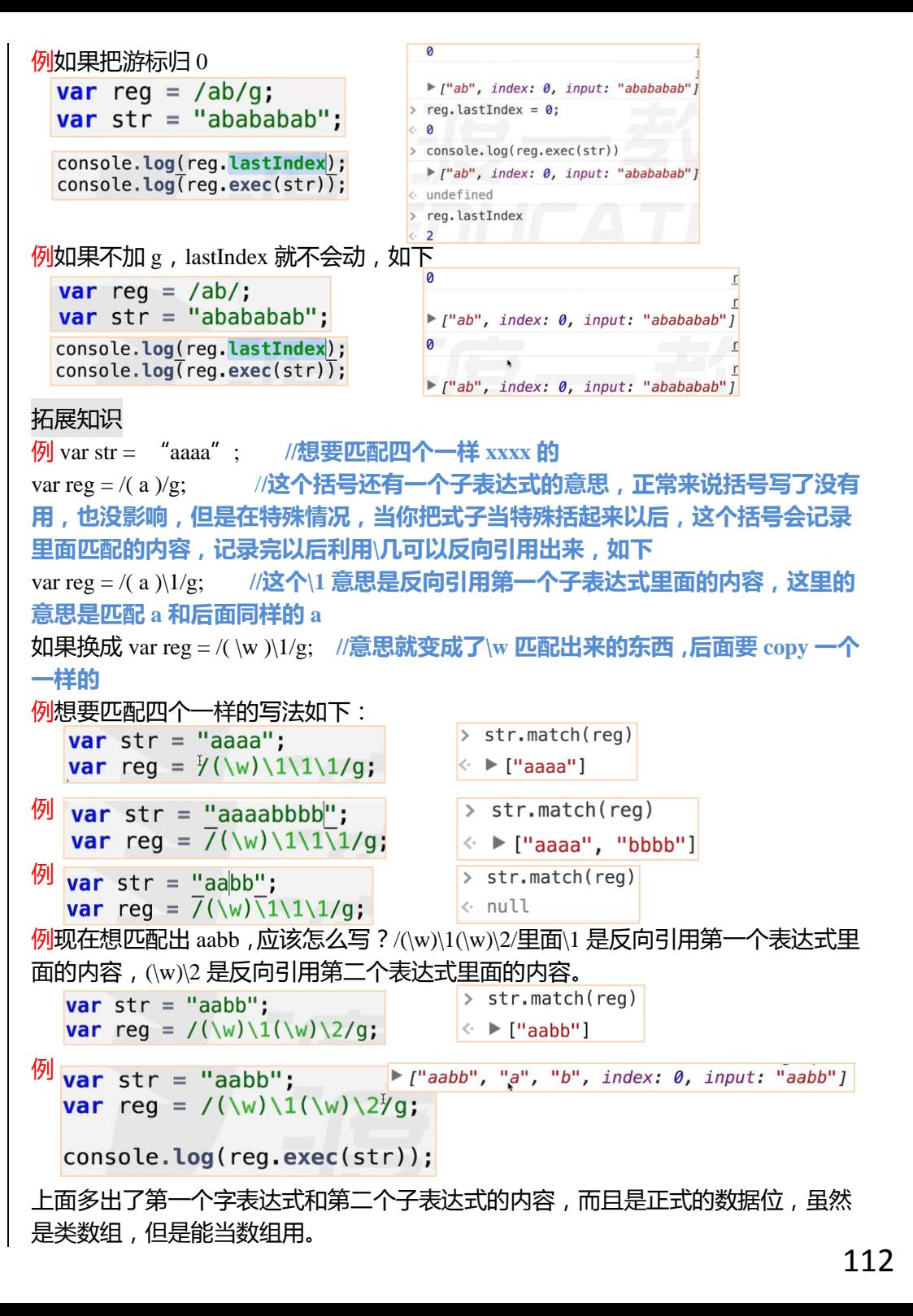

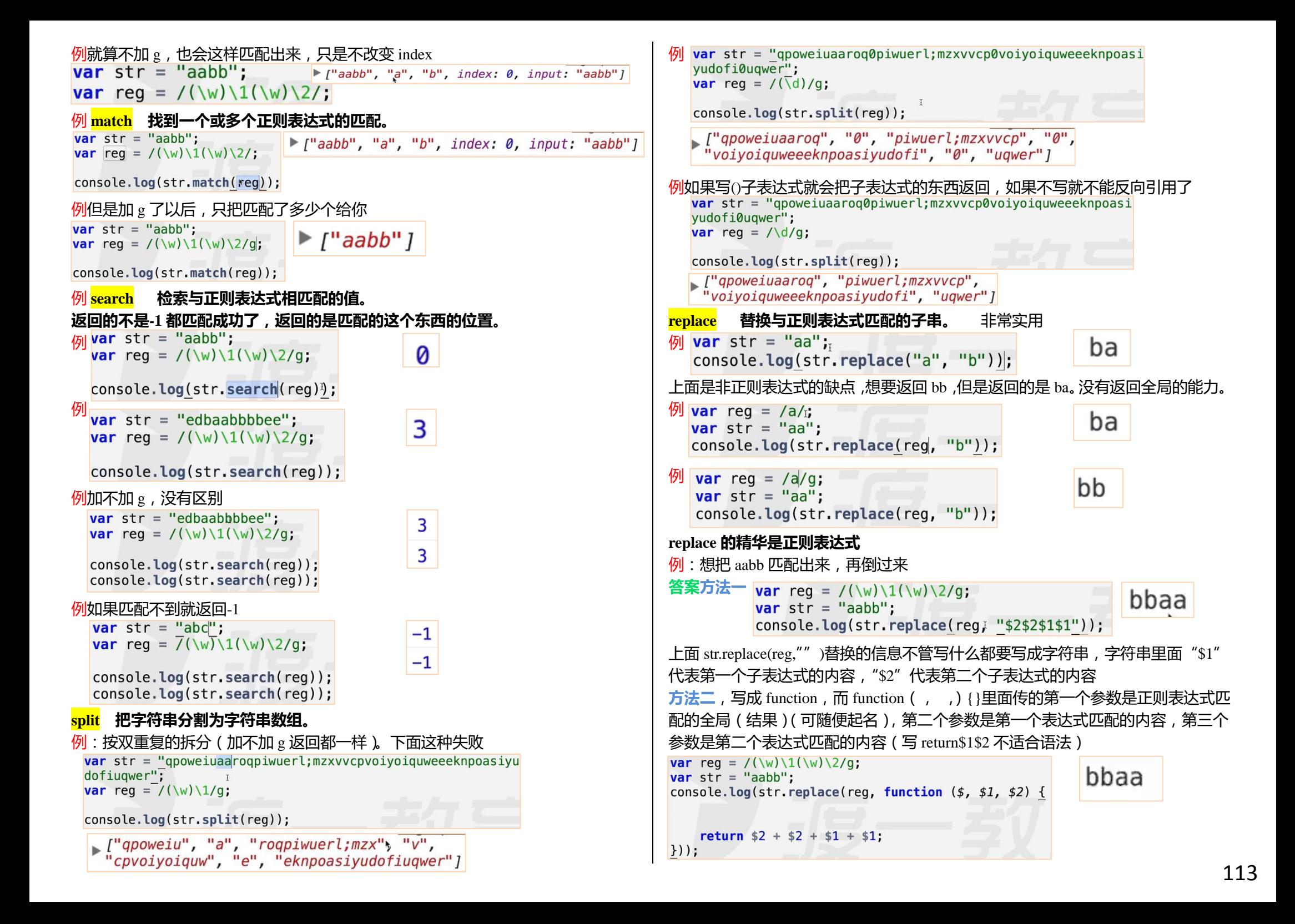

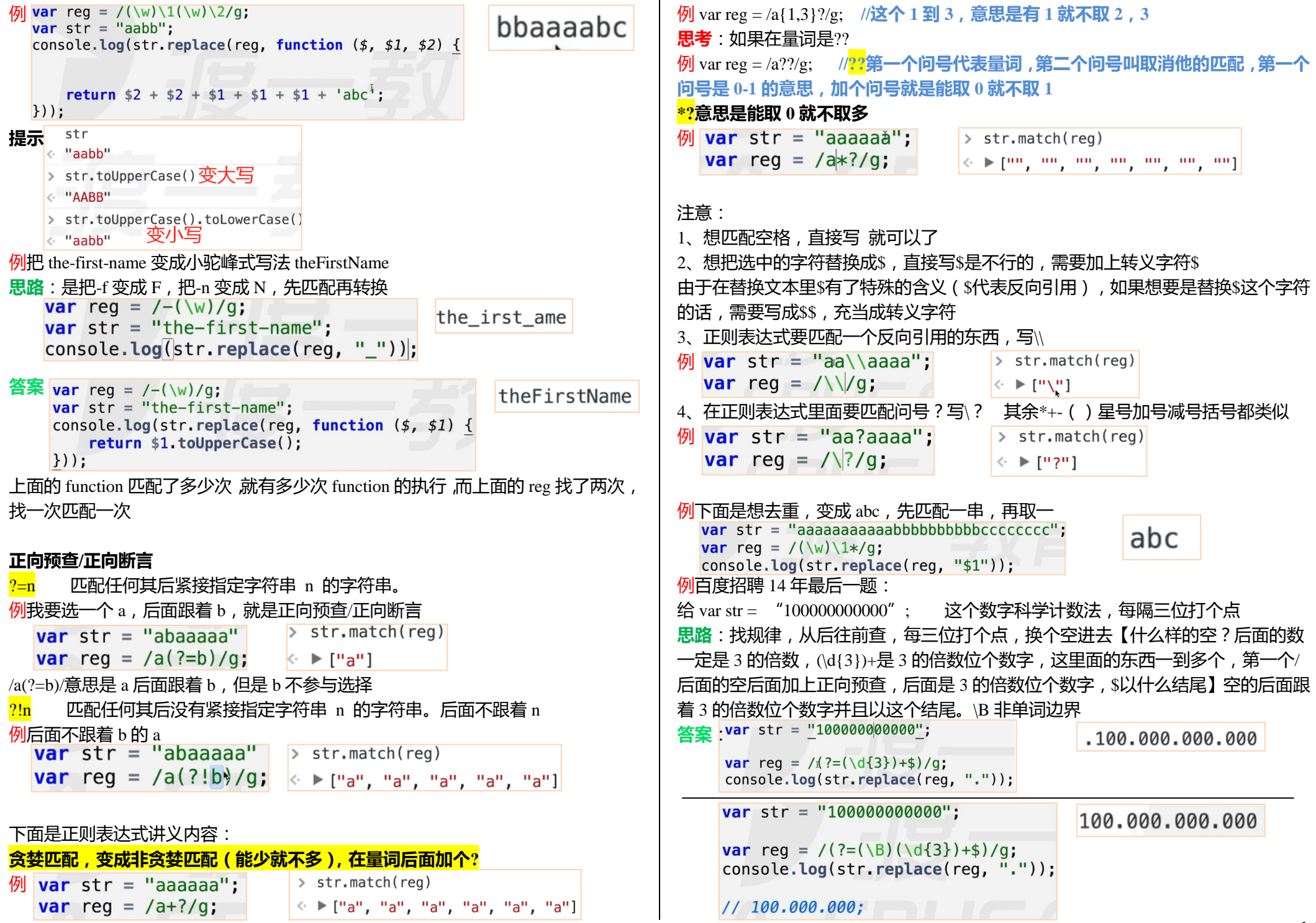